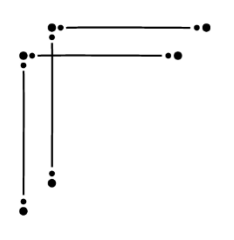

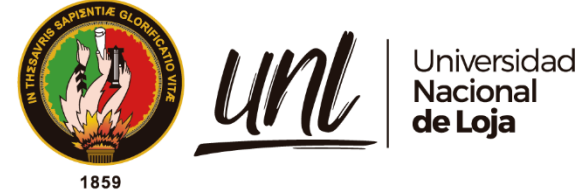

**Universidad Nacional de Loja**

## **Facultad de la Energía, las Industrias y los Recursos Naturales No**

## **Renovables**

**Carrera de Ingeniería Electromecánica**

# **Diseño de un sistema automatizado para una tostadora de café**

## **con capacidad de 25 kg.**

Trabajo de Titulación previo a la obtención del título de Ingeniero Electromecánico.

i

## **AUTOR:**

Edison Javier Ayala Espinoza

## **DIRECTOR:**

Ing. Jefferson Fernando Camacho Muñoz, Mg. Sc.

Loja – Ecuador

2022

Educamos para Transformar

#### **Certificación**

<span id="page-1-0"></span>Ing. Jefferson Fernando Camacho Muñoz **DIRECTOR DE TESIS** 

#### **CERTIFICO:**

Que he revisado y orientado todo el proceso de elaboración del Trabajo de Titulación denominado: **Diseño de un sistema automatizado para una tostadora de café con capacidad de 25 Kg,** de la autoría de la estudiante **Edison Javier Ayala Espinoza**, con **cedula de identidad Nro 1105082638**, una vez que el trabajo cumple con todos los requisitos exigidos por la Universidad Nacional de Loja, para el efecto, autorizo la presentación del mismo para su respectiva sustentación y defensa.

 $\frac{187 \text{ N} - 641 \text{ N}}{100 \text{ N}} = 0.001 \text{ N}$ 

 **Ing. Jefferson Camacho. Mg. Sc. DIRECTOR DEL TRABAJO DE TITULACIÓN**

## **Autoría**

<span id="page-2-0"></span>Yo, **Edison Javier Ayala Espinoza**, declaro ser autor del presente trabajo de tesis y eximo expresamente a la Universidad Nacional de Loja y a sus representantes jurídicos de posibles reclamos o acciones legales por el contenido del mismo. Adicionalmente acepto y autorizo a la Universidad Nacional de Loja, la publicación de mi tesis en el Repositorio Institucional-Biblioteca Virtual.

 $\mathscr{A}$ <u>.</u>

**Firma:** 

**Cédula:** 1105082638

**Fecha:** Loja, 30 de agosto del 2022

**Correo electrónico:** javiayalita\_95@hotmail.com

**Teléfono:** 0991015157

## <span id="page-3-0"></span>**Carta de autorización por parte del autor, para consulta, reproducción parcial o total y/o publicación electrónica del texto completo, del Trabajo de Titulación.**

Yo, Edison Javier Ayala Espinoza, declaro ser autor del Trabajo de Titulación denominado: **Diseño de un sistema automatizado para una tostadora de café con capacidad de 25 kg**, como requisito para optar por el título de **Ingeniero Electromecánico**, autorizo al Sistema Bibliotecario de la Universidad Nacional de Loja para que, con fines académicos, muestre al mundo la producción intelectual de la Universidad, a través de la visibilidad de su contenido de la siguiente manera en el Repositorio Digital Institucional.

Los usuarios pueden consultar el contenido de este trabajo en el Repositorio Institucional, en las redes de información de país y del exterior, con los cuales tenga convenio la universidad. La Universidad Nacional de Loja, no se responsabiliza por el plagio o copia del Trabajo de Titulación que realice un tercero.

Para constancia de esta autorización, en la ciudad de Loja a los dos días del mes de diciembre del dos mil veintidós.

Firma: **FR Autor:** Edison Javier Ayala Espinoza **Número de cédula:** 1105082638 **Dirección**: Loja, (Ciudadela Pucacocha) **Correo electrónico**: [ejayalae@unl.edu.ec](mailto:ejayalae@unl.edu.ec) **Teléfono:** 0991015157

## **DATOS COMPLEMENTARIOS:**

**Director del Trabajo de Titulación:** Ing. Jefferson Fernando Camacho Muñoz, Mg. Sc.

### **Dedicatoria**

<span id="page-4-0"></span>El presente Trabajo de Titulación es dedicado con un gran aprecio a mis padres, Vidal Ayala y Silvia Espinoza, quienes me educaron son sus consejos y ejemplos de vida para formarme como persona de bien y me han brindado todo su apoyo, cariño y paciencia.

A mis hermanas y hermanos, por acompañarme durante mi formación profesional.

Mi dedicatoria también va dirigida a mis amigos y compañeros con los que he compartido gratos momentos en todos estos años de estudio y quienes me supieron brindar su apoyo incondicional para cumplir mis objetivos.

*Edison Javier Ayala Espinoza*

#### **Agradecimiento**

<span id="page-5-0"></span>Agradezco profundamente mis padres quienes me han apoyado incondicionalmente en cada aspecto de mi vida y siempre han creído en mí y en lo que puedo lograr. Gracias a su ejemplo de perseverancia y esfuerzo he podido darme fuerzas para seguir adelante y triunfar en cada meta que me proyecte; estoy eternamente agradecido por su valiosa ayuda.

Agradezco a mi tutor y mentor del Trabajo de Titulación el ing. Jefferson Fernando Camacho Muñoz Mg. Sc., que durante el desarrollo del presente Trabajo de Titulación me apoyo con sus incontables enseñanzas y constantes sugerencias, aspectos que destacan su experiencia en docencia universitaria.

Expreso mi gratitud a la planta docente y administrativa de la carrera de Ingeniería Electromecánica de la Universidad Nacional de Loja por compartir sus experiencias y conocimientos, evidenciados en la culminación del presente trabajo de investigación.

A mi familia y amigos por todo el cariño y apoyo a lo largo de toda mi carrera universitaria.

*Edison Javier Ayala Espinoza*

<span id="page-6-0"></span>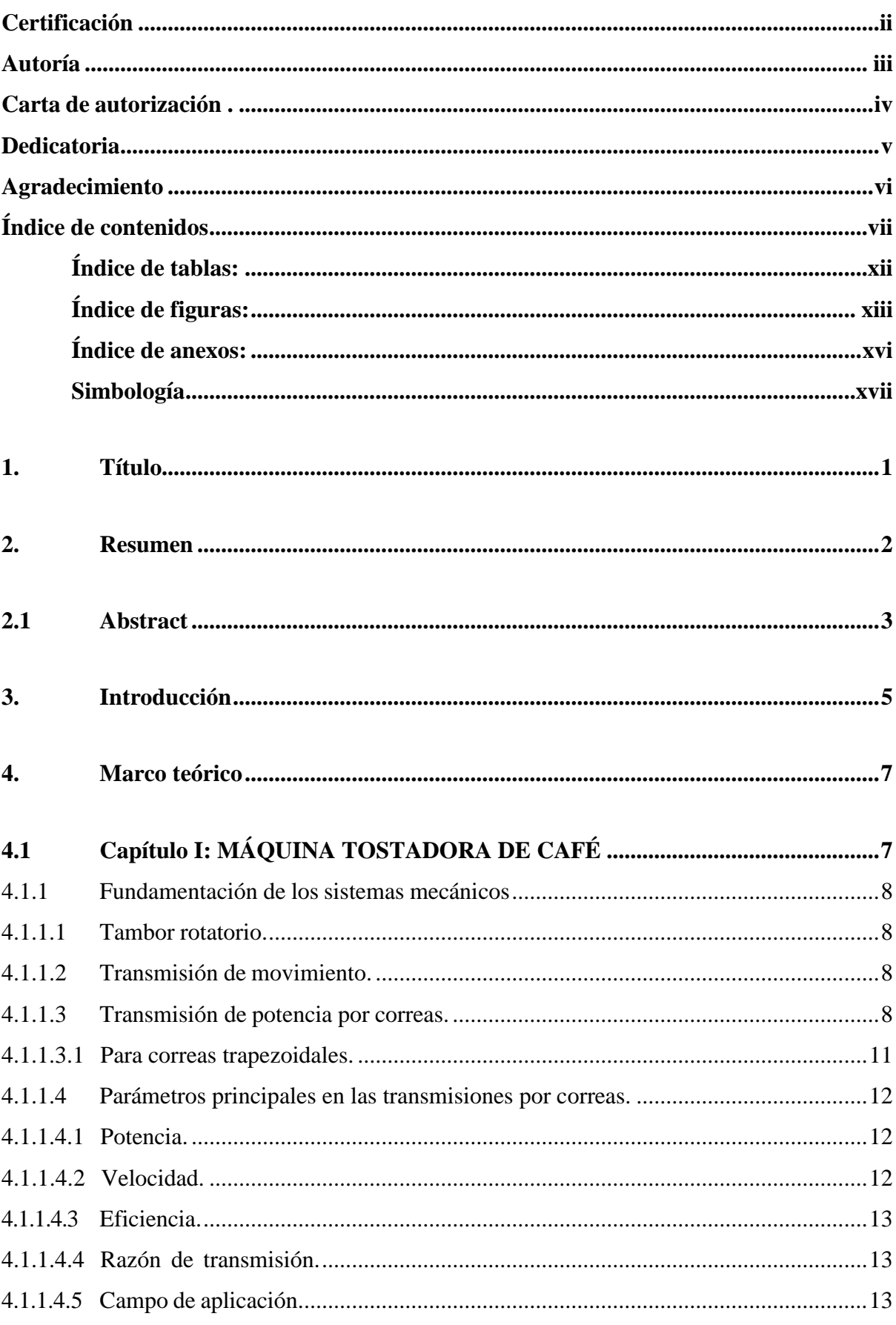

## Índice de contenidos

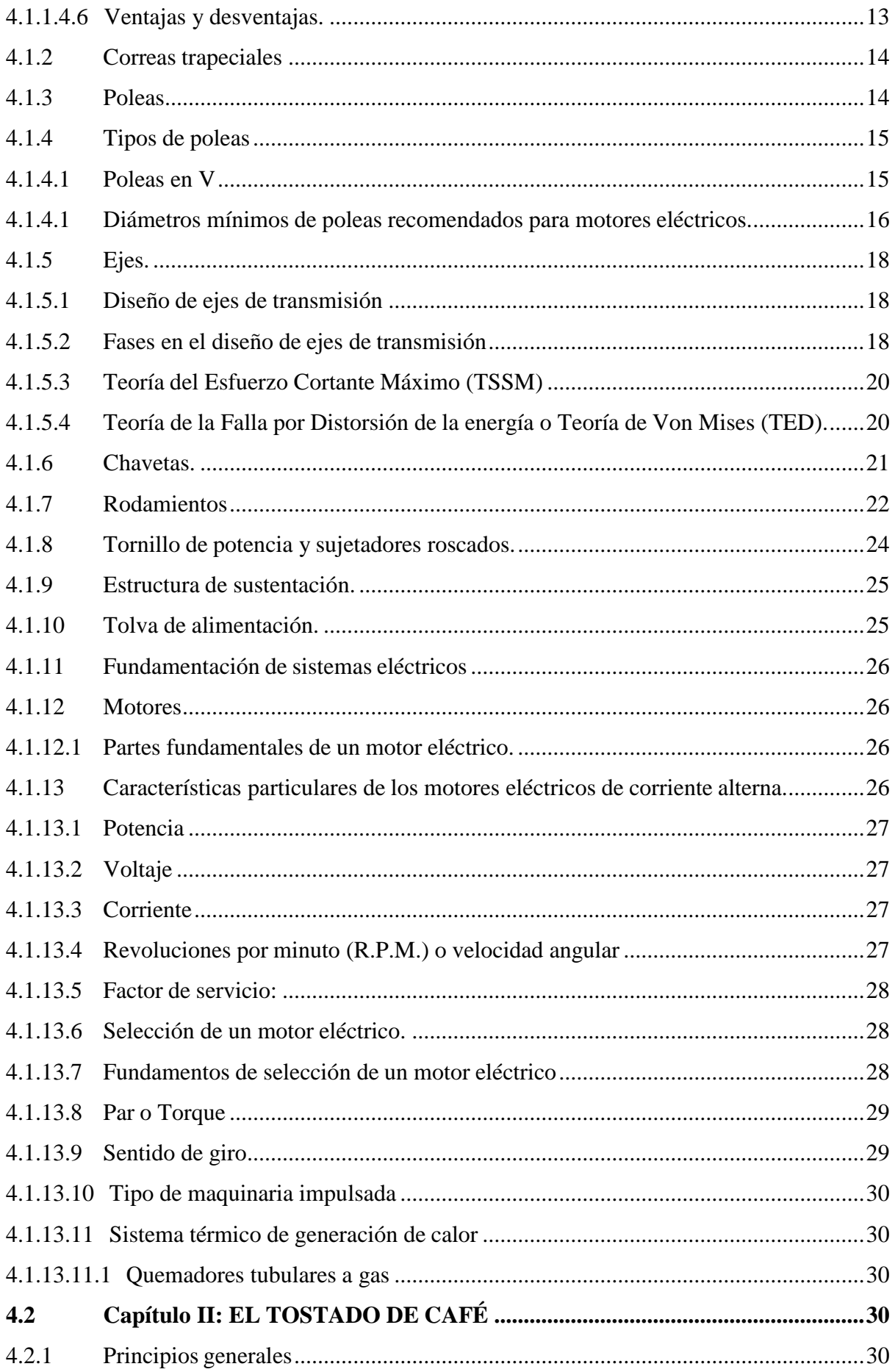

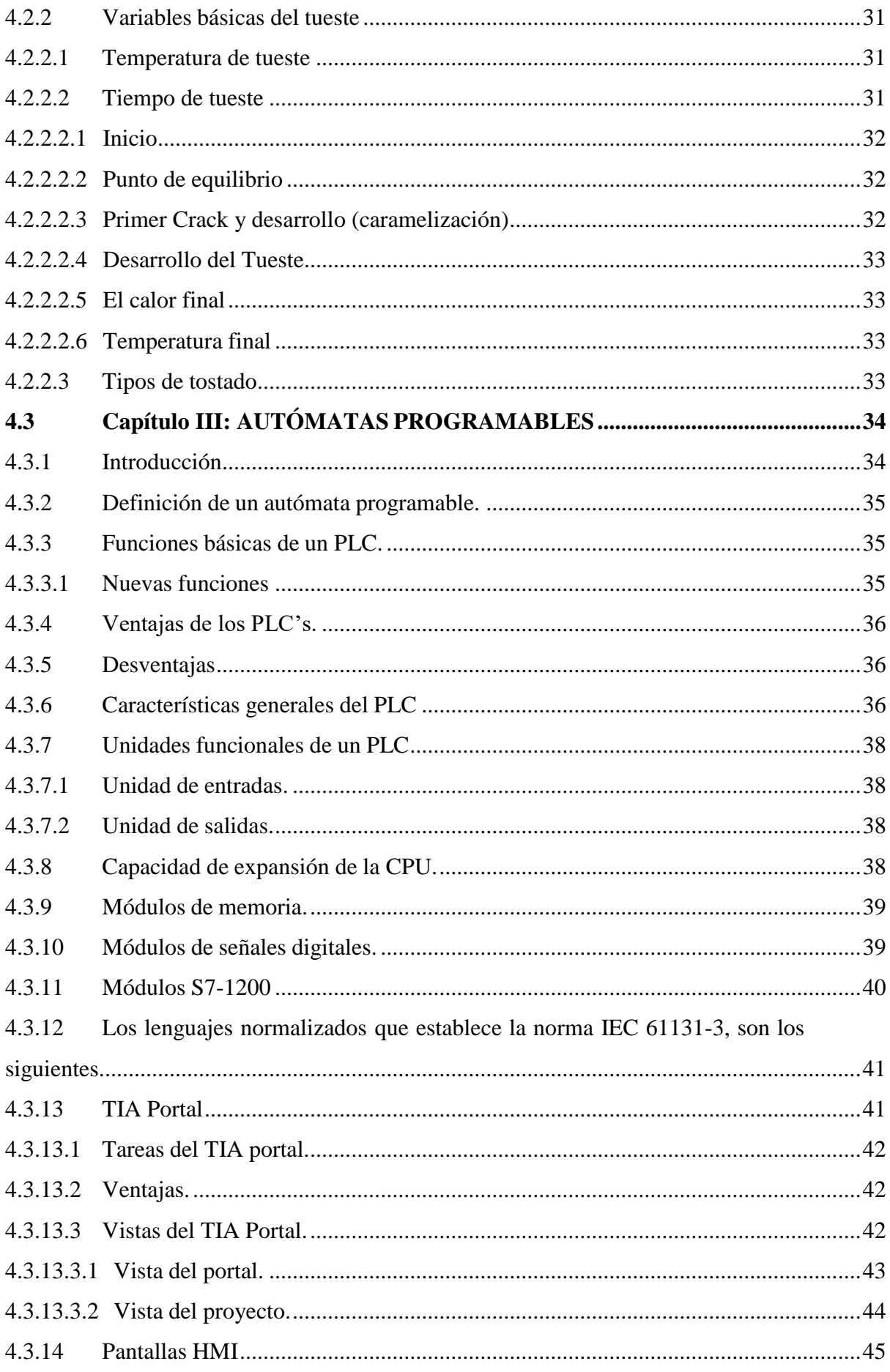

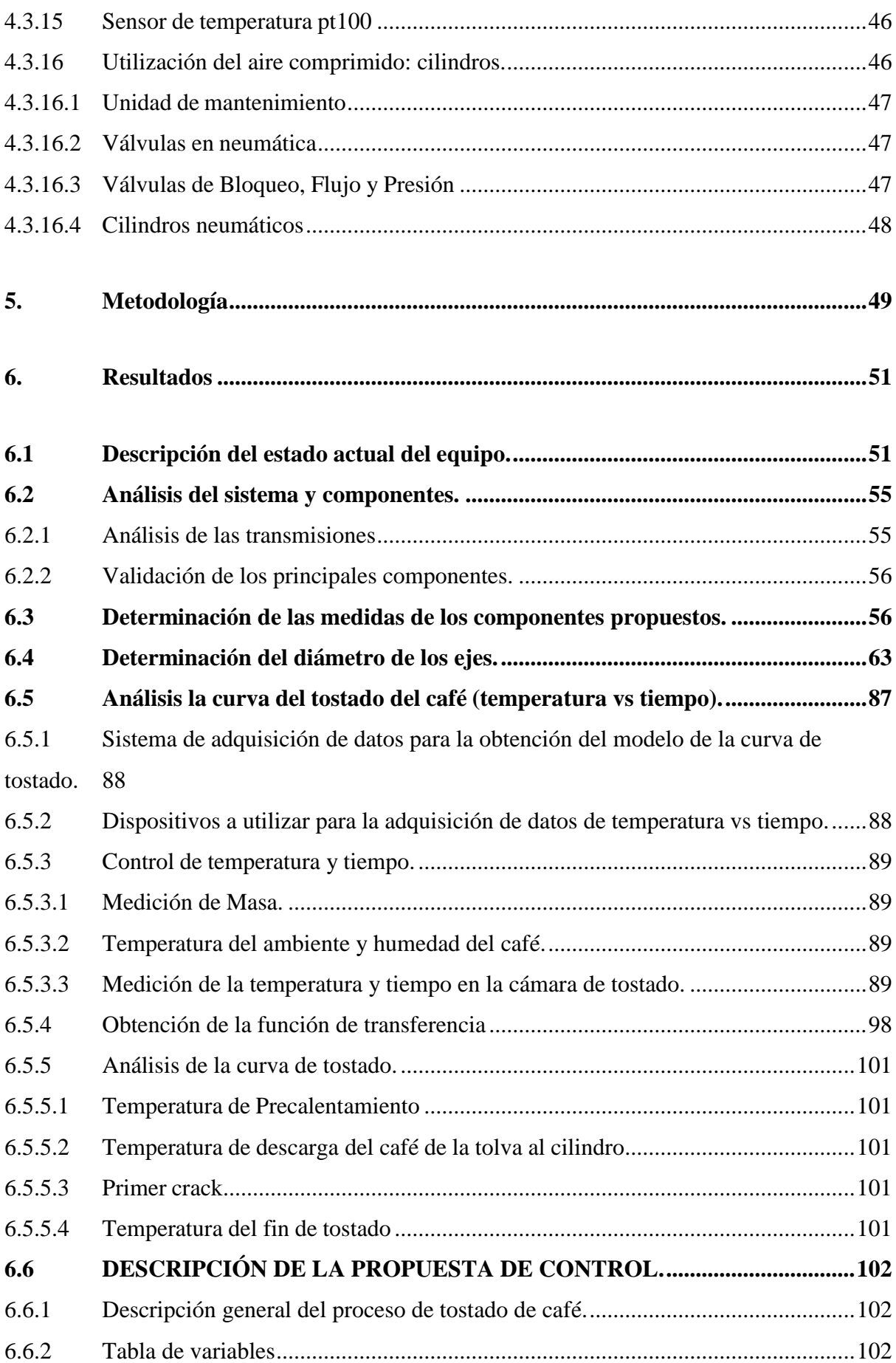

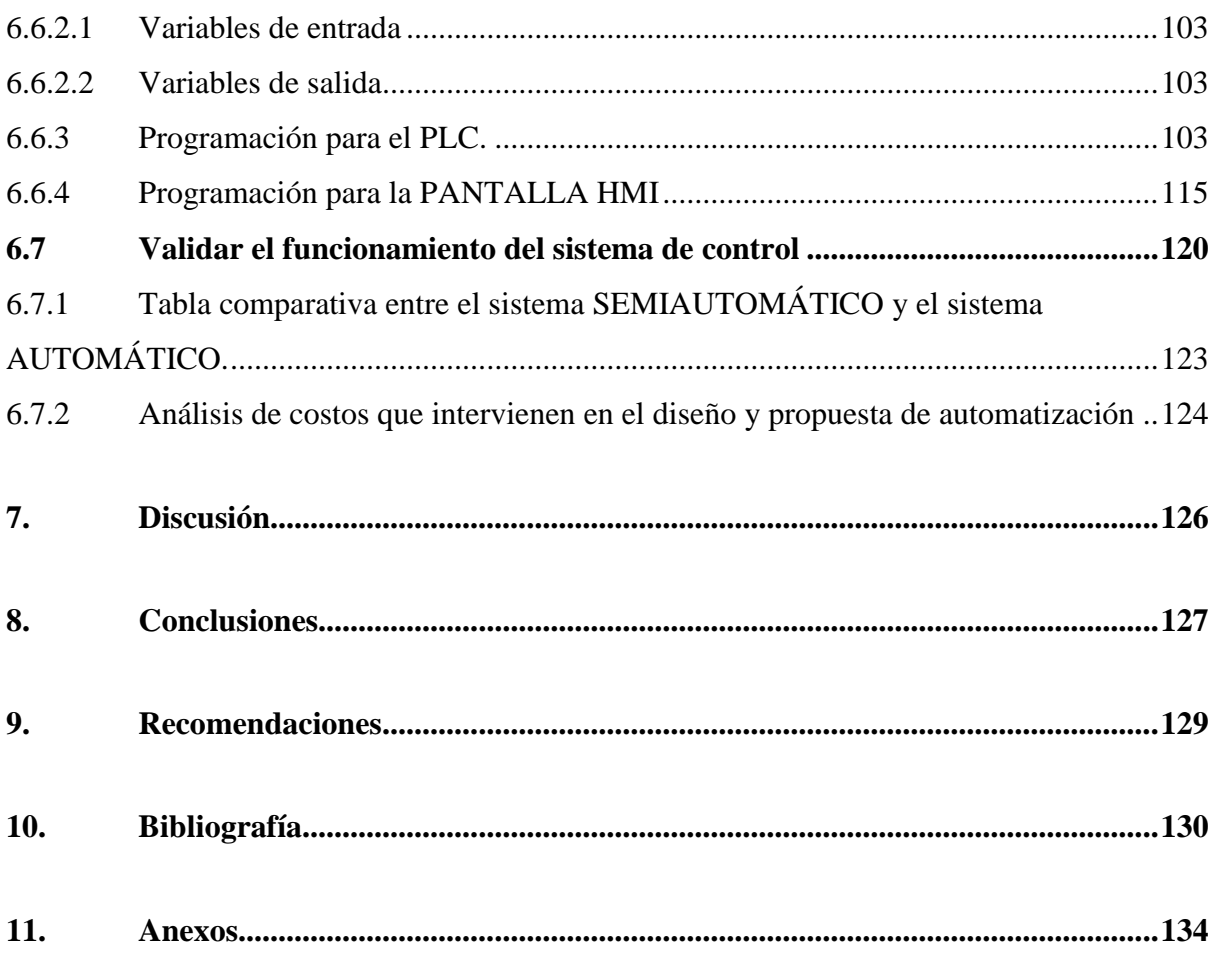

## <span id="page-11-0"></span>**Índice de tablas:**

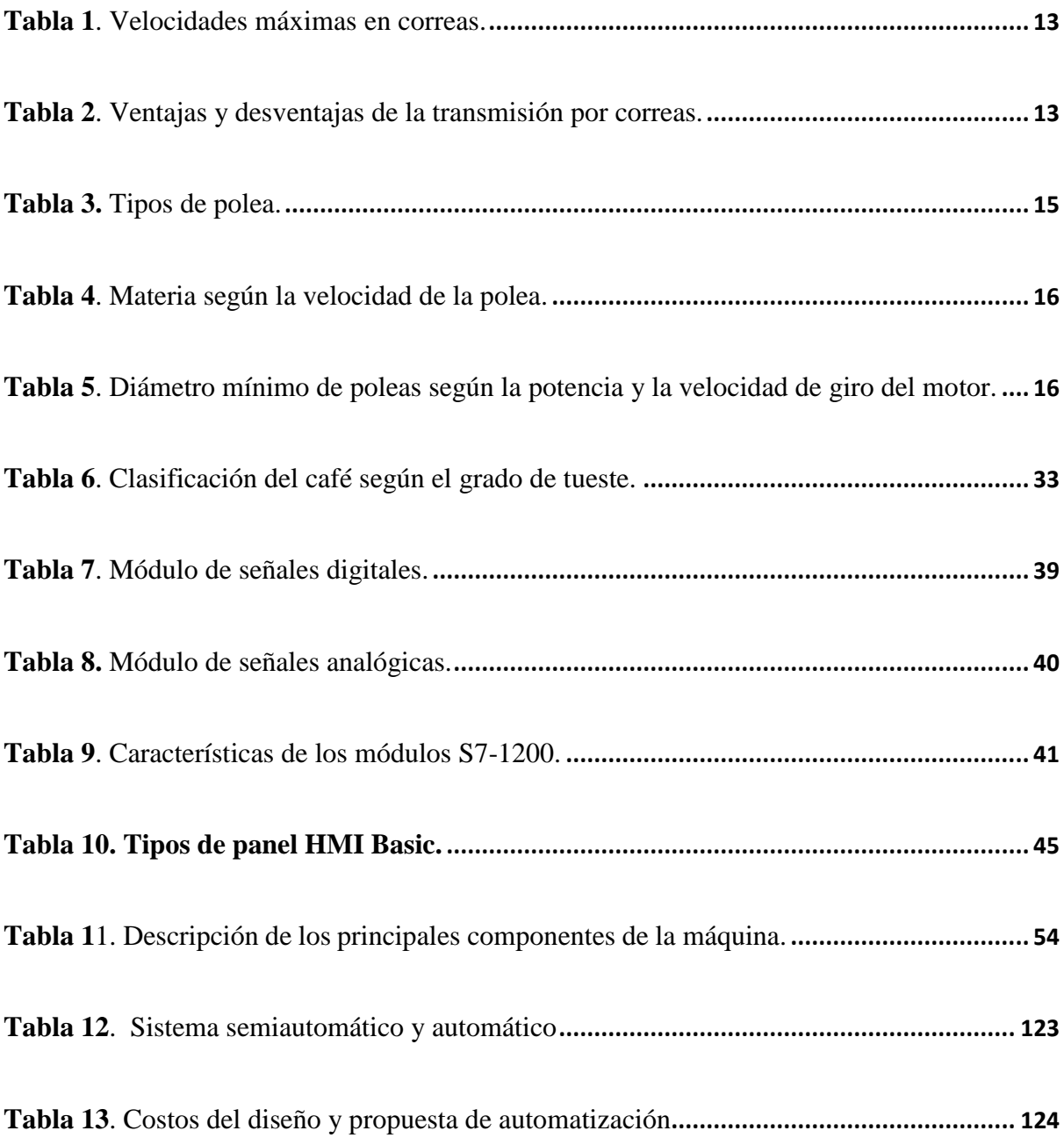

## <span id="page-12-0"></span>**Índice de figuras:**

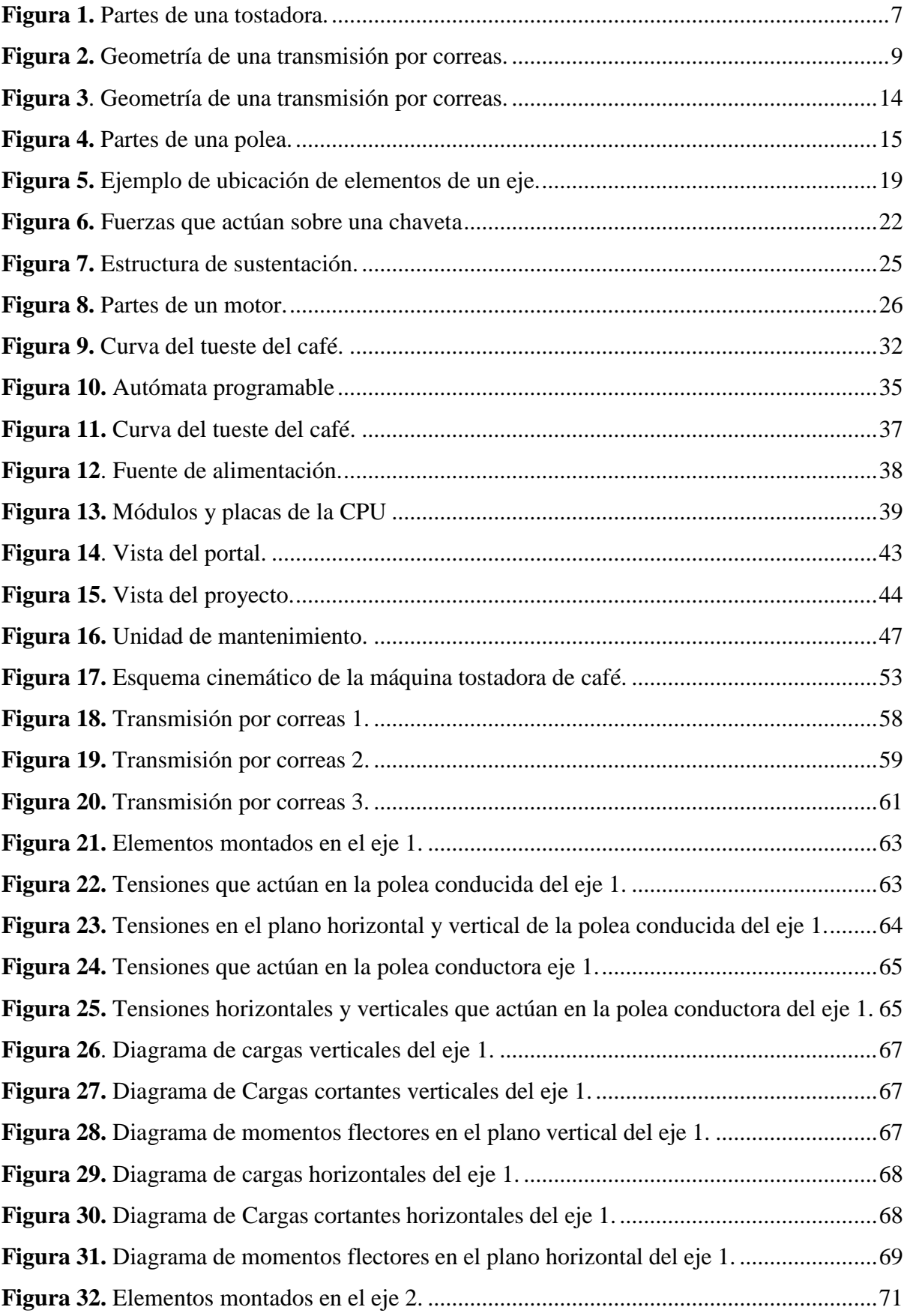

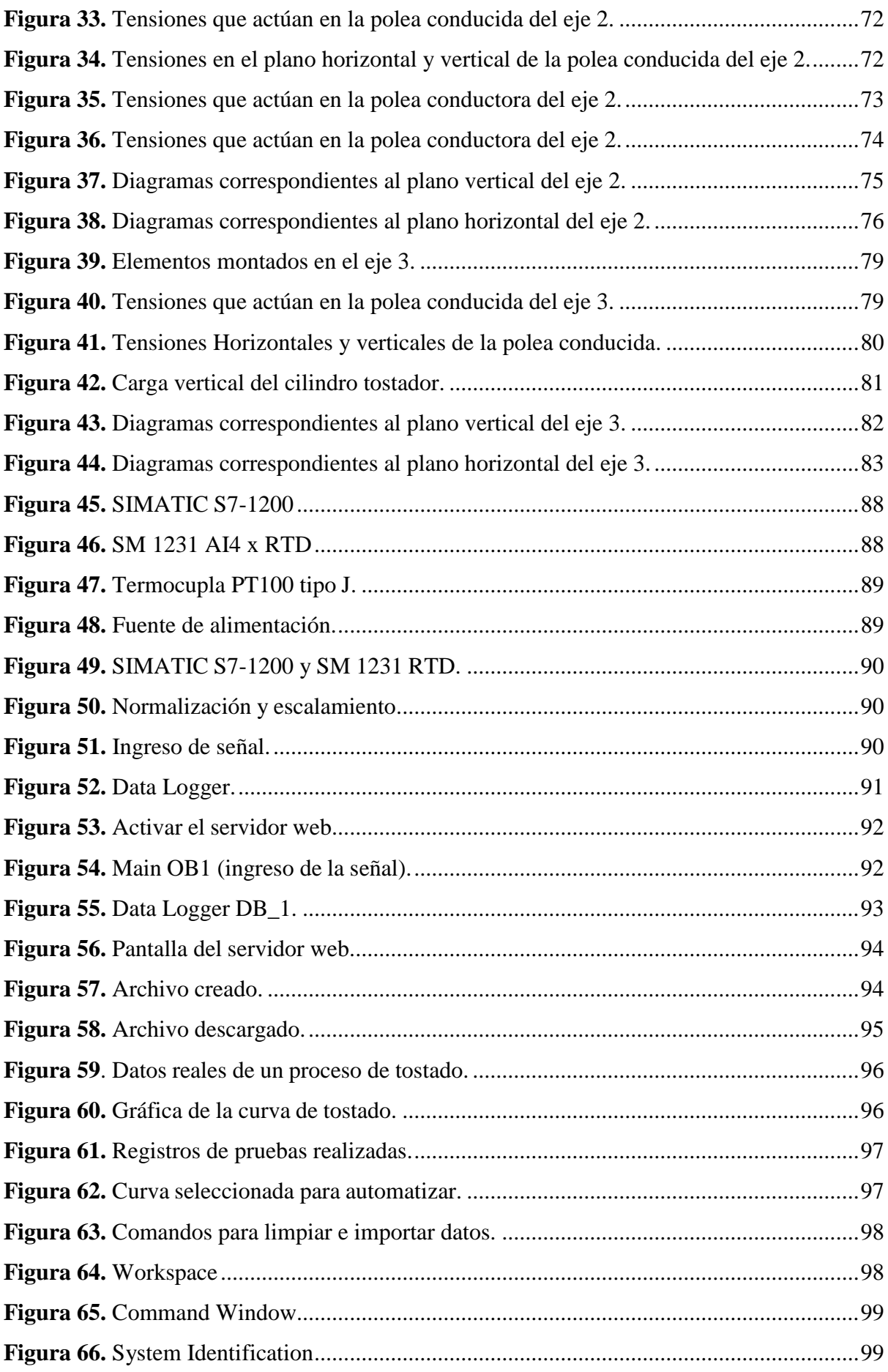

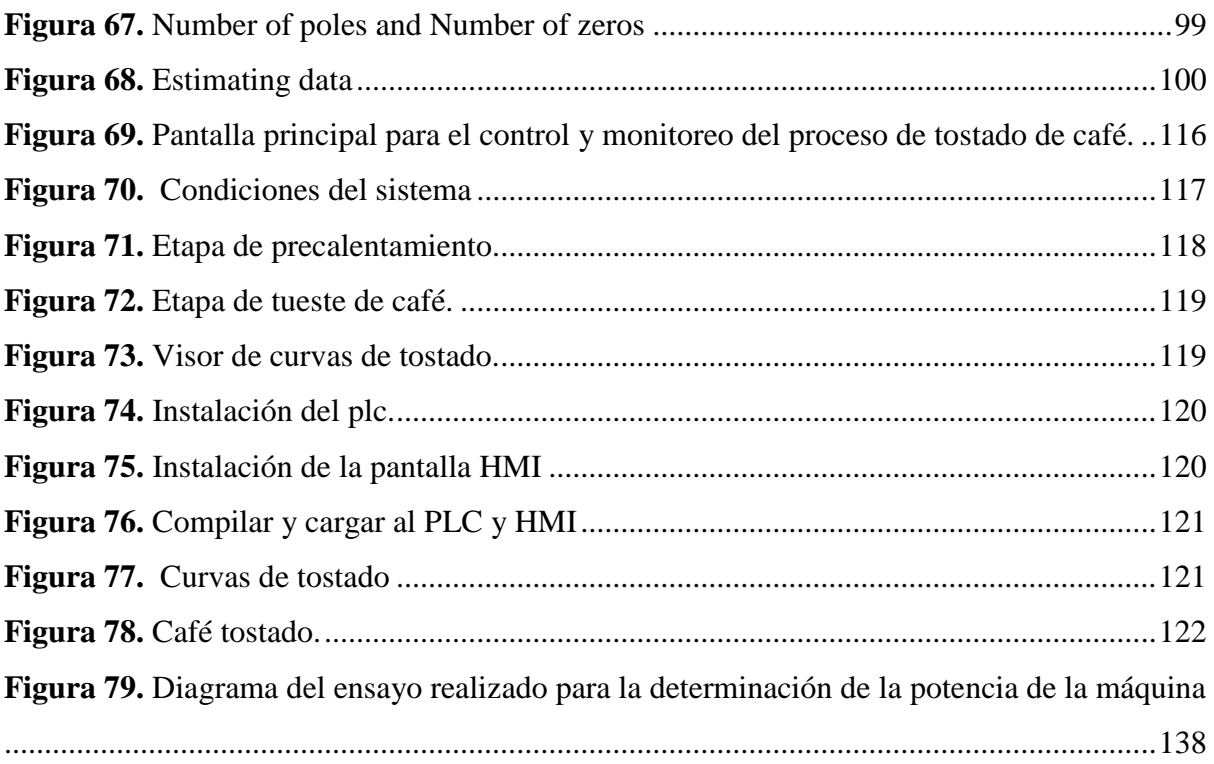

## <span id="page-15-0"></span>**Índice de anexos:**

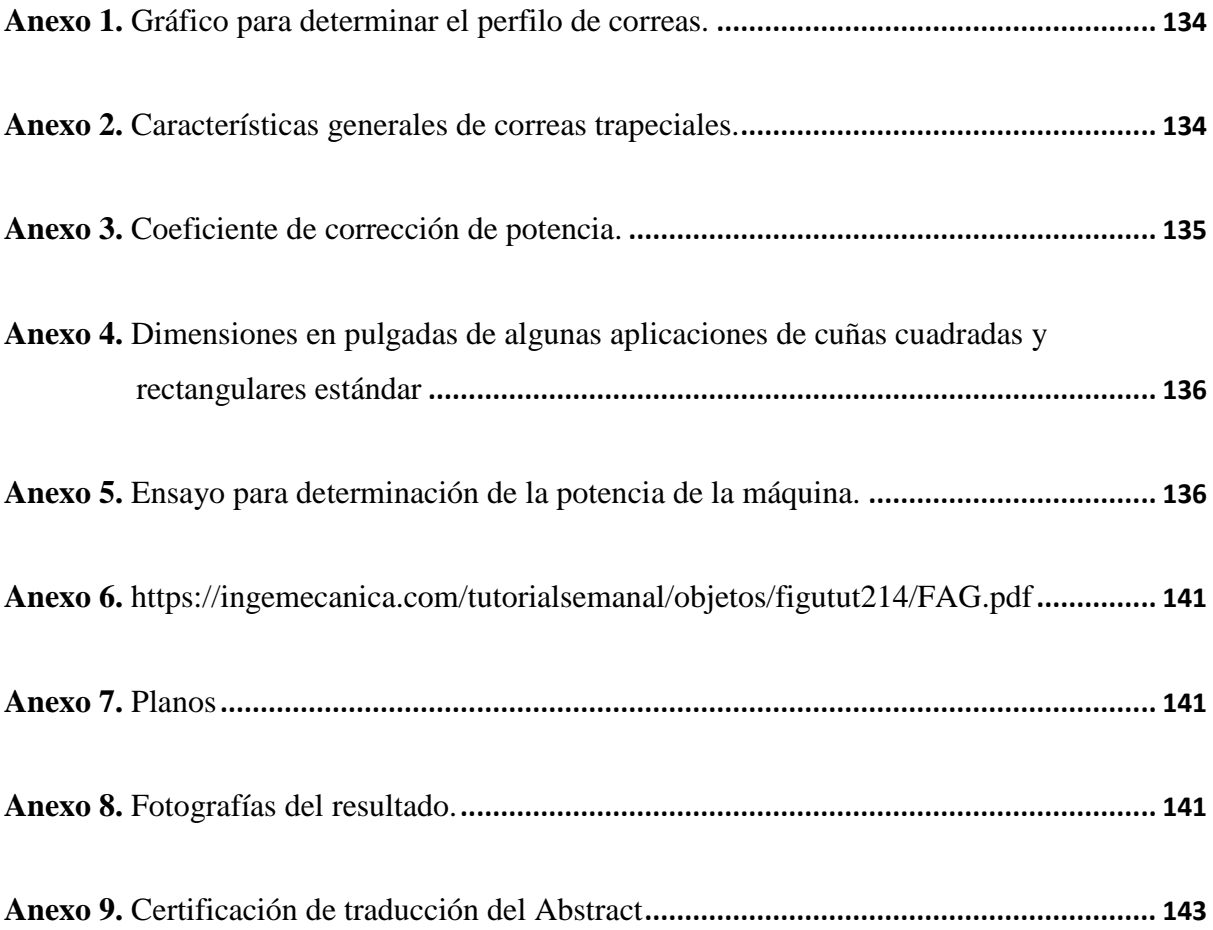

## **Simbología**

<span id="page-16-0"></span>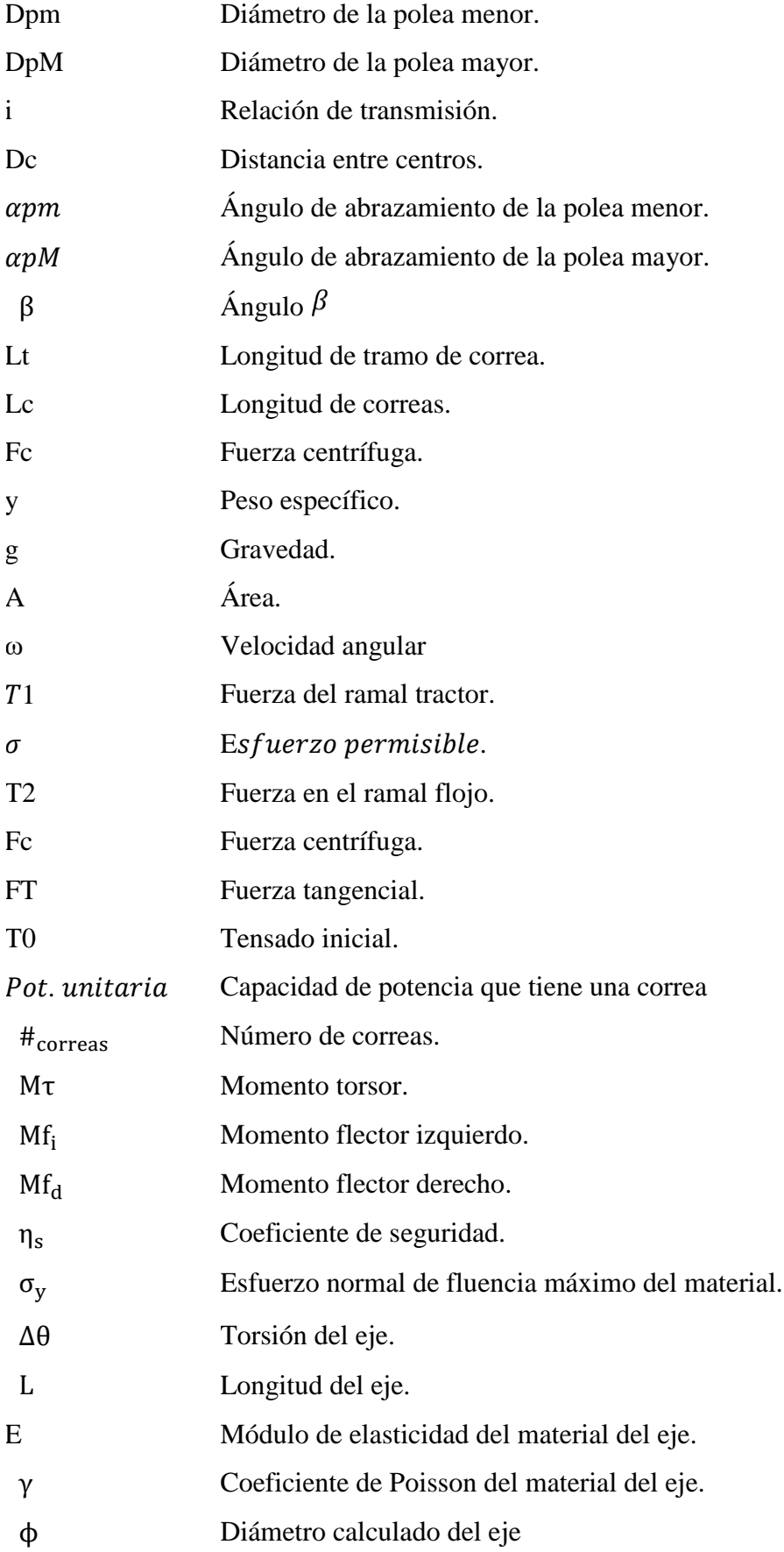

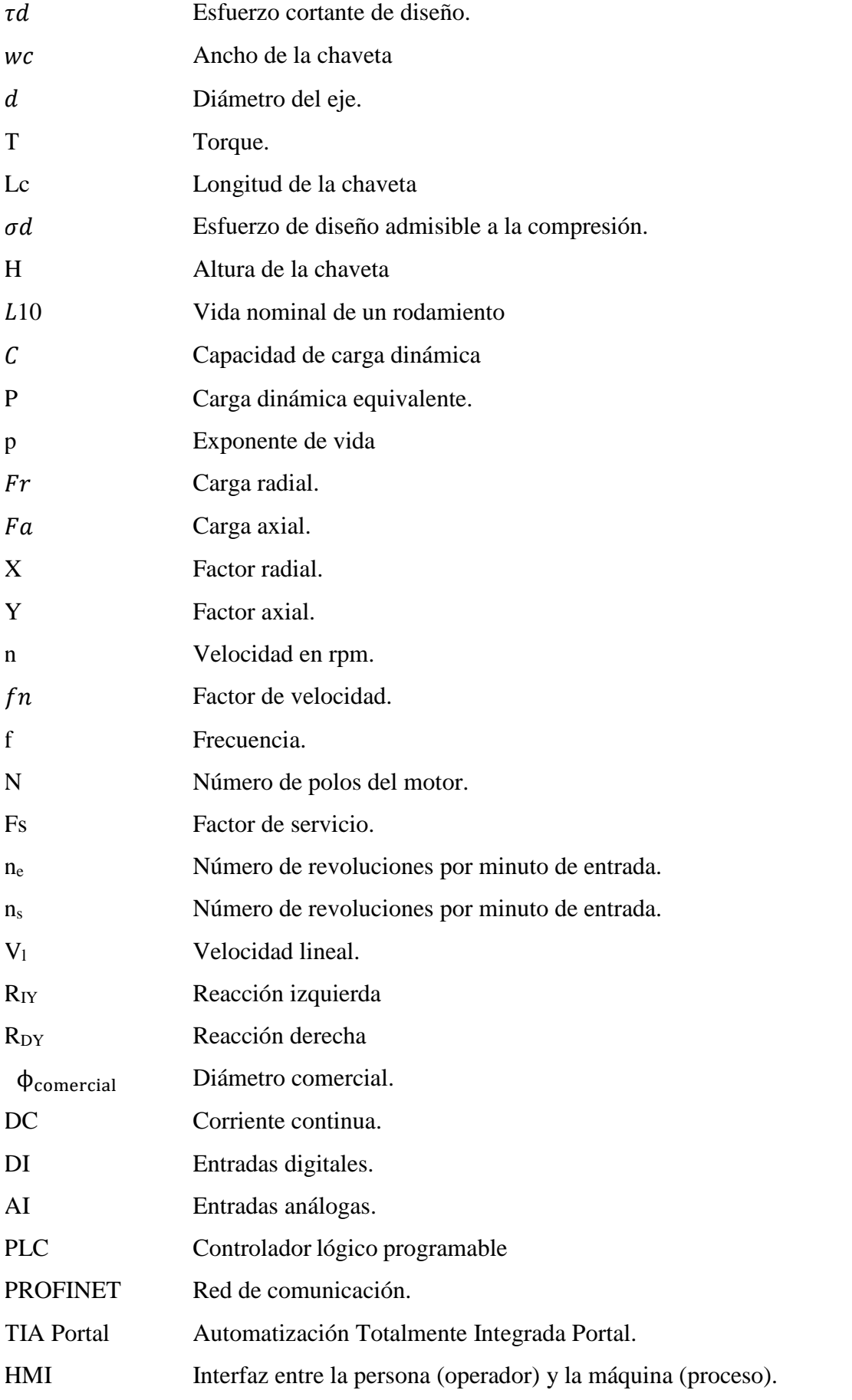

## **1. Título**

<span id="page-18-0"></span>Diseño de un sistema automatizado para una tostadora de café con capacidad de 25 kg.

#### **2. Resumen**

<span id="page-19-0"></span>El presente trabajo investigativo describe el diseño de un sistema automatizado para una tostadora de café con capacidad de 25 kg, para las asignaturas de tipo profesionalizante: control automático y automatización industrial, donde estos proyectos permiten consolidar los conocimientos impartidos por los docentes. En la primera parte de este proyecto se realizó una minuciosa búsqueda bibliográfica en diversas bases de datos científicos, relacionados o afines sobre aspectos mecánicos y eléctricos. Así mismo, acerca los temas del tostado de café, variables a considerar, curvas y tipos de tostado. Consecutivamente se ejecutó una investigación sobre autómatas programables, funciones, ventajas y desventajas.

Posteriormente se estableció la metodología técnica para un análisis y validación de los principales componentes de la máquina, determinación de las medidas de los componentes propuestos y del diámetro de los ejes con el uso del software MdSolid® 3.5, Autodesk Student AutoCAD®, luego la programación en el software TIA® Portal V14, para la adquisición de datos de temperatura y tiempo, la misma que será utilizada para la elaboración de la curva de tostado, además se elaboró un total de veinte prácticas donde se indica cada curva con su propio perfil de tostado.

Finalmente, se considera la curva de tostado de café con mayor precisión y al tipo de tostado requerido por el propietario de la máquina en estudio, automatizando el proceso con su validación en la máquina respectiva, encontrando resultados de un tostado uniforme del café y con mayor eficiencia.

**Palabra claves:** PLC S7-1200**,** Panel HMI, TIA PORTAL, Tostadora de café.

#### <span id="page-20-0"></span>**2.1 Abstract**

This research work describes the design of an automated system to a coffee roaster which capacity is 25 kg, whose subjects are professional: automatic control and industrial automation, these projects allow to consolidate the given knowledge by teachers. In the first part of this project, there was a detailed literature search with a variety of scientific data related to mechanical and electronic aspects. In addition, taking into account the roasting coffee, there were some variables such as the input variable (temperature), the output variable (Y1\_open hopper, Y2\_ closed hopper, Y3\_open discharge, Y4\_closed discharge, motor, solenoid valve of GLP, compressor, spark), bends, and different types of toasts (medium toasting). Consecutively, an investigation was carried out about programmable automaton (PLC S7 1200c DC/DC/DC), functions, advantages and disadvantages.

Subsequently, the technical methodology was stablished to analyze and validate the main components of the machine; at the same time, it was used to determine the measurement of the proposed components and the diameter of axes with the use of software MdSolid® 3.5, Autodesk Student AutoCAD®, then, there was the programming of the software TIA® Portal V14 to acquire data of the temperature and time, it is important to emphasize that it will be used to elaborate the bend of toasting. Furthermore, twenty practices were elaborated with the purpose of indicating each one of the bends with their own toasting profile.

Finally, the bend of the roasted coffee was contemplated with a greater precision, taking into consideration the type of the needed roasted by the owner of the machine; also, the roasting process was automated and validated whose results were a uniform roasting and a greater effectiveness.

**KEYWORDS:** PLC S7-1200**,** Panel HMI, TIA PORTAL, Coffe roaster.

#### **3. Introducción**

<span id="page-22-0"></span>Un campo novedoso o quizás desconocido para muchos, es la automatización de las máquinas con las cuales trabajamos diariamente, especialmente en el sector productivo de nuestro país, donde aún se viene trabajando manualmente los numerosos procesos para la elaboración del café, como la fase de tostado. (J. Mott, 2021). Sin embargo, las industrias hoy día, están obligadas a utilizar nuevos sistemas que soporten la dinámica a la que se enfrentan las organizaciones, sin embargo, los sistemas actuales de las empresas carecen de este dinamismo, lo que muchas veces imposibilita la implementación de nuevas funcionalidades a los procesos de producción autónomos, debido a la poca flexibilidad y agilidad de responder a la dinámica de los estilos de producción que se experimentan hoy día. (Neira et al., 2019)

En la actualidad para obtener perfiles de tueste precisos, la industria ha desarrollado máquinas modernas y sofisticadas. (Nasution et al., 2019).

En vista de esta deficiencia se opta por una investigación que se llevará a cabo en la ciudad de Loja específicamente en la facultad de la energía, las industrias y los recursos naturales no renovables de la universidad Nacional de Loja, además se realizará la adquisición de datos in situ en una máquina tostadora de café de los productores del cantón Olmedo en el barrio Loma Redonda con las siguientes coordenadas geográficas, 3° 55´ 41.3´´ S, 79° 39´ 56.4´´W, con la finalidad de monitorear y observar las variables temperatura y tiempo dentro del proceso de tueste, por ende diseñar una propuesta de automatización para una tostadora de café con capacidad de 25 kg, que cumpla con características propias mismas que garantice un exitoso desempeño con los parámetros que se deben tener en consideración en el proceso de tostado de café, así como también mejorar la calidad del producto final. Esta tesis, en su propuesta, se limita a tostadoras tipo tambor rotatorio con combustión a gas GLP, por la sencillez de su adquisición de datos.

Esta investigación está enfocada productores cafetaleros del cantón Olmedo que se ven en la obligación de mejorar el proceso del tueste del café al cambiar de manual a automático para brindar una mejor operación de la máquina y mayor seguridad al operador de la misma, (J. Mott, 2021), de manera que se mejore su nivel de prestigio.

Por esta razón se ha visto en la necesidad e importancia de realizar la presente investigación, siendo además útil a su autor para aplicar y desarrollar los conocimientos adquiridos durante el proceso formativo en la carrera de Ingeniería Electromecánica.

Para desarrollar el siguiente proyecto de grado se plantearon los siguientes objetivos:

## **Objetivo general**

Diseñar un sistema automatizado para una tostadora de café con capacidad de 25 kg.

## **Objetivos específicos**

- ✓ Analizar el funcionamiento de la tostadora para caracterizar el proceso.
- $\checkmark$  Obtener la función de transferencia de la tostadora de café a partir de datos experimentales.
- ✓ Diseñar y validar una propuesta de control automático del proceso de tueste.

## <span id="page-24-1"></span><span id="page-24-0"></span>**4. Marco teórico 4.1 Capítulo I: MÁQUINA TOSTADORA DE CAFÉ**

Las máquinas tostadoras incursionan en el mercado como una alternativa para realizar tuestes de la más alta calidad y eficiencia para el productor de café. Sus componentes en contacto directo con el grano son fabricados en acero inoxidable, lo que garantiza su durabilidad y la eficiencia en el tostado, además suelen estar fabricadas con materiales de alta calidad para obtener una máquina de larga vida útil (Castillo Luzon et al., 2016).

"Las máquinas tostadoras facilitan el proceso de tostado del café a través de ella se logra obtener un tueste homogéneo en menor tiempo y se minimizan los esfuerzos físicos del trabajador". (Pozo, 2013)

En la **[Figura 1](#page-24-2) s**e presenta la máquina de tostar café que servirá como objeto de estudio del presente proyecto de grado.

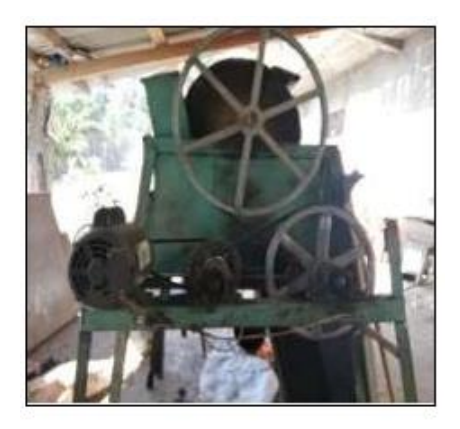

## <span id="page-24-2"></span>**Figura 1.** *Partes de una tostadora.*

En una máquina de tostar café se puede identificar tres sistemas principales:

- Sistema mecánico (abarca el diseño de la máquina).
- Sistema eléctrico (abarca el funcionamiento de la tostadora).
- Sistema térmico de generación de calor (abarca los mecanismos de transferenciade calor de la máquina) (Bedoya, 2021).

A continuación, se hará una descripción más detallada de los sistemas de la tostadorade café.

#### <span id="page-25-1"></span><span id="page-25-0"></span>*4.1.1 Fundamentación de los sistemas mecánicos*

#### **4.1.1.1 Tambor rotatorio.**

Uno de los elementos principales es el tambor rotatorio debido a que se calientamediante aire y tuesta los granos por contacto con la superficie caliente.

Su función:

- Contener el café.
- Tostar el café uniformemente mediante la rotación a una velocidad constante.
- Mantener la temperatura estable durante un tiempo requerido (Cuenca, 2016).

#### <span id="page-25-2"></span>**4.1.1.2 Transmisión de movimiento.**

Los mecanismos de transmisión de movimiento permiten transferir energía mecánica de un objeto a otro sin cambiar la naturaleza del movimiento. La transmisión del movimiento puede ocurrir entre dos piezas mecánicas o con la ayuda de un aparato intermediario como unacadena o una correa.

Entre los mecanismos de transmisión de movimiento más empleados, se tiene:

- Sistema de poleas: mecanismo de transmisión lineal.
- Sistema de poleas con correa: mecanismo de transmisión circular.
- Sistema de engranajes: mecanismo de transmisión circular Torres, 2014

#### <span id="page-25-3"></span>**4.1.1.3 Transmisión de potencia por correas.**

Las transmisiones por correas se caracterizan por su forma especialmente sencilla, marcha silenciosa y una considerable capacidad de absorber elásticamente los choques. Sus componentes tienen generalmente un precio reducido, de aproximadamente el 63% de las transmisiones por engranajes cilíndricos, sin embargo, las dimensiones de las ruedas son mayores, así como las distancias entre centros y la carga sobre los cojinetes, la usualmente poca duración de la correa las cataloga como una transmisión de mediana durabilidad y existe deslizamiento elástico durante el funcionamiento de la transmisión. Las transmisiones por correas son transmisiones por fricción y flexibles, lo que le permite transmitir el movimiento de la polea conductora a la conducida, con la potencia deseada, gracias a la fuerza de rozamiento que surge en el contacto entre la polea y correa dado por el tensado de esta última.

La transmisión por correas más sencilla consta de una polea conductora, una polea

conducida y una correa montada con tensión sobre las poleas, que transmite la fuerza circunferencial por rozamiento (González et al., 2014)

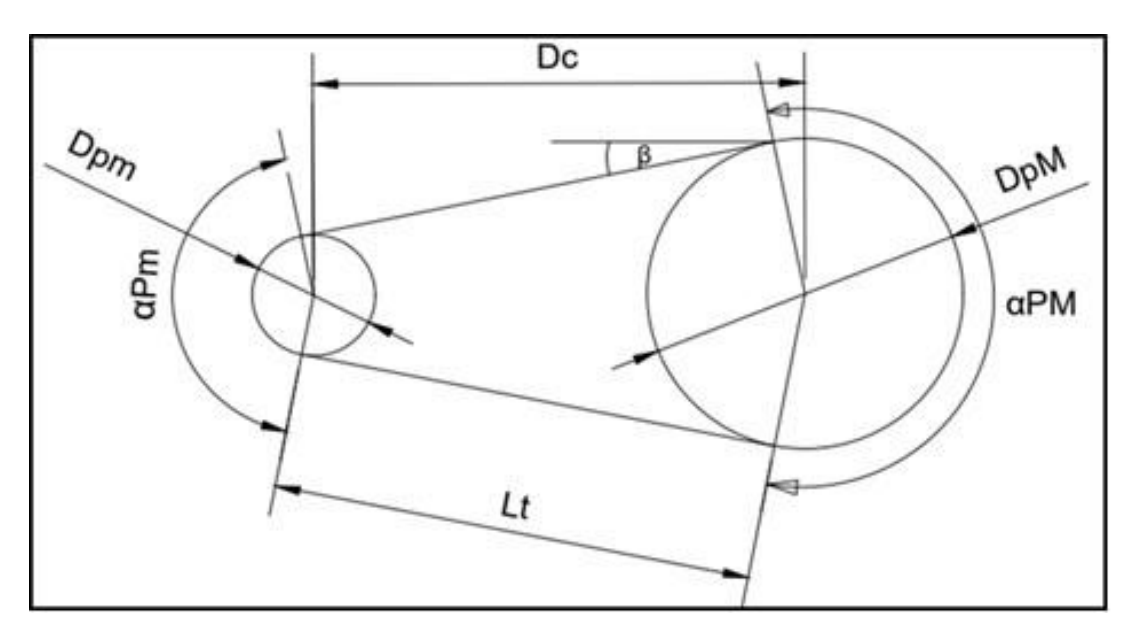

La geometría de una transmisión de este tipo se muestra en la **[Figura 2](#page-26-0)**.

<span id="page-26-0"></span>**Figura 2.** *Geometría de una transmisión por correas.*

## **PROCEDIMIENTO DE CÁLCULO.**

Las expresiones matemáticas para el cálculo de los parámetros principales son:

- Relación de trasmisión.

$$
i_1 = \frac{DpM}{Dpm} = \frac{N}{n}
$$
 *Ecuación 1*

Donde:

DpM = Diámetro de la polea mayor.

Dpm = Diámetro de la polea menor.

n = Cantidad de revoluciones por minuto de la polea menor.

N = Cantidad de revoluciones por minuto de la polea mayor.

- Distancia entre centros.

$$
Dc = (0.8 \, a \, 3) * \sum \Phi poleas \, [in]
$$
 *Ecuación 2*

- Ángulo de abrazamiento de la polea menor.

$$
\alpha pm = 180 - 2\beta \,[\textdegree]o[rad]
$$
 *Ecuación 3*

- Ángulo de abrazamiento de la polea mayor.

$$
\alpha pM = 180 + 2\beta \,[\textdegree]o[rad]
$$
 *Ecuación 4*

- Ángulo $\beta$ 

$$
\beta = \frac{DpM - DpM}{2Dc} [^{\circ}] \text{o}[rad]
$$
 *Equation 5*

- Longitud de tramo de la correa.

$$
Lt = Dc \cos \cos \beta \text{ [in]} o Lt = \sqrt{Dc^2 - \frac{(DPM - DPm)}{4}}
$$
 *Ecuación 6*

- Longitud de correas.

$$
L_C = \frac{\alpha pm}{2} (Dpm) + \frac{\alpha pM}{2} (DpM) + 2Lt
$$
 [in]   
 *Ecuación 7*

$$
Lc = 2Dc + \frac{\pi}{2}(DpM + Dpm) + \frac{(DpM - Dpm}{4Dc}
$$
 *Equation 8*

- Fuerza centrífuga.

$$
F_C = m_l * V_L^2[N]
$$
 *Equation 9*

Ecuación 10

Donde:

 $\gamma$  = peso específico

 $g = \text{gravedad}$ .

 $A = \text{area}$ 

$$
V_L^2 = \frac{\omega^2 D p^2}{4} \quad [m/s]
$$
   
 Ecuación 21

$$
V_L = \frac{\omega \ Dp}{2}
$$
 *Ecuación 12*

dónde:  $\omega$  = velocidad angular [rad/s]

#### *4.1.1.3.1Para correas trapezoidales.*

<span id="page-28-0"></span>- Factor de tracción en la polea menor.

$$
e^{\frac{\alpha_{pm} * u_{pm}}{20}}
$$
 *Ecuación 13*

- Factor de tracción en la polea mayor.

$$
e^{\frac{\alpha_{pM} * u_{pM}}{20}}
$$
 *Ecuación 14*

Fuerza del ramal tractor.

$$
T_1 = \sigma * A [N]
$$
 *Equation 15*

Donde:

 $\sigma$ : esfuerzo permisible.

A: área.

- Fuerza en el ramal flojo.

 $T_2 = \frac{T_1 - F_c}{Factor\ de\ tracción} + F_c$  [N] Ecuación 16

Donde:

F<sub>C</sub>: fuerza centrífuga.

T<sub>1</sub>: fuerza del ramal tractor.

T2: fuerza del ramal tractor.

Para el factor de tracción se usa el valor menor entre el factor de tracción de la polea menor y la polea mayor.

- Fuerza tangencial.

$$
FT = T2 - T1 \quad [N]
$$
   
 **E**cuación 17

- Tensado inicial.

$$
T_0 = \frac{T_1 + T_2}{2} - F_c \quad [N]
$$
\nEcuación 18

Capacidad de potencia que tiene una correa.

$$
Pot. unitaria = Fr * VL [w]o [Hp]
$$
   
Ecuación 19

- Número de correas.

$$
\#_{correas} = \frac{Pot \cdot dise\|o}{Pot \cdot unitaria}
$$
   
 Ecuador 20

## <span id="page-29-1"></span><span id="page-29-0"></span>**4.1.1.4 Parámetros principales en las transmisiones por correas.** *4.1.1.4.1Potencia.*

Los valores de las potencias transmisible van desde valores muy pequeños hasta medios (0.3 kW hasta 50 kW), pueden llegar a transmitir hasta 1500 kW con transmisiones de gran tamaño y varias correas, correas multi-V o planas de gran ancho. (González et al., 2014)

## <span id="page-29-2"></span>*4.1.1.4.2 Velocidad.*

La alta velocidad de la correa caracteriza a estas transmisiones, generalmente las velocidades máximas pueden variar para cada tipo de correa, tal como se indica en la **Tabla 1.**

<span id="page-30-4"></span>**Tabla 1.** *Velocidades máximas en correas.*

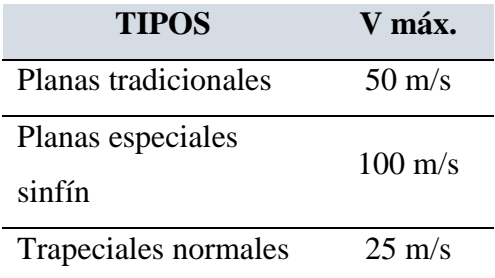

<span id="page-30-0"></span>**Fuente:** (Gonzales et al., 2014)*.*

### *4.1.1.4.3 Eficiencia.*

Según González R, afirma que "la eficiencia en correas planas y dentadas puede ser hasta 0.98 y en correas trapeciales de 0.85 a 0.95".

## <span id="page-30-1"></span>*4.1.1.4.4Razón de transmisión.*

Se emplean razones de transmisión cinemática de hasta 6, aunque pudiera llegarse incluso hasta 10.

## <span id="page-30-2"></span>*4.1.1.4.5Campo de aplicación.*

Las transmisiones por correas generalmente se emplean cuandose necesita:

- Altas velocidades de rotación.
- Rigurosas exigencias de suavidad de trabajo.
- Distancias entre centros relativamente grandes.(Gonzales et al., 2014)

## *4.1.1.4.6Ventajas y desventajas.*

<span id="page-30-5"></span><span id="page-30-3"></span>**Tabla 2.** *Ventajas y desventajas de la transmisión por correas.*

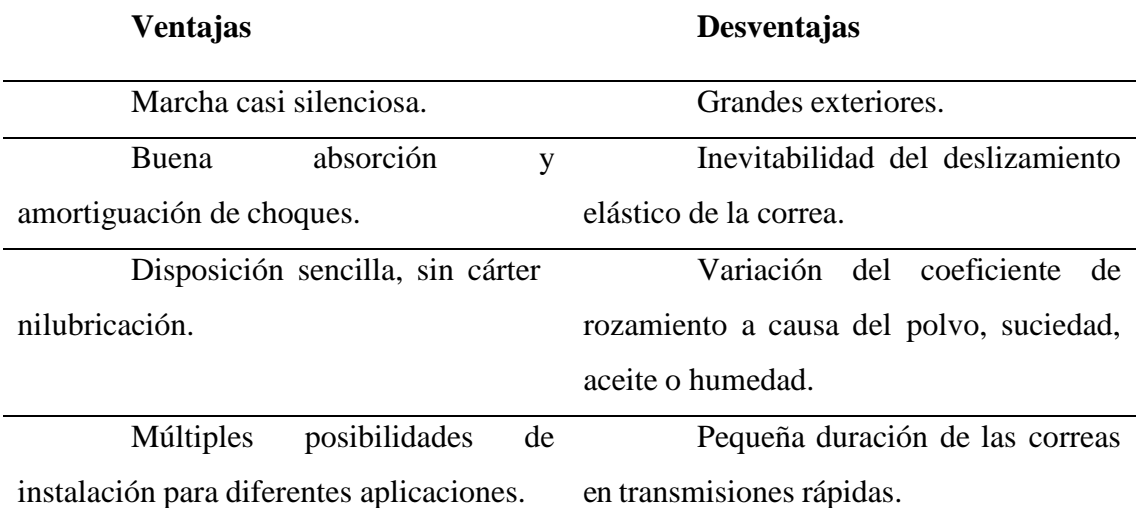

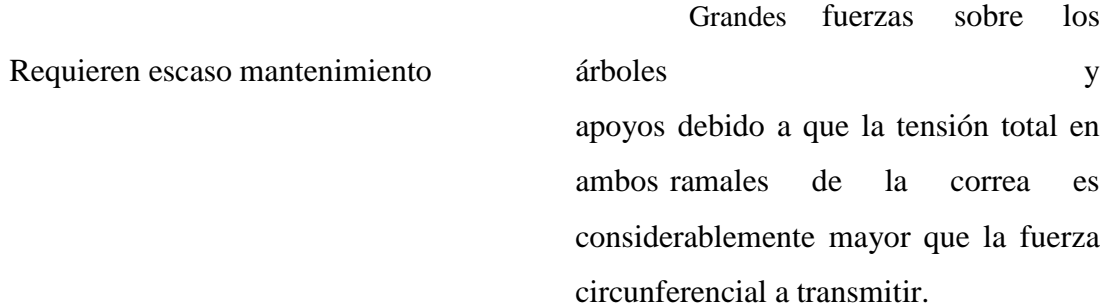

#### **Fuente:** (González et al., 2014)

#### <span id="page-31-0"></span>*4.1.2 Correas trapeciales*

La sección transversal de una correa trapecial se define por su ancho b y su alto h. Estas correas tienen mayor capacidad tractiva debido a su forma, de manera que la fuerza de tracción es mayor respecto a las planas como se muestra en la [Figura 3.](#page-31-2)

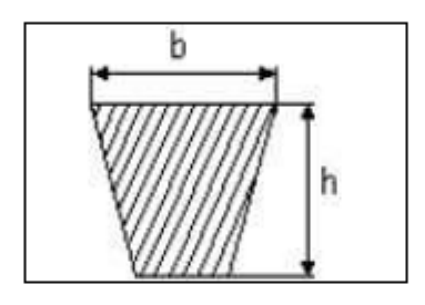

<span id="page-31-2"></span>**Figura 3.** *Geometría de una transmisión por correas.*

**Fuente:** (González et al., 2014)

#### <span id="page-31-1"></span>*4.1.3 Poleas*

Una polea es una máquina simple que sirve para transmitir una fuerza. Se trata de una rueda, generalmente maciza y acanalada en su borde, que, con el curso de una cuerda o cable que se hace pasar por el canal "garganta", se usa como elemento de transmisión de potencia y movimiento en máquinas y mecanismos. Además, formando conjuntos aparejos o polipastos sirve para reducir la magnitud de la fuerza necesaria para mover un peso. (Intriago & Manchay, 2011)

En toda polea se distinguen tres partes: cuerpo, cubo y garganta. El cuerpo es el elemento que une el cubo con la garganta. En algunos tipos de poleas está formado por radioso aspas para reducir peso y facilitar la ventilación de las máquinas en las que se instalan. El cubo es la parte central que comprende el agujero, permite aumentar el grosor de la polea paraaumentar su estabilidad sobre el eje.Suele incluir un chavetero que facilita la unión de la polea con el eje o árbol (para que ambos giren). La garganta (canal) es la parte que entra en contacto con la cuerda o la correa y está especialmente diseñada para conseguir el mayor agarre posible.

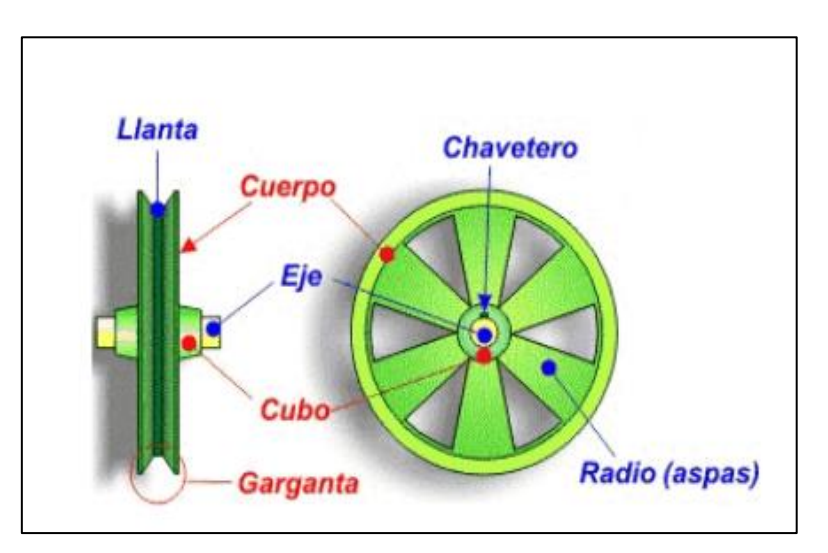

<span id="page-32-3"></span>**Figura 4.** *Partes de una polea.*

<span id="page-32-0"></span>**Fuente:** (Intriago & Manchay, 2011) *4.1.4 Tipos de poleas*

# <span id="page-32-1"></span>**4.1.4.1 Poleas en V**

Las poleas se fabrican en tres diseños distintos dependiendo del diámetro exterior,siempre buscando que sean livianas sin perder resistencia como se muestra en la siguiente tabla.

<span id="page-32-2"></span>**Tabla 3.** *Tipos de polea.*

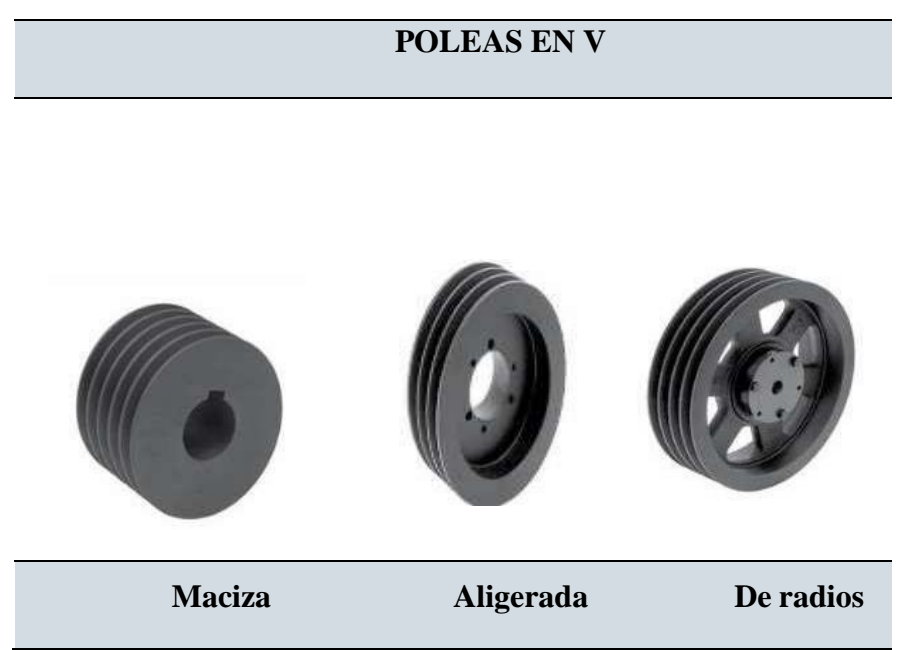

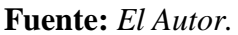

Las poleas en "V" se fabrican en Fundición Gris, Fundición Nodular, Aluminio,

Fundición de Acero o Acero Laminado. Por economía son fabricadas comúnmente en fundición gris. Las poleas pueden girar a un máximo de velocidad según el material en el que se fabriquen, como se indica en la [Tabla 4](#page-33-1) (Intermec S.A., 2015)

<span id="page-33-1"></span>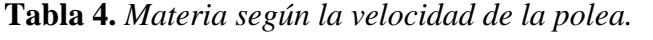

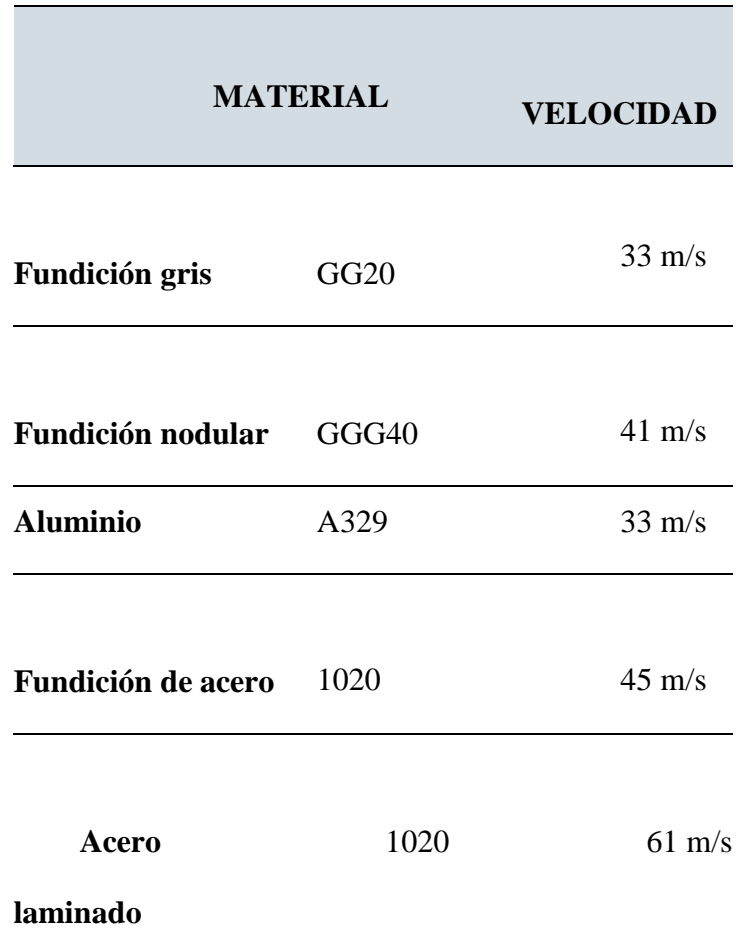

<span id="page-33-0"></span>**Fuente:** (Intriago & Manchay, 2011)

#### **4.1.4.1 Diámetros mínimos de poleas recomendados para motores eléctricos.**

A continuación, en la [Tabla 5](#page-33-2) **s**e indican los diámetros mínimos recomendados según la potencia y la velocidad de los motores estándar NEMA (National Electrical Manufactures Association) que puede también aplicarse para los motores bajo norma europea.

<span id="page-33-2"></span>**Tabla 5.** *Diámetro mínimo de poleas según la potencia y la velocidad de giro del motor.*

**Diámetros mínimos en milímetros (mm)**

RPM del motor

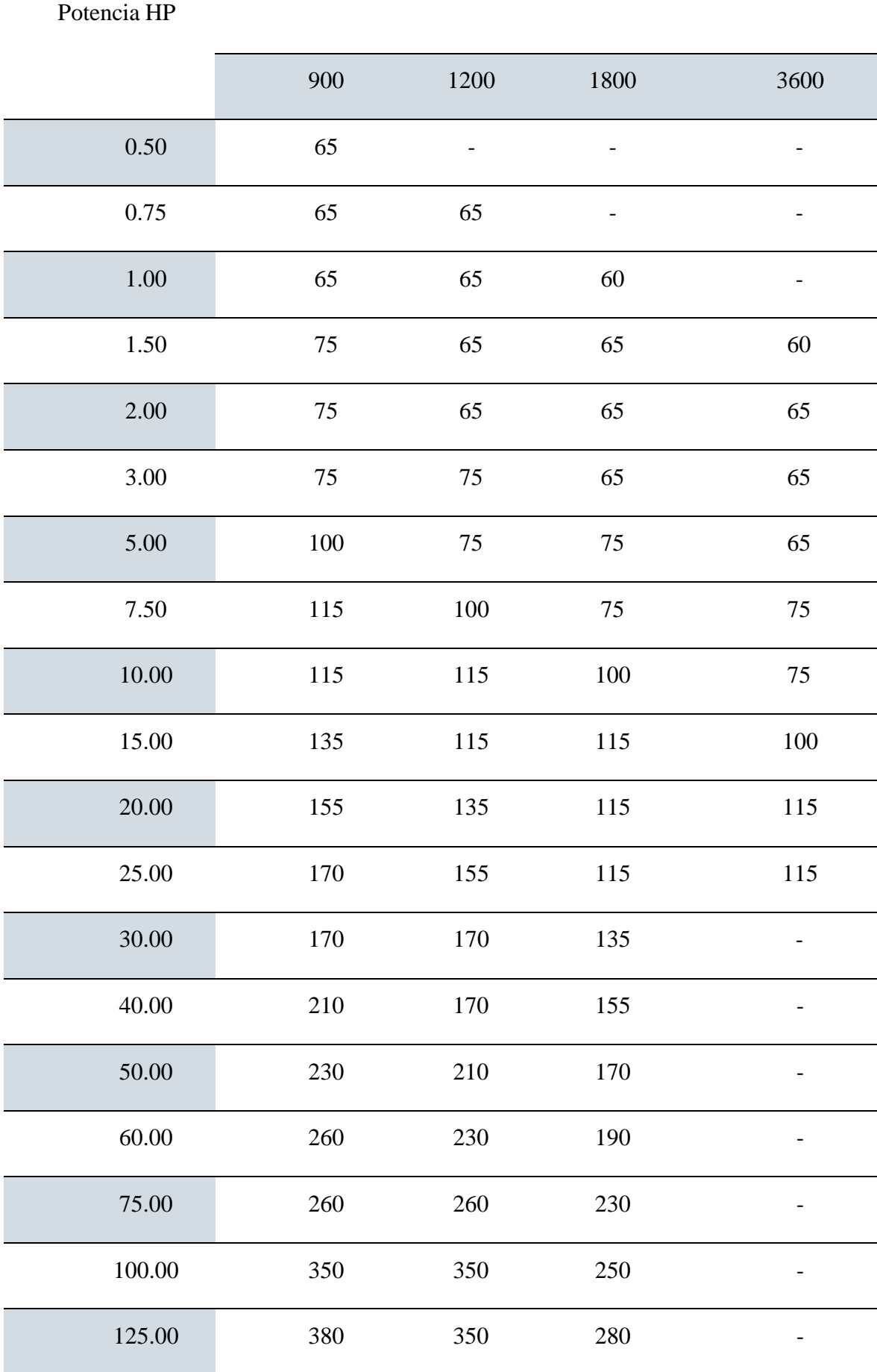

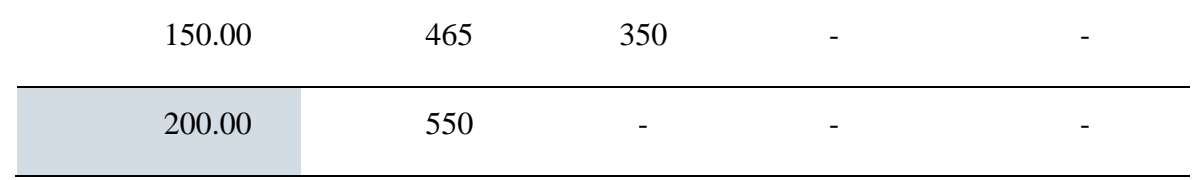

**Fuente:** (Intriago & Manchay, 2011)*.*

### <span id="page-35-0"></span>*4.1.5 Ejes.*

Budynas & Keith (2019) afirma que, un eje es un elemento rotatorio o estacionario, el cual usualmente tiene una sección transversal circular y puede tener montados elementos transmisores de potencia, tales como engranes, poleas, etc. En el proceso de transmisión de potencia a una velocidad rotacional dada, un eje puede estar sujeto a un par de torsión, de estaforma, en el eje se desarrolla un esfuerzo cortante de torsión. Asimismo, algunos elementos demáquinas cuando se montan sobre un eje ejercen fuerzas sobre este en dirección transversal (perpendicular al eje) así en el eje se desarrollan momentos flexionantes. Para el diseño de ejesse debe establecer el diámetro mínimo para soportar adecuadamente las cargas que actúan sobreel eje o el factor de seguridad para un diseño específico (pág. 235).

#### <span id="page-35-1"></span>**4.1.5.1 Diseño de ejes de transmisión**

El diseño de ejes es importante en el cálculo de los elementos de transmisión de potencia. El cálculo de ejes implica siempre el uso del enfoque de esfuerzos combinados y se sugiere el método de la teoría de la falla por distorsión de la energía (Teoría de Von Mises), sin embargo, se conocen otras más. Se parte del análisis que en general los ejes son cortos en longitud, girarán para transmitir movimiento y que solo se generarán esfuerzos de torsión constantes y esfuerzos de flexión variables (esfuerzos invertidos).(Bavaresco, 1993)

La [configuración típica de un eje e](http://ocw.uc3m.es/ingenieria-mecanica/diseno-de-maquinas/material-de-estudio/ejes_transparencias.pdf)s la de un elemento de sección circular escalonado, con mayor sección en el centro, de manera que los distintos elementos puedan montarse sobreél por los extremos, lo que proporciona mayor sección resistente en la zona central, donde la flexión ocasiona los mayores esfuerzos. (Bavaresco, 1993)

### <span id="page-35-2"></span>**4.1.5.2 Fases en el diseño de ejes de transmisión**

Las actividades específicas que deben realizarse en el diseño y análisis de un eje dependen del diseño que se haya propuesto, así como de la forma en que estén distribuidas suscargas y de cómo se soporte.
- Definir las especificaciones de velocidad de giro y potencia de transmisión necesaria. Si se conocen las características del motor que impulsa al eje y las dimensiones de los elementos (engranajes o poleas) que van a transmitir el movimiento se puede determinar la velocidad de giro del eje y en relación con la potencia del motor se determina el momento torsor, como se muestra en la siguiente ecuación.

$$
\tau = \frac{Pot}{\omega} [N, m]
$$
 *Equation 3*

Determinar el diseño de los componentes transmisores de potencia u otros dispositivos quese pretendan instalar en el eje, especificar la ubicación de cada uno ellos, y precisar la ubicación de los rodamientos como se muestra en la [Figura 5](#page-36-0)**.** Es importante siempre usar dos rodamientos y deben colocarse, de ser posible, en cualquier extremo de los elementos que transmiten potencia para proporcionar soporte estable, generar cargas balanceadas en los rodamientos y minimizar los momentos de flexión.

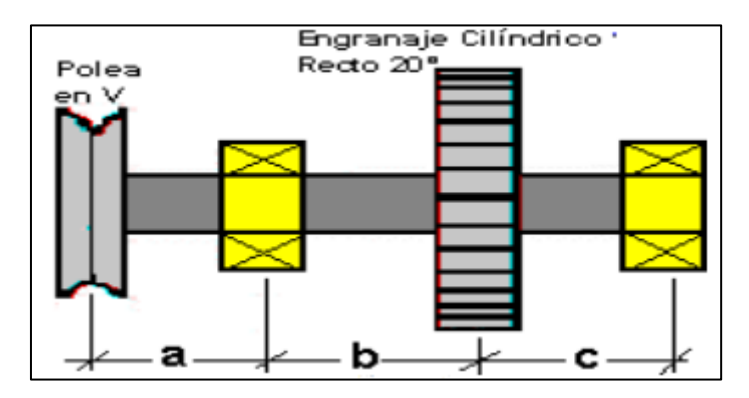

<span id="page-36-0"></span>**Figura 5.** *Ejemplo de ubicación de elementos de un eje.*

## **Fuente:** *El Autor.*

Es importante especificar de qué manera se mantendrán los elementos transmisores depotencia y los rodamientos en su posición axialmente y como se llevará a cabo esta transmisión.

- Determinar los esfuerzos sobre los distintos elementos que van montados sobre el eje. Loselementos de transmisión de potencia como las ruedas dentadas, poleas y estrellas transmiten a los árboles fuerzas radiales, axiales y tangenciales. Debido a estos tipos de carga en el árbol se producen generalmente distintos tipos de esfuerzos: por flexión, torsión, carga axial y cortante.

- Calcular las fuerzas radiales y axiales actuando sobre el eje.
- Calcular las reacciones sobre los soportes, para cada uno de los planos.
- Elaborar las gráficas de esfuerzo cortante y momento flector en los planos horizontal y vertical. Esto permitirá obtener los momentos flectores izquierdo y derecho por medio de las ecuaciones [Ecuación y](#page-37-0) [Ecuación .](#page-37-1)

<span id="page-37-1"></span><span id="page-37-0"></span>
$$
Mf_i = \sqrt{Mf_{i.x}^2 + Mf_{i.y}^2}
$$
 [N.m]  
\n
$$
Mf_d = \sqrt{Mf_{d.x}^2 + Mf_{d.y}^2}
$$
 [N.m]  
\nEcuación 23  
\nEcuación 23

- Se debe considerar el momento flector mayor para el cálculo del diámetro del eje.
- Seleccione el material del eje para obtener valores de esfuerzo de fluencia  $(\sigma_y)$ .
- Seleccionar el coeficiente de seguridad adecuado en función de tablas.
- Determinar el valor del diámetro mínimo del eje, considerando:

#### **4.1.5.3 Teoría del Esfuerzo Cortante Máximo (TSSM)**

$$
\phi_{min} = \sqrt[3]{\frac{32 \eta_s}{\pi \sigma_y} \sqrt{Mf^2 + Mt^2}}
$$
\nEcuación 24

**4.1.5.4 Teoría de la Falla por Distorsión de la energía o Teoría de Von Mises (TED).**

$$
\phi_{min} = \sqrt[3]{\frac{32 \eta_s}{\pi \sigma_y} \sqrt{\frac{3}{4} Mt^2 + M f^2}}
$$
   
 Ecuación 25

Donde:

 $\eta_s$  = coeficiente de seguridad.

 $\sigma_{v}$  = esfuerzo normal de fluencia máximo del material.

 $Mt =$  momento torsor.

 $Mf =$  momento flector.

Verificar la rigidez del eje: para el caso de la rigidez torsional se usa la ecuación **¡Error! No se encuentra el origen de la referencia.**:

$$
\Delta \theta = \frac{Mt L}{G J}
$$
\n
$$
G = \frac{E}{2 (1 + \gamma)}
$$
\n
$$
J = \frac{\pi \phi^4}{32}
$$
\nEquación 27

\nEcuación 28

Donde:

 $\Delta\theta$  = torsión del eje.

 $Mt =$  momento torsor del eje.

 $L =$ longitud total del eje.

 $E =$  módulo de elasticidad del material del eje.

 $\gamma$  = coeficiente de Poisson del material del eje.

 $\phi$  = diámetro calculado del eje.

El límite de torsión del eje es 1° por ft de longitud, cuando el valor de torsión del eje (Δθ) supera el límite de torsión, se debe recalcular.

## *4.1.6 Chavetas.*

Según Bernard et al., (1999), una cuña o chaveta es un elemento generalmente de sección rectangular o cuadrada que va montado en contacto con el eje [\(Figura](#page-39-0) 6) con el objetivo de prevenir el movimiento relativo entre el eje y el elemento de máquina conectado a través del cual se transmite el par de torsión. Una cuña también tiene la función de sistema de seguridad, por lo que, en caso de un incremento drástico en las condiciones de carga, la cuña fallará por esfuerzos cortantes antes de que falle el eje o el elemento de máquina.

Las cuñas fallan principalmente por corte o por compresión, ambos casos se consideranen las siguientes expresiones matemáticas:

- Falla debida al corte de la cuña.

$$
\tau_d = \frac{2T}{L_c \cdot W_c \cdot d}
$$
\nEcuación 29

Donde:

 $\tau d$ : esfuerzo cortante de diseño [MPa].

w<sub>c</sub>: ancho de la chaveta [m].

d: diámetro del eje [m].

 $T:$  torque [N.m].

L<sub>c</sub>: longitud de la chaveta [m].

- La falla debida al esfuerzo de compresión o de apoyo a la cuña:

$$
\tau_d = \frac{2T}{L_c \cdot W_c \cdot d}
$$
 *Ecuación 30*

Donde:

 $\sigma_d$ : esfuerzo de diseño admisible a la compresión [MPa].

H: altura de la chaveta [m].

<span id="page-39-0"></span>En el anexo 3 se muestran las dimensiones de las chavetas en función del diámetro del eje, tal como se especifican en la norma ANSI B17.1-1967. El ancho es nominalmente la cuartaparte del diámetro eje.

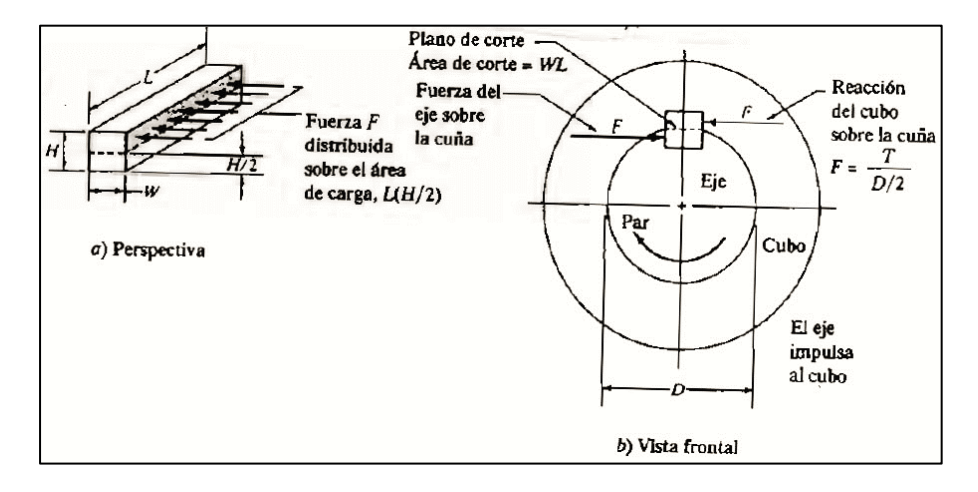

**Figura 6.** *Fuerzas que actúan sobre una chaveta*

#### **Fuente:** (Bernard et al., 1999)

## *4.1.7 Rodamientos*

De acuerdo con Cueva (2015), ´´Un rodamiento es un elemento mecánico que reduce la fricción entre un eje y las piezas conectadas a éste por medio de rodadura, que le sirve de apoyo y facilita su desplazamiento´´.

La normativa ISO 281 expresa que la vida nominal de un rodamiento es:

Ecuación 31

$$
L_{10}=\left(\frac{C}{P}\right)^p
$$

Donde:

 $L10$ : vida nominal (10<sup>6</sup> revoluciones) alcanzada o rebasada por lo menos de un 90 de un gran lote de rodamientos iguales.

: capacidad de carga dinámica [kN].

: carga dinámica equivalente [kN].

: exponente de vida, 3 para rodamientos de bolas y 10/3 para los rodamientos de rodillos.

La carga dinámica equivalente  $P$  es un valor teórico, es una carga radial en rodamientosradiales y una carga axial en rodamientos axiales, que es constante en dirección y sentido. P produce la misma vida que la combinación de cargas.

$$
P = X * Fr + Y * Fa
$$
 *Equation 32*

Donde:

P: carga dinámica equivalente en [kN].

 $Fr$ : carga radial en [kN].

Fa: carga Axial en [kN].

X: factor radial.

Y: factor axial.

Si la velocidad del rodamiento es constante, la duración puede expresarse en horas:

<span id="page-40-0"></span> 60 Ecuación 33

Donde:

 $L_{10}$ : vida nominal en horas.

: velocidad en rpm.

Convirtiendo la [Ecuación](#page-40-0) se obtiene:

$$
L_h = \frac{L_{10} \cdot 500 \cdot 33^{\frac{1}{3}} \cdot 60}{n \cdot 60} \cdot o \cdot \sqrt[n]{\frac{L_h}{500}} = \sqrt[n]{\frac{33^{\frac{1}{3}}}{n} \cdot \frac{c}{p}}
$$
 *Ecuación 34*

Donde:

$$
f_l = \sqrt[p]{\frac{L_h}{500}}
$$

donde  $f_l$  es el factor de esfuerzos dinámicos (1 para una vida de 500 horas)

$$
f_n = \sqrt[n]{\frac{33^{\frac{1}{3}}}{n}}
$$
 *Ecuación 4*

donde  $fn$  es el factor de velocidad (1 para una velocidad de  $33^{\frac{1}{3}}$ rpm)

Así se obtiene la fórmula reducida de la vida:

$$
f_l = \frac{c}{p} \cdot f_n
$$
 *Ecuación 36*

En el anexo 4 se indican los valores de  $f_l$  que deben alcanzarse en distintas aplicaciones de rodamientos. (César, 2015)

## *4.1.8 Tornillo de potencia y sujetadores roscados.*

En su libro Vicente & Useche (2018), menciona que los tornillos de potencia suministran un medio para obtener gran ventaja mecánica en aplicaciones tales como gatos de tornillos, abrazaderas,prensa y actuadores de control de superficie en aviación. Ocasionalmente se usan en cambios de marcha para aplicaciones tales como taladros de empuje.

Los sujetadores roscados incluyen pernos pasantes, tornillos de cabeza, tornillos de máquinas, tornillos prisioneros y una variedad de implementos especiales que utilizan el principio del tornillo.

#### *4.1.9 Estructura de sustentación.*

El diseño de armazones para máquinas es en gran medida un arte ya que requiere de acomodar los componentes de una máquina, pudiendo colocar los soportes necesarios dejandoespacios para el montaje y el acceso al mantenimiento como se aprecia en la siguiente [Figura 7.](#page-42-0) Mott, R (2006)

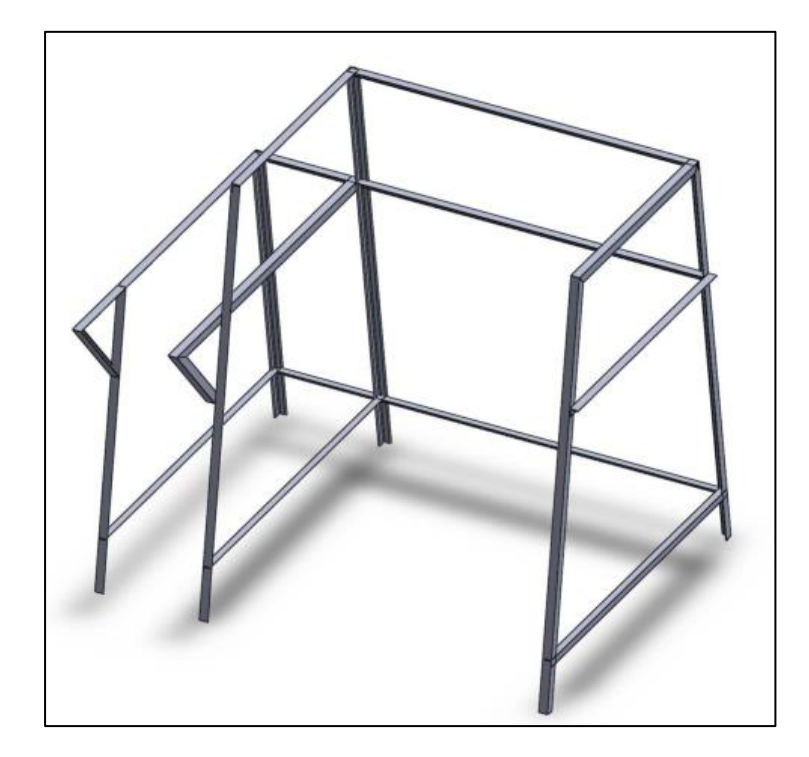

**Figura 7.** *Estructura de sustentación.*

## <span id="page-42-0"></span>**Fuente:** *Autor*

## *4.1.10 Tolva de alimentación.*

La tolva consiste en un contenedor de metal diseñado para que el producto llegue óptimamente al cilindro tostador, se construye a base de una lámina de acero inoxidable AISI-304 pues su versatilidad es amplia y su uso es considerablemente alto. La capacidad de la tolva bajo estudio es de máximo 25 kg, tiene excelentes propiedades para el conformado, el soldado y la resistencia a la corrosión es excelente. Blas (2017)

# *4.1.11 Fundamentación de sistemas eléctricos*

## *4.1.12 Motores*

Un motor eléctrico es esencialmente una máquina que convierte energía eléctrica en movimiento o trabajo mecánico, a través de medios electromagnéticos. Debido a que son muchos y variados los tipos de motores eléctricos, existen numerosas formas de catalogarlos. A continuación, se muestran algunas de las formas más usuales:

- Por su alimentación eléctrica.
- Por el número de fases en su alimentación.
- Por su sentido de giro.
- Por su flecha.
- Por su ventilación.
- Por su carcasa.
- Por la forma de sujeción.
- Por la posición de su flecha. Olguin (2008)

#### **4.1.12.1 Partes fundamentales de un motor eléctrico.**

Dentro de las características fundamentales de los motores eléctricos, éstos se hallan formados por varios elementos, sin embargo, las partes principales son: el estator,la carcasa, la base, el rotor, la caja de conexiones, las tapas y los cojinetes [Figura](#page-43-0)  [8](#page-43-0)**.** (Olguin, 2008)

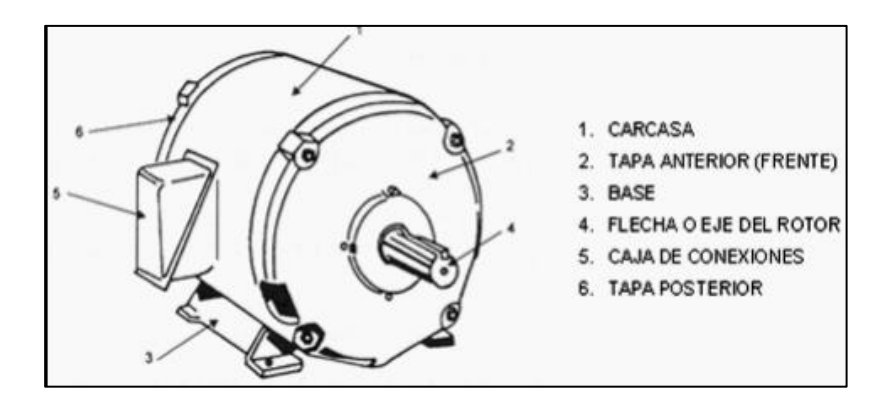

<span id="page-43-0"></span>**Figura 8.** *Partes de un motor.*

**Fuente:** (Olguin, 2008)

# *4.1.13 Características particulares de los motores eléctricos de corriente alterna.* Las principales características de los motores de C.A. son:

#### **4.1.13.1 Potencia**

Es la rapidez con la que se realiza un trabajo; la unidad del Sistema Internacional para la potencia es el joule por segundo, y se denomina watt (W). Sin embargo, estas unidades tienenel inconveniente de ser demasiado pequeñas para propósitos industriales. Por lo tanto, se usanel kilowatt (kW) y el caballo de fuerza (HP) que se definen como: (Grupo WEG, 2018)

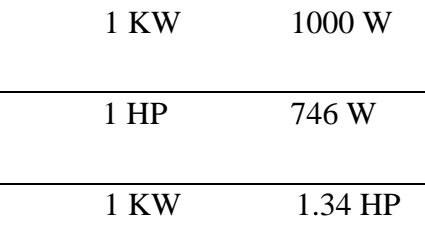

#### **4.1.13.2 Voltaje**

También llamada tensión eléctrica o diferencia de potencial, existe entre dos puntos, y es el trabajo necesario para desplazar una carga positiva de un punto a otro. La diferencia de tensión es importante en la operación de un motor, ya que de esto dependerá la obtención de un mejor aprovechamiento de la operación. Los voltajes empleados más comúnmente son: 127V, 220 V, 380 V, 440 V, 2300 V y 6000 V. (Grupo WEG, 2018)

#### **4.1.13.3 Corriente**

La corriente eléctrica, es la rapidez del flujo de carga que pasa por un punto dado en unconductor eléctrico en un tiempo determinado. La unidad de corriente eléctrica es el ampere.(Grupo WEG, 2018)

#### **4.1.13.4 Revoluciones por minuto (R.P.M.) o velocidad angular**

Se define como la cantidad de vueltas completas que da el rotor en el lapso de un minuto; el símbolo de la velocidad angular es omega [ω], no obstante, en la industria se utilizantambién para referirse, la letra "N" o simplemente las siglas R.P.M. representadas es las ecuaciones [Ecuación 5](#page-44-0) y [Ecuación .](#page-45-0) (Avalos & Arévalo, 2019)

<span id="page-44-0"></span>
$$
\omega = 2\pi f \qquad \left[\frac{rad}{s}\right] \qquad \qquad \text{Ecuación 5}
$$

Donde:

 $\omega$  = velocidad angular

*f* = frecuencia

<span id="page-45-1"></span><span id="page-45-0"></span>Ecuación 38

. Cuando se conoce el número de polos del motor, las R.P.M. se pueden calcular por medio de la [Ecuación 6.](#page-45-1) En donde el valor de R.P.M. será el número de revoluciones por minuto que se obtendrá en el eje del rotor.

$$
R.M. = \frac{120f}{\#Polos} = \frac{60f}{\#ParesPolos}
$$
   
 Ecuación 6

## **4.1.13.5 Factor de servicio:**

El factor de servicio es un valor  $> 1$ , que se multiplica a la potencia calculada de la máquina para obtener la potencia de diseño del motor, ver [Ecuación . E](#page-45-2)l factor de servicioestá en función del tipo de motor, el tipo de carga o máquina, y el número de horas de servicio,como se muestra en la [Ecuación 8.\(](#page-45-3)Avalos & Arévalo, 2019)

<span id="page-45-3"></span><span id="page-45-2"></span>
$$
Pot.m\'aq. = \frac{P_{motriz}}{n_T}
$$
 *Ecuación 40*

$$
Pot. \, disc\,0 = Pot. \, m\,4q. *Fs \quad [w] \, o \, [HP] \qquad \qquad \text{Ecuación 7}
$$

 $Fs = f(Tipo de motor, Tipo de máq, #de horas de sevicio$  Ecuación 8

En la tabla del **Anexo 3** se pueden observar algunos valores de factor de servicio más comunes usados en el diseño.

## **4.1.13.6 Selección de un motor eléctrico.**

Es importante hacer una buena selección de un motor eléctrico, ya que de ello dependerá la oportunidad de obtener la mayor vida útil del equipo, y una máxima eficiencia, lo que retribuirá directamente a evitar posibles descomposturas o fallas.(Quiñonez, 2010)

## **4.1.13.7 Fundamentos de selección de un motor eléctrico**

La selección de un motor depende primordialmente de tres aspectos:

a. La instalación

- b. La operación
- c. El mantenimiento.

Los pasos a seguir para una adecuada selección de un motor eléctrico son:

- a. La determinación de la fuente de alimentación.
- b. La potencia nominal.
- c. La velocidad de rotación
- d. El ciclo de trabajo (continuo o intermitente)
- e. El tipo de motor
- f. El tipo de carcasa

Así mismo, debemos considerar las condiciones ambientales de instalación, y algunas características como el acoplamiento de la carga, los accesorios, y las modificaciones mecánicas necesarias. También es importante considerar en la selección de un motor eléctrico,las condiciones de servicio, siendo las más importantes:

- a. Exposición a una temperatura ambiente
- b. Instalación en partes o alojamientos completamente cerrados o abiertos, buscando unabuena ventilación del motor.
- c. Operación dentro de la tolerancia de +10% y -10% del voltaje nominal
- d. Una operación dentro del valor de frecuencia del +5% y -5%
- e. Operación dentro de una oscilación de voltaje del 1% o menos(Quiñonez, 2010)

#### **4.1.13.8 Par o Torque**

Definimos como par al conjunto de dos fuerzas de fuerzas de magnitudes iguales, perode sentido contrario. El par se produce para que el motor rompa sus condiciones iniciales de inercia, y pueda comenzar a operar y desarrollar sus condiciones de diseño. Es importante seleccionar el tipo de arranque adecuado, para que el motor pueda desarrollarse convenientemente.(Quiñonez, 2010)

## **4.1.13.9 Sentido de giro**

El sentido de giro está relacionado directamente con la conexión de las bobinas auxiliares con respecto a las de trabajo. El motor tiene un sentido de rotación, tan es así, que, si se quiere que gire en sentido contrario, solo hay que permutar o invertir las conexiones de las auxiliares, la entrada por la salida o viceversa en las dos líneas. En los estatores de polos salientes, el auxiliar es un anillo de cobre montado en una hendidura del mismo polo, y que porinducción forma otra polaridad, por lo que se le llama de polo sombreado, pero retrasado en tiempo, lo que genera un movimiento de balance magnético, obligando el giro en un sentido.

Para que el motor gire en sentido contrario, solo hay que desarmar y armar el estator,de modo que lo que estaba de frente quede atrás y así el anillo que puede estar a la derecha, quedará a la izquierda.(Quiñonez, 2010)

#### **4.1.13.10 Tipo de maquinaria impulsada**

La aplicación de un motor se determina directamente por las características de trabajo que va a desarrollar, particularmente para cada aplicación, ésta es determinada precisamente por el factor de servicio, que lo definimos como las características de aplicación del motor eléctrico según el requerimiento de la máquina impulsada. Pueden ser: bombas hidráulicas, compresores, máquinas herramienta, ventiladores, molinos, reloj, reproductor de CD, sistemasde transporte; por citar algunos. (Grupo WEG, 2018)

# **4.1.13.11 Sistema térmico de generación de calor** *4.1.13.11.1 Quemadores tubulares a gas*

Los quemadores son los equipos donde se realiza la combustión, por tanto, deben contener los tres vértices del triángulo de combustión, es decir que deben lograr la mezcla íntima del combustible con el aire y además proporcionar la energía de activación.(García, 2001)

#### **4.2 Capítulo II: EL TOSTADO DE CAFÉ**

#### *4.2.1 Principios generales*

El tueste del café es una fase vital dentro de su cadena de elaboración. El proceso de tostar los granos del café verde consiste en someterlos durante un tiempo limitado a una alta temperatura, intervalo durante el cual:

- Pierde peso, alrededor del 15-20%, debido en gran parte a la evaporación de su humedad.
- El grano aumenta de volumen, entre un 100 y un 130% en el caso del café natural en función del tiempo de tueste y entre el 70 y el 80% para el torrefacto.
- Su color amarillo verdoso se transforma en un marrón, más o menos oscuro en función delgrado de tueste escogido.
- La composición química del grano sufre una importante transformación, tanto a nivel cuantitativo como cualitativo: Azúcares, grasas, proteínas, ácidos. Todo sufre una

transformación debido a las altas temperaturas a que es sometido el grano. (Solá, 2010)

## *4.2.2 Variables básicas del tueste*

Las variables básicas en el proceso de tueste del café son la temperatura y el tiempo. La temperatura es constante a lo largo del proceso y los tiempos son inversamente proporcionalesa la temperatura.

#### **4.2.2.1 Temperatura de tueste**

La temperatura de tueste depende del tipo de máquina de tostar,del tiempo de tueste y de la intensidad del color final requerido.

#### **4.2.2.2 Tiempo de tueste**

- La determinación de los tiempos de tueste viene dada por diferentes aspectos:
	- Los hábitos de consumo del país en que se vende o consume.
	- El tipo de máquina en la que se tuesta.
	- El tipo de café que vamos a tostar: los cafés más ácidos necesitan un tueste más largo yalgo más oscuro si queremos matar algo está acidez para que no sea agresiva. Los másneutros necesitan un tueste más corto.
	- El destino del café: hostelería o alimentación.

De acuerdo a estas dos variables se pueden obtener varios tipos de tueste con el mismocafé, además de graficar las curvas de tueste que nos pueden predecir las cualidades de un caféen la taza. (Solá, 2010)

Su definición y objetivo es conseguir una calidad específica y una precisión constante característica de marca.

Hay tres sistemas de aplicación de las curvas de tueste:

- 1. La primera se refiere al uso de tres intensidades de calor. Una primera fase de calor alto para secar la humedad, una segunda fase con intensidad media y la última con menor intensidad para acabar de desarrollar perfectamente el producto.
- 2. El segundo sistema se vale de un calor constante durante todo el proceso.
- 3. La tercera, sería justamente lo contrario que la primera. (Giner, 2019)

Molina & Ly, (2017) afirma que, las curvas de tostado o perfiles de tueste son gráficas en las cuales se representa la variación de la temperatura del proceso (eje *y)*, frente al tiempo (eje *x)*, el diseño de la curva o perfil de tueste se realiza de acuerdo a las características sensoriales que se quieran resaltar o atenuar del café y también al origen o calidad de la materia prima, como se muestra en la [Figura 9.](#page-49-0) (pág. 95).

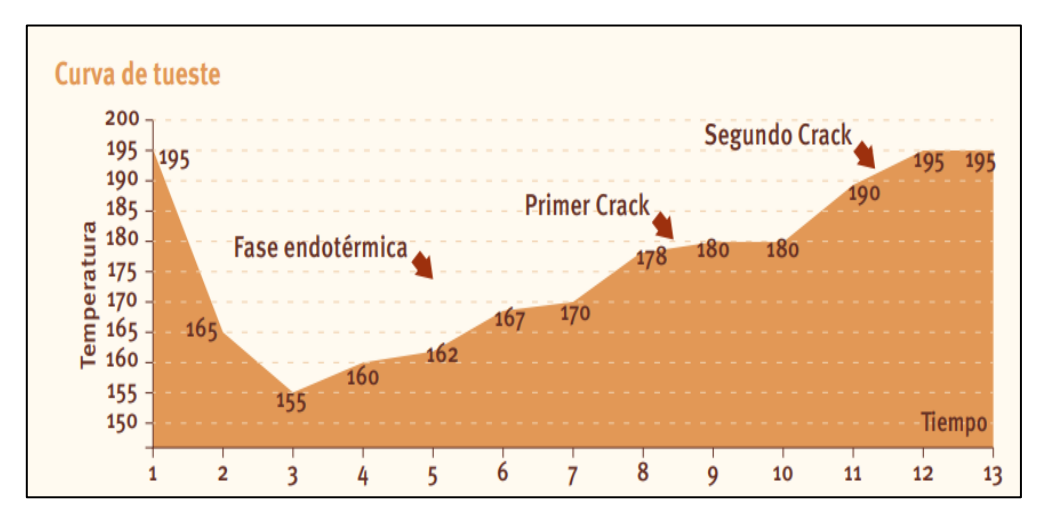

<span id="page-49-0"></span>**Figura 9.** *Curva del tueste del café.*

## **Fuente:** (Molina & Ly, 2017)

#### *4.2.2.2.1Inicio*

Según Quintero (2019), "Esta es la temperatura a la que la tostadora debe estar antes de cargar los granos. El café absorbe el calor con tan solo una pequeña cantidad".

## *4.2.2.2.2Punto de equilibrio*

Como su nombre lo dice es cuando la temperatura de la tostadora y del grano se equilibran y dan paso a las primeras reacciones. Se puede observar en el gráfico, esto sucede cuando el café frío absorbe el calor de la tostadora. Aunque luego de que está cargada, va a llegar al punto crítico. El momento en que el café ha absorbido el calor suficiente y la temperatura comienza de nuevo a subir. Quintero, 2019)

#### *4.2.2.2.3Primer Crack y desarrollo (caramelización)*

A través del tueste, los granos de café pierden humedad, los azúcares se caramelizan y ocurre una gran cantidad de reacciones. Cuando los granos llegan a una temperatura en específico, la humedad y el gas se liberan hacia la superficie de los granos lo cual genera un sonido o el primer crack.

En este punto, los fogones deben bajar bastante casi hasta apagarlos. Los granos estánperdiendo rápidamente peso y humedad, si no se bajan, los extremos de los granos comienzana oscurecer y la superficie comienza a quemarse. (Molina & Ly, 2017)

#### *4.2.2.2.4Desarrollo del Tueste*

Aquí se determinará cuánta acidez y cuerpo tendrá el perfil de tueste, es importante quela temperatura permanezca estable durante el desarrollo del tueste.

#### *4.2.2.2.5El calor final*

Elevar el calor para definir la temperatura a la que terminará el tueste, los granos son más frágiles durante la pérdida de humedad, así que demasiado calor podría dañar el café.

## *4.2.2.2.6Temperatura final*

Aquí es cuando se revisa si los granos ya están listos. Nótese que la superficie de los granos comienza a expandirse y a ponerse uniforme.

La curva de tueste o la marca de verificación indica si el tueste salió realmente según lo planeado. Aunque otros gráficos y puntos de información contienen incluso más información, si se comienza por la temperatura del grano se tendrá un conocimiento inicial delo que está sucediendo dentro de la tostadora. (Molina & Ly, 2017)

# **4.2.2.3 Tipos de tostado**

En la [Tabla 6](#page-50-0) se puede visualizar y comparar los niveles de tostado, su aspecto y algunasde sus características.

<span id="page-50-0"></span>**Tabla 6.** *Clasificación del café según el grado de tueste.*

| <b>NIVEL</b>                       | <b>ASPECTO</b>                                                              |    | <b>CARACTERISTICAS</b>                                           |  |
|------------------------------------|-----------------------------------------------------------------------------|----|------------------------------------------------------------------|--|
| Tueste<br>Canela                   | tono<br>Tostado claro,<br>canela claro                                      |    | Sabor como de nuez pronunciado,<br>alta Nivel de acidez del café |  |
| <b>Tueste</b><br>Americano castaño | Tostado mediano, tono                                                       |    | Sabor como de acaramelado                                        |  |
| Tueste de Tostado<br>la ciudad     | mediano.<br>mediano sin<br>marrón<br>aceites en la superficie               |    | Sabor completo de café, con algo<br>menos de acidez              |  |
| <b>Tueste</b><br>Urbano            | Marrón<br>castaño.<br>apenas más<br>oscuro<br>que el tueste de la<br>ciudad |    | Sabor completo de café, con buen<br>balance de azúcar y acidez   |  |
| Vienna                             | Marrón oscuro,<br>con<br>rastros de aceite en la<br>superficie              |    | Sabor de tostado oscuro                                          |  |
| <b>Tueste</b><br>Francés           | Marrón oscuro, casi<br>negro, aceitoso en la<br>superficie                  |    | Amargo, sabor ahumado y aroma<br>lintenso                        |  |
| Italiano                           | chocolate<br>Marrón<br>amargo, con aceites en<br>la superficie              |    | Sabor quemado                                                    |  |
| Espresso                           | Tostado oscuro, de uso<br>específico<br>para<br>máquinas de espresso        | чZ | Sabor quemado, fuerte y dulce                                    |  |

**Fuente**: (Acero Morales, 2007)

# **4.3 Capítulo III: AUTÓMATAS PROGRAMABLES**

# *4.3.1 Introducción*

En la actualidad, la necesidad de automatizar la producción no afecta únicamente a lasgrandes empresas, sino también a la pequeña industria.

El autómata programable industrial nació como solución al control de circuitos complejos de automatización. Por lo tanto, se puede decir que un API no es más que un aparato electrónico que sustituye los circuitos auxiliares o de mando de los sistemas automáticos. A él se le conectan los captadores (transductores botones) por una parte, y los actuadores (bobinas de contactores, lámparas) por otra, como se observa en la [Figura](#page-52-0)  [10.](#page-52-0) (Aguilera, 2002)

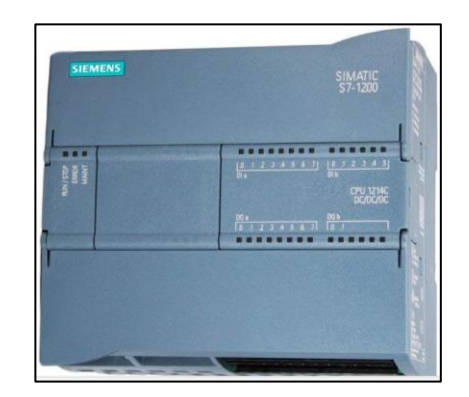

<span id="page-52-0"></span>**Figura 10.** Autómata programable

#### **Fuente:** (Aguilera, 2002)

#### *4.3.2 Definición de un autómata programable.*

Aguilera (2002), afirma que: "Se entiende por controlador lógico programable (PLC) o autómata programable, a toda máquina electrónica diseñada para controlar en tiempo real y en medio industrial procesos secuenciales" (pág. 125).

#### *4.3.3 Funciones básicas de un PLC.*

Dentro de estas funciones se puede mencionar:

- La detección. lectura de la señal de los captadores distribuidos por el sistema defabricación.
- El mando. elabora y envía las acciones al sistema mediante los accionadores y preaccionadores.
- El diálogo hombre máquina. mantener un diálogo con los operarios de producciónobedeciendo sus consignas e informando del estado del proceso.(Aguilera, 2002)

## **4.3.3.1 Nuevas funciones**

Funciones de control de movimiento, control en lazo cerrado, contadores, salidas y entradas análogas y digitales, módulos de expansión de entradas/salidas e interfaz de comunicaciones. (Bermeo et al., 2021)

## *4.3.4 Ventajas de los PLC's.*

- Crear sistemas automatizados con un mínimo de operadores.
	- No es necesario simplificar las ecuaciones lógicas ya que, por lo general, la capacidad de almacenamiento del módulo de memoria es lo suficientemente grande como para almacenarlas.
	- Posibilidad de introducir modificaciones sin cambiar el cableado y añadir aparatos.
	- Mínimo espacio de ocupación.
	- Economía de mantenimiento, además de aumentar la fiabilidad del sistema, al eliminar contactos móviles, los mismos autómatas pueden detectar e indicar posibles averías.
	- Posibilidad de gobernar varias máquinas con un mismo autómata.
	- Flexibilidad dentro de la automatización para solucionar un corto tiempo nuevas demandas de los usuarios.
	- Registro de los resultados de la producción enfocados a mejorar la productividad y reducción de fallas de equipos y personal de mantenimiento. (Jesús et al., 2017)

## *4.3.5 Desventajas*

- La gran desventaja de un PLC es que antes de automatizar una tarea en la industria, es necesario tener en cuenta todos los detalles de lo que se debe hacer para que nada salga mal.
- Hace falta un programador, lo que exige la preparación de los técnicos en su etapa de formación.
- El costo inicial de lo que implica automatizar una tarea con un PLC es muy elevado. (Fernández, 2012)

# *4.3.6 Características generales del PLC*

El controlador lógico programable (PLC) S7-1200 ofrece la flexibilidad y capacidad de controlar una gran variedad de dispositivos para las distintas tareas de automatización. Graciasa su diseño compacto, configuración flexible y amplio juego de instrucciones. La CPU incorpora un microprocesador, una fuente de alimentación integrada, así como circuitos de entrada y salida en una carcasa compacta.

Una vez cargado el programa en la CPU, ésta contiene la lógica necesaria para vigilar y controlar los dispositivos de la aplicación. La CPU vigila las entradas y cambia el estado de las salidas según la lógica del programa de usuario, que puede incluir lógica booleana, instrucciones de contaje y temporización, funciones matemáticas complejas, así como comunicación con otros dispositivos inteligentes.

La CPU incorpora un puerto PROFINET para la comunicación en una red PROFINET. Hay disponibles módulos adicionales para la comunicación en redes PROFIBUS, GPRS, RS485 o RS232. (Siemens, 2014)

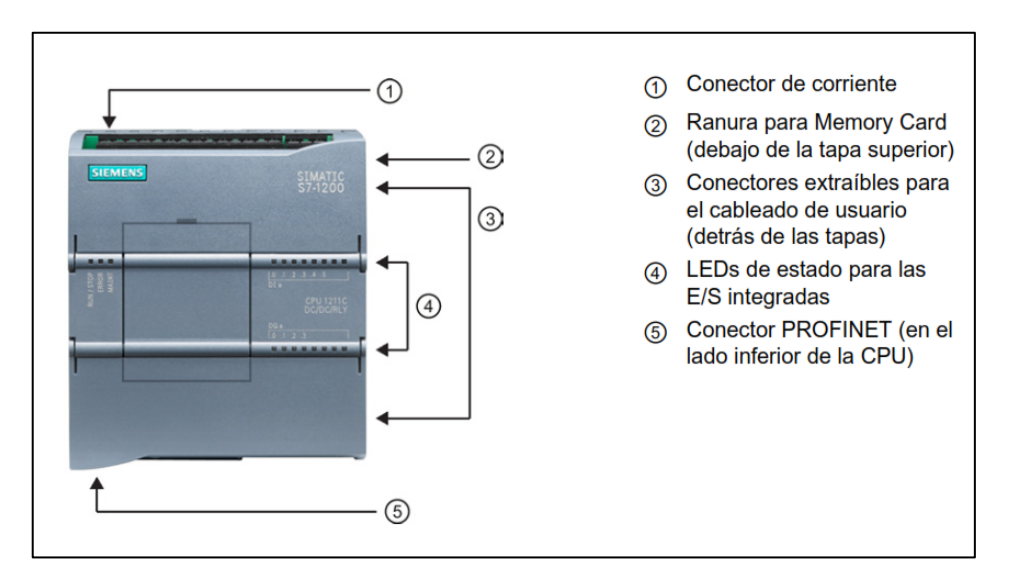

En la [Figura 11](#page-54-0) se indican los puertos:

<span id="page-54-0"></span>**Figura 11.** *Curva del tueste del café.*

**Fuente:** (Siemens, 2014)

La fuente de alimentación proporciona las tensiones necesarias para el funcionamientode los distintos circuitos del sistema. La alimentación a la CPU frecuentemente es de 24 voltios de corriente continua o de 110/220 volts de corriente alterna. En cualquier caso, es la propia CPU la que alimenta las interfaces conectadas. La alimentación a los circuitos E/Spuede realizarse, en alterna a 48/110/220 voltios o en continua 12/24/48 voltios. En la [Figura 12](#page-55-0) se indica modelo de fuente de alimentación.

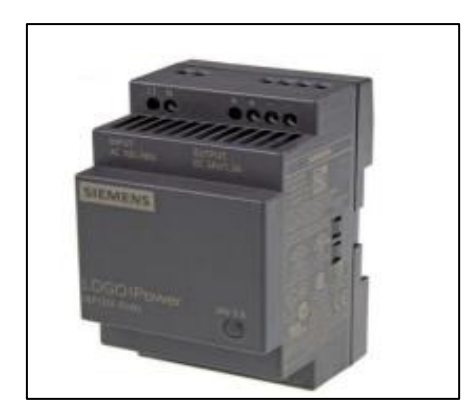

**Figura 12.** *Fuente de alimentación.*

## <span id="page-55-0"></span>**Fuente:** (Siemens, 2014)

## *4.3.7 Unidades funcionales de un PLC*

Un controlador lógico programable se compone de cuatro unidades funcionales:

- La unidad de entradas.
- La unidad de salidas.
- La unidad lógica.
- La unidad de memoria.

## **4.3.7.1 Unidad de entradas.**

La unidad de entradas (véase [Figura 13\)](#page-56-0) proporciona el aislamiento eléctrico necesariodel entorno y ajusta el voltaje de las señales eléctricas que recibe el PLC que provienen de losinterruptores de los contactos. Las señales se ajustan a los niveles de voltaje que marca la unidad lógica.

## **4.3.7.2 Unidad de salidas.**

Esta unidad (véas[e Figura 14\)](#page-60-0), acepta las señales lógicas provenientes de la unidad lógica y proporciona el aislamiento eléctrico a los interruptores de contactos que se conectan con el entorno.

## *4.3.8 Capacidad de expansión de la CPU.*

La familia S7-1200 ofrece diversos módulos y placas de conexión para ampliar las capacidades de la CPU con E/S adicionales, en la siguiente figura se pueden apreciar algunos de estos módulos y placas.

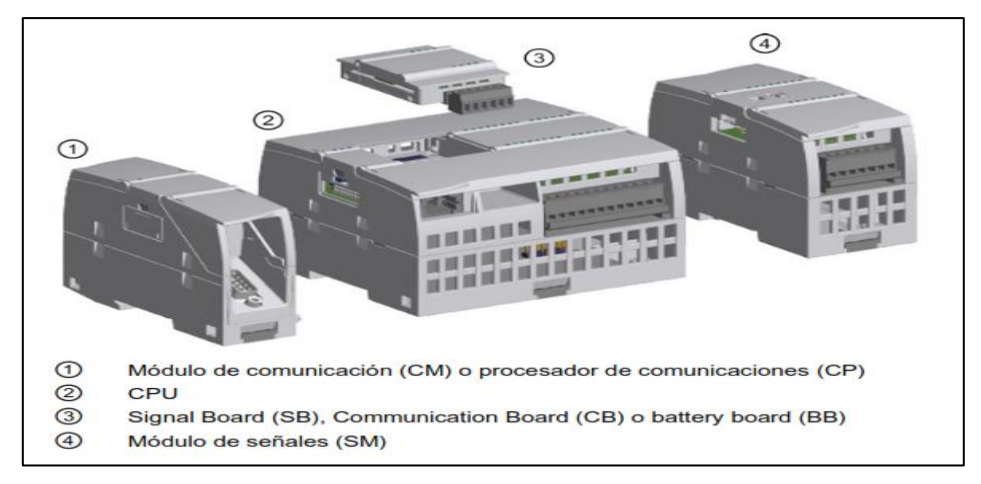

**Figura 13.** *Módulos y placas de la CPU*

# <span id="page-56-0"></span>**Fuente:** (Siemens, 2014)

# *4.3.9 Módulos de memoria.*

Son dispositivos encargados de guardar información de manera permanente; volátiles (RAM), no volátiles (EPROM y EEPROM).

# *4.3.10 Módulos de señales digitales.*

En las siguientes tablas se indican algunos módulos de señales digitales y analógicas.

# **Tabla 7.** *Módulo de señales digitales.*

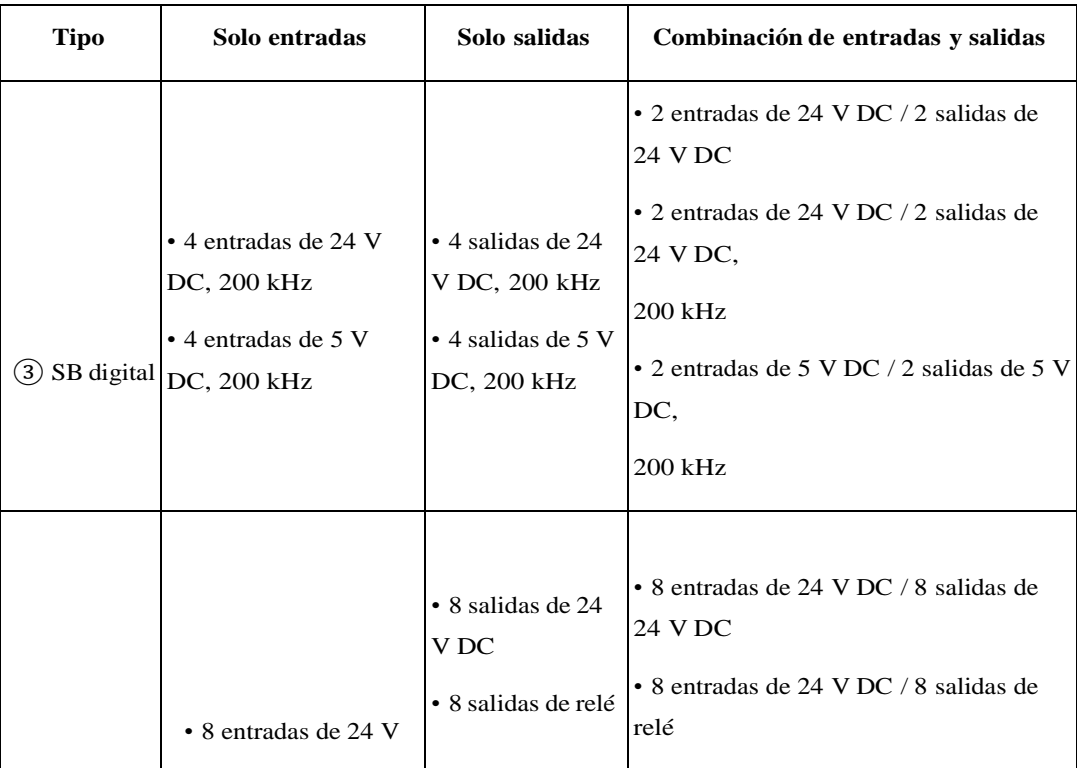

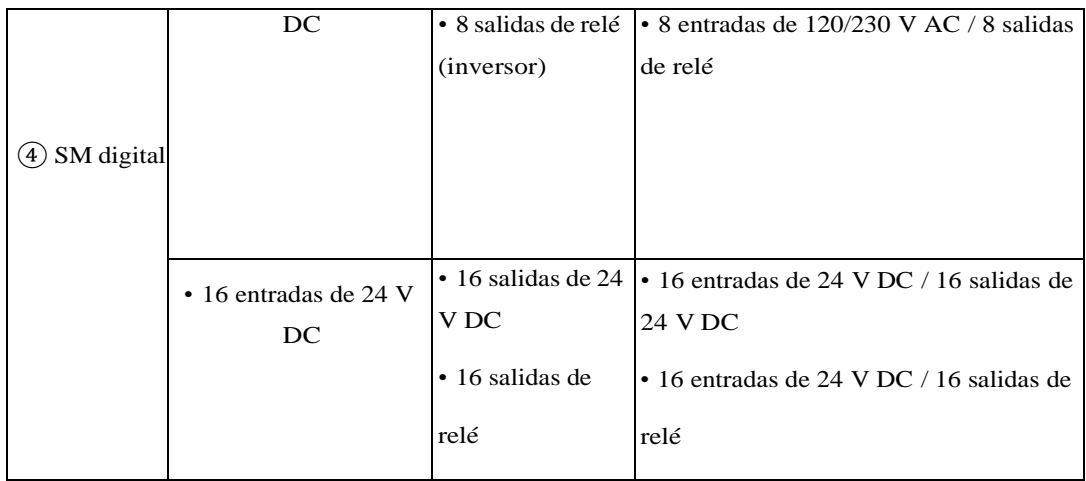

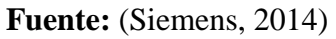

**Tabla 8.** *Módulo de señales analógicas.*

| <b>Tipo</b>  | Solo entradas                                                                          | Solo salidas                                                                                                    | Combinación de entradas y salidas                                                                                                    |
|--------------|----------------------------------------------------------------------------------------|----------------------------------------------------------------------------------------------------|----------------------------------------------------------------------------------------------------|
|              | • 4 entradas de 24 V<br>DC, 200 kHz<br>• 4 entradas de 5 V<br>3 SB digital DC, 200 kHz | $\cdot$ 4 salidas de 24<br>V DC, 200 kHz<br>• 4 salidas de 5 V<br>DC, 200 kHz                                                                  | • 2 entradas de 24 V DC / 2 salidas de<br>24 V DC<br>• 2 entradas de 24 V DC / 2 salidas de<br>24 V DC,<br>$200$ kHz<br>• 2 entradas de 5 V DC / 2 salidas de 5 V<br>DC.<br>200 kHz                                                                                   |
| 4 SM digital | • 8 entradas de 24 V<br>DC<br>• 16 entradas de 24 V<br>DC                              | • 8 salidas de 24<br>V DC<br>• 8 salidas de relé<br>• 8 salidas de relé<br>(inversor)<br>$\bullet$ 16 salidas de 24<br>V DC<br>• 16 salidas de | $\bullet$ 8 entradas de 24 V DC / 8 salidas de<br>24 V DC<br>• 8 entradas de 24 V DC / 8 salidas de<br>relé<br>· 8 entradas de 120/230 V AC / 8 salidas<br>de relé<br>• 16 entradas de 24 V DC / 16 salidas de<br>24 V DC<br>• 16 entradas de 24 V DC / 16 salidas de |
|              |                                                                                        | relé                                                                                                    | relé                                                                                                    |

Fuente: **(Siemens, 2014)** 

# *4.3.11 Módulos S7-1200*

En la [Tabla 9](#page-58-0) se indican ciertas características de los módulos S7-1200.

## <span id="page-58-0"></span>**Tabla 9.** Características de los módulos S7-1200*.*

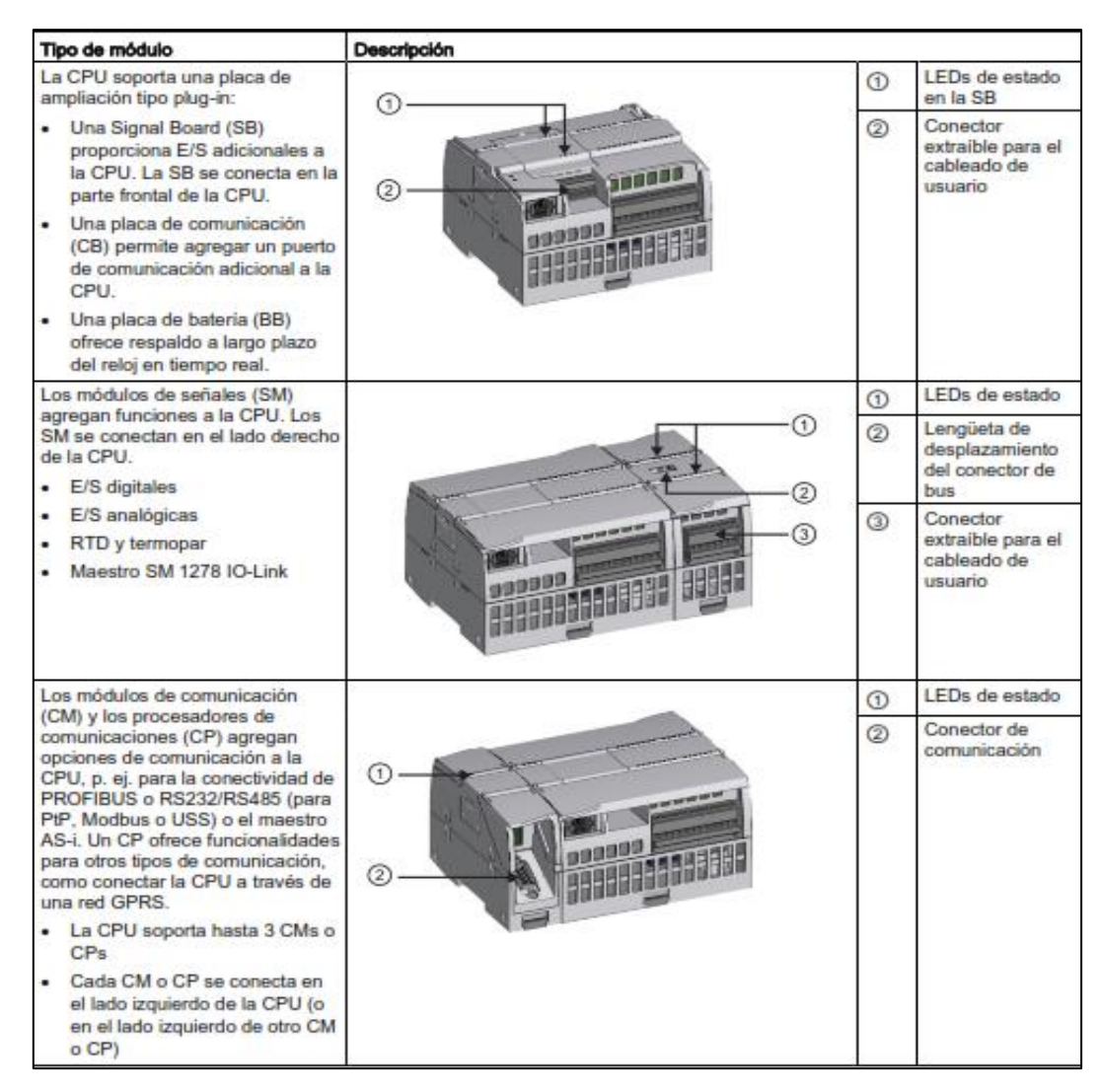

**Fuente:** (Siemens, 2014)

# *4.3.12 Los lenguajes normalizados que establece la norma IEC 61131-3, son los*

## *siguientes.*

- Lenguaje escalera (LD).
- Diagrama de bloques funcionales (FBD).
- Lenguaje de texto estructurado (ST).
- Listas de instrucciones (IL).
- Bloques de función secuencial (SFC).

# *4.3.13 TIA Portal*

La Automatización Totalmente Integrada Portal (TIA Portal) integra diferentes

productos SIMATIC en una aplicación de software que le permitirá aumentar la productividady la eficiencia del proceso. Dentro del TIA Portal, los productos TIA interactúan entre sí, ofreciendo soporte en todas las áreas implicadas en la creación de una solución de automatización. Una solución de automatización típica abarca lo siguiente:

- Un controlador que registra el proceso con la ayuda del programa.
- Un panel de operador con el que se maneja y visualiza el proceso. (Garcés & Shagñay, 2011)

## **4.3.13.1 Tareas del TIA portal.**

El TIA Portal le ayuda a crear una solución de automatización. Los principales pasosde configuración son:

- Creación del proyecto
- Configuración del hardware
- Conexión en red de los dispositivos
- Programación del controlador
- Configuración de la visualización
- Carga de los datos de configuración
- Uso de las funciones online y diagnóstico.

## **4.3.13.2 Ventajas.**

El TIA Portal ofrece las siguientes ventajas:

- Gestión conjunta de los datos.
- Manejo unitario de los programas, los datos de configuración y los datos de visualización.
- Fácil edición mediante Drag & Drop.
- Comodidad de carga de los datos en los dispositivos.
- Manejo unitario.
- Configuración y diagnóstico asistidos por gráficos. (Garcés & Shagñay, 2011)

## **4.3.13.3 Vistas del TIA Portal.**

Para los proyectos de automatización, el TIA Portal ofrece dos vistas distintas quepermiten acceder rápidamente a las herramientas y a los distintos componentes del proyecto:

- **Vista del portal**: la vista del portal soporta la configuración orientada a las tareas.
- **Vista del proyecto**: la vista del proyecto soporta la configuración orientada a los objetos.

# *4.3.13.3.1 Vista del portal.*

La vista del portal ofrece una vista de las herramientas orientada a las tareas. El objetivo de la vista del portal es facilitar en lo posible la navegación por las tareas y los datos del proyecto. Para ello, es posible acceder a las funciones de la aplicación desde distintos portales, según las principales tareas que deban realizarse.

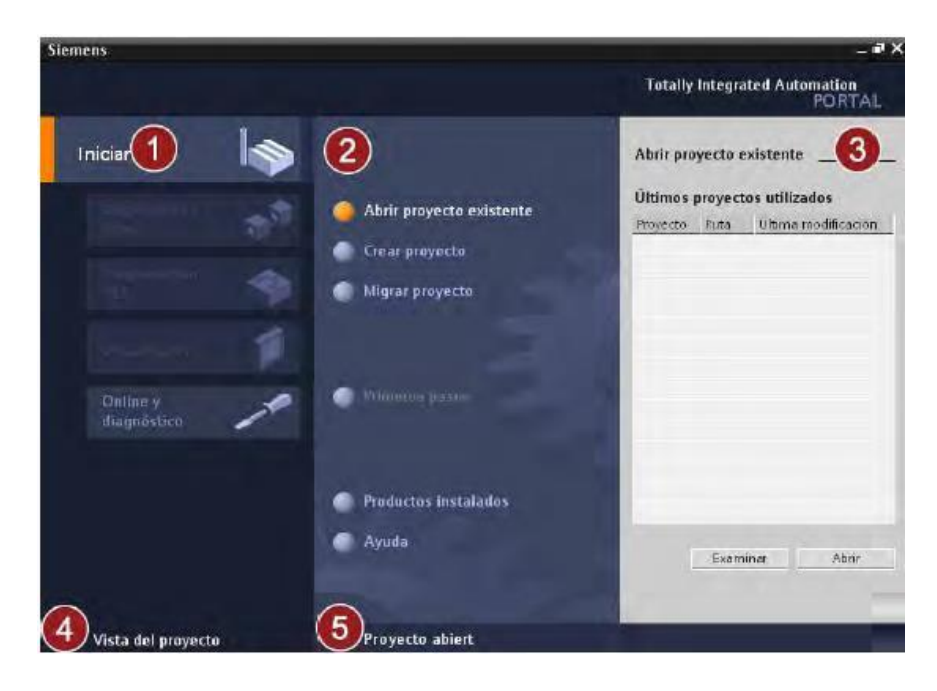

<span id="page-60-0"></span>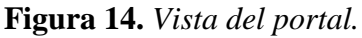

## **Fuente:** (Siemens, 2014)

Se aprecia las siguientes funciones:

- **1. Portales para las distintas tareas.** Los portales proveen las funciones básicas para las distintas tareas. Los portales disponibles en la vista del portal dependen de los productos instalados.
- **2. Acciones del portal seleccionado**. Aquí aparecen las acciones que se pueden ejecutar en elportal en cuestión y que pueden variar en función del portal. El acceso contextual a la ayudaes posible desde cualquier portal.
- **3. Ventana de selección de la acción seleccionada**. La ventana de selección está disponible en todos los portales. El contenido de la ventana se adapta a la selección

actual.

- **4. Cambiar vista del proyecto.** El enlace "Vista del proyecto" permite cambiar la vista del proyecto.
- **5. Indicación del proyecto abierto actualmente**. Aquí se indica que proyecto está abierto actualmente, (Siemens, 2014)

# *4.3.13.3.2 Vista del proyecto.*

La vista del proyecto ofrece una vista estructurada de todos los componentes de un proyecto. En la vista del proyecto hay distintos editores disponibles que ayudan a crear y editar los respectivos componentes del proyecto.

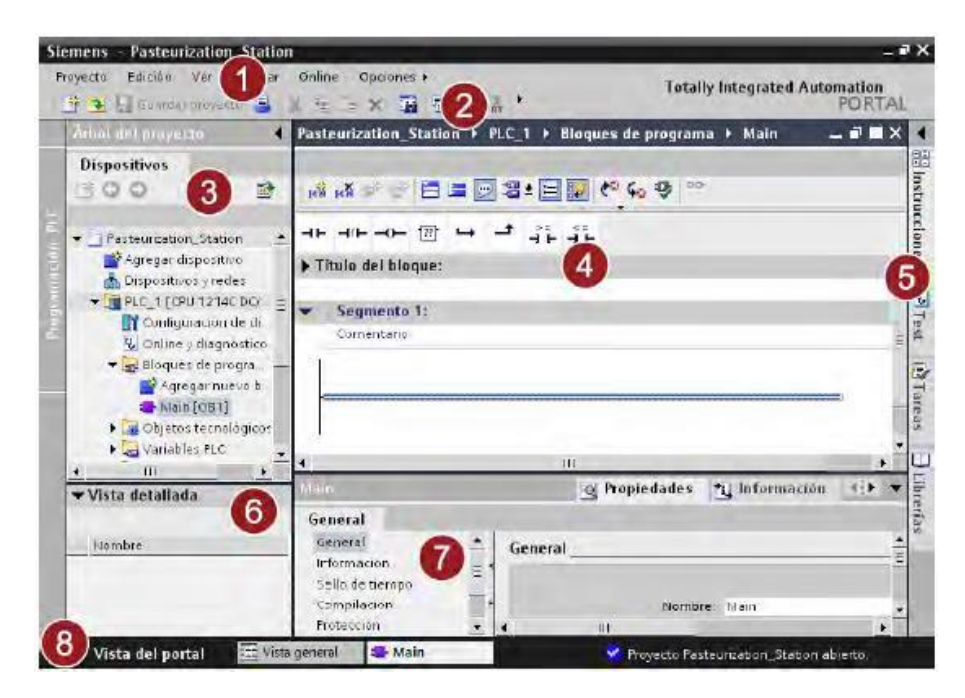

**Figura 15.** *Vista del proyecto.*

<span id="page-61-0"></span>**Fuente:** (Siemens, 2014)

De acuerdo a la [Figura 15](#page-61-0) se puede apreciar los siguientes editores:

- **1. Barra de menús.** En la barra de menús se encuentran todos los comandos necesarios para trabajar con el software.
- **2. Barra de herramientas**. La barra de herramientas contiene botones que ofrecen acceso directo a los comandos más frecuentes. De esta manera es posible acceder más rápidamentea los comandos que desde los menús.
- **3. Árbol del proyecto.** A través del árbol del proyecto es posible acceder a todos los componentes y datos del proyecto. En el árbol del proyecto pueden realizarse por ejemplo las siguientes acciones:
- Agregar componentes.
- Editar componentes existentes.
- Consultar y modificar las propiedades de los componentes existentes.
- **4. Área de trabajo**. En el área de trabajo se visualizan los objetos que se abren para que seanmodificados.
- **5. Task Cards.** Las Task Cards están disponibles en función del objeto editado o seleccionado. Las Task Cards disponibles se encuentran en una barra en el borde derecho de la pantalla. Se pueden expandir y contraer en todo momento.
- **6. Vista detallada.** En la vista detallada se visualizan determinados contenidos del objeto seleccionado. Los contenidos posibles son por ejemplo listas de textos o variables.
- **7. Ventana de inspección**. En la ventana de inspección se visualiza información adicional sobre el objeto seleccionado o sobre las acciones realizadas.
- **8. Cambiar la vista del portal.** El enlace "Vista del portal" permite cambiar la vista del portal.

## *4.3.14 Pantallas HMI*

HMI significa Human Machine Interface, es un dispositivo para realizar supervisión y control de las diferentes variables que intervienen en el proceso o planta, usando aplicaciones SCADA, ofrecen elevados niveles de automatización, eficiencia y optimización de la industria. Estos sistemas permiten la comunicación con los diferentes dispositivos de campo, para supervisar y controlar el proceso desde la pantalla de un computador. En la [Tabla 10](#page-62-0) se indican los diferentes tipos de pantallas HMI, más utilizadas en el medio industrial (control de procesos de producción).(Granado et al., 2010)

<span id="page-62-0"></span>**Tabla 10.** *Tipos de panel HMI Basic.*

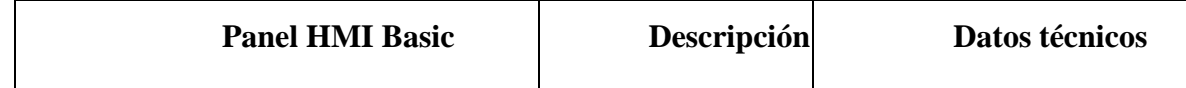

|                                                                                                    | KTP400 Basic PN<br>$\bullet$                                                                                                    | 128 variables<br>$\bullet$                                                                                      |
|----------------------------------------------------------------------------------------------------|----------------------------------------------------------------------------------------------------|----------------------------------------------------------------------------------------------------|
| <b>SIMATIC HMI</b><br><b>SIEMENS</b><br>hiductie<br><b><i><u><u>Artistance</u></u></i></b><br>Sittings:<br>i eguidad | Mono (Escala de grises)<br>$\bullet$<br>Pantalla<br>táctil<br>$de \quad 4$<br>pulgadas con 4 Teclas<br>táctiles<br>Vertical y horizontal | 50 pantallas<br>$\bullet$<br>deproceso<br>200 alarmas<br>$\bullet$<br>25 curvas<br>32<br><b>KB</b><br>$\bullet$ |
|                                                                                                    | Tamaño: 3.8"                                                                                                    | memoria<br>de                                                                                                   |
|                                                                                                    | Resolución: 320 x 240<br>$\bullet$                                                                                                    | 5<br>recetas                                                                                                    |
|                                                                                                    |                                                                                                    | 20<br>recetas,                                                                                                  |
|                                                                                                    |                                                                                                    | registros,<br>20<br>entradas.                                                                                   |

**Fuente:** (Granado et al., 2010)

# *4.3.15 Sensor de temperatura pt100*

El sensor PT100 es un sensor de temperatura que basa su funcionamiento en la variaciónde la resistencia a cambios de temperatura del medio. Consiste en un alambre de platino que a0°C tiene 100 ohms y que al aumentar la temperatura aumenta su resistencia eléctrica.

El material que forma el conductor (platino), posee un coeficiente de temperatura de resistencia, el cual determina la variación de la resistencia del conductor a cada grado que cambia su temperatura. (Chancusig Pila, 2015)

# *4.3.16 Utilización del aire comprimido: cilindros.*

Los actuadores neumáticos son los elementos del circuito neumático que utilizan la energía del aire comprimido para desarrollar algún trabajo útil (fuerzas o desplazamientos). Los actuadores neumáticos más comunes son los cilindros neumáticos. Por uno de varios métodos, un compresor de aire fuerza más y más aire en un tanque dealmacenamiento, lo que aumenta la presión. (VEGA, 2010)

#### **4.3.16.1 Unidad de mantenimiento**

La unidad de mantenimiento o FRL (filtro, regulador, lubricador), al mismo tiempo de retener las impurezas que arrastra el aire por la red, sirve para establecer una presión de alimentación determinada, así como proporcionar el aire comprimido el lubricante necesario para disminuir los rozamientos internos de los diversos componentes y reducir, por tanto, se desgaste.(Ravichahua, 2017)

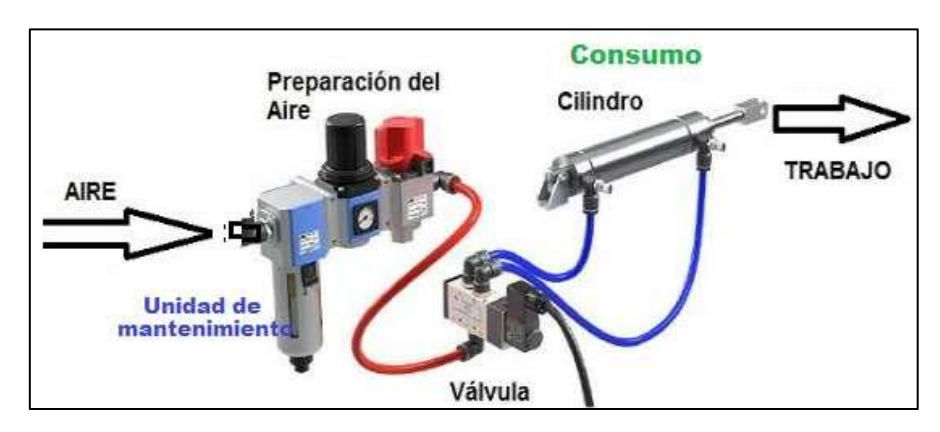

**Figura 16.** *Unidad de mantenimiento.*

## **Fuente:** (Ravichahua, 2017)

#### **4.3.16.2 Válvulas en neumática**

Las válvulas comandan e influyen sobre el flujo del medio presurizado. Ellas guían el medio dosificado y en el momento correcto hacia los componentes que realizan un trabajo. Dependiendo de su función específica se diferencian distintos tipos de válvulas:

- **Direccionales:** Estas válvulas controlan el inicio, parada, y dirección del medio presurizado.
- **De bloqueo:** Estas válvulas bloquean el flujo en un sentido contrario y liberan ensentido
- **De caudal:** influyen sobre el caudal del medio que está fluyendo
- **De presión:** influyen sobre la presión del medio presurizado o bien se controlan conesta presión.(Saavedra, 2019)

## **4.3.16.3 Válvulas de Bloqueo, Flujo y Presión**

Las válvulas de bloqueo son válvulas que dejan pasar al medio presurizado en un solosentido, cerrando el flujo en sentido contrario.

Se consideran válvulas de bloqueo:

- válvula de bloqueo o retención propiamente dicha (antirretorno)
- válvula "O"
- válvula "Y"
- válvula de escape rápido. (Saavedra, 2019)

# **4.3.16.4 Cilindros neumáticos**

Según (Caisaguano, 2019), "Son actuadores compuestos por un tubo cilíndrico hueco. La presión del aire comprimido introducido en el interior del cilindro desplaza un émbolo móvil, que está conectado a un eje (vástago)" (p. 8).

#### **5. Metodología**

#### **Diseño de la investigación**

Este trabajo ordena la presentación y el perfil **cualitativo** porque se relaciona con parámetros de aroma, sabor y cuerpo del café, pero, además, es **cuantitativo** porque requiere el monitoreo de variables de temperatura y tiempo para lograr la función de transferencia que garantice la curva de tueste deseado.

#### **Tipo de Investigación**

El tipo de investigación es **descriptiva – correlacional**. A través de la descripción se registran las características electromecánicas de la máquina tostadora existente en el lugar de estudio. Mediante el análisis correlacional se determinará la curva de tueste y la función de transferencia para la respectiva modelación. Los métodos a utilizar fueron: método histórico lógico, método analítico, método hipotético-deductivo, método experimental.

#### **Método Histórico-Lógico**

Utilizado para la revisión bibliográfica de esta forma tener una visión clara sobre el tema, a través de libros, trabajos relacionados al tueste del café, entre otros documentos seleccionados serán aquellos que contengan información de aporte al desarrollo del proyecto.

#### **Método Analítico**

Destinado a identificar las diferentes partes que componen la máquina tostadora de café, se revisará cada elemento que conforma el conjunto mediante la técnica de la inspección, observación y medición de cada uno de los componentes.

#### **Método hipotético-deductivo**

Porque se plantea la hipótesis que, si se considera los requerimientos de tueste del café y las características de la máquina tostadora de 25 kg, es factible diseñar un sistema automatizado ajustado a la curva de tueste deseado.

#### **Método Experimental**

Empleado a realizar ensayos prácticos con el fin de resolver algunas interrogantes de diseño. Dentro del proceso investigativo fue necesario el siguiente ensayo práctico: **Ensayo para determinación de la potencia de la máquina. -** Se realizó para determinar empíricamente la fuerza que se debe aplicar al eje del cilindro para que gire a la velocidad adecuada, se pudo determinar que se necesita una potencia de 28,22 w en el eje del cilindro para que gire a una velocidad de 15,9 rpm. (Ver Anexo 5)

## **Muestra**

La selección de muestras será por la técnica no probabilístico intencional o por conveniencia considerando una muestra de 25 kg tomadas al azar de una población de 200 kg de café seco listo para ser tostado, que se corresponde con la capacidad de la máquina existente.

#### **Los pasos de desarrollo se basan en:**

- Realizar el diseño teórico basado fundamentalmente en el mecanismo de transmisión de potencia por correas.
- Después de obtener la información necesaria sobre los diversos tipos de motores, se podrá determinar y seleccionar el motor adecuado.
- Calcular la transmisión por correas mediante la técnica de teoría de cálculo.
- Calcular los diámetros necesarios de los ejes de transmisión y los soportes (chumaceras) mediante la Teoría del Esfuerzo Cortante Máximo.
- Realizar el plano de la máquina utilizando el software AutoCAD
- Una vez estudiando el tipo de máquina analizaremos los diferentes tipos de las curvas de tostado de café.
- Dentro del sistema de las curvas se procede a determinar las variables básicas del tueste.
- Recolección de datos de las variables temperatura y tiempo.
- Definir la curva promedio de todos los datos tomados.

• En cuanto a la propuesta de automatización, supervisado por sensores que garanticen el correcto funcionamiento de la máquina. Con el fin de presentar de forma apropiada el proceso de control y operación de la máquina se ejecutó diversas pruebas.

## **6. Resultados**

#### **6.1 Descripción del estado actual del equipo.**

La máquina en estudio consta de un motor marca WEG, asíncrono, monofásico, tetrapolar con potencia de ½ HP. Un sistema de tres transmisiones por correas y sus respectivos componentes; seis poleas, un cilindro, seis chumaceras y tres ejes. Se puede resumir en el esquema cinemático mostrado en la [Figura 17.](#page-70-0) En la [Tabla 11](#page-71-0) se muestra una descripción más detallada de los componentes de la máquina.

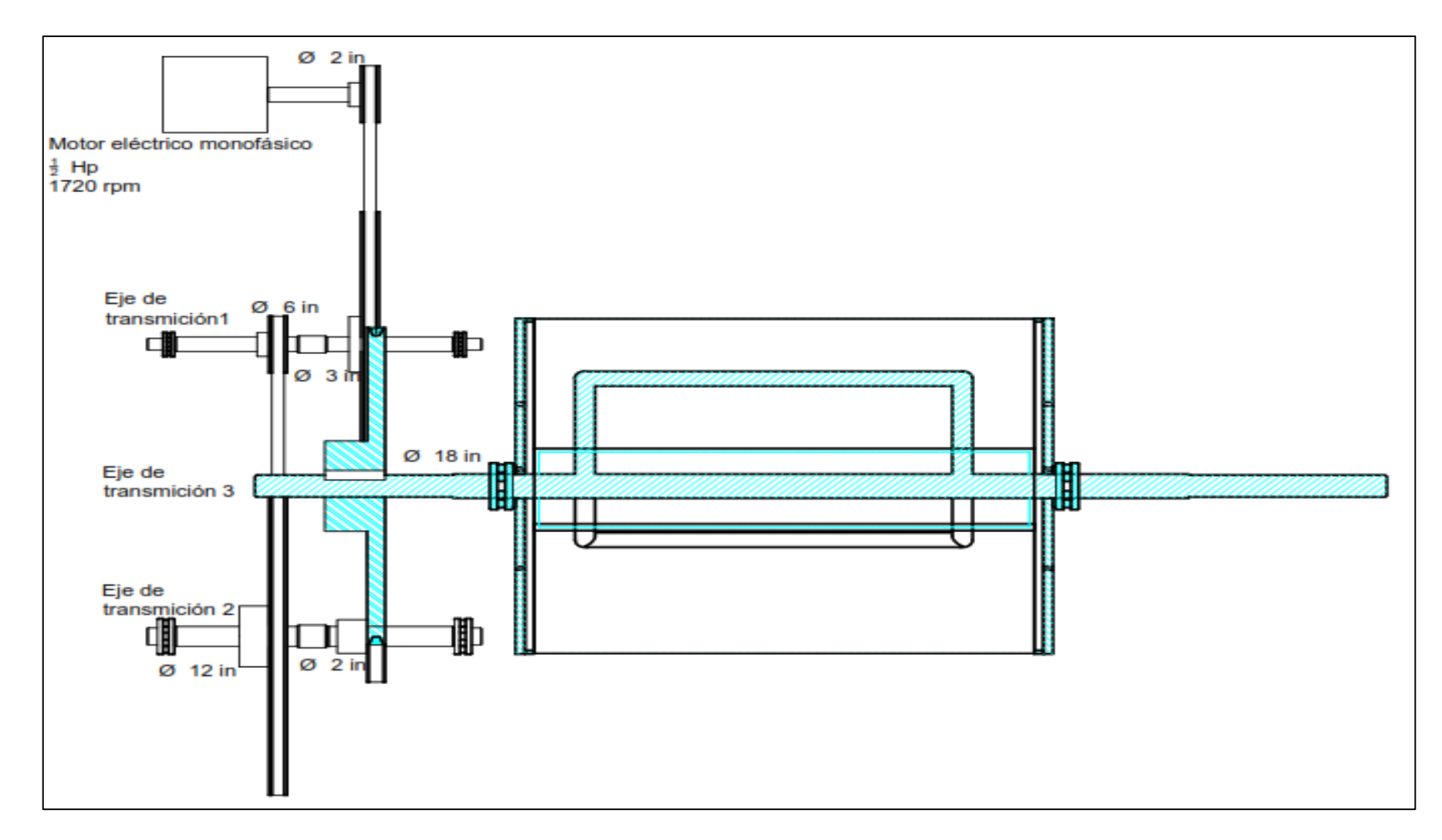

<span id="page-70-0"></span>**Figura 17.** *Esquema cinemático de la máquina tostadora de café***.**

| Número         | <b>Elemento</b>               |                                | <b>Dimensi</b><br>ón            | <b>Material</b>          | Descripción                             |
|----------------|-------------------------------|--------------------------------|---------------------------------|--------------------------|-----------------------------------------|
| $\mathbf{1}$   | Transmisión<br>1              | Polea<br>menor                 | $\phi$ 2 in                     | Aluminio                 | Polea fijada en el eje<br>del motor     |
|                |                               | Polea<br>mayor                 | $\phi$ 6 in                     | Aluminio                 | Polea fijada en el<br>árbol 1           |
|                |                               | Correa                         | A30                             | Poliamida                |                                         |
| $\overline{2}$ | Transmisión<br>$\overline{2}$ | Polea<br>menor                 | $\phi$ 3 in                     | Aluminio                 | Polea fijada en el<br>árbol 1           |
|                |                               | Polea<br>mayor                 | $\phi$ 12 in                    | Aluminio                 | Polea fijada en el<br>árbol 2           |
|                |                               | Correa                         | A42                             | Poliamida                |                                         |
| 3              | Transmisión<br>3              | Polea<br>menor                 | $\phi$ 2 in                     | Aluminio                 | Polea fijada en el<br>árbol 2           |
|                |                               | Polea<br>mayor                 | $\phi$ 18 in                    | Aluminio                 | Polea fijada en el<br>árbol 3           |
|                |                               | Correa                         | A64                             | Poliamida                |                                         |
| $\overline{4}$ | Árbol 1                       |                                | $12.4$ in $x$<br>$\phi$ 3/4in   | Acero<br><b>SAE 1018</b> |                                         |
| 5              | Árbol 2                       |                                | $12.4$ in x<br>$\phi$ 3/4 in    | Acero<br><b>SAE 1018</b> |                                         |
| 6              | Árbol 3                       |                                | 47.24 in<br>$x \phi$ lin        | Acero<br><b>SAE 1018</b> |                                         |
| $\overline{7}$ | Soporte con<br>rodamiento 1   | <b>NBR</b><br>P <sub>204</sub> |                                 | Fundición<br>de acero    | Soportes para eje 1 y<br>$\overline{2}$ |
| 8              | Soporte con<br>rodamiento 2   | <b>UC P205</b>                 |                                 | Fundición<br>de acero    | Soportes para eje 3                     |
| 9              | Cilindro                      |                                | 20.83 in<br>$x \phi$<br>19.29in | Latón de<br>1mm          | Cilindro fijado en el<br>árbol 3        |

<span id="page-71-0"></span>**Tabla 11.** *Descripción de los principales componentes de la máquina.*
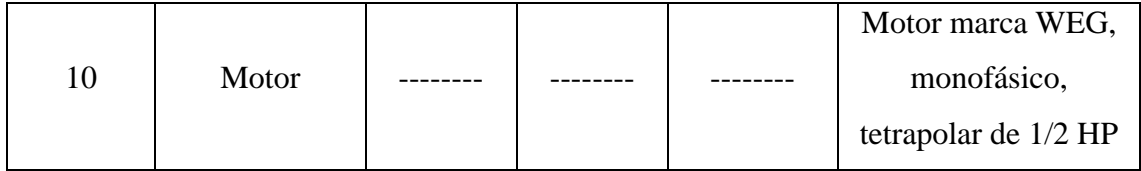

### **6.2 Análisis del sistema y componentes.**

### *6.2.1 Análisis de las transmisiones*

## ✓ **Trasmisión 1**

La relación de transmisión se calcula de acuerdo a la siguiente expresión. Ecuación (1).

$$
i_1 = \frac{DpM}{Dpm} = \frac{6 \text{ in}}{2 \text{ in}} = 3
$$

Conociendo (Ver [Figura 17\)](#page-70-0):

 $n_e = 1720$  rpm

$$
n_s = \frac{n_e}{i_1} = \frac{1720 \text{ rpm}}{3} = 573.33 \text{ rpm}
$$

Perfil de correa

A partir del Anexo 1 y conociendo que:

$$
n_e=1720\;{\rm rpm}
$$

Pot. diseño =  $\frac{1}{2}$  HP

Se selecciona un perfil Z para la correa.

## ✓ **Trasmisión 2**

La relación de transmisión se calcula de acuerdo a la siguiente expresión. Ecuación (1).

$$
i_2 = \frac{DpM}{Dpm} = \frac{12 \text{ in}}{3 \text{ in}} = 4
$$

Conociendo (Ver [Figura 17\)](#page-70-0):

 $n_e = 573.33$  rpm

$$
n_s = \frac{n_e}{i_2} = \frac{573.33 \text{ rpm}}{4} = 143.33 \text{ rpm}
$$

Perfil de correa

A partir del Anexo 1 y conociendo que:

 $n_e = 573.33$  rpm

Pot. diseño =  $\frac{1}{2}$  HP

Se selecciona un perfil A para la correa.

## ✓ **Trasmisión 3**

La relación de transmisión se calcula de acuerdo a la siguiente expresión. Ecuación (1).

$$
i_3 = \frac{DpM}{Dpm} = \frac{18 \text{ in}}{2 \text{ in}} = 9
$$

Conociendo (Ver [Figura 17\)](#page-70-0):

 $n_e = 143.33$  rpm

$$
n_s = \frac{n_e}{i_3} = \frac{143.33 \, rpm}{9} = 15.9 \, rpm
$$

Perfil de correa

A partir del Anexo 1 y conociendo que:

 $n_e = 143.33$  rpm

Pot. diseño =  $\frac{1}{2}$  HP

Se selecciona un perfil B para la correa.

 $\checkmark$  Transmisión total

 $i_t = i_1 x i_2 x i_3 = 3x4x9 = 108$ 

## *6.2.2 Validación de los principales componentes.*

En la sección 6.2.1 se realizó el análisis de los componentes principales de la máquina, concluyendo que:

- $\checkmark$  En la transmisión 1 se requiere hacer uso de una correa perfil Z, sin embargo, la máquina cuenta con una correa perfil A con un Dpm de 2 in. Por lo que esta transmisión no es la adecuada, ya que el Dpm mínimo para correas perfil A es de 3 in.
- $\checkmark$  En la transmisión 2 se requiere hacer uso de una correa perfil A. La máquina cuenta con una correa perfil A con un Dpm de 3 in; por lo que se puede concluir que esta transmisión es correcta.
- $\checkmark$  En la transmisión 3 se requiere hacer uso de una correa perfil B, sin embargo, la máquina cuenta con una correa perfil A con un Dpm de 2 in y una relación de transmisión igual a 9. Por lo que esta transmisión no es la adecuada, ya que el Dpm mínimo para correas perfil A es de 3 in; además, en las transmisiones por correa se recomienda una relación de transmisión no mayor a 6.
	- $\checkmark$  La relación de transmisión total es de 108, misma que se utilizará para proponer una mejora en los elementos inadecuados de las transmisiones de la máquina.

## **6.3 Determinación de las medidas de los componentes propuestos.**

#### **Determinación de la potencia de diseño.**

En el ensayo realizado (Ver Anexo 5), se determinó que la potencia necesaria en el eje del cilindro es:

$$
P_{eje, cilindro} = 28.22 W = 28.22 W \times \frac{1 \, HP}{745 \, W} = 0.0379 \, HP.
$$

Para determinar la potencia de diseño se debe conocer los rendimientos de las transmisiones por correas y el factor de servicio de la máquina.

Según (Dunlop, 1993), la transmisión de potencia por correas tiene un rendimiento de:

$$
\eta=0.9
$$

El factor de servicio se halló considerando la ecuación (42) y los detalles de funcionamiento de la máquina (ver Anexo 3) dados por el propietario.

$$
Fs = f(Tipo de motor, Tipo de máq., #de horas de servicio)
$$
  
 $Fs = f(Monofásico asíncrono, Tostadora de café, 5 horas)$ 

En función de los datos anteriores y relacionándolos mediante el Anexo 3 se determinó que el factor de servicio es igual a:

$$
Fs=1
$$

Se procede a determinar la potencia de diseño aplicando la ecuación (24)

$$
Pot. \text{ } disc\tilde{n}o = Pot. \text{ } m\acute{a}q. *Fs = \frac{P_{motriz}}{\eta_1 x \eta_2 x \eta_3} * F_s
$$
\n
$$
Pot. \text{ } disc\tilde{n}o = \frac{0.0379 \text{ } HP}{0.9 \times 0.9 \times 0.9} \times 1.0
$$
\n
$$
Pot. \text{ } disc\tilde{n}o = 0.051 \text{ }Hp
$$
\n
$$
Pot. \text{ } disc\tilde{n}o = 0.5 \text{ }Hp
$$

**Propuesta de las nuevas relaciones de transmisión, considerando**  $i_t$ **=108** 

$$
i_t = i_1 \times i_2 \times i_3 = 108
$$
  

$$
i_1 = 5
$$
  

$$
i_2 = 6
$$
  

$$
i_3 = 3.6
$$

#### **Cálculo de la transmisión 1.**

En la sección 6.2.1 se determinó que la correa adecuada es de perfil Z, sin embargo, para mayor comodidad en su adquisición se utilizará una correa de perfil A.

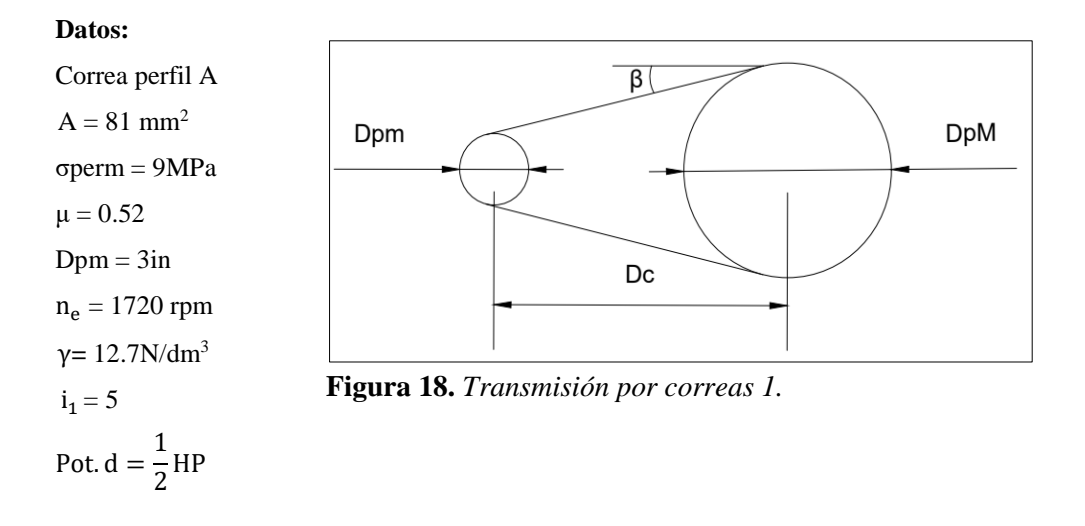

● De la Ecuación (1) se despeja y se calcula el diámetro de la polea mayor.

DpM= Dpm x 
$$
i_1 = 3in x 5 = 15 in
$$

● Cálculo de la distancia entre centros. Ecuación (2)

$$
Dc = 0.8(DpM + Dpm) = 0.8(15 + 3)in = 14.4in
$$

• Cálculo del ángulo  $\beta$ . Ecuación (5)

$$
\beta = \frac{(DpM - Dpm)}{2Dc} = \frac{(15-3)}{2(14.4)} = 24.62^{\circ}
$$

● Cálculo de ángulos de abrasamiento. Ecuaciones (3) y (4)

$$
\alpha_{pm} = 180^{\circ} - 2\beta = 180^{\circ} - 2(24.62)^{\circ} = 2.28 \, rad
$$
\n
$$
\alpha_{pm} = 180^{\circ} + 2\beta = 180^{\circ} + 2(24.62)^{\circ} = 4 \, rad
$$

● Cálculo de la longitud de la correa. Ecuación (8)

$$
Lc = 2Dc + \frac{\pi}{2}(DpM + Dpm) + \frac{(DpM - Dpm)^2}{4Dc} = 2(14.4) + \frac{\pi}{2}(15 + 3) + \frac{(15 - 3)^2}{4(14.4)}
$$
  
= 59.57 in

$$
Lc=60\ in
$$

● Cálculo del número de correas.

Velocidad lineal. Ecuación (12)

$$
V_L = \frac{\omega_1 Dpm}{2} = \frac{\frac{n_e \times \pi}{30} \times Dpm}{2} = \frac{(180.12 \frac{rad}{s})(3)}{2} = 270.18 \frac{in}{s}
$$

$$
V_L = 270.18 \frac{in}{s} \times \frac{0.0254 \text{ m}}{1 \text{ in}} = 6.86 \frac{\text{m}}{\text{s}}
$$

Tensión del ramal tirante. Ecuación (15)

$$
\sigma_{permisible} = \frac{T_1}{A}
$$

$$
T_1 = \sigma_{\text{permisible}} A = (9x10^6 \frac{N}{m^2} * 81x10^{-6} m^2) = 729 N
$$

Fuerza centrífuga. Ecuación (9)

$$
F_C = m_l * V_L^2 = \frac{\gamma A}{g} V_L^2 = \frac{\left(12700 \frac{N}{m^2} * 81x10^{-6} m^2\right)}{9.81 \frac{m}{s^2}} \left(6.86 \frac{m}{s}\right)^2 = 4.93 N
$$

Factor de tracción de la polea menor. Ecuación (13)

$$
e^{\frac{\mu a_{pm}}{\sin \sin \theta}} = e^{\frac{(0.52)(2.28 \text{ rad})}{\sin \sin 20}} = 32.02
$$

Tensión en el ramal flojo. Ecuación (16)

$$
\frac{T_1 - F_C}{T_2 - F_C} = e^{\frac{\mu \alpha}{\sin \sin \theta}} = 32.02
$$

$$
T_2 = \frac{T_1 - F_C}{32.02} + F_C \quad [N] = \frac{729 \, N - 4.93 \, N}{32.02} + 4.93N = 27.54 \, N
$$

Fuerza tangencial. Ecuación (17)

$$
F_T = T_1 - T_2 \quad [N] = 729N - 27.54N = 701.46N
$$

Potencia unitaria. Ecuación (19)

*Pot*. *unitaria* = 
$$
F_T * V_L
$$
 = 701.46  $N * 6.86 \frac{m}{s}$  = 4811.99 $w$  = 6.46 $H_p$ 

Número de correas. Ecuación (20)

$$
\#_{correas} = \frac{Pot.dise\|o}{Pot.unitaria} = \frac{0.5 \,Hp}{6.46\,p} = 0.077
$$

● Se requiere una correa perfil A de 60 in: correa A60

#### **Cálculo de la transmisión 2.**

En la sección 6.2.1 se determinó que la correa adecuada para la transmisión 2 es de perfil A.

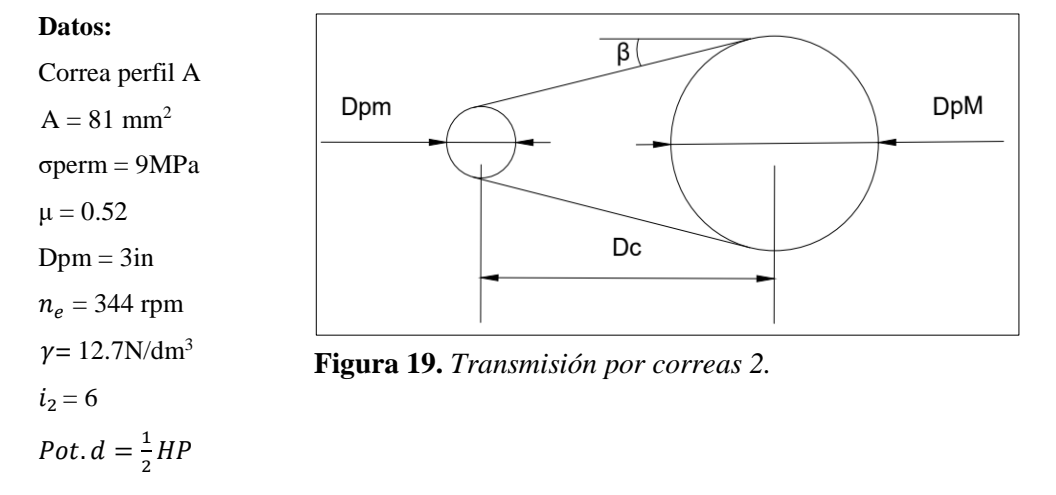

● De la Ecuación (1) se despeja y se calcula el diámetro de la polea mayor.

DpM= Dpm x  $i_2$  = 3in x 6 = 18 in

● Cálculo de la distancia entre centros. Ecuación (2)

$$
Dc = 0.8(DpM + Dpm) = 0.8(18 + 3)in = 16.8in
$$

 $\bullet$  Cálculo del ángulo  $\beta$ . Ecuación (5)

$$
\beta = \frac{(DpM - Dpm)}{2Dc} = \frac{(18-3)}{2(16.8)} = 26.51^{\circ}
$$

● Cálculo de ángulos de abrasamiento. Ecuaciones (3) y (4)

$$
\alpha_{pm} = 180^{\circ} - 2\beta = 180^{\circ} - 2(26.51) = 126.98^{\circ} = 2.22rad
$$

$$
\alpha_{pm} = 180^{\circ} + 2\beta = 180^{\circ} + 2(26.51) = 233.02^{\circ} = 4.07rad
$$

● Cálculo de la longitud de la correa. Ecuación (8)

$$
Lc = 2Dc + \frac{\pi}{2}(DpM + Dpm) + \frac{(DpM - Dpm)^2}{4Dc}
$$
  
= 2(16.8) +  $\frac{\pi}{2}$ (18 + 3) +  $\frac{(18-3)^2}{4(16.8)}$  = 70 in  

$$
Lc = 70 in
$$

● Cálculo del número de correas.

Velocidad lineal. Ecuación (12)

$$
V_L = \frac{\omega_1 Dpm}{2} = \frac{\frac{n_e \times \pi}{30} \times Dpm}{2} = \frac{\left(36 \frac{rad}{s}\right)(3)}{2} = 54 \frac{in}{s}
$$

$$
V_L = 54 \frac{in}{s} * \frac{0.0254 \text{ m}}{1 \text{ in}} = 1.37 \frac{\text{m}}{s}
$$

Tensión del ramal tirante. Ecuación (15)

$$
\sigma_{permisible} = \frac{T_1}{A}
$$
  

$$
T_1 = \sigma_{permisible} A = (9x10^6 \frac{N}{m^2} * 81x10^{-6} m^2) = 729 N
$$

Fuerza centrífuga. Ecuación (9)

$$
F_C = m_l * V_L^2 = \frac{\gamma A}{g} V_L^2 = \frac{\left(12700 \frac{N}{m^2} * 81x10^{-6} m^2\right)}{9.81 \frac{m}{s^2}} \left(1.37 \frac{m}{s}\right)^2 = 0.197 N
$$

Factor de tracción de la polea menor. Ecuación (13)

$$
e^{\frac{\mu a_{pm}}{\sin \theta}} = e^{\frac{(0.52)(2.22 \text{ rad})}{\sin \theta}} = 29.23
$$

Tensión en el ramal flojo. Ecuación (16)

$$
\frac{T_1 - F_c}{T_2 - F_c} = e^{\frac{\mu \alpha}{\sin \theta}} = 29.23
$$

$$
T_2 = \frac{T_1 - F_C}{29.23} + F_C
$$
 [N] =  $\frac{729 N - 0.197 N}{29.23} + 0.197 N = 25.13 N$ 

Fuerza tangencial. Ecuación (17)

$$
F_T = T_1 - T_2 \quad [N] = 729N - 25.13N = 703.87N
$$

Potencia unitaria. Ecuación (19)

*Pot*. *unitaria* = 
$$
F_T * V_L
$$
 = 703.87  $N * 1.37 \frac{m}{s}$  = 964.3 $w$  = 1.29 $Hp$ 

Número de correas. Ecuación (20)

$$
\#_{correas} = \frac{Pot. \, disc\|o}{Pot. \, unitaria} = \frac{0.5 \, Hp}{1.29 Hp} = 0.39
$$

● Se requiere una correa perfil A de 70 in: correa A70

### **Cálculo de la transmisión 3.**

En la sección 6.2.1 se determinó que la correa adecuada para la transmisión 3 es de perfil B.

**Datos:**

Correa perfil B  $A = 138$  mm<sup>2</sup> σperm = 9MPa  $\mu = 0.52$  $Dpm = 5in$  $n_e = 57.33$  rpm  $\nu = 12.7$ N/dm<sup>3</sup>  $i_3 = 3.6$ Pot.  $d = \frac{1}{2}$  $\frac{1}{2}HP$ 

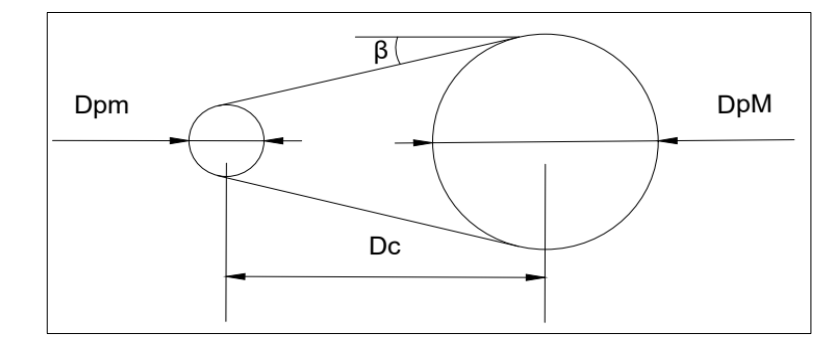

**Figura 20.** *Transmisión por correas 3.*

● De la Ecuación (1) se despeja y se calcula el diámetro de la polea mayor.

DpM= Dpm x  $i_3 = 5$  in x 3.6 = 18 in

● Cálculo de la distancia entre centros. Ecuación (2)

$$
Dc = (0.8 a 3) * \sum \phi poleas
$$

$$
Dc = 0.966 (DpM + Dpm) = 0.9667(18 + 5)in = 22.23 in
$$

• Cálculo del ángulo  $\beta$ . Ecuación (5)

$$
\beta = \frac{(DpM - Dpm)}{2Dc} = \frac{(18 - 5)}{2(22.23)} = 17.002^{\circ}
$$

● Cálculo de ángulos de abrasamiento. Ecuaciones (3) y (5)

$$
\alpha_{pm} = 180^{\circ} - 2\beta = 180^{\circ} - 2(17.002^0) = 145.996^0 = 2.55rad
$$
  

$$
\alpha_{pm} = 180^{\circ} + 2\beta = 180^{\circ} + 2(17.002^0) = 214.004^0 = 3.74 rad
$$

● Cálculo de la longitud de la correa. Ecuación (8)

$$
Lc = 2Dc + \frac{\pi}{2}(DpM + Dpm) + \frac{(DpM - Dpm)^2}{4Dc} = 2(22.23) + \frac{\pi}{2}(18 + 5) + \frac{(18 - 5)^2}{4(22.23)}
$$
  
= 82.49 in = 83 in

$$
Lc=83~in
$$

● Cálculo del número de correas.

Velocidad lineal. Ecuación (12)

$$
V_L = \frac{\omega_1 Dpm}{2} = \frac{\frac{n_e \times \pi}{30} \times Dpm}{2} = \frac{\left(6 \frac{rad}{s}\right)(5)}{2} = 15 \frac{in}{s}
$$

$$
V_L = 9 \frac{in}{s} * \frac{0.0254 \text{ m}}{1 \text{ in}} = 0.38 \frac{\text{m}}{\text{s}}
$$

Tensión del ramal tirante. Ecuación (15)

$$
\sigma_{permisible} = \frac{T_1}{A}
$$

$$
T_1 = \sigma_{permissible} A = (9x10^6 \frac{N}{m^2} * 138x10^{-6} m^2) = 1242 N
$$

Fuerza centrífuga. Ecuación (9)

$$
F_C = m_l * V_L^2 = \frac{\gamma A}{g} V_L^2 = \frac{\left(12700 \frac{N}{m^2} * 138 \times 10^{-6} m^2\right)}{9.81 \frac{m}{s^2}} \left(0.38 \frac{m}{s}\right)^2 = 0.026 N
$$

Factor de tracción de la polea menor. Ecuación (13)

$$
e^{\frac{\mu \alpha_{pm}}{sinsin \theta}} = e^{\frac{(0.52)(2.55rad)}{sinsin 20}} = 48.28
$$

Tensión en el ramal flojo. Ecuación (16)

$$
\frac{T_1 - F_C}{T_2 - F_C} = e^{\frac{\mu \alpha}{\sin \beta}} = 48.28
$$

$$
T_2 = \frac{T_1 - F_C}{48.28} + F_C
$$
 [N] =  $\frac{1242 N - 0.026 N}{48.28} + 0.026 N = 25.75 N$ 

Fuerza tangencial. Ecuación (17)

$$
F_T = T_1 - T_2 \ [N] = 1242N - 25.75N = 1216.25N
$$

Potencia unitaria. Ecuación (19)

*Pot*. *unitaria* = 
$$
F_T * V_L
$$
 = 1216.25  $N * 0.38 \frac{m}{s}$  = 462.175 $w$  = 0.62 *Hp*

Número de correas. Ecuación (20)

$$
\#_{correas} = \frac{Pot.dise\|o}{Pot.unitaria} = \frac{0.5 \,Hp}{0.62\,} = 0.81
$$

Se requiere una correa perfil B de 83 in: correa B83

## **6.4 Determinación del diámetro de los ejes.**

# **Eje 1.**

Los elementos que están conectados al eje de estudio se observan en la [Figura 21.](#page-80-0) Las distancias están dadas en mm.

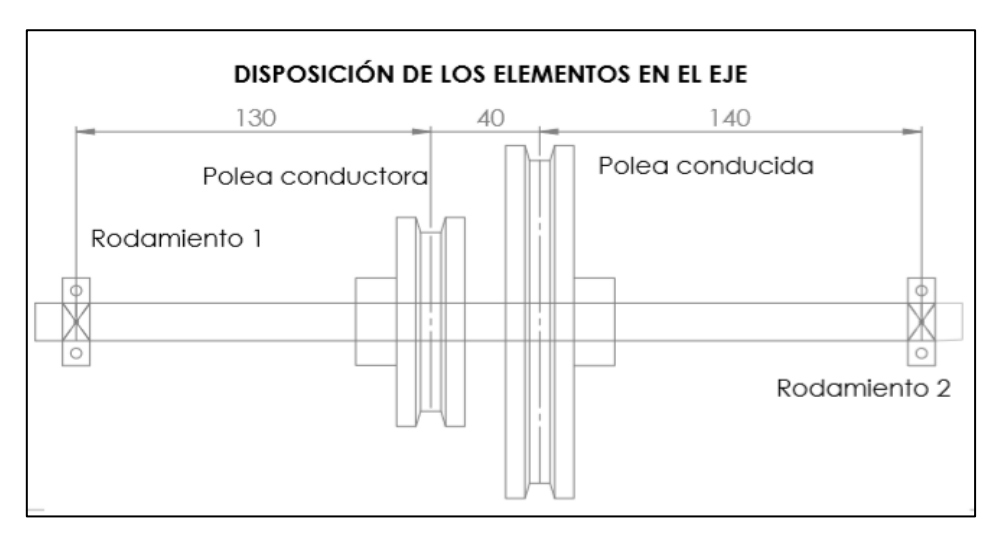

<span id="page-80-0"></span>**Figura 21.** *Elementos montados en el eje 1.*

Fuerzas que actúan en la polea conducida. La polea conducida recibe una potencia directa de la polea del motor, esta transmisión está dispuesta de la siguiente manera en la [Figura 22.](#page-80-1)

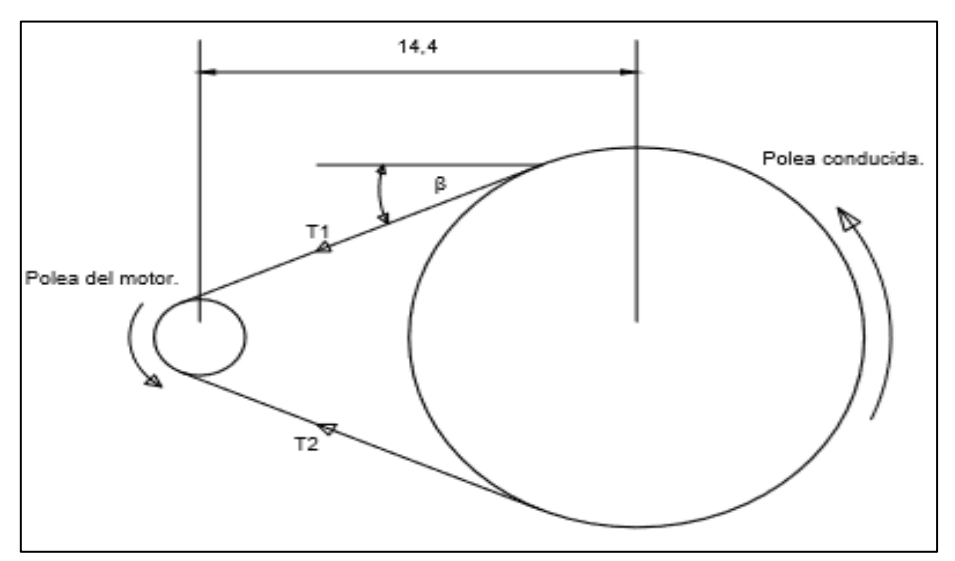

<span id="page-80-1"></span>**Figura 22.** *Tensiones que actúan en la polea conducida del eje 1.*

En el inicio de esta sección se determinó que:

$$
\beta = 24,26^{\circ}
$$
  

$$
T_1 = 729N
$$
  

$$
T_2 = 27,54N
$$

Los valores de las tensiones producidas por las bandas (T1, T2) y el ángulo  $\beta$ , se indica en la [Figura 23,](#page-81-0) con los cuales puedo calcular  $Fx_{p_1}y F y_{p_1}$ , que son valores paralelos a los planos, requeridos para el estudio del momento flector en el eje.

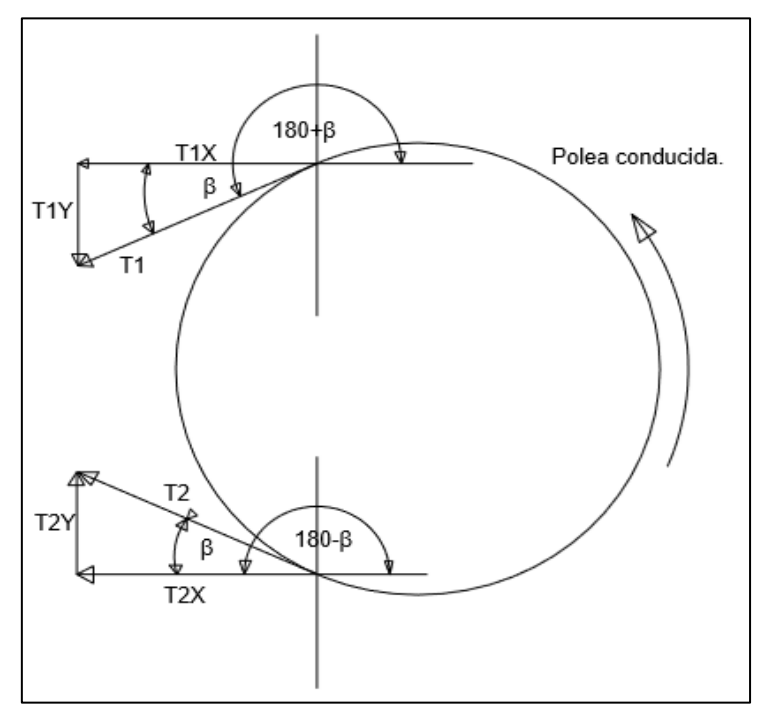

<span id="page-81-0"></span>**Figura 23.** *Tensiones en el plano horizontal y vertical de la polea conducida del eje 1.*

**En x:**

 $\sum F x_{P1} = T_1 \cos (180 + \beta) + T_2 \cos (180 - \beta)$  $\sum F x_{P1} = 729Ncos(204,62) + 27,54Ncos(155,38)$  $Fx_{P1} = -687,76N$ **En y.**  $\sum F y_{P1} = T_1 \sin (180 + \beta) + T_2 \sin (180 - \beta)$  $\sum F y_{P1} = T_1 \sin (204.62) + T_2 \sin (155.38)$  $Fy_{P1} = -292,23N$ 

**Fuerzas que actúan en la polea conductora**. La polea conductora recibe una potencia directa de la polea conducida, que está montada en el mismo eje, esta transmisión está dispuesta como se muestra en la [Figura 24:](#page-82-0)

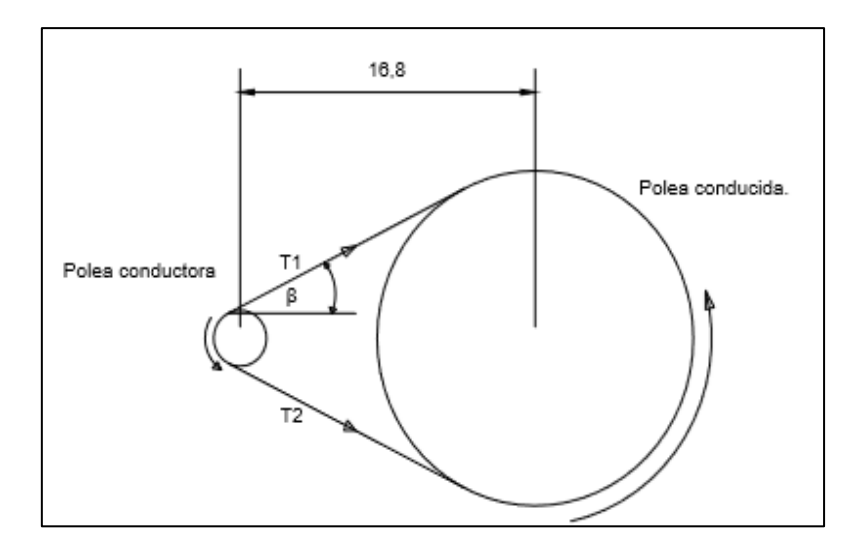

<span id="page-82-0"></span>**Figura 24.** *Tensiones que actúan en la polea conductora eje 1.*

En el inicio de esta sección se determinó que:

$$
\beta = 26,51^{\circ}
$$

$$
T_1 = 729N
$$

$$
T_2 = 25,12N
$$

Con los valores de las tensiones producidas por las bandas  $(T_1, T_2)$  y el ángulo  $\beta$ , como se observa en la [Figura 25,](#page-82-1) calculamos F<sub>XP2</sub> y F<sub>YP2</sub>.

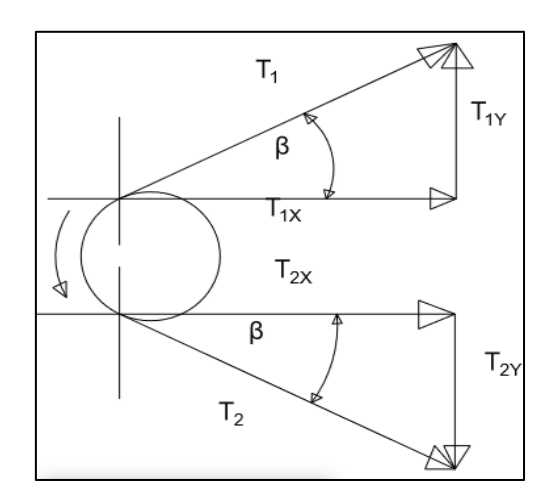

<span id="page-82-1"></span>**Figura 25.** *Tensiones horizontales y verticales que actúan en la polea conductora del eje 1.*

#### **En x:**

$$
\sum Fx_{P2} = T_1 \cos(\beta) + T_2 \cos(360 - \beta)
$$
  

$$
\sum Fx_{P2} = 729N \cos(26,51) + 25,12N \cos(333,49)
$$
  

$$
Fx_{P2} = 674,83N
$$
  
**En y:**  

$$
\sum Fy_{P2} = T_1 \sin(\beta) + T_2 \sin(360 - \beta)
$$

$$
\sum F y_{P2} = 729N \sin (26,51) + 25,12 \sin (333,49)
$$

$$
F y_{P2} = 314,18N
$$

### **Cálculo de Reacciones en los rodamientos.**

Las partes en donde van ubicados los rodamientos también realizan fuerzas, las cuales se las determina por medio del análisis estático del cuerpo en equilibrio, considerando todas las fuerzas calculadas anteriormente con su respectiva dirección y sentido tenemos:

#### **Cálculo en el plano vertical.**

Se usó el software MdSolid 3.5 para realizar el gráfico de cargas en el eje. Haciendo una clasificación de fuerzas, calculamos los valores de las reacciones verticales  $R_{IY}$  Y  $R_{DY}$ . La ubicación de las fuerzas verticales  $P_1$  y  $P_2$  corresponden a  $F_{YP2}$  Y  $F_{YP1}$ , y las reacciones  $R_{IY}$  y RDY están ubicadas en los puntos A y B como se aprecia en la Figura 30.

**Cálculo de las reacciones verticales**. En la Figura 30, con la sumatoria de momentos en el punto A que corresponde a la reacción izquierda  $R_{IY}$ , se determina la reacción derecha  $R_{DY}$ ; luego haciendo una sumatoria de fuerzas en y se determina el valor de R<sub>IY.</sub>

$$
\sum M_{Riy} = 0
$$
  
\n
$$
F_{p2y}d_1 - F_{p1y}d_2 - R_{dy}d_3 = 0
$$
  
\n
$$
R_{dy} = \frac{F_{p2y}d_1 - F_{p1y}d_2}{d_3}
$$
  
\n
$$
R_{dy} = \frac{314,18N * 0,13m - 292,23N * 0,17m}{0,31m}
$$
  
\n
$$
R_{dy} = -28,50N
$$

$$
\sum F_y = 0
$$
  
\n
$$
R_{iy} + F_{p2y} - F_{p1y} - R_{dx} = 0
$$
  
\n
$$
R_i = -F_{p2y} + p_{1y} + R_{dx}
$$
  
\n
$$
R_{iy} = -314,18N + 292,23N - 28,50N
$$
  
\n
$$
R_{iy} = -50,45N
$$

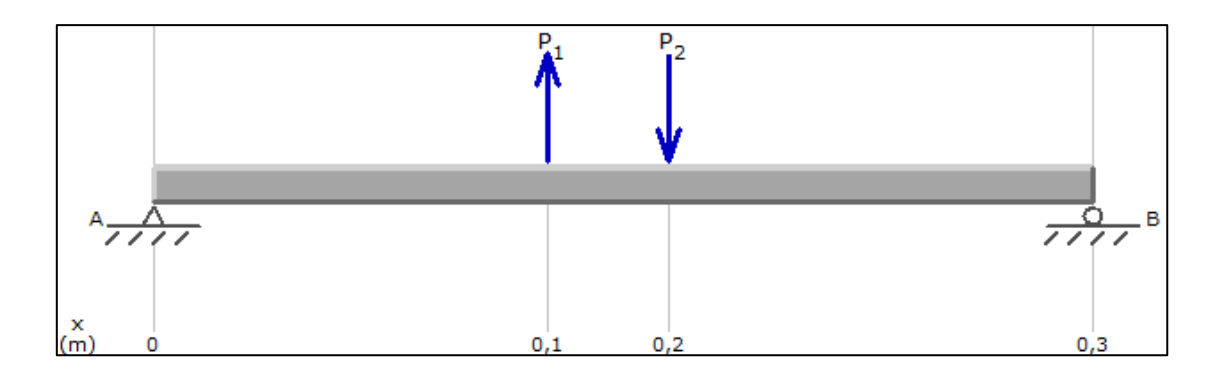

**Figura 26.** *Diagrama de cargas verticales del eje 1.*

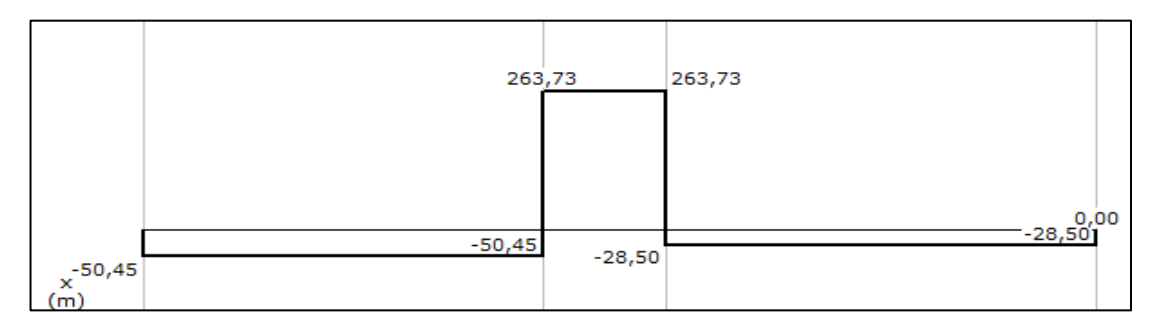

**Figura 27.** *Diagrama de Cargas cortantes verticales del eje 1.*

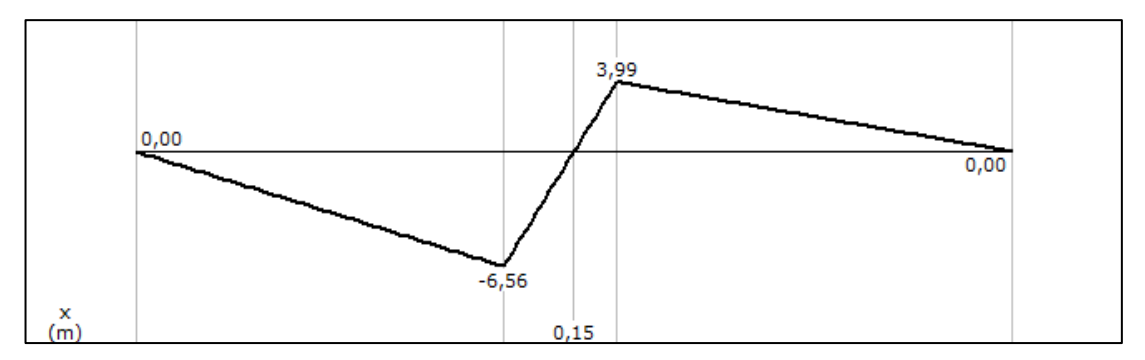

<span id="page-84-0"></span>**Figura 28.** *Diagrama de momentos flectores en el plano vertical del eje 1.*

## **Cálculo en el Plano horizontal.**

En la [Figura 29,](#page-85-0) la ubicación de las fuerzas horizontales  $P_1$  y  $P_2$  corresponden a  $F_{XP2}$  y  $F_{XP1}$ respectivamente y las reacciones R<sub>Ix</sub> y R<sub>Dx</sub> están ubicadas en los puntos A y B.

Calculamos las reacciones RIX, RDX y con el software MdSolid 3.5 se obtienen los diagramas de cortantes y momentos flectores mostrados en las figuras siguientes.

**Cálculo de reacciones horizontales.** Con la sumatoria de momentos en el punto A, de la [Figura](#page-85-0)  [29;](#page-85-0) se determina la reacción derecha R<sub>DX</sub>. Luego, a través de una sumatoria de fuerzas en x obtenemos la reacción RIx

$$
\sum M_A = 0
$$
  

$$
F_{p2x}d_1 - F_{p1x}d_2 - R_{dx}d_3 = 0
$$

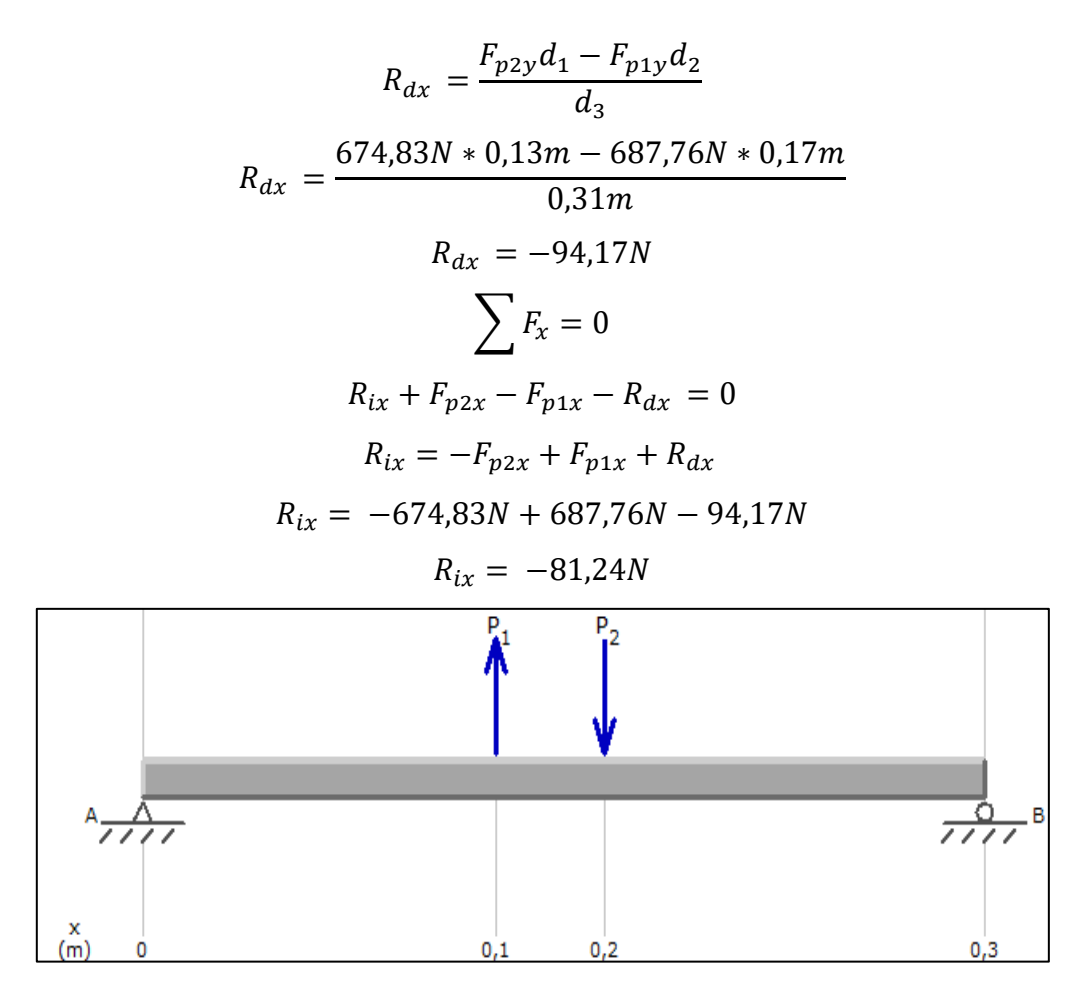

<span id="page-85-0"></span>**Figura 29.** *Diagrama de cargas horizontales del eje 1.*

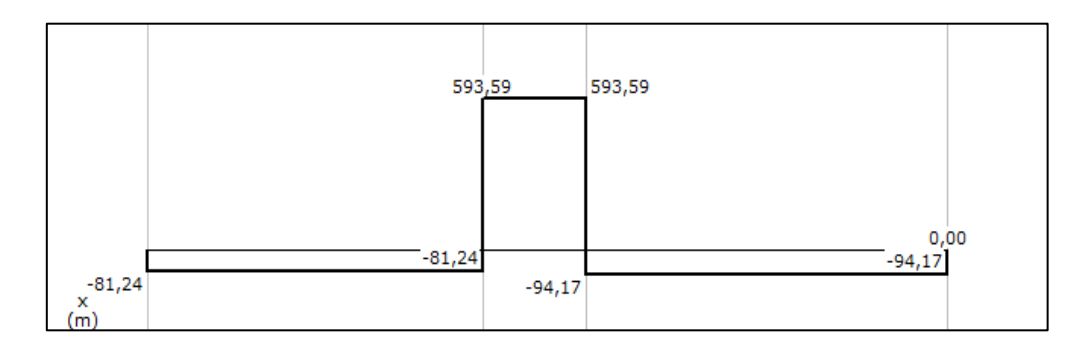

**Figura 30.** *Diagrama de Cargas cortantes horizontales del eje 1*.

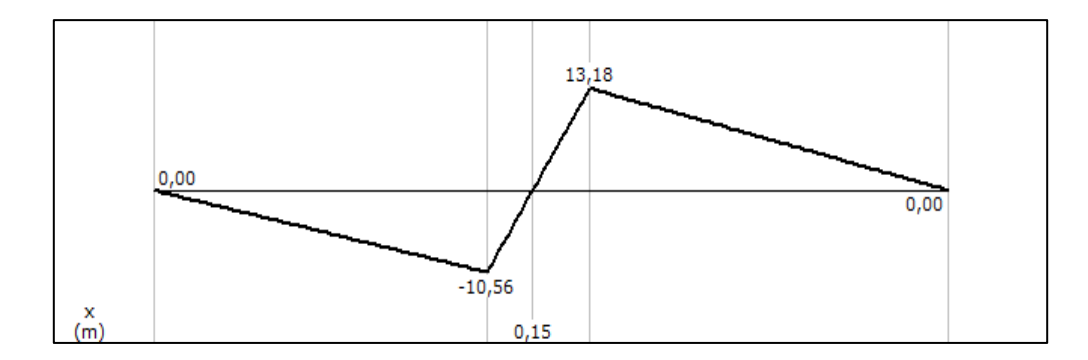

<span id="page-86-0"></span>**Figura 31.** *Diagrama de momentos flectores en el plano horizontal del eje 1.*

### **Cálculo del momento flector máximo en el eje 1.**

Se observa los momentos flectores en los ejes Y y X, mismo que están presentes en la [Figura](#page-84-0)  [28](#page-84-0) y [Figura 31,](#page-86-0) con estos valores determinamos el momento flector izquierdo y el momento flector derecho, para este caso aplicando la [Ecuación 2](#page-37-0) y [Ecuación 3](#page-37-1), respectivamente.

**Momento flector izquierdo.**

$$
Mf_i = \sqrt{Mf_{i.x}^2 + Mf_{i.y}^2}
$$
  

$$
Mf_i = \sqrt{(10,56Nm)^2 + (6,55Nm)^2}
$$
  

$$
Mf_i = 12,43Nm
$$

**Momento flector derecho.**

$$
Mf_d = \sqrt{Mf_{d.x}^2 + Mf_{d.y}^2}
$$
  

$$
Mf_d = \sqrt{(13,18Nm)^2 + (3,99Nm)^2}
$$
  

$$
Mf_d = 13,77Nm
$$

Comparando resultados se puede determinar que el momento flector máximo es el momento flector derecho:

$$
Mf=13{,}77Nm
$$

**Cálculo del momento torsor.** Usando la ecuación (27)

$$
M\tau = \frac{P_{dise\bar{p}o}}{\omega}
$$

$$
M\tau = \frac{372,4Nm/s}{36,02rad/s}
$$

$$
M\tau = 10,34Nm.
$$

**Cálculo del diámetro del eje.**

Para determinar el diámetro del eje aplicaremos la [Ecuación 3](#page-39-0)0, de la Teoría del Esfuerzo Cortante Máximo; con el coeficiente de seguridad recomendado igual a 4 y  $\sigma_y$  de 370 MPa.

$$
\phi_{min} = \sqrt[3]{\frac{32 \eta_s}{\pi \sigma_y} \sqrt{Mf^2 + Mt^2}}
$$
\n
$$
\phi_{min} = \sqrt[3]{\frac{32 * 4}{\pi * 370x10^6 N/m^2} \sqrt{(10,34Nm)^2 + (13,77Nm)^2}}
$$
\n
$$
\phi_{min} = 0,0124m
$$
\n
$$
\phi_{min} = 12,4mm
$$
\n
$$
\phi_{cornerial} = \frac{5}{8}in.
$$

# **Deformación del eje**

Si para 1 ft de longitud el ángulo máximo de deformación es de  $1^0$ , tenemos que determinar la variación angular para la longitud de nuestro eje.

**Variación angular** Longitud  
\n1<sup>0</sup> 30.38 cm  
\n
$$
\Delta\theta = \frac{31cm * 1^0}{30,48cm}
$$
\n
$$
\Delta\theta = 1,02^0
$$

La variación angular máxima permitida es de  $\Delta\theta = 1.02^{\circ}$ .

La variación angular de nuestro eje lo calculamos aplicando la ecuación (32), para poder desarrollarla se debe aplicar previamente las [Ecuación 3](#page-40-0) y [Ecuación 4](#page-41-0). El valor E para los aceros es de 210 $x10^9 \frac{N}{m^2}$  y el coeficiente de Poisson para el acero es de 0,3

$$
G = \frac{E}{2(1+\gamma)}
$$

$$
G = \frac{E}{2(1+0.3)} = \frac{210x10^9}{2.6} = 80,77GPa.
$$

$$
J = \frac{\pi D^4}{32} = \frac{\pi (0.015 m)^4}{32} = 4.97 \times 10^{-9} m^4
$$

$$
\Delta\theta = \frac{Mt L}{G J} = \frac{10,34Nm * 0,31m}{80,77x 10^9 N/m^2 * 4,97x 10^{-9} m^4} = 7,99x 10^{-3} rad
$$

$$
\Delta\theta = \frac{7,99x 10^{-3} rad * 180^0}{\pi rad} = 0,46^0
$$

Como la deformación calculada es menor que la deformación máxima, el diámetro del eje 1 es de 5/8 in.

# **Eje 2.**

Los elementos que están conectados al eje de estudio se observan en la Figura 37. Mismos que a partir del rodamiento izquierdo se encuentran a:

Polea conducida: 13 cm

Polea conductora: 17cm

Rodamiento derecho: 31 cm

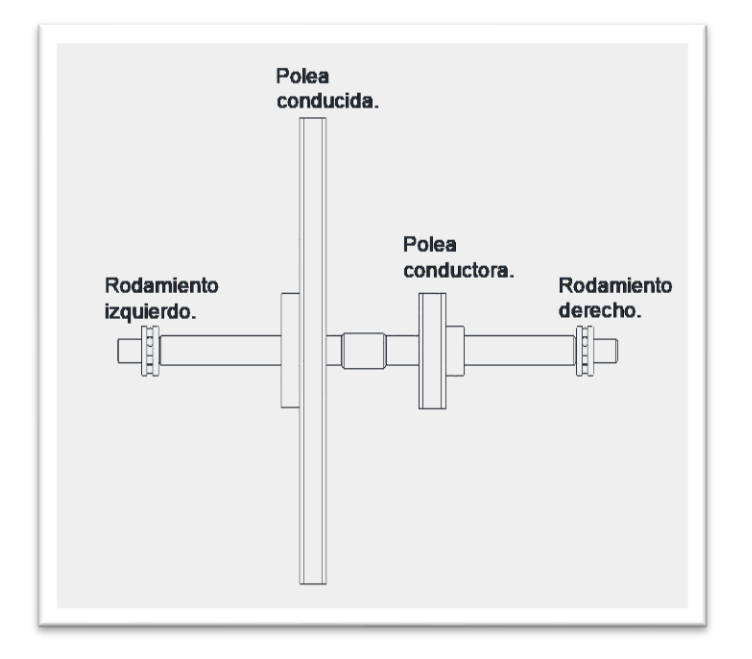

**Figura 32.** *Elementos montados en el eje 2.*

**Fuerzas que actúan en la polea conducida**. La polea conducida de 18 in de diámetro ubicada en eje 2 recibe una potencia de la polea conductora de 3 in que está montada en el eje 1, esta transmisión está dispuesta como se muestra en la figura siguiente:

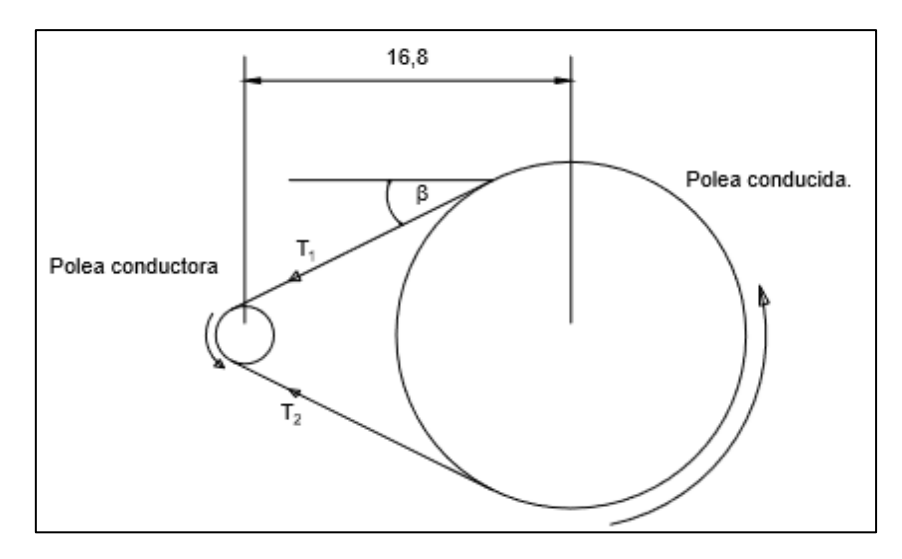

**Figura 33.** *Tensiones que actúan en la polea conducida del eje 2.*

En el inicio de esta sección se determinó que:

$$
\beta = 26,51^{\circ}
$$

$$
T_1 = 729N
$$

$$
T_2 = 25,12N
$$

Con los valores de las tensiones producidas por las bandas  $(T_1, T_2)$  y el ángulo  $\beta$ , como se muestra en la Figura 38, calculamos FxT1 y FYT1.

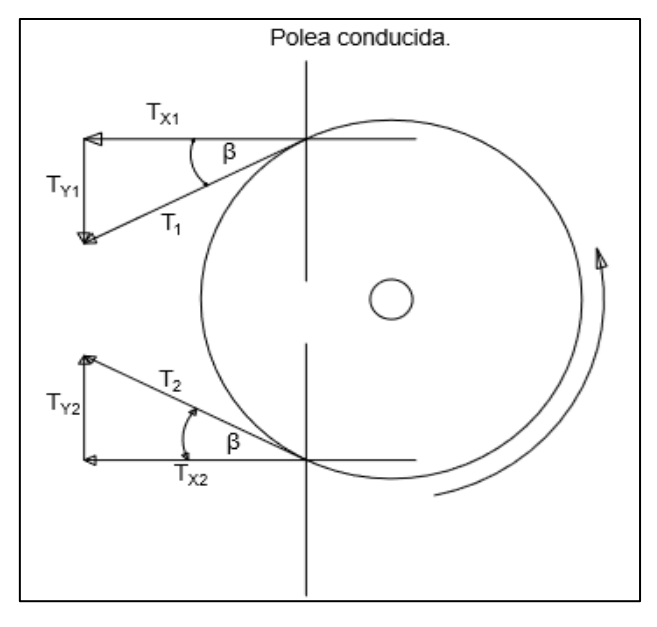

**Figura 34.** *Tensiones en el plano horizontal y vertical de la polea conducida del eje 2.*

**En x.**

$$
\sum Fx_1 = T_1 \cos (180 + \beta) + T_2 \cos (180 - \beta)
$$
  

$$
\sum Fx_1 = 729N \cos (206,51) + 25,12N \cos (153,49)
$$

$$
Fx_{T1}=-674,83N
$$

**En y.**  
\n
$$
\sum F y_1 = T_1 \sin (180 + \beta) + T_2 \sin (180 - \beta)
$$
\n
$$
\sum F y_1 = 729N \sin (206, 51) + (153, 49)
$$

$$
F\mathcal{Y}_{T1} = -314,84N
$$

## **Polea conductora.**

La polea conductora de 5 in de diámetro ubicada en el eje 2 recibe la potencia a través del eje y la transmite a la polea conducida del eje 3, esta transmisión está dispuesta de la siguiente manera:

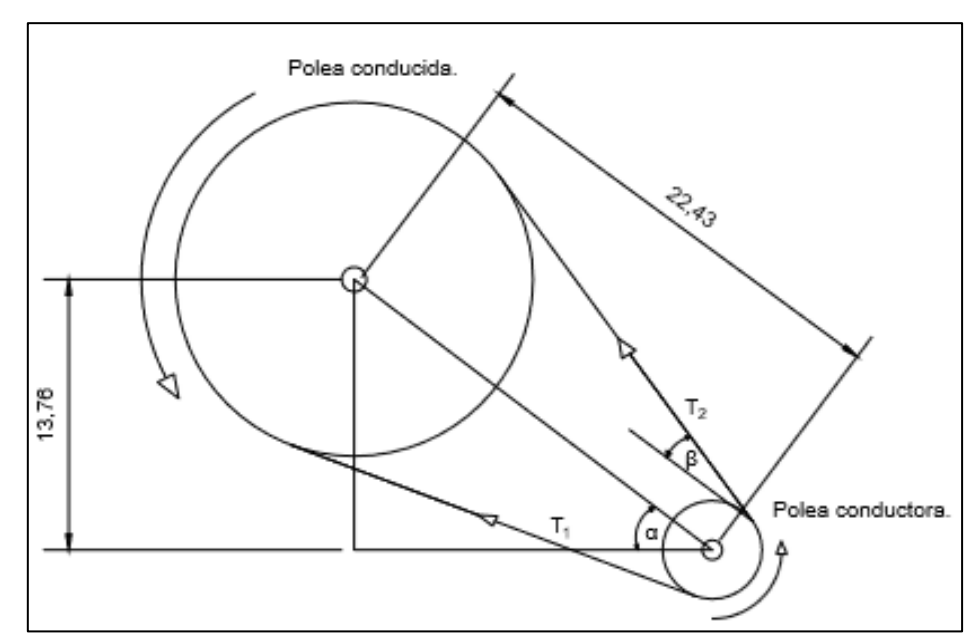

**Figura 35.** *Tensiones que actúan en la polea conductora del eje 2.*

Al inicio de esta sección se determinó que:

$$
\beta = 17.002^{\circ}
$$
  

$$
T_1 = 1242N
$$
  

$$
T_2 = 25,72N
$$

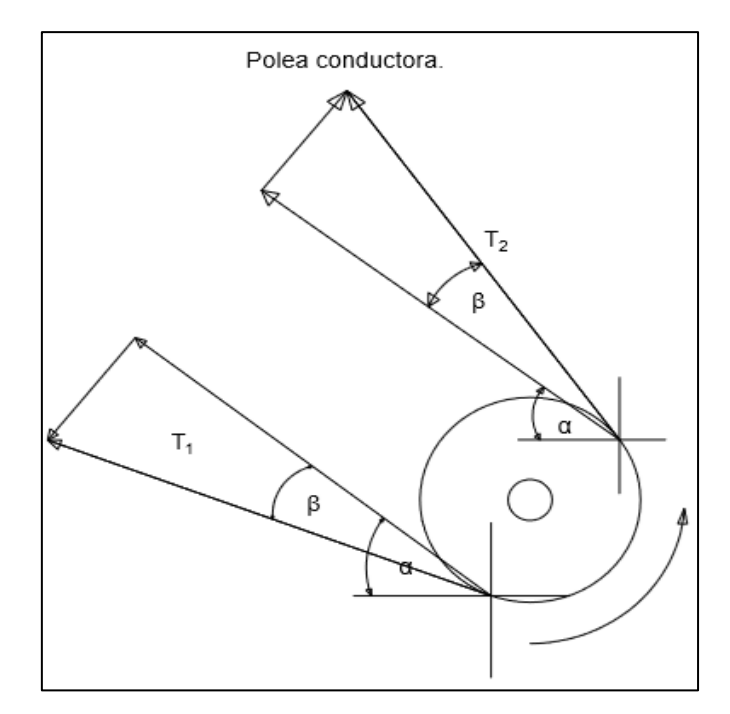

**Figura 36.** *Tensiones que actúan en la polea conductora del eje 2.*

**En x.**

$$
\sum Fx_2 = T_1 \cos (180^\circ - \alpha + \beta) + T_2 \cos (180^\circ - \alpha - \beta)
$$
  

$$
\sum Fx_2 = 1242N \cos (180^\circ - 37.37 + 17.002) + 25.75N
$$
  

$$
\cos (180^\circ - 37.37 - 17.002)
$$
  

$$
\sum Fx_2 = 1242N \cos (159.63^\circ) + 25.75N \cos (125.62^\circ)
$$
  

$$
Fx_{T2} = -1179.33N
$$

## **En y:**

$$
\sum F y_2 = T_1 \sin (159.63^\circ) + T_2 \sin (125.62^\circ)
$$

$$
\sum F y_2 = 1242N \sin (159.63^\circ) + 25.75N \sin (125.62^\circ)
$$

$$
F y_{T2} = 453.25N
$$

**Cálculo de Reacciones en los rodamientos**

# **Reacciones en el eje vertical**

En la [Figura 37.](#page-92-0)a, las fuerzas  $P_1 y P_2$  corresponden a los valores de  $F_{P1Y} y F_{P2Y}$ respectivamente:

 $F_{P1Y} = -314,84N$  y  $F_{P2Y} = 453.25N$ 

Con la ayuda del software MdSolid 3.5 se obtuvo los siguientes resultados:

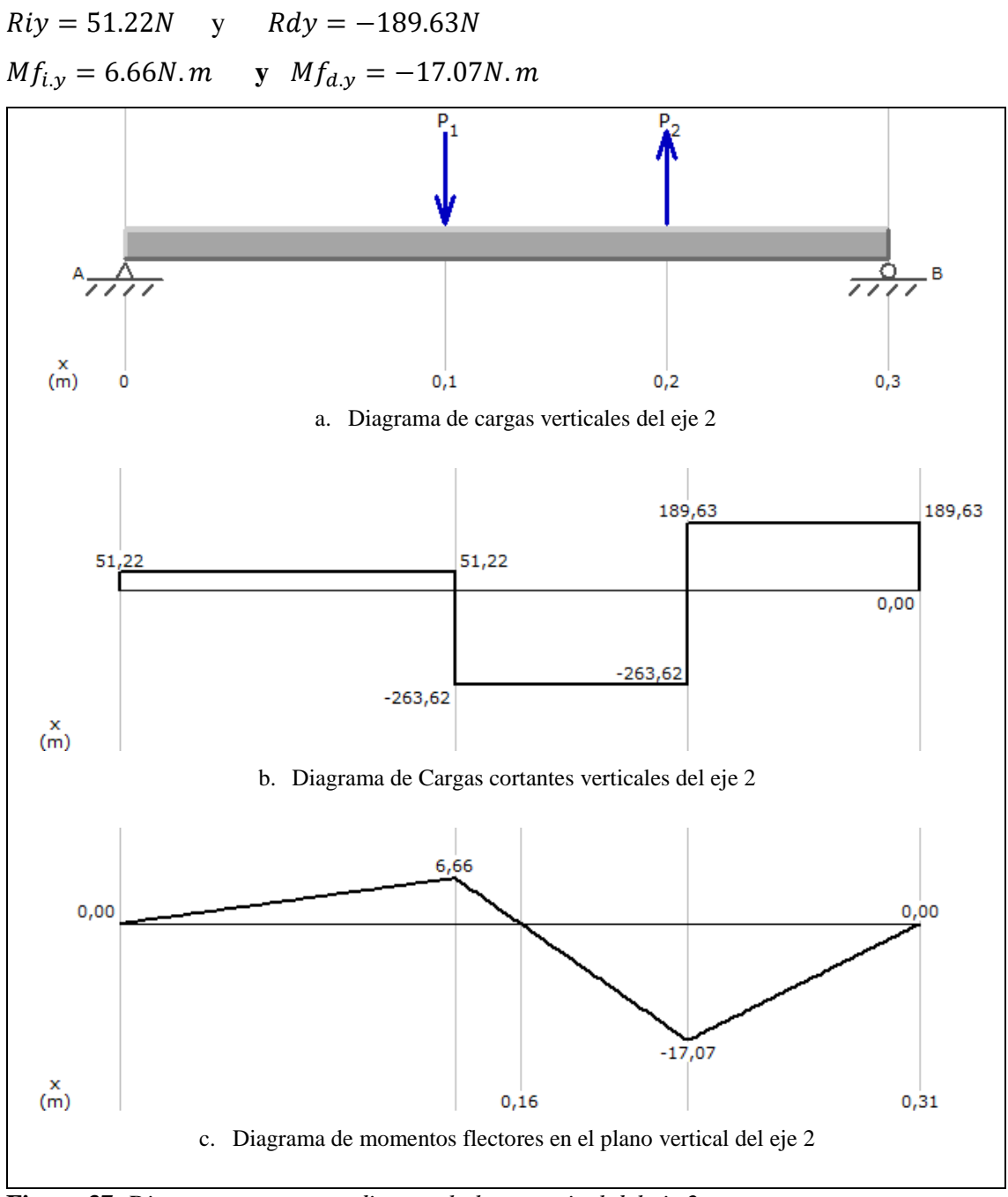

<span id="page-92-0"></span>**Figura 37.** *Diagramas correspondientes al plano vertical del eje 2.*

## **Reacciones en el plano horizontal.**

Partiendo de las fuerzas en el plano horizontal tenemos:

 $Fx_{T1} = -674,83N$  **y**  $Fx_{T2} = -1179.33N$ 

En la Figura 43, los valores de  $P_1$  y  $P_2$  corresponden a los valores de  $F_{P1X}$  y  $F_{P2X}$ , respectivamente.

Con la ayuda del software MdSolid 3.5 obtenemos los siguientes resultados:

$$
Rix = 734,22 N
$$
  $Rix = -1119,94N$   
 $Mf_{i.x} = 95,45 N.m$   $Mf_{d.x} = 100,79N.m$ 

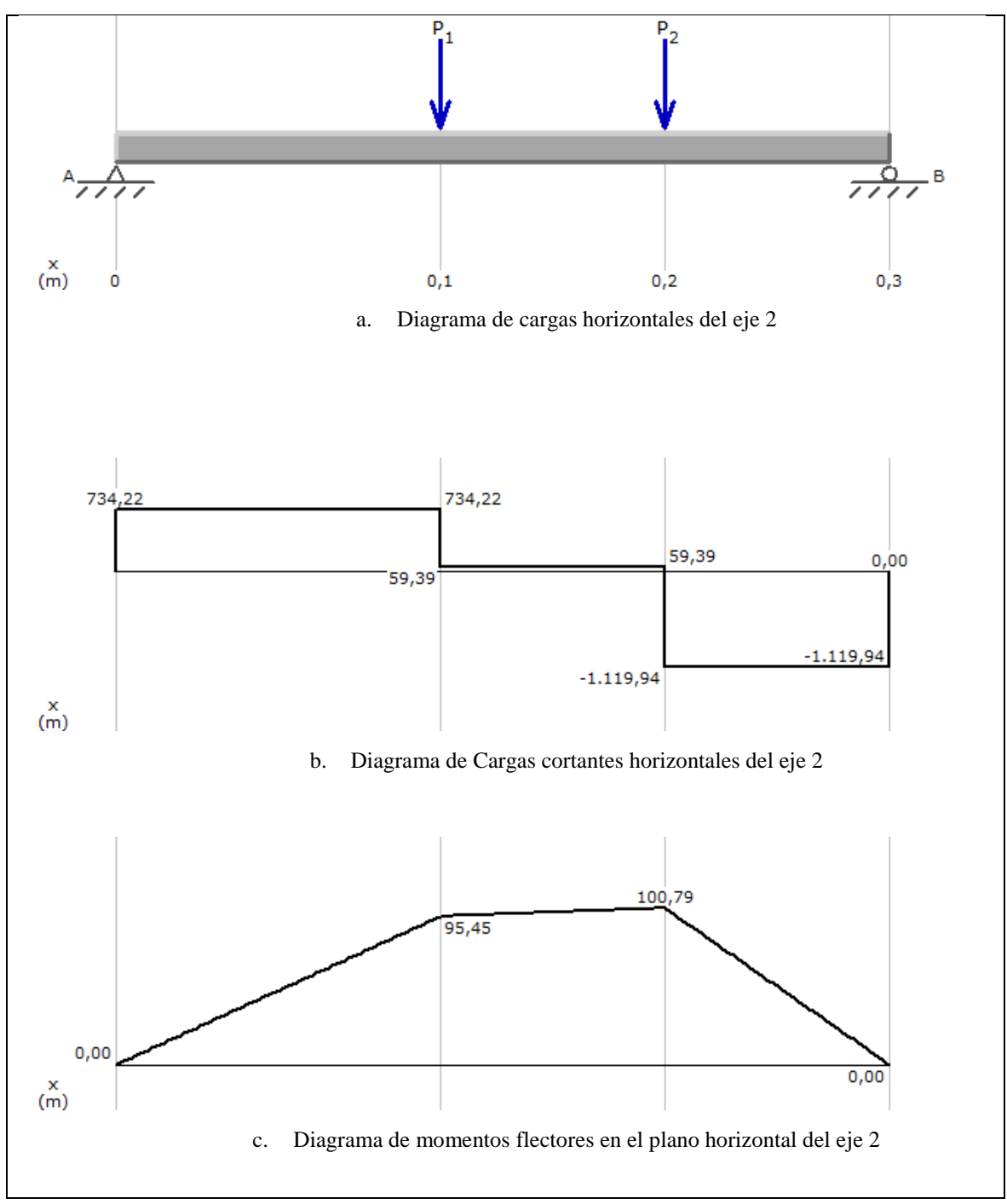

<span id="page-93-0"></span>**Figura 38.** *Diagramas correspondientes al plano horizontal del eje 2.*

## **Cálculo del momento flector máximo en el eje 2.**

Con los valores de los momentos flectores en los ejes Y y X, que están presentes en las [Figura](#page-92-0)  [37](#page-92-0) y [Figura 38,](#page-93-0) determinamos el momento flector izquierdo y el momento flector derecho, para este caso aplicando la [Ecuación 8](#page-38-0) y [Ecuación 9](#page-38-1), respectivamente.

## **Momento flector izquierdo.**

$$
Mf_i = \sqrt{Mf_{i.x}^2 + Mf_{i.y}^2}
$$

$$
Mf_i = \sqrt{(6.66Nm)^2 + (95.45Nm)^2}
$$

$$
Mf_i = 95.68 Nm
$$

**Momento flector derecho.**

$$
Mf_d = \sqrt{Mf_{d.x}^2 + Mf_{d.y}^2}
$$
  

$$
Mf_d = \sqrt{(17,07N)^2 + (100,79)^2}
$$
  

$$
Mf_d = 102,23Nm
$$

Comparando resultados se puede determinar que el momento flector máximo es el momento flector derecho:

 $Mf = 102,23N$ 

**Cálculo del momento torsor.** Usando la ecuación (27)

$$
M\tau = \frac{P_{dise\|\theta}}{\omega}
$$

$$
M\tau = \frac{372,4Nm/s}{6,003rad/s}
$$

$$
M\tau = 62.05Nm
$$

### **Cálculo del diámetro del eje.**

Para determinar el diámetro del eje aplicaremos la [Ecuación 3](#page-39-0)0, de la Teoría del Esfuerzo Cortante Máximo; con el coeficiente de seguridad recomendado igual a 4 y  $\sigma_y$  de 370 MPa.

$$
\phi_{min} = \sqrt[3]{\frac{32 \eta_s}{\pi \sigma_y} \sqrt{Mf^2 + Mt^2}}
$$
\n
$$
\phi_{min} = \sqrt[3]{\frac{32 * 4}{\pi * 370x10^6 N/m^2} \sqrt{(62,05Nm)^2 + (102,23Nm)^2}}
$$
\n
$$
\phi_{min} = 0,0236m
$$
\n
$$
\phi_{min} = 23,6mm
$$
\n
$$
\phi_{comercial} = 1in
$$

#### **Deformación del eje**

Si para 1 ft de longitud el ángulo máximo de deformación es de  $1^0$ , tenemos que determinar la variación angular para la longitud de nuestro eje.

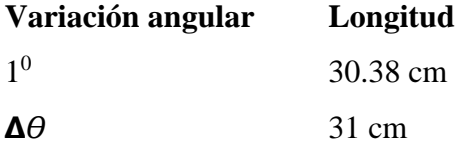

$$
\Delta\theta = \frac{31cm * 1^0}{30,48cm}
$$

$$
\Delta\theta = 1,02^0
$$

La variación angular máxima permitida es de  $\Delta\theta = 1.02^{\circ}$ .

La variación angular de nuestro eje lo calculamos aplicando la [Ecuación2](#page-40-1), para poder desarrollarla se debe aplicar previamente las [Ecuación 3](#page-40-0) y [Ecuación 4](#page-41-0). El valor E para los aceros es de 210 $x10^9 \frac{N}{m^2}$  y el coeficiente de Poisson para el acero es de 0,3

$$
G = \frac{E}{2(1+\gamma)}
$$

$$
G = \frac{E}{2(1+0,3)} = \frac{210x10^9}{2,6} = 80,77GPa.
$$

$$
J = \frac{\pi D^4}{32} = \frac{\pi (0.0254 m)^4}{32} = 4.09 \times 10^{-8} m^4
$$

$$
\Delta\theta = \frac{Mt L}{G J} = \frac{62,05Nm * 0,31m}{80,77x 10^9 N/m^2 * 4,09x 10^{-8} m^4} = 7,99x 10^{-3} rad
$$

$$
\Delta\theta = \frac{5,82x 10^{-3} rad * 180^0}{\pi rad} = 0,33^0
$$

Como la deformación calculada es menor que la deformación máxima, el diámetro del eje 2 es de 1 in.

## **Eje 3.**

Los elementos que están conectados al eje de estudio se observan en la [Figura 39.](#page-96-0) La unidad de las distancias entre elementos es mm.

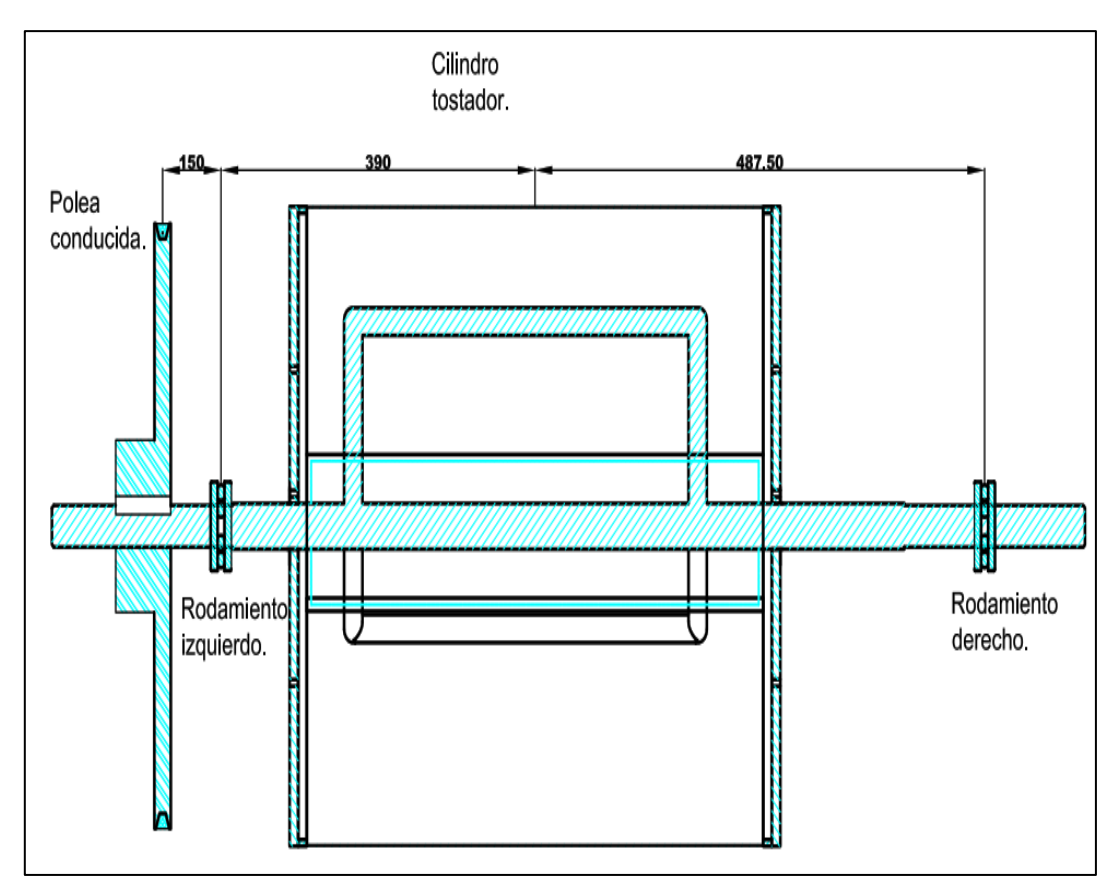

<span id="page-96-0"></span>**Figura 39.** *Elementos montados en el eje 3.*

**Fuerzas que actúan en la polea conducida**. La polea conducida recibe una potencia de la polea conductora que está montada en el eje 2, esta transmisión está dispuesta como se muestra en la [Figura 40:](#page-96-1)

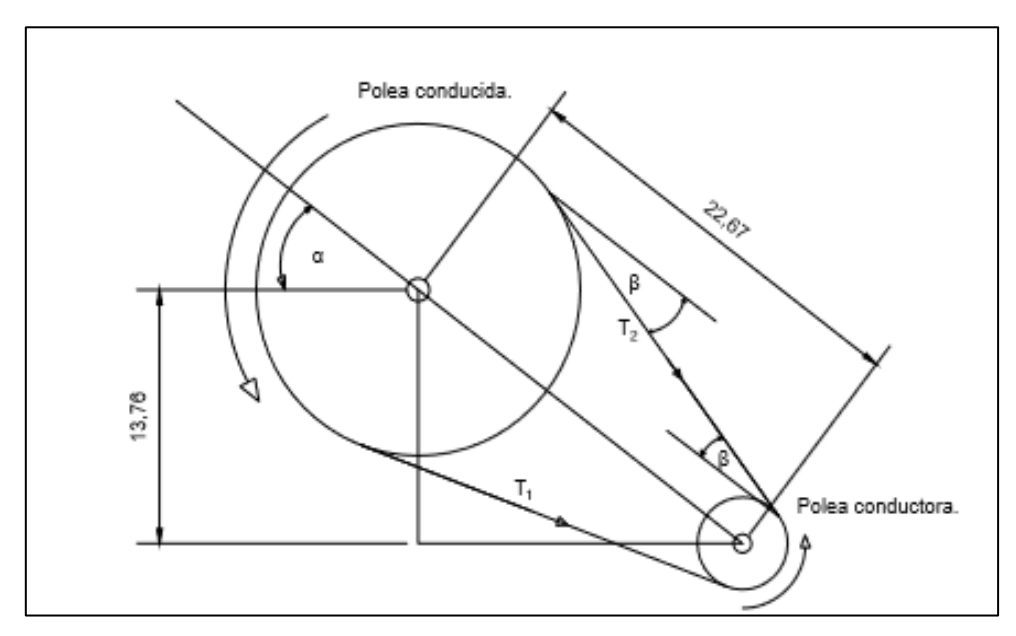

<span id="page-96-1"></span>**Figura 40.** *Tensiones que actúan en la polea conducida del eje 3.* En el cálculo de la sección anterior se determinó que*:*

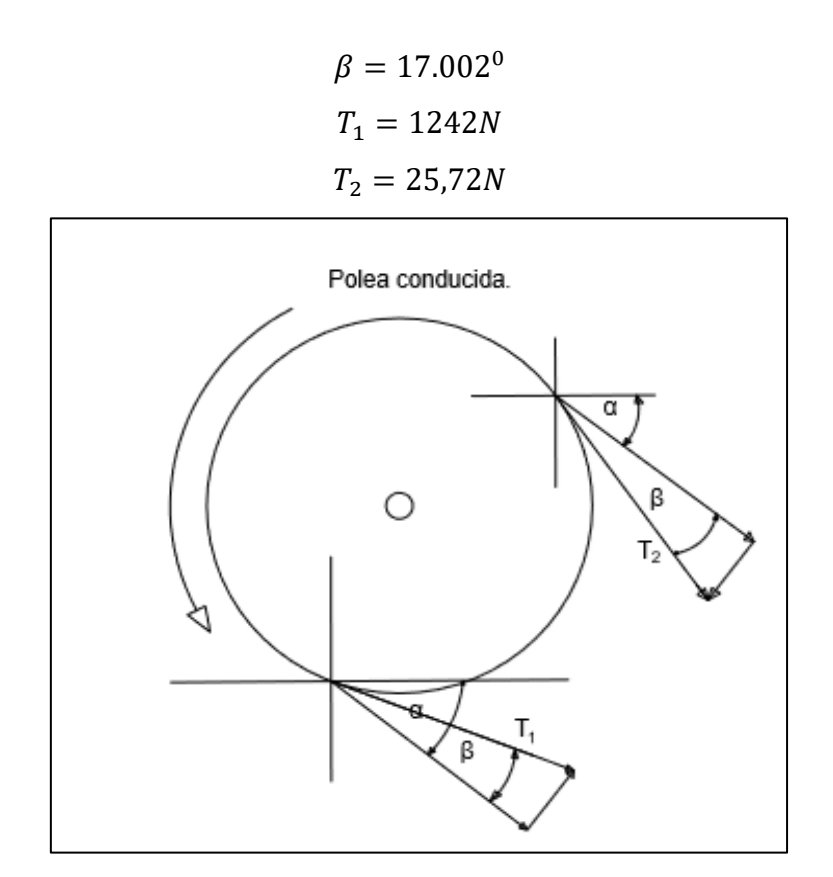

<span id="page-97-0"></span>**Figura 41.** *Tensiones Horizontales y verticales de la polea conducida.*

Con los valores de las tensiones producidas por las bandas  $(T_1, T_2)$  y el ángulo  $\beta$ , como se muestra en la [Figura 41,](#page-97-0) calculamos  $F_{P1X}$  y  $F_{P1Y}$ .

$$
\sum Fx_1 = T_1 \cos \cos (360 - \alpha + \beta) + T_2 \cos \cos (360 - \alpha - \beta)
$$
  

$$
\sum Fx_1 = 1242N \cos \cos (339,631) + 25.75N \cos \cos (305,628)
$$
  

$$
\sum Fx_1 = 1179.33N
$$
  

$$
F_{PIX} = 1179.33N
$$

$$
\sum F y_1 = T_1 \sin \sin ((360 - \alpha + \beta)) + T_2 \sin \sin ((360 - \alpha - \beta))
$$

$$
\sum F y_1 = 1242N \sin \sin (339,632) + (305,628)
$$

$$
\sum F y_1 = -453,25N
$$

$$
F_{P1Y} = -453,25N
$$

### **Fuerzas que actúan en el cilindro tostador.**

El cilindro tostador posee una única carga vertical que es igual a  $F_{Ty} = 50$ lb, como se puede observar en la figura siguiente:

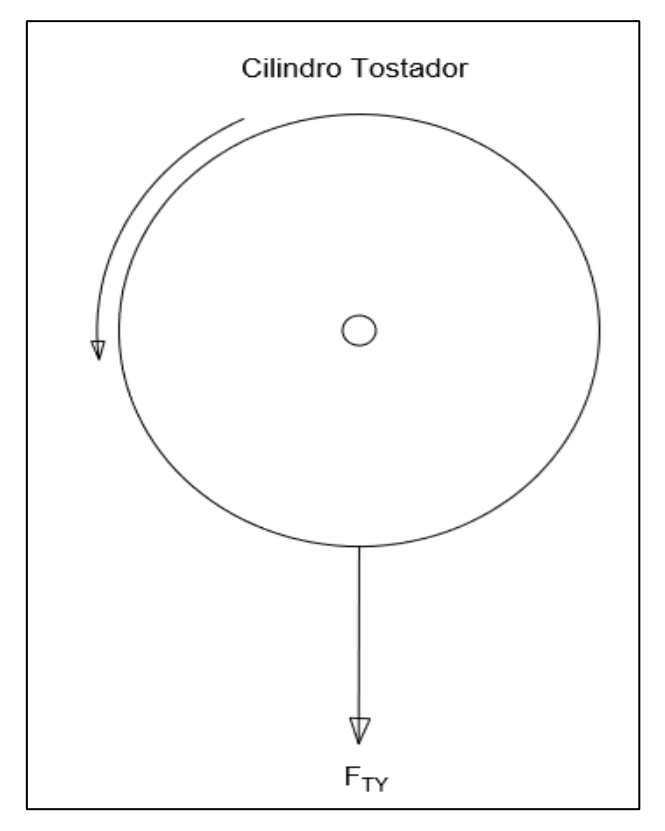

**Figura 42.** *Carga vertical del cilindro tostador.*

En donde:

$$
F_{Ty} = \frac{50lb * 4.448N}{1lb} = 222,4N
$$

### **Cálculo de Reacciones en los rodamientos**

**Reacciones en el eje vertical.** Partiendo de las fuerzas en el plano vertical, las cuales son:  $F_{P1Y} = -453,25N$  **y**  $F_{TY} = -222,4N$ En la [Figura 43.](#page-99-0)a, los valores de P1 y P2 corresponden a los valores de  $F_{P1Y}$  y  $F_{TY}$ ,

respectivamente. Los resultados obtenidos del software MdSolid 3.5 son los siguientes:

$$
Riy = 654,22 N
$$
  $Rdy = 21,43 N$   
 $Mf_{i,y} = -67,99 N.m$   $Mf_{d,y} = 10,39 N.m$ 

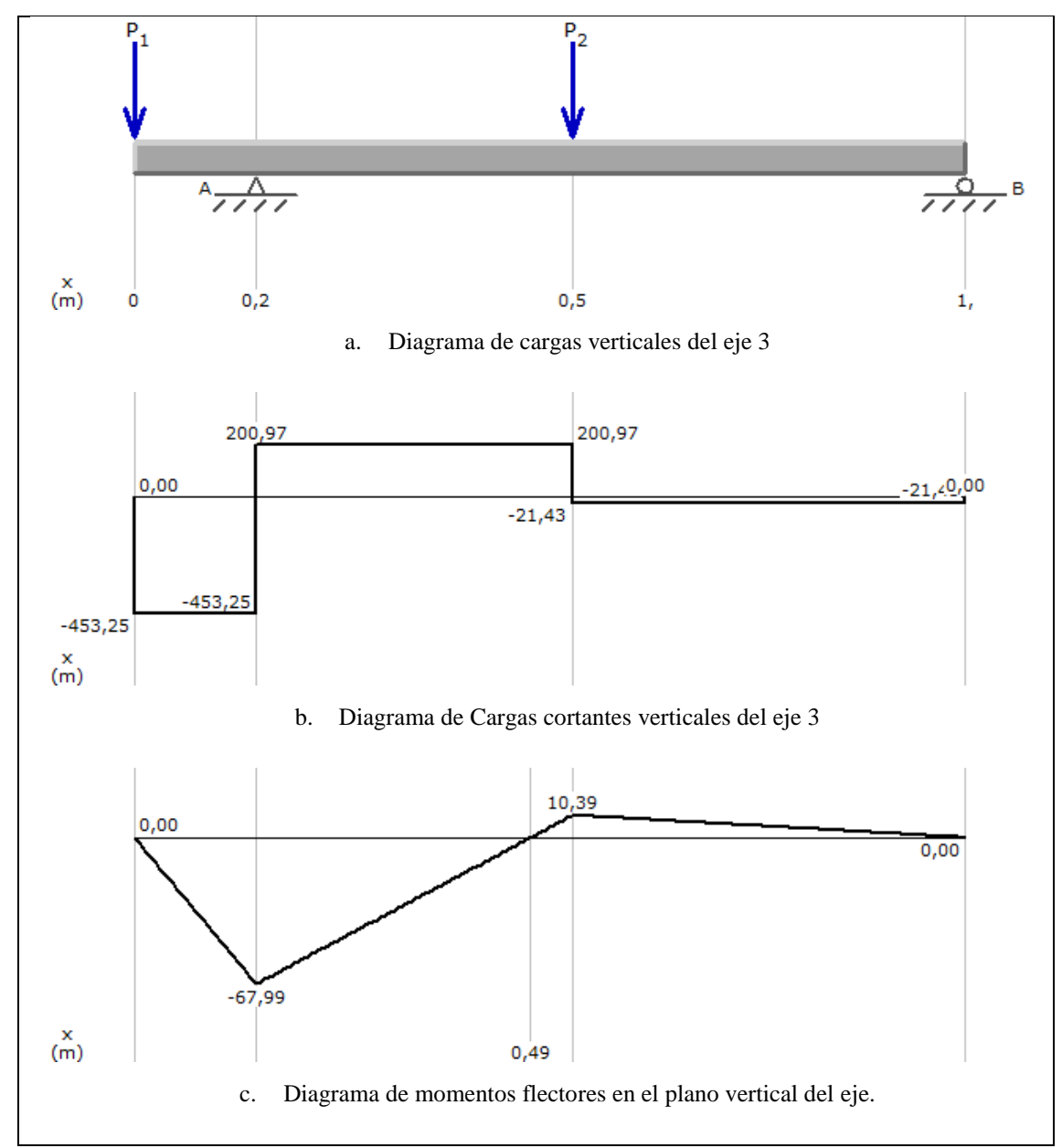

<span id="page-99-0"></span>**Figura 43.** *Diagramas correspondientes al plano vertical del eje 3.*

### **Reacciones en el plano horizontal.**

La única fuerza que actúa en el plano horizontal es  $F_{PX}$ , que corresponde a  $P_1$  como se observa en la [Figura 44.](#page-100-0)a, y cuyo valor es:  $F_{PX} = 1179.33N$ .

Con el software MdSolid 3.5, obtenemos los siguientes resultados:

$$
Rix = 202,17 N
$$
  $Rix = 1881,5 N$   
 $Mf_{i.x} = 176,9 N.m$ 

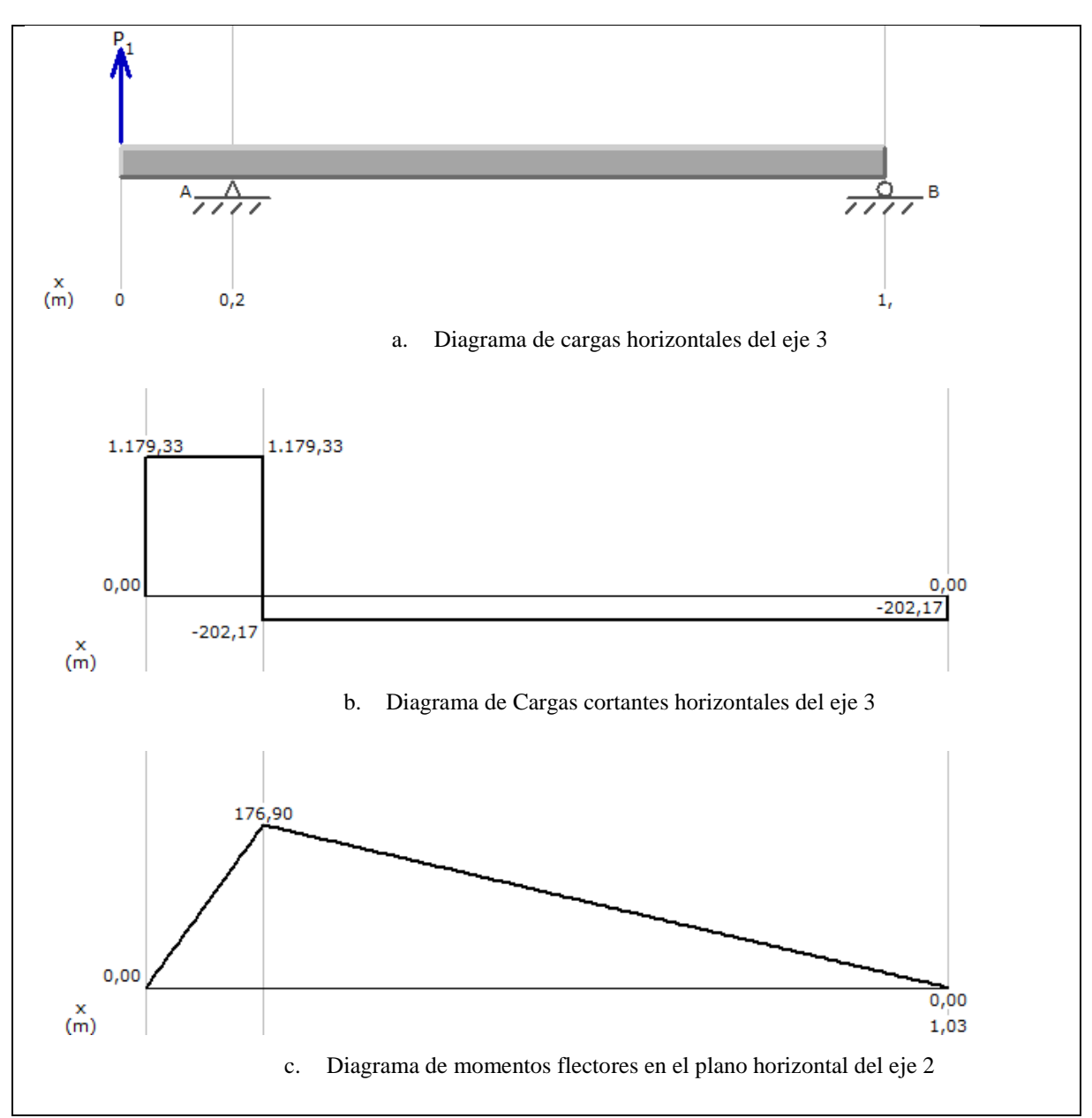

<span id="page-100-0"></span>**Figura 44.** *Diagramas correspondientes al plano horizontal del eje 3.*

#### **Cálculo del momento flector máximo en el eje 3.**

Con los valores de los momentos flectores en los ejes Y y X, que están presentes en las [Figura](#page-99-0)  [43](#page-99-0) y [Figura 44,](#page-100-0) determinamos el momento flector izquierdo y el momento flector derecho, para este caso aplicando la [Ecuación 2](#page-37-0) y [Ecuación 3](#page-37-1), respectivamente.

## **Momento flector izquierdo.**

$$
Mf_i = \sqrt{Mf_{i.x}^2 + Mf_{i.y}^2}
$$
  

$$
Mf_i = \sqrt{(67,99N \cdot m)^2 + (176,9N \cdot m)^2}
$$
  

$$
Mf_i = 189,52Nm
$$

**Momento flector derecho.**

$$
Mf_d = \sqrt{Mf_{d.x}^2 + Mf_{d.y}^2}
$$
  

$$
Mf_d = \sqrt{(10,39N \cdot m)^2 + (0N \cdot m)^2}
$$
  

$$
Mf_d = 10,39 N \cdot m
$$

Comparando resultados se puede determinar que el momento flector máximo es el momento flector izquierdo:

$$
Mf=189,52\;Nm
$$

**Cálculo del momento torsor.** Usando la [Ecuación 7](#page-38-2)

$$
M\tau = \frac{P_{dise\tilde{n}o}}{\omega}
$$

$$
M\tau = \frac{372,4Nm/s}{1,667rad/s}
$$

$$
M\tau = 223,46N.m
$$

### **Cálculo del diámetro del eje.**

Para determinar el diámetro del eje aplicaremos la [Ecuación 3](#page-39-0)0, de la Teoría del Esfuerzo Cortante Máximo; con el coeficiente de seguridad recomendado igual a 4 y  $\sigma_y$  de 370 MPa.

$$
\phi_{min} = \sqrt[3]{\frac{32 \eta_s}{\pi \sigma_y} \sqrt{Mf^2 + Mt^2}}
$$
\n
$$
\phi_{min} = \sqrt[3]{\frac{32 * 4}{\pi * 370x10^6 N/m^2} \sqrt{(223,46Nm)^2 + (189,52Nm)^2}}
$$
\n
$$
\phi_{min} = 0.0318m
$$
\n
$$
\phi_{min} = 31,8mm
$$
\n
$$
\phi_{comercial} = 1\frac{1}{4}in.
$$

# **Deformación del eje**

Si para 1 ft de longitud el ángulo máximo de deformación es de  $1^0$ , tenemos que determinar la variación angular para la longitud de nuestro eje.

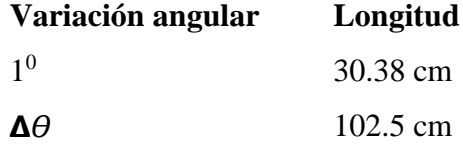

$$
\Delta\theta = \frac{102.5cm * 1^0}{30,48cm}
$$

$$
\Delta\theta = 3.66^0
$$

La variación angular máxima permitida es de  $\Delta\theta = 3.66^{\circ}$ .

La variación angular de nuestro eje lo calculamos aplicando la [Ecuación,](#page-40-1) para poder desarrollarla se debe aplicar previamente la [Ecuación 3](#page-40-0) y [Ecuación 4](#page-41-0). El valor E para los aceros es de 210 $x10^9 \frac{N}{m^2}$  y el coeficiente de Poisson para el acero es de 0,3

$$
G = \frac{E}{2(1+\gamma)}
$$

$$
G = \frac{E}{2(1+0.3)} = \frac{210x10^9}{2.6} = 80,77GPa.
$$

$$
J = \frac{\pi D^4}{32} = \frac{\pi (0.032 m)^4}{32} = 1.029 \times 10^{-7} m^4
$$

$$
\Delta\theta = \frac{Mt L}{G J} = \frac{223,46Nm * 1,025m}{80,77x 10^9 N/m^2 * 1,029x 10^{-7} m^4} = 0,0275rad
$$

$$
\Delta\theta = \frac{0,0275rad * 180^0}{\pi rad} = 1.47^0
$$

Como la deformación calculada es menor que la deformación máxima, el diámetro del eje 3 es de  $1\frac{1}{4}$  $\frac{1}{4}$ in.

# **Determinación de la geometría de chavetas**

### • **Chavetas en el eje 1**

Eje de acero AISI 1018

$$
\phi_{eje} = \frac{5}{8}in = 0.015875 m
$$

$$
M_T = 10.34 N.m
$$

Geometría de la chaveta: Chaveta de acero AISI 1015 ( $\sigma_y = 313.6 \text{ MPa}$ )

Según la tabla del <u>Anexo 4,</u> el  $\phi_{eje} = \frac{5}{8}$  $\frac{5}{8}$  *in* se encuentra entre  $\frac{9}{16}$  $\frac{9}{16}y\frac{7}{8}$  $\frac{1}{8}$  de pulgada, por lo que su base y altura serán:

$$
b = \frac{3}{16}in = 4.7625 \, mm
$$
\n
$$
h = \frac{1}{8}in = 3.175 \, mm
$$

La fuerza será:

$$
F = \frac{M_T}{\phi_{eje}/2} = \frac{10.34 \text{ N} \cdot m}{0.015875 \text{ m} / 2} = 1302.68 \text{ N}
$$

La longitud de la chaveta será:

 $\tau = 0.577 \sigma_y = 0.577 * 313.6 MPa = 180.94 MPa$ 

$$
\tau = \frac{F}{A} = \frac{F}{b L}
$$
  

$$
L = \frac{F}{\tau * b} = \frac{1302.68 \text{ N}}{180.94 \times 10^6 \text{ Pa} * 0.0047625 \text{ m}} = 1.512 \times 10^{-3} \text{ m} = 1.512 \text{ mm}
$$
  

$$
L_{\text{max}} = 2 \phi_{eje} = 2 * 15.875 \text{ mm} = 31.75 \text{ mm}
$$

### • **Chavetas en el eje 2**

Eje de acero AISI 1018

$$
\phi_{eje} = 1 \text{ in} = 0.0254 \text{ m}
$$

$$
M_T = 62.05 \text{ N} \cdot \text{m}
$$

Geometría de la chaveta: Chaveta de acero AISI 1015 ( $\sigma_y = 313.6 \text{ MPa}$ )

Según la tabla del <u>Anexo 4</u>, el  $\phi_{eje} = 1$  *in* se encuentra entre  $\frac{7}{8}$  $\frac{7}{8}$  y 1 $\frac{1}{4}$  $\frac{1}{4}$  de pulgada por lo que su base y altura serán:

$$
b = \frac{1}{4}in = 6.35 \, mm
$$

$$
h = \frac{3}{16}in = 4.7625 \, mm
$$

La fuerza será:

$$
F = \frac{M_T}{\phi_{ej}^2/2} = \frac{62.05 \text{ N} \cdot m}{0.0254 \text{ m} / 2} = 4887.628 \text{ N}
$$

La longitud de la chaveta será:

$$
\tau = 0.577 \sigma_y = 0.577 * 313.6 MPa = 180.94 MPa
$$

$$
L = \frac{F}{\tau * b} = \frac{4887.628N}{180.94 \times 10^6 Pa * 6.35 \times 10^{-3} m} = 4.25 \times 10^{-3} m = 4.25 mm
$$

$$
L_{\text{max}} = 2 \phi_{eje} = 2 * 25.4 mm = 50.8 mm
$$

• **Chavetas en el eje 3**

Eje de acero AISI 1018

$$
\phi_{eje} = \frac{5}{4} \text{ in} = 0.032 \text{ m}
$$

$$
M_T = 223,46N \text{ m}
$$

Geometría de la chaveta: Chaveta de acero AISI 1015 ( $\sigma_y = 313.6 \text{ MPa}$ ) Según la tabla del <u>Anexo 4,</u> el  $\phi_{eje} = \frac{5}{4}$  $rac{5}{4}$  *in* se encuentra entre  $1\frac{1}{4}$  $\frac{1}{4}$  y 1 $\frac{1}{8}$  $\frac{1}{8}$  de pulgada por lo que su base y altura serán:

$$
b = \frac{1}{4}in = 6.35 \, mm
$$
\n
$$
h = \frac{3}{16}in = 4.7625 mm
$$

La fuerza será:

$$
F = \frac{M_T}{\phi_{eje}/2} = \frac{223,46 \text{ N} \cdot m}{0.032 \text{ m} / 2} = 13966.25 \text{ N}
$$

La longitud de la chaveta será:

$$
\tau = 0.577 \sigma_y = 0.577 * 313.6 MPa = 180.94 MPa
$$
\n
$$
L = \frac{F}{\tau * b} = \frac{13966.25 N}{180.94 x 10^6 Pa * 6.35 x 10^{-3} m} = 0.01215 m = 12.15 mm
$$
\n
$$
L_{max} = 2 \phi_{eje} = 2 * 32 mm = 64 mm
$$

#### **Determinación de rodamientos**

#### • **Rodamientos para el eje 1**

$$
\phi_{eje} = \frac{5}{8}in = 0.015875 \ m
$$

Considerando el diámetro del eje, en el catálogo de rodamientos Anexo 6 se ha seleccionado el rodamiento "FAG 6303", mismo que tiene un diámetro interior de 17mm. Las demás características se pueden ver en Anexo 6.

#### • **Rodamientos para el eje 2**

### $\phi_{e i e} = 1$  in = 0.0254 m

Considerando el diámetro del eje, en el catálogo de rodamientos Anexo 6 se ha seleccionado el rodamiento "FAG 6305", mismo que tiene un diámetro interior de 25mm. Las demás características se pueden ver en Anexo 6.

• **Rodamientos para el eje 3**

$$
\phi_{eje}=\frac{5}{4}~in=0.032~m
$$

Considerando el diámetro del eje, en el catálogo de rodamiento Anexo 6 se ha seleccionado el rodamiento "FAG 6307", mismo que tiene un diámetro interior de 35mm. Las demás características se pueden ver en Anexo 6.

## **6.5 Análisis la curva del tostado del café (temperatura vs tiempo).**

Para la aplicación y desarrollo de esta curva se vale de un calor constante durante todo el proceso de tostado.

## *6.5.1 Sistema de adquisición de datos para la obtención del modelo de la curva de tostado.*

Para la recolección de datos se seleccionó la instrumentación adecuada, a partir del funcionamiento de la máquina se obtuvo los datos de las variables de temperatura y tiempo, con estos se realiza el análisis de las diferentes etapas de la curva de tostado de café con un nivel de precisión y exactitud aceptable.

# *6.5.2 Dispositivos a utilizar para la adquisición de datos de temperatura vs tiempo.*

## • **PLC S7 1200c 1214c DC/DC/DC**

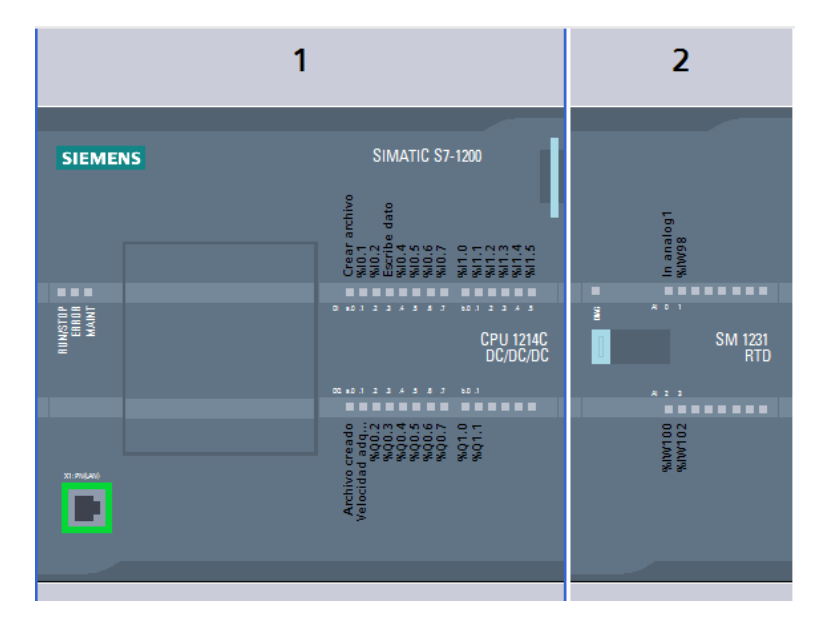

**Figura 45.** SIMATIC S7-1200

• **Modulo SM 1231 AI4 x RTD - 6ES7 231-5PD30-0XB0** 

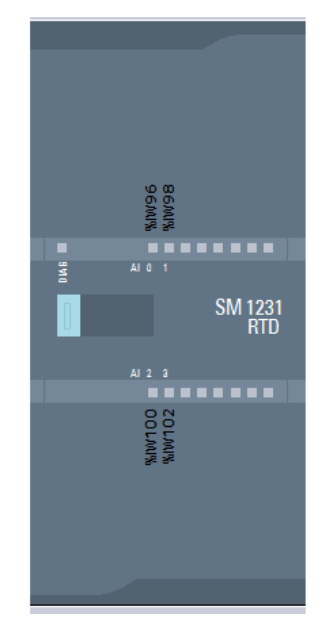

**Figura 46.** *SM 1231 AI4 x RTD*

# • **PT100 TIPO J**

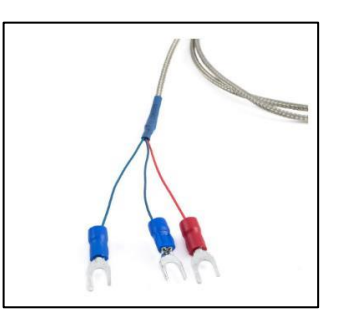

**Figura 47.** *Termocupla PT100 tipo J***.**

• **FUENTE DE ALIMENTACIÓN**

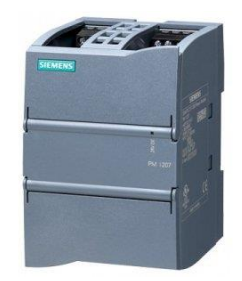

**Figura 48.** *Fuente de alimentación.*

## • **SELECTOR, PULSADOR Y COMPUTADOR ENTRE OTROS**

## *6.5.3 Control de temperatura y tiempo.*

## **6.5.3.1Medición de Masa.**

La medición se realizó con una balanza manual reloj de bandeja contenedora, misma que tiene una capacidad de 132 kg.

## **6.5.3.2Temperatura del ambiente y humedad del café.**

Son variables no controladas en el proceso de tostado de café.

## **6.5.3.3Medición de la temperatura y tiempo en la cámara de tostado.**

Las mediciones de temperatura se realizaron con un sensor tipo Termocupla PT100 TIPO J, ubicada en la parte lateral fija del cilindro y conectada a un módulo de señales analógicas.

Mediante un autómata programable PLC S7 1200 c se realizó un sistema de control (Data Logger), específicamente para registrar datos y almacenarlos en una página de internet, para luego ser extraídos al final del proceso de tostado.

A continuación, se puede constatar la adquisición de datos en el programa TIA Portal

**Paso 1**. Configuración de dispositivos

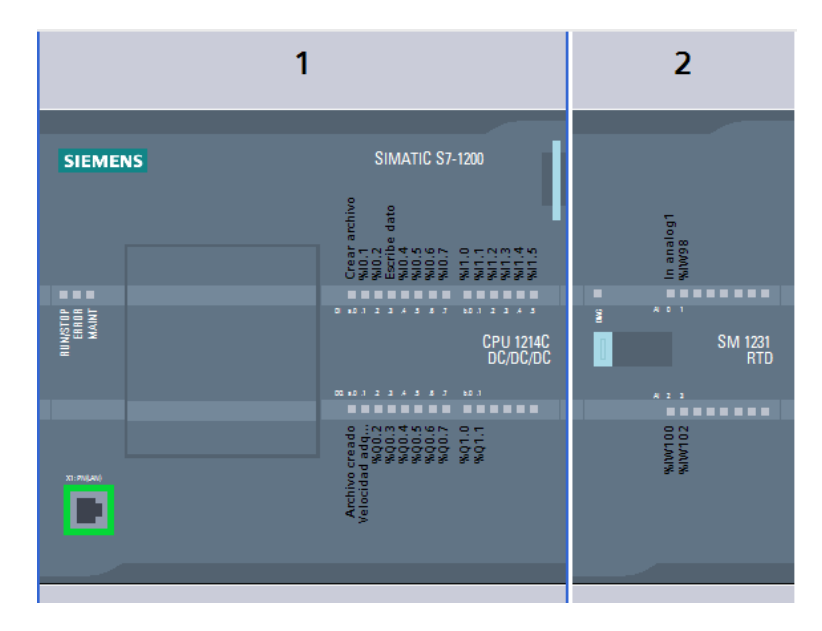

**Figura 49.** *SIMATIC S7-1200 y SM 1231 RTD.*

**Paso 2.** Agregamos un bloque de función para adquirir la señal de temperatura, normalización y escalamiento.

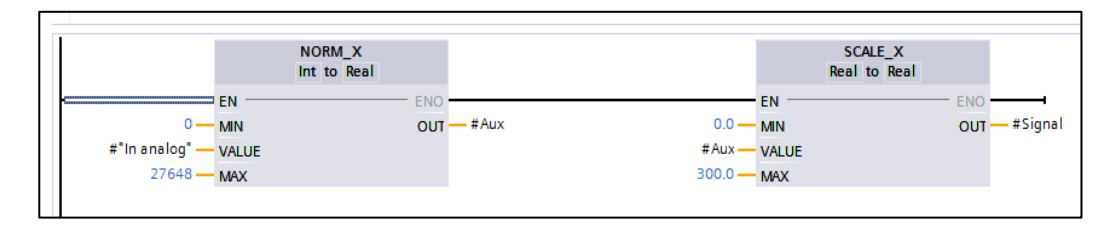

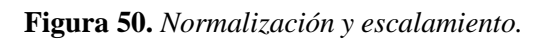

**Paso 3.** En el Main [OB1] colocamos la señal.

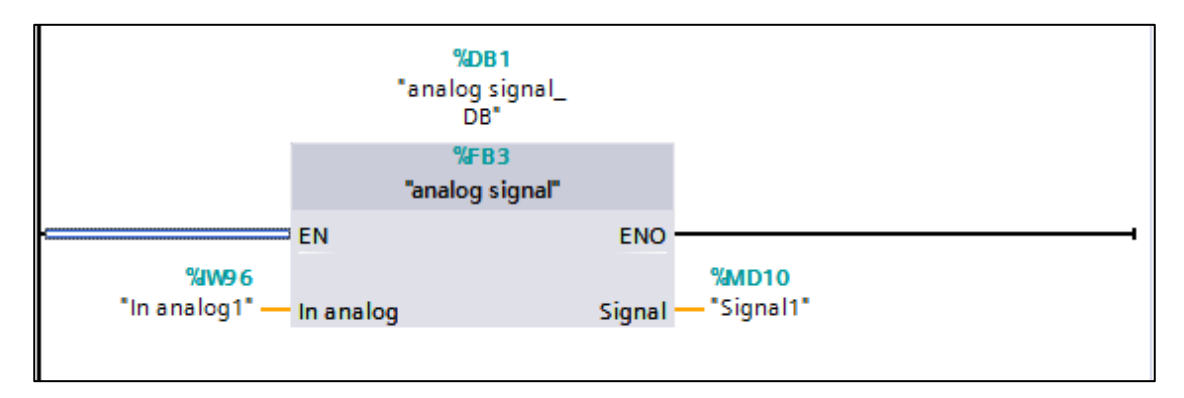

**Figura 51.** *Ingreso de señal.*

**Paso 4.** 

# **ENTRADAS**
**Crear archivo**. - Cuando le demos un pulso se va a crear el archivo en nuestra computadora en este caso un archivo Excel.

**Escribe datos**. - Mientras esté activado los datos irán ingresando a la data logger por lo que será una entrada tipo selector.

**Signal1**. – Ingresamos la señal %MD10

**Número Datos**. – el número que ingresara en este archivo 7200

**Tiempo de muestreo**. – Cada que tiempo necesitemos el registro de cada dato está en segundos.

**FORMAT. –** Formato del Excel

### **SALIDAS**

**Archivo creado**. – Indicara que el archivo está creado (led 1)

**Velocidad de adquisición**. - Indicará la velocidad que están entrando los datos.

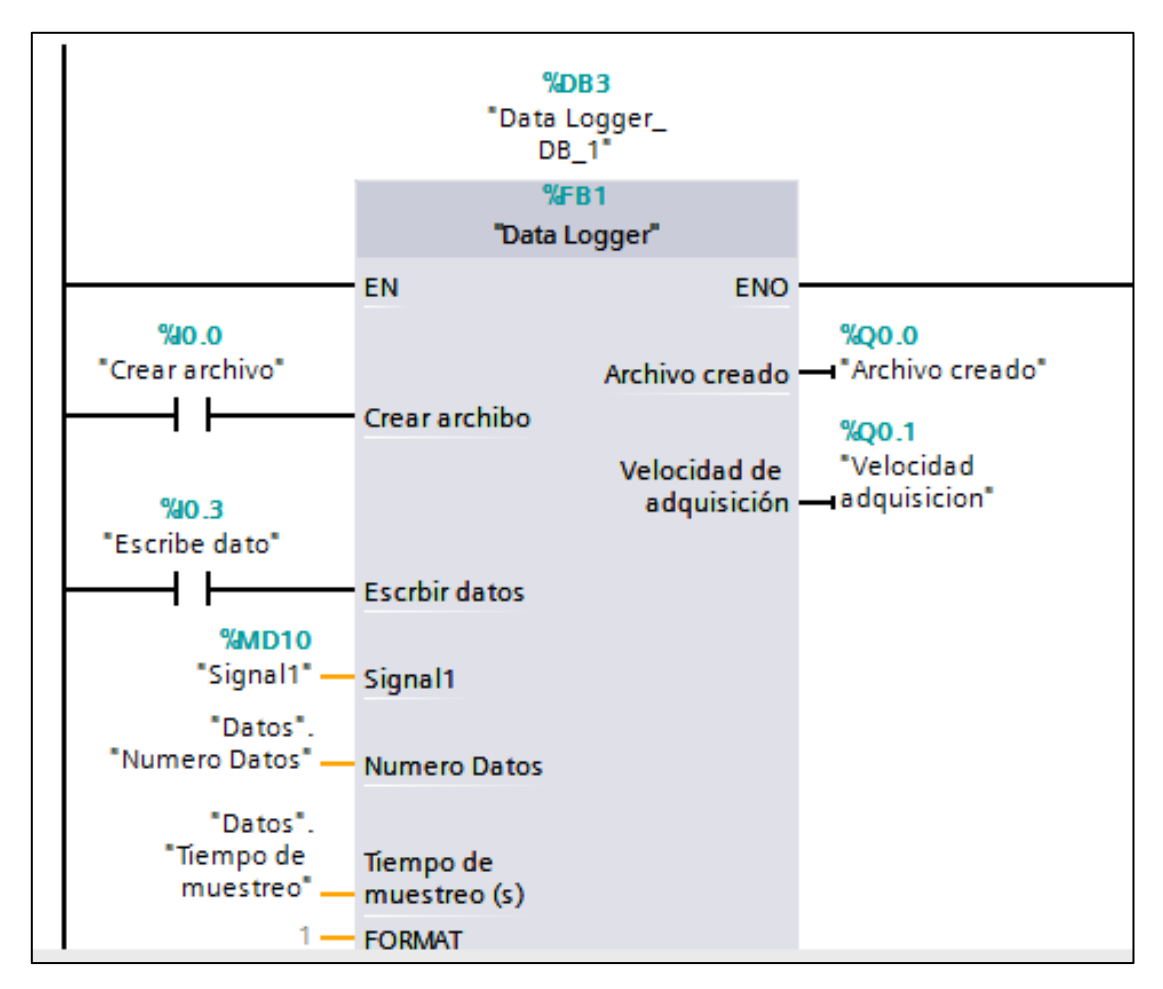

**Figura 52.** *Data Logger.*

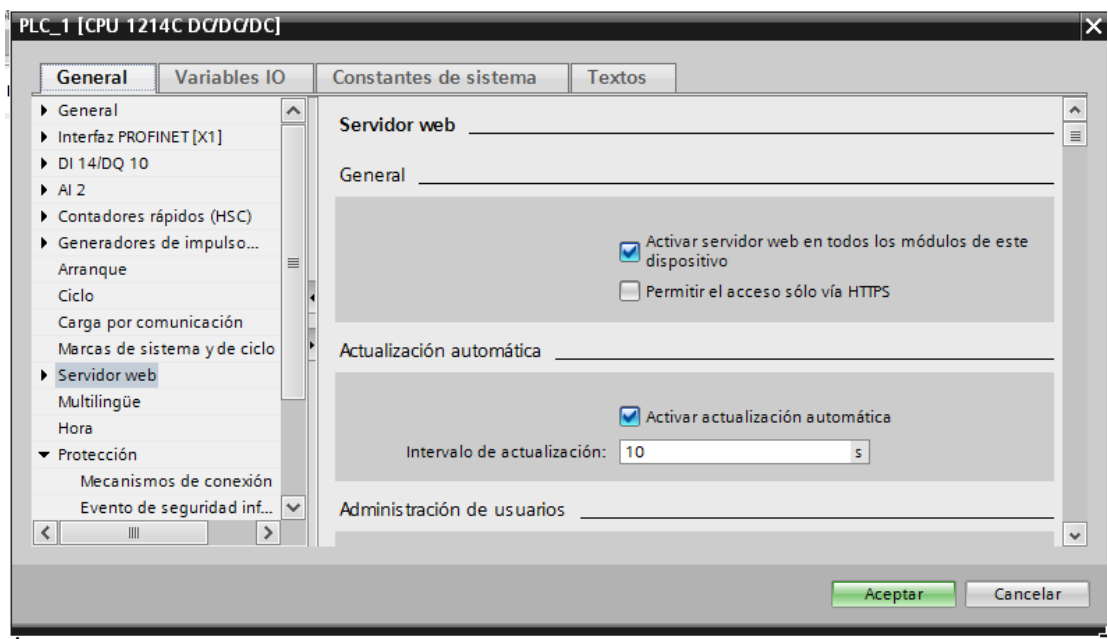

**Paso 5.** En las configuraciones del PLC activamos el servidor web

**Figura 53.** *Activar el servidor web*.

**Paso 6**.- Compilamos y cargamos a nuestro PLC

**Paso 7**.- Establecemos conexión online y activamos observación

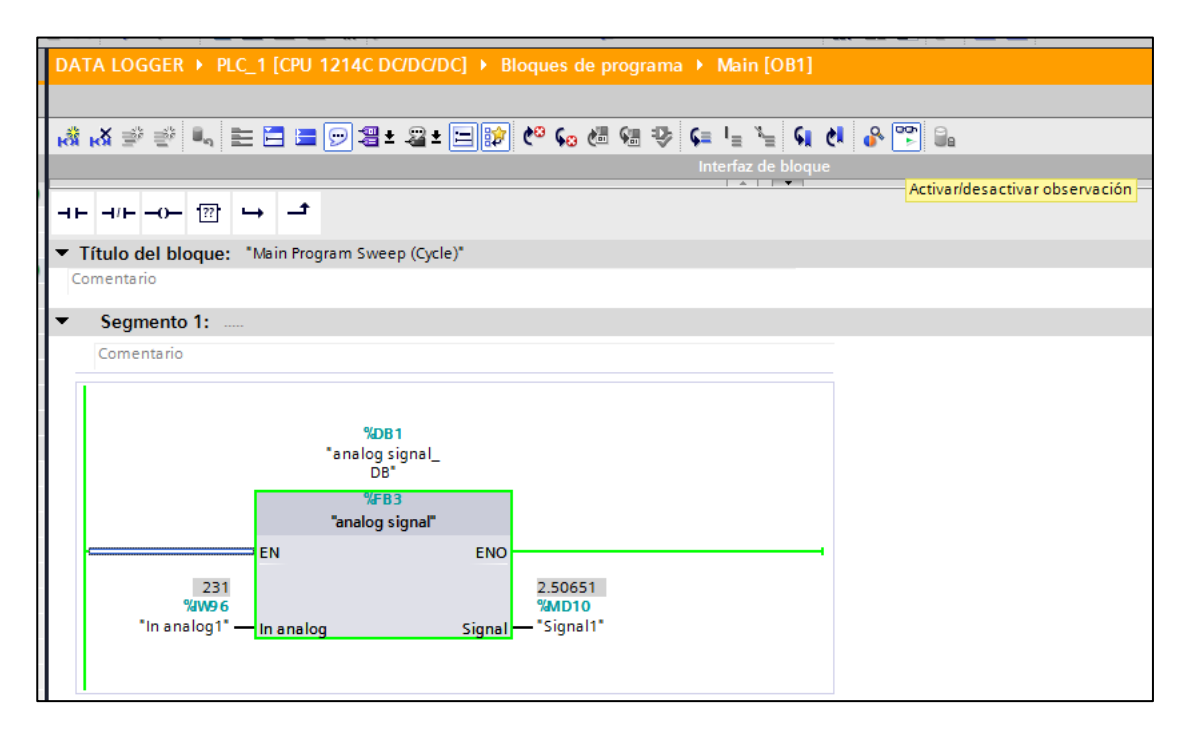

**Figura 54.** *Main OB1 (ingreso de la señal).*

Podemos observar que nuestro pulsador y selector están listos para empezar a funcionar, los leds están apagados por el momento.

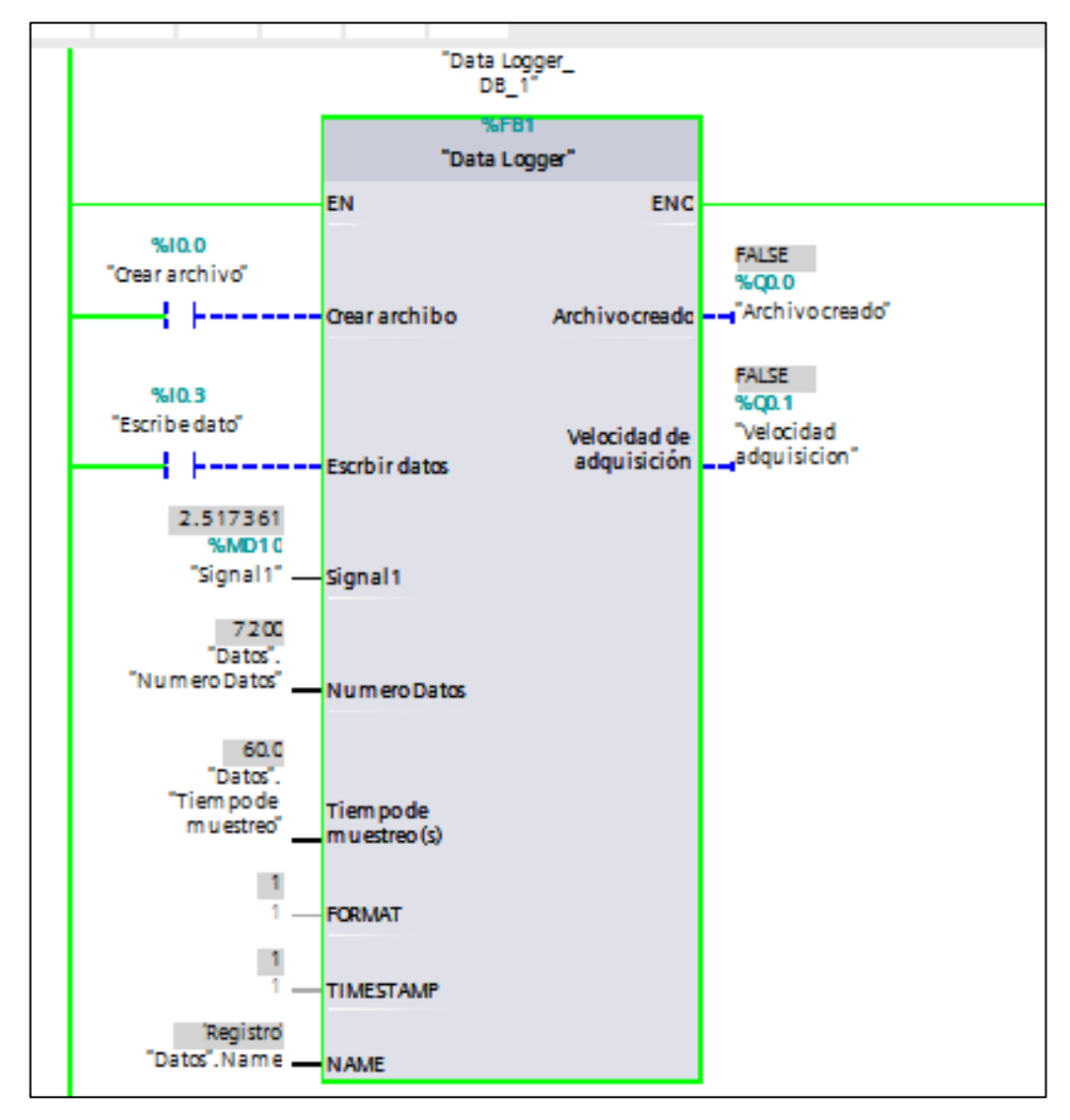

**Figura 55.** *Data Logger DB\_1.*

**Paso 8**.- Ya está cargado y conectado mediante ethernet, me dirijo a un servidor de internet y escribimos la dirección IP del PLC y damos clic en entrar.

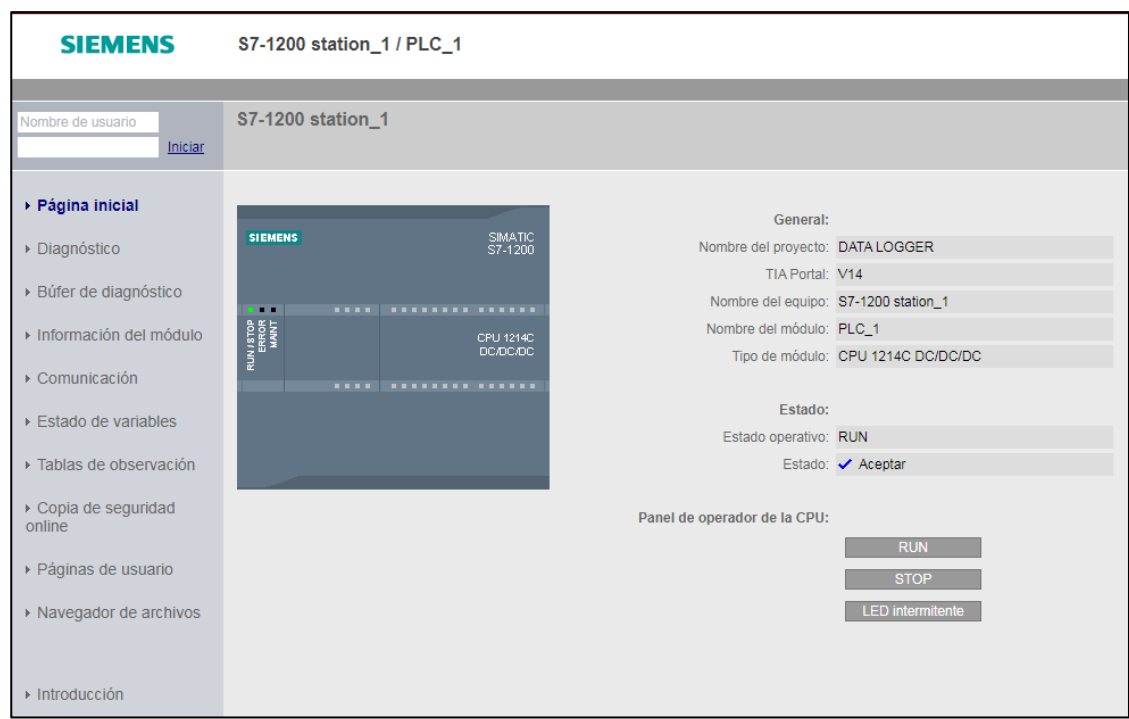

**Figura 56.** *Pantalla del servidor web.*

Paso 9.- Damos clic en navegador de archivos aparece un archivo DATA LOGGER ahí se crea el archivo dando el pulso en crear archivo y luego pulsamos el selector e ira introduciendo cada dato cada 60 segundos.

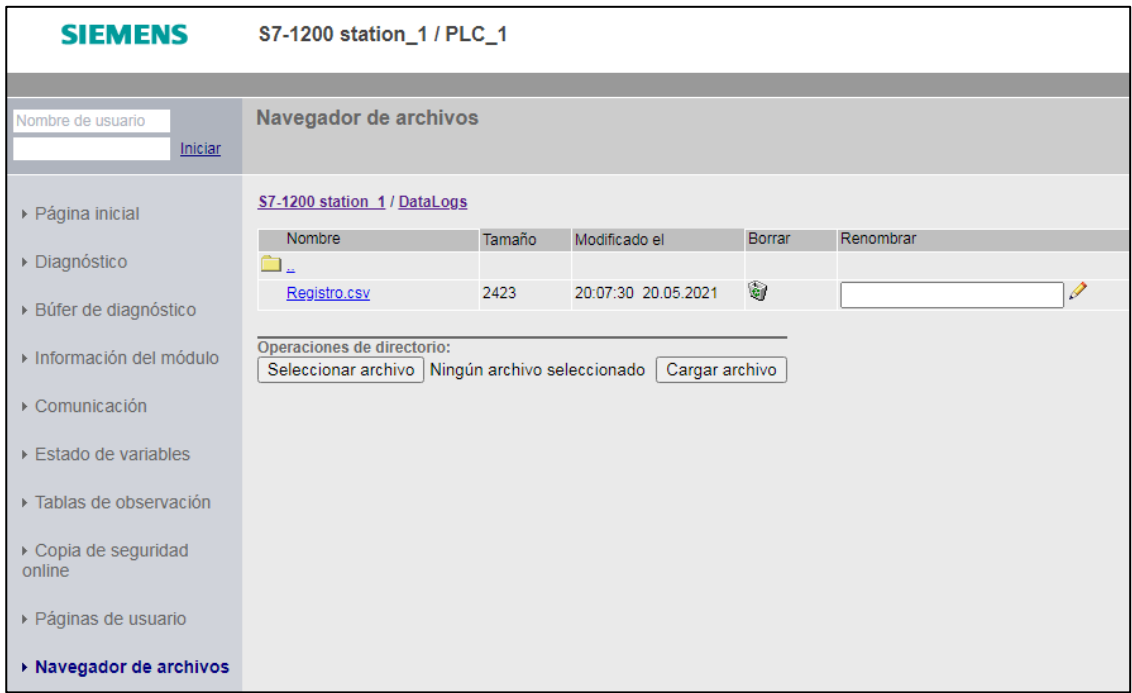

**Figura 57.** *Archivo creado.*

**Paso 10**. - Descargamos

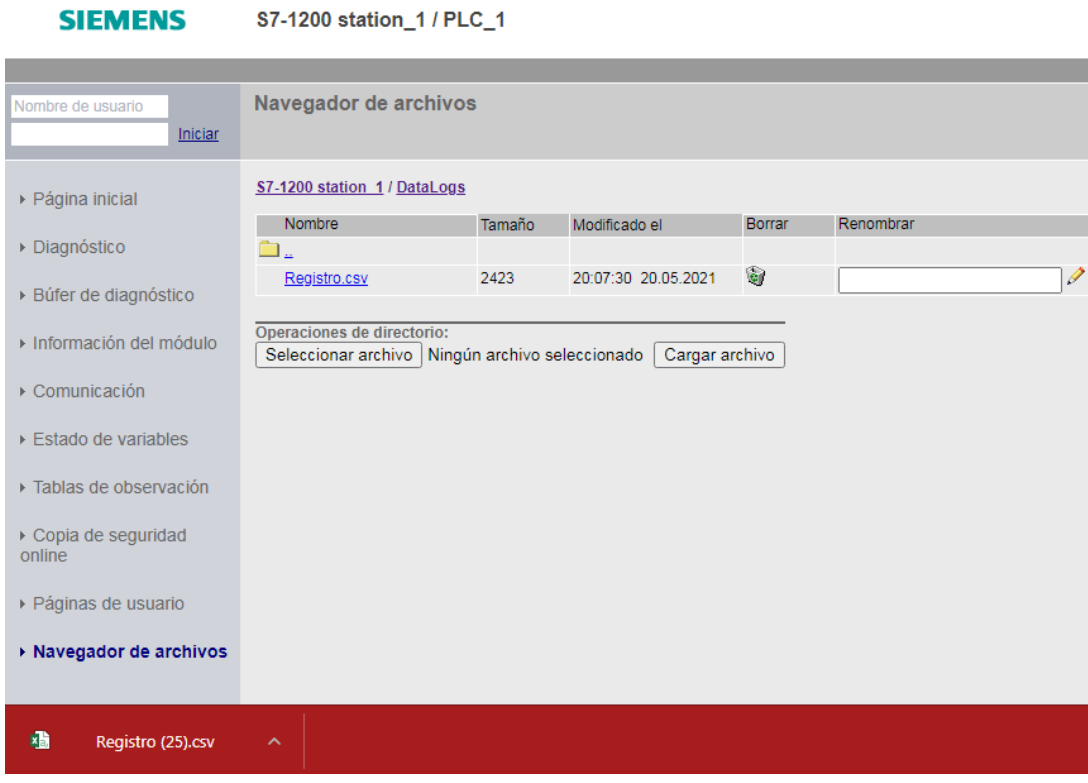

**Figura 58.** *Archivo descargado.*

**Paso 11**.- Abrimos el archivo donde muestra los datos obtenidos en las diferentes pruebas realizadas en la máquina de la microempresa del proceso de tostado de café.

| 1  | Record          | Date          | UTC Time                 |                      | signal   |  |
|----|-----------------|---------------|--------------------------|----------------------|----------|--|
| 2  |                 | 1 5/20/2021   | 17:18:31                 | 3200955,00           | 32,00955 |  |
| 3  | 2               | 5/20/2021     | 17:19:31                 | 3352865,00           | 33,52865 |  |
| 4  | 3               | 5/20/2021     | 17:20:31                 | 7161458,00           | 71,61458 |  |
| 5  | 4               | 5/20/2021     |                          | 17:21:31 13704430,00 | 137,0443 |  |
| 6  | 5               | 5/20/2021     |                          | 17:22:31 23535160,00 | 235,3516 |  |
| 7  | 6               | 5/20/2021     |                          | 17:23:31 26063370,00 | 260,6337 |  |
| 8  | 7               | 5/20/2021     |                          | 17:24:31 27213540,00 | 272,1354 |  |
| 9  | 8               | 5/20/2021     |                          | 17:25:31 22775610,00 | 227,7561 |  |
| 10 | 9               | 5/20/2021     |                          | 17:26:31 20540370,00 | 205,4037 |  |
| 11 | 10              | 5/20/2021     |                          | 17:27:31 19878470,00 | 198,7847 |  |
| 12 | 11              | 5/20/2021     |                          | 17:28:31 20084640,00 | 200,8464 |  |
| 13 |                 | 12 5/20/2021  |                          | 17:29:31 20431860,00 | 204,3186 |  |
| 14 | 13 <sup>°</sup> | 5/20/2021     |                          | 17:30:31 20941840,00 | 209,4184 |  |
| 15 |                 | 14 5/20/2021  |                          | 17:31:31 21516930,00 | 215,1693 |  |
| 16 | 15              | 5/20/2021     |                          | 17:32:31 21950950,00 | 219,5095 |  |
| 17 | 16              | 5/20/2021     |                          | 17:33:31 22265630,00 | 222,6563 |  |
| 18 | 17              | 5/20/2021     |                          | 17:34:31 22341580,00 | 223,4158 |  |
| 19 | 18              | 5/20/2021     |                          | 17:35:31 22460940,00 | 224,6094 |  |
| 20 | 19              | 5/20/2021     |                          | 17:36:31 22406680,00 | 224,0668 |  |
| 21 | 20              | 5/20/2021     |                          | 17:37:31 22395830,00 | 223,9583 |  |
|    |                 | Registro (25) | $^{\rm \textregistered}$ |                      |          |  |

**Figura 59.** *Datos reales de un proceso de tostado.*

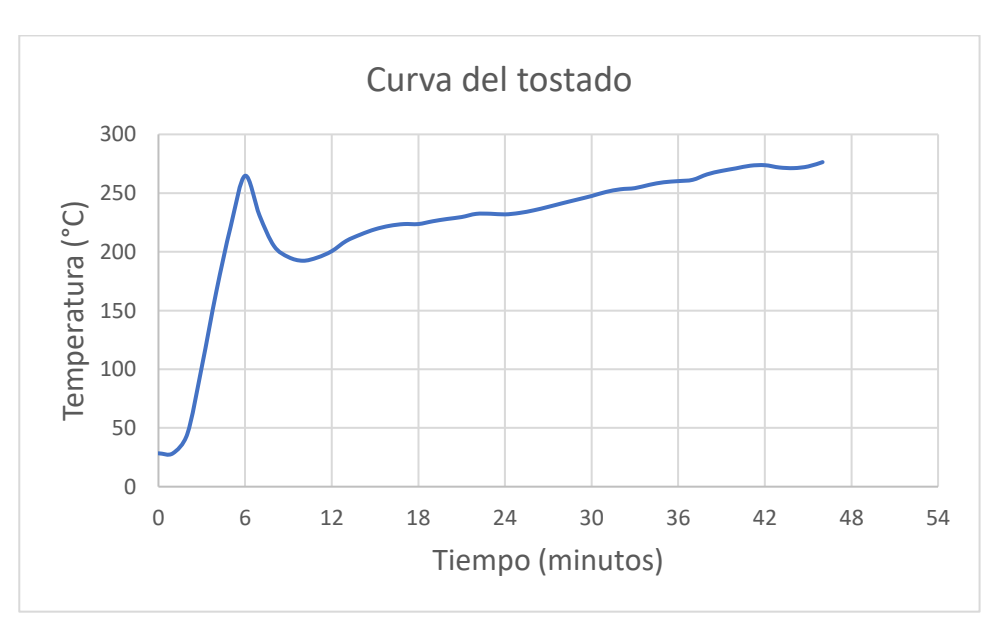

**Paso 12.-** Graficamos

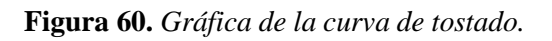

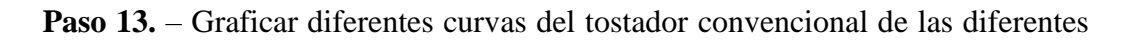

pruebas tomadas, como se muestra la **[Figura 61](#page-114-0)**.

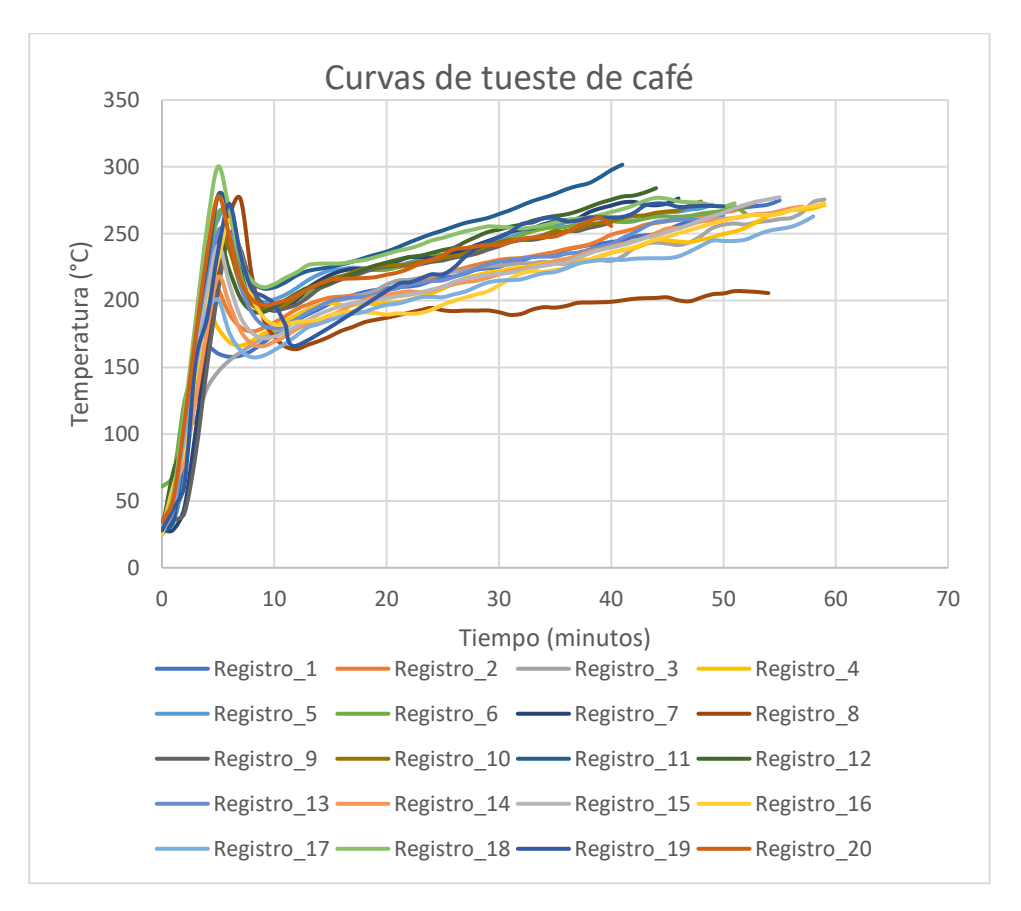

<span id="page-114-0"></span>**Figura 61.** *Registros de pruebas realizadas.*

Una vez, concluidas con el número de pruebas realizadas procedemos a elegir la curva de tostado con mayor precisión y exactitud acorde al tipo de café requerido por el propietario de la máquina, la cual podemos observar en la figura siguiente.

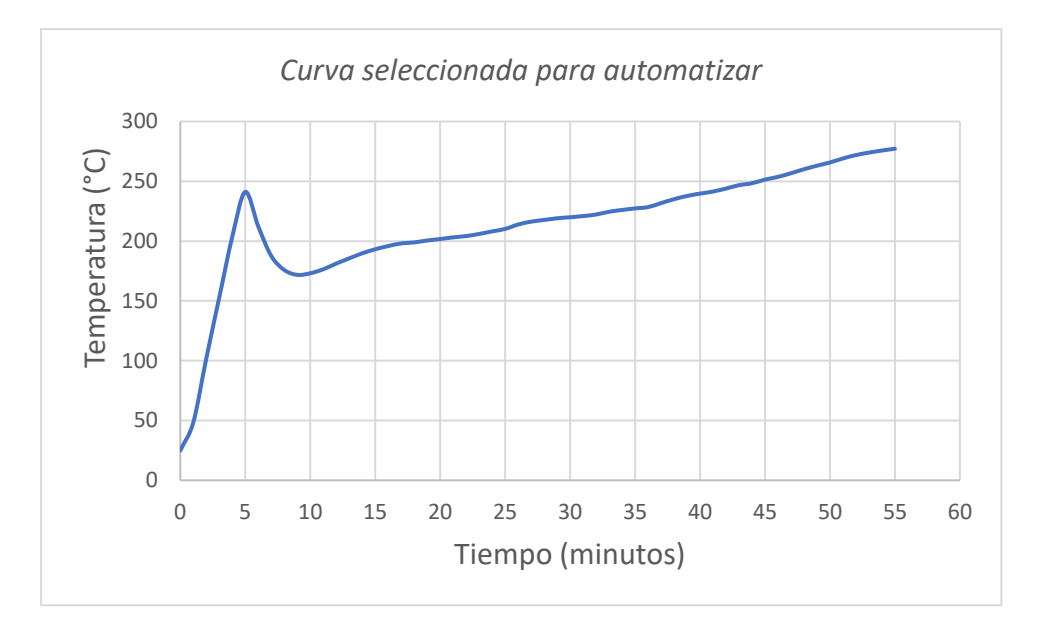

**Figura 62.** *Curva seleccionada para automatizar.*

### *6.5.4 Obtención de la función de transferencia*

Se utilizó el software Matlab para obtener la función de transferencia de la tostadora de café a partir de datos experimentales.

**Paso 1.-** Escribir los diferentes comandos para limpiar el área de trabajo, además importamos nuestras variables de entrada (time) y salida (temp), con su nombre de archivo, su extensión y el rango donde se encuentran los datos.

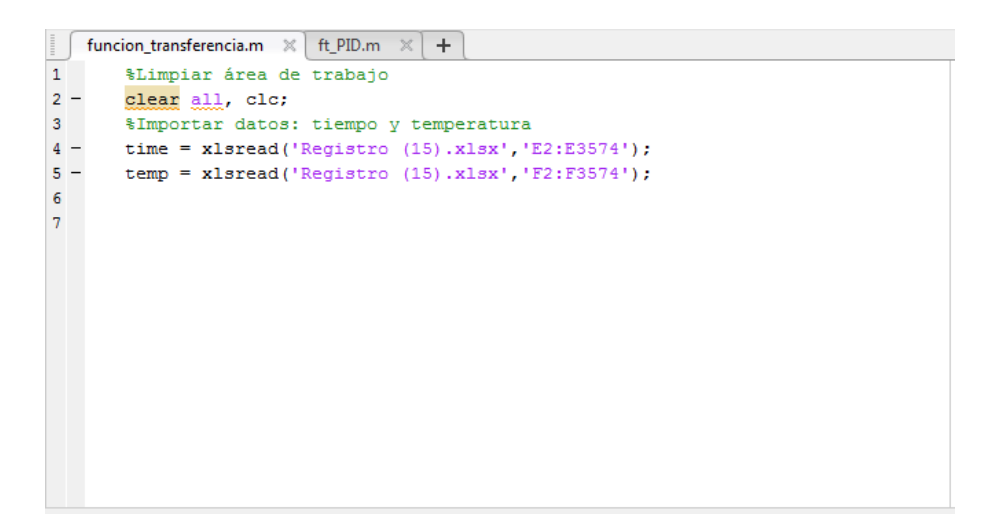

**Figura 63.** *Comandos para limpiar e importar datos.*

**Paso 2.-** Mandamos a plotear para llamar los datos al Workspace.

| Workspace        | ▼                              |  |
|------------------|--------------------------------|--|
| Name $\triangle$ | Value                          |  |
| temp<br>time     | 3573x1 double<br>3573x1 double |  |

**Figura 64.** *Workspace*

Paso 3.- En Command Window mandamos a llamar a System Identification (Identificar modelos de sistemas a partir de datos medidos)

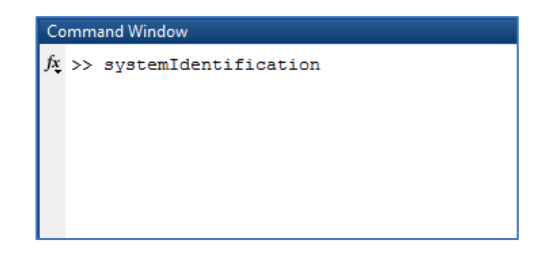

**Figura 65.** *Command Window*

**Paso 4**.- En System Identification importamos los datos de time y temp.

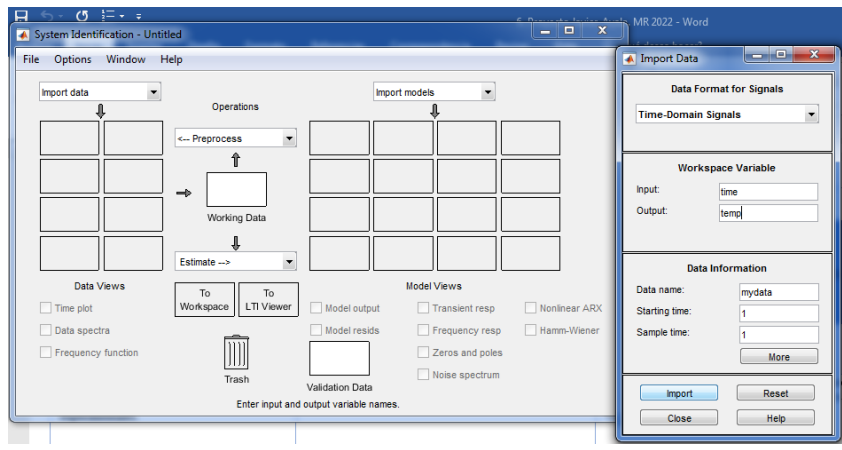

**Figura 66.** *Identificación del sistema* 

**Paso 4.-** Definimos nuestros polos y ceros de nuestra función de transferencia.

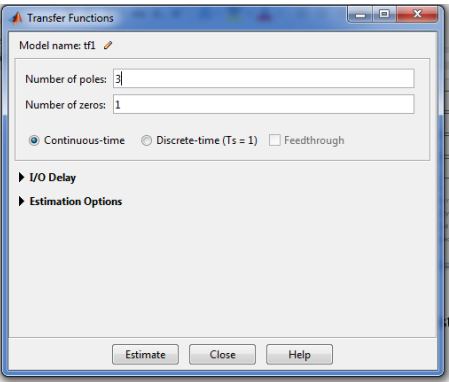

**Figura 67.** Número de polos y número de ceros

**Paso 5.-** Mandamos a estimar nuestra función de transferencia.

| $\begin{array}{c c c c c} \hline \multicolumn{1}{c }{\mathbf{I}} & \multicolumn{1}{c }{\mathbf{I}} & \multicolumn{1}{c }{\mathbf{X}} \end{array}$<br><b>A</b> Plant Identification Progress                   |                  |                                      |                                          |       |                                        |          |  |
|----------------------------------------------------------------------------------------------------|------------------|--------------------------------------|------------------------------------------|-------|----------------------------------------|----------|--|
| Transfer Function Identification<br>Estimation data: Time domain data mydata<br>Data has 1 outputs, 1 inputs and 3573 samples.<br>Number of poles: 3. Number of zeros: 1<br>Initialization Method: "iv"       |                  |                                      |                                          |       |                                        |          |  |
|                                                                                                    |                  |                                      |                                          |       |                                        |          |  |
| <b>Estimation Progress</b>                                                                                                    |                  |                                      |                                          |       |                                        |          |  |
| 7<br>R.                                                                                                    |                  | 18.8685 6.43e-08<br>18.8685 1.21e-08 | 601 601<br>121                           |       | $0.462$ 5.08e-10<br>$0.462$ $2.53e-11$ | n<br>n   |  |
| ٩                                                                                                    |                  | 18.8685 2.25e-09                     |                                          |       | 21.7 0.462 2.18e-11                    | n        |  |
| 10                                                                                                    |                  | 18.8685 4.21e-10                     |                                          |       | 4.1 0.462 6.97e-13                     | n        |  |
| 11                                                                                                    |                  | 18.8685 9.79e-12                     |                                          |       | 3.77 0.462 2.58e-12                    | 3        |  |
| 12 <sup>12</sup>                                                                                                    |                  | 18.8685 7.04e-11                     |                                          |       | 1.66 0.462 5.71e-12                    | n        |  |
| 13                                                                                                    |                  | 18.8685 1.25e-17                     | 1.66                                     |       | 0.462 1.79e-12                         | 20       |  |
| 14                                                                                                    |                  | 17.9756 1.09e+03                     | 2.5e+08                                  | 0.462 | 4.73                                   | $\Omega$ |  |
| 15                                                                                                    |                  | 17.8025 0.000749                     | $5.19e+07$                               | 0.704 | 0.963                                  | n        |  |
| 16                                                                                                    |                  | 17.801 0.000133                      | 7.11e+05                                 |       | 0.586 0.00879                          | n        |  |
| 17                                                                                                    | 17.8009 4.62e-06 |                                      | 1.14e+06                                 |       | 0.594 0.000197                         | n        |  |
| 18                                                                                                    |                  |                                      | 17.8009 3.28e-06 8.95e+04 0.594 5.1e-06  |       |                                        | n        |  |
| 19                                                                                                    |                  |                                      | 17.8009 3.52e-07 3.43e+04 0.594 1.54e-07 |       |                                        | n        |  |
| 20                                                                                                    |                  |                                      | 17.8009 1.03e-07 4.46e+03 0.594 5.17e-09 |       |                                        | ٥        |  |
| Estimating parameter covariance<br>done.                                                                                                    |                  |                                      |                                          |       |                                        |          |  |
| Result                                                                                                    |                  |                                      |                                          |       |                                        |          |  |
| Termination condition: Maximum number of iterations reached.<br>Number of iterations: 20, Number of function evaluations: 90<br>Status: Estimated using TFEST<br>Fit to estimation data: 91.448, FPE: 17.8325 |                  |                                      |                                          |       |                                        |          |  |
| ■ Stop<br>Close                                                                                                    |                  |                                      |                                          |       |                                        |          |  |

**Figura 68.** Estimación de datos

**Paso 6.-** La [Ecuación 82](#page-45-0) de tercer orden de mejor ajuste para describir el perfil de tostado de café fue seleccionada con el porcentaje de exactitud mayor de 91.44%

 $0.0006271s + 1.29e - 07$  $s^3 + 0.03587s^2 + 0.0003424s + 3.833e - 06$ Ecuación 43

Ya que conocemos el comportamiento del sistema, procedemos al simulimk

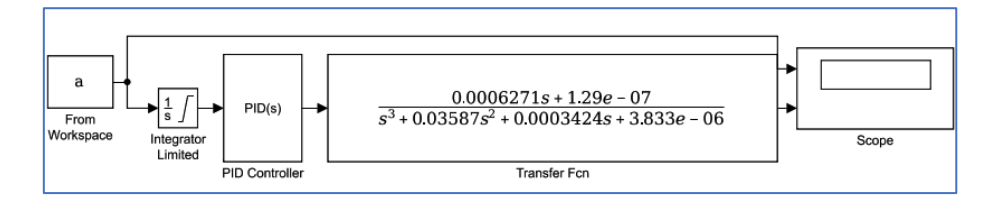

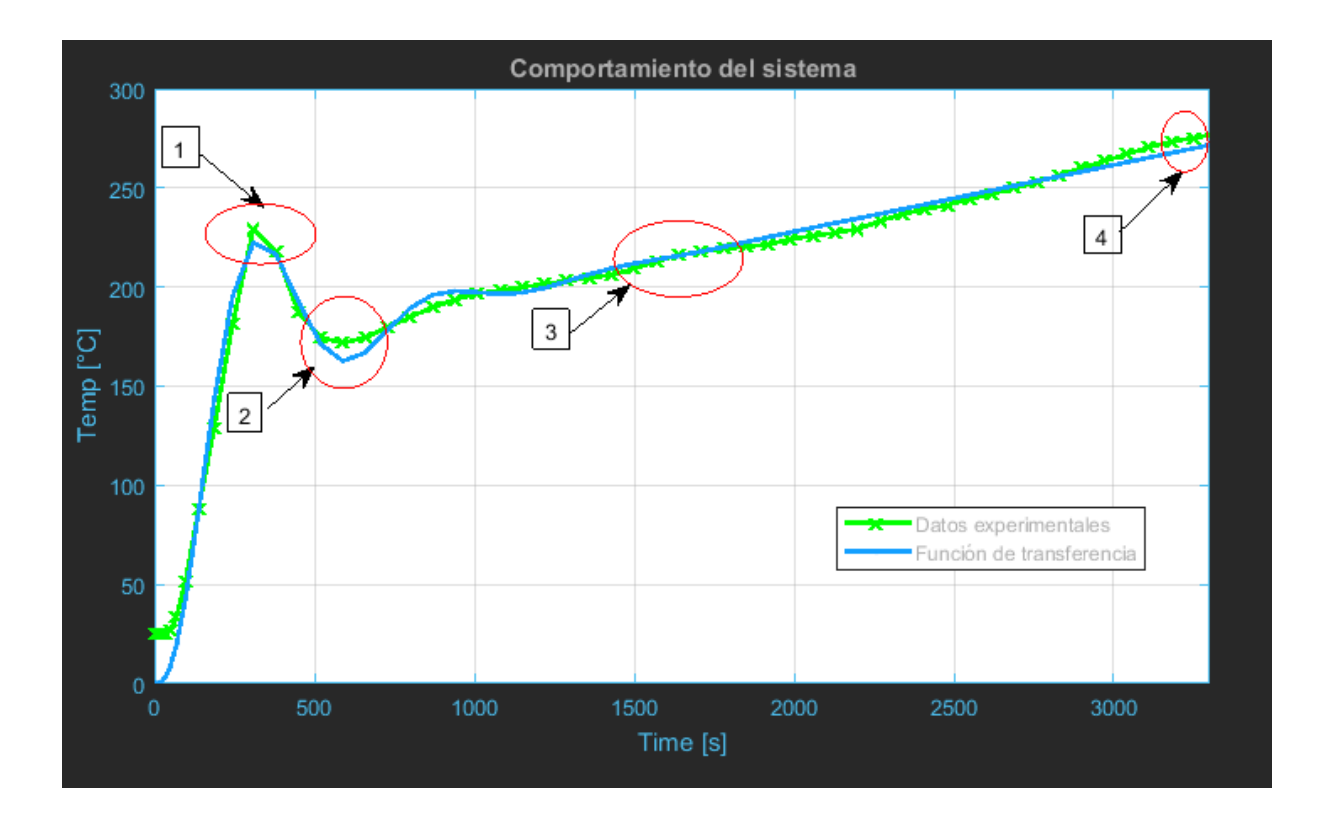

### *6.5.5 Análisis de la curva de tostado.*

### **6.5.5.1 Temperatura de Precalentamiento**

Esta temperatura se debe alcanzar dentro del cilindro tostador antes de realizar la descarga del café. Esta tiene un rango de valores aproximadamente entre los 225 – 235ºC. El calentamiento descrito se realiza sin producto en el interior del cilindro tostador, el tiempo que necesitamos para alcanzar estas temperaturas es de 5 minutos.

### **6.5.5.2Temperatura de descarga del café de la tolva al cilindro**

Cuando la temperatura llegue a los 225°C se debe abrir la compuerta de entrada para dejar caer el café hacia el cilindro tostador.

### **6.5.5.3Primer crack**

Cuando los granos llegan a una temperatura en específico, la humedad y el gas se liberan hacia la superficie de los granos lo cual genera un sonido o el primer crack.

### **6.5.5.4Temperatura del fin de tostado**

Es la temperatura final que se logra en el proceso. Después se determina el grado de tostado ya sea claro, medio u oscuro, el cual es dado por el operario o por la curva de perfil de tostado. Esta temperatura final está entre 270 – 273ºC, el tiempo requerido para este proceso es de 55 minutos.

### **6.6 DESCRIPCIÓN DE LA PROPUESTA DE CONTROL.**

### *6.6.1 Descripción general del proceso de tostado de café.*

El tostado de los granos de café verde se realiza esencialmente en tres etapas. A medida que la temperatura de los granos de café es aumentada por acción del calor, estos primero se secan, luego se tuestan y posteriormente se enfrían.

En la etapa del secado del café tiene un proceso que empieza por la preparación de los 25 kg de café verde listo para colocar manualmente en la tolva de alimentación de la máquina, procedemos a la verificación del sistema de la máquina (compuerta de entrada y salida del café debe estar cerradas, válvula solenoide conectada al cilindro de gas)

Una vez colocado el café en la tolva procedemos a programar la curva de tostado deseada, está diseñada para controlar todas las posibles tonalidades de color (claro, medio u oscuro) desde nuestro Panel HMI. A su vez, comienza el proceso automático en el minuto 0 arranque del motor, transcurridos 5 segundos encender el quemador (flama), en esta etapa ocurre el precalentamiento del cilindro (5 minutos) aquí se abrirá la compuerta de entrada del café de la tolva hacia el cilindro horizontal rotativo.

En la segunda etapa, la temperatura genera profundos cambios físico-químicos en el grano de café, originando su sabor y aroma característicos, respecto al tiempo adecuado de tostado, este oscila entre 50 y 55 minutos. Este tiempo depende de varios factores, entre los que destacan, el tipo de curva escogida por el operario, la presión del gas, entre muchos otros factores.

La tercera y última etapa es la de enfriamiento, en la cual, alcanzado el grado de tostado deseado, se debe apagar la llama, abrir la compuerta de descarga del cilindro horizontal rotatorio, transcurrido 1.30 minutos apagar el motor haciendo descender la temperatura a valores muy por debajo de 200°C.

### *6.6.2 Tabla de variables*

Teniendo en cuenta el diagnóstico realizado al proceso de tueste de café se identificaron las variables y se concluye cuáles van a ser sujetas a control, a continuación, se indican las variables identificadas.

### **6.6.2.1 Variables de entrada**

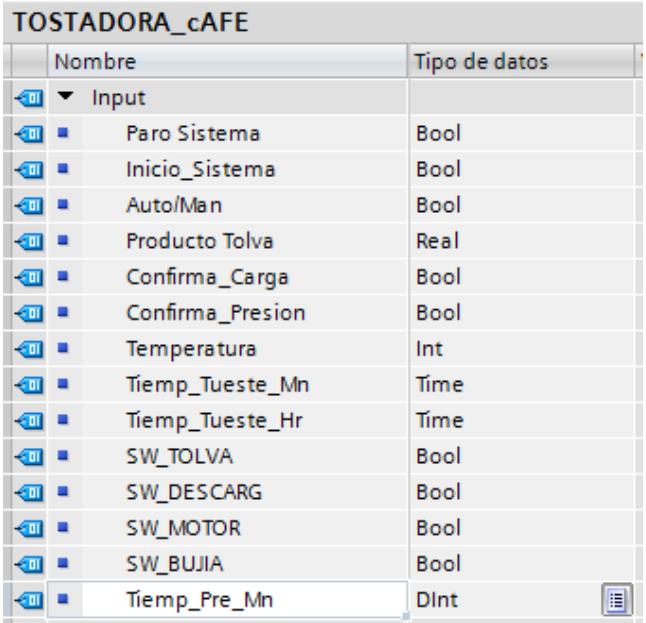

## **6.6.2.2 Variables de salida**

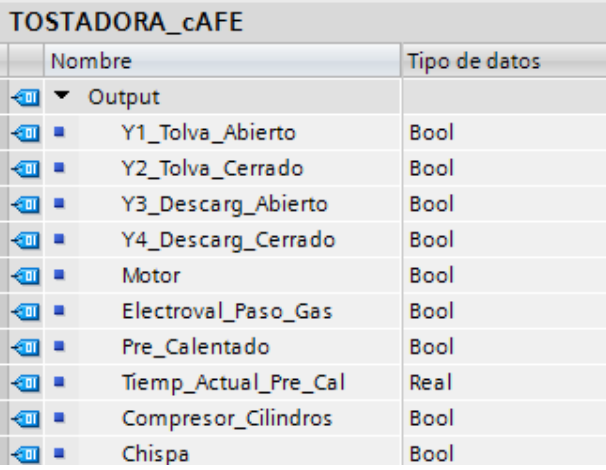

## *6.6.3 Programación para el PLC.*

El software TIA Portal V.14 permite realizar la programación de aplicaciones de control industrial, además permite desarrollar ventanas HMI definiendo la comunicación por red. Para el desarrollo del proyecto se utiliza el lenguaje de programación KOP o también conocido como LADDER.

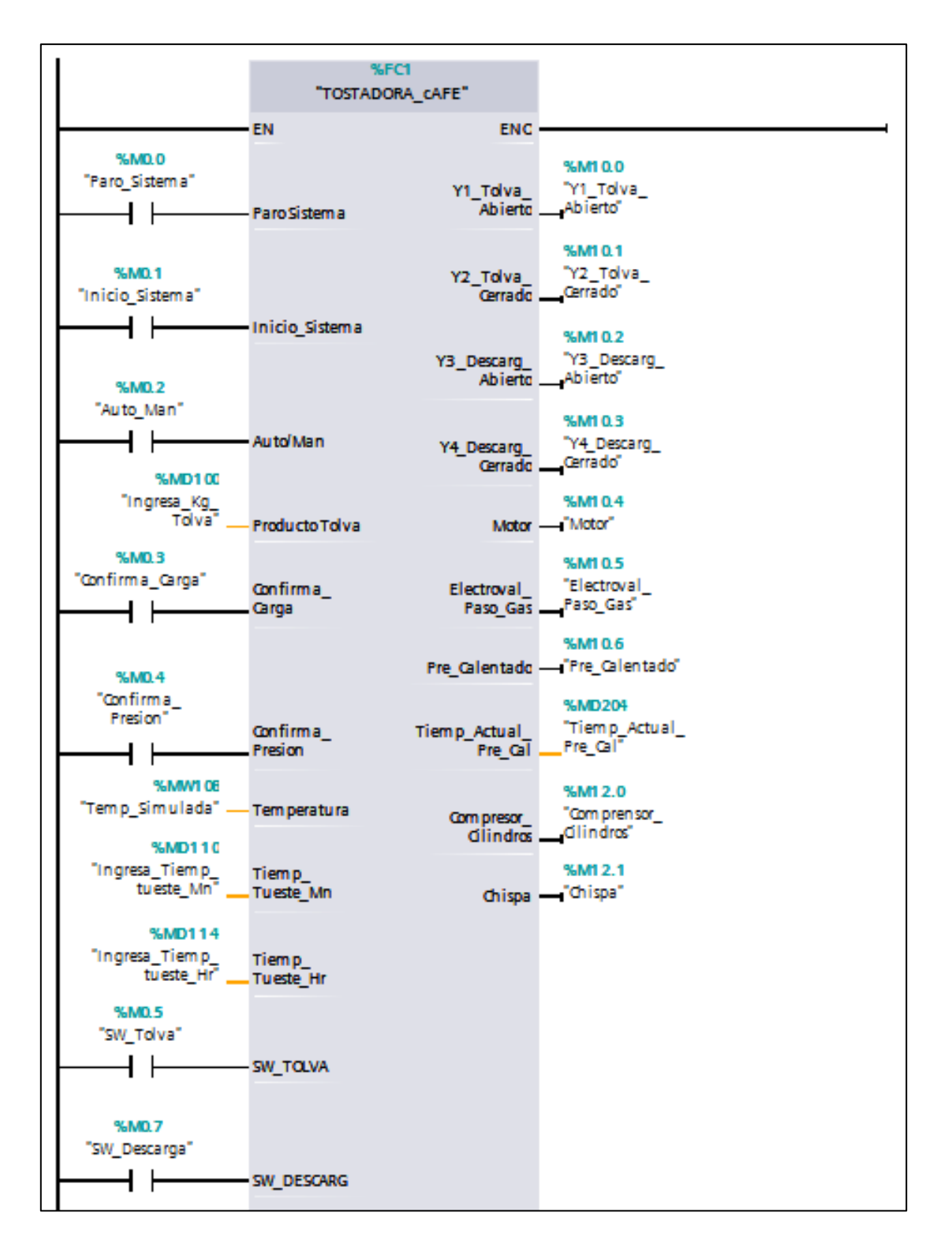

A continuación, se explica el programa realizado por medio de segmentos y la Interfaz Humano Máquina (HMI).

**SEGMENTO 1:** INICIO Y PARO DE CONDICIONES DE SISTEMA INICIADO

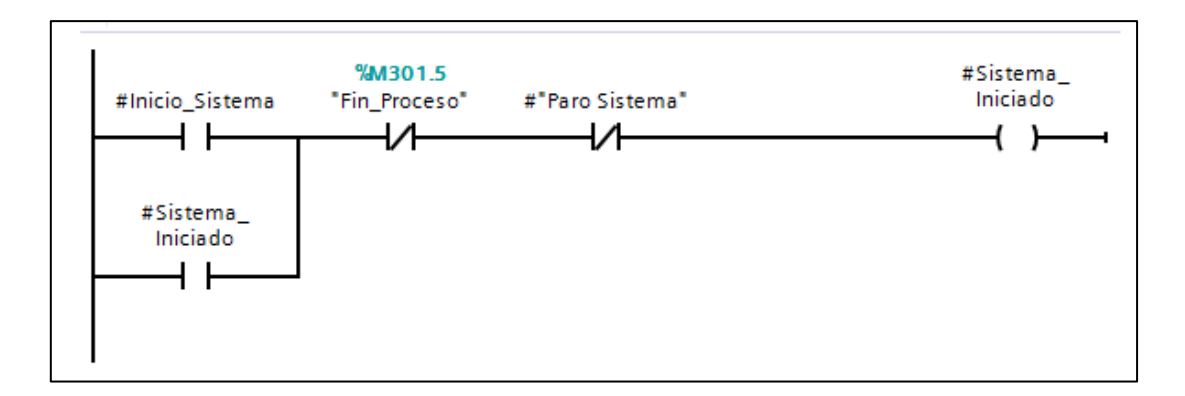

## **SEGMENTO 2:** SELECTOR AUTO\_MAN (P. ABIERTA)

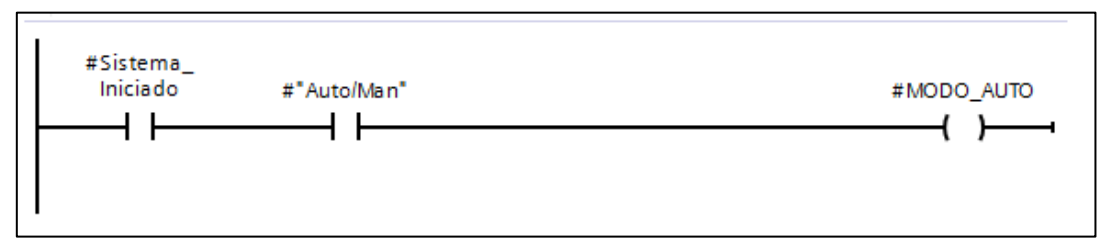

## **SEGMENTO 3:** SELECTOR AUTO\_MAN (P. CERRADA)

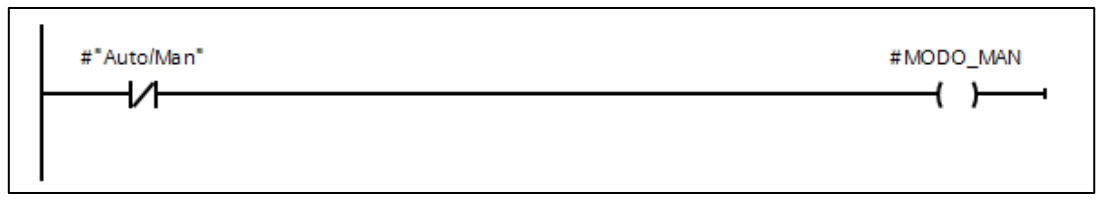

**SEGMENTO 4:** CONDICIONES DE ACTIVACIÓN DE MANDO PARA CIERRE O APERTURA DE COMPUERTAS.

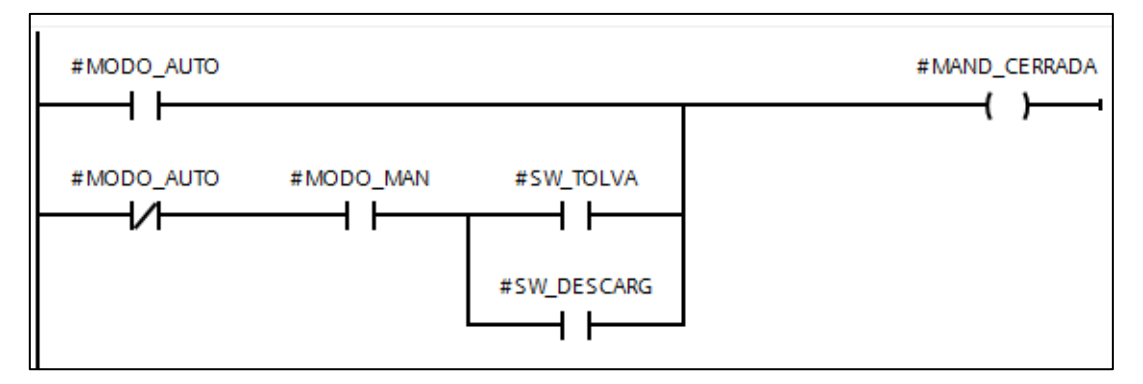

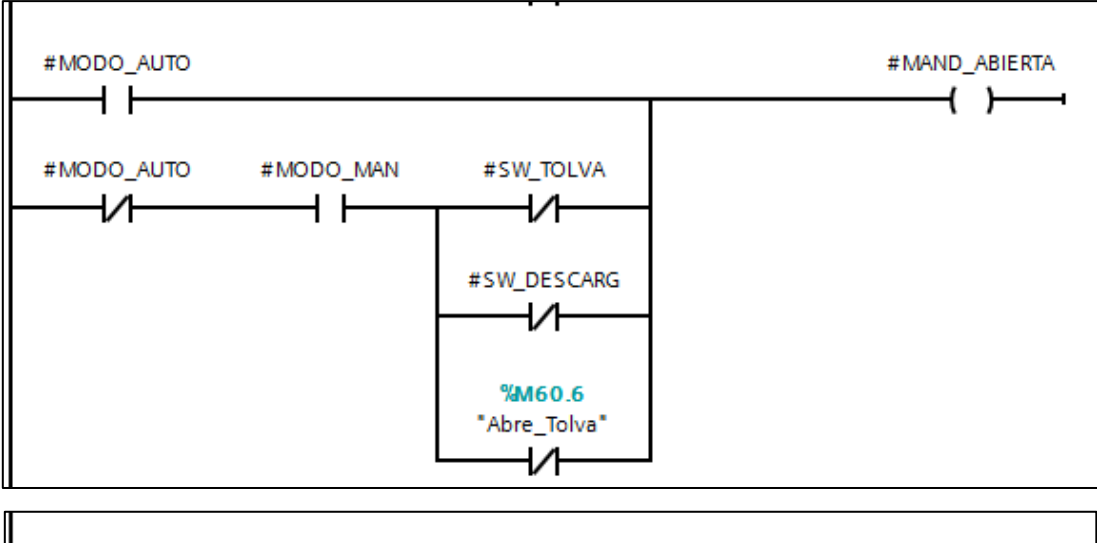

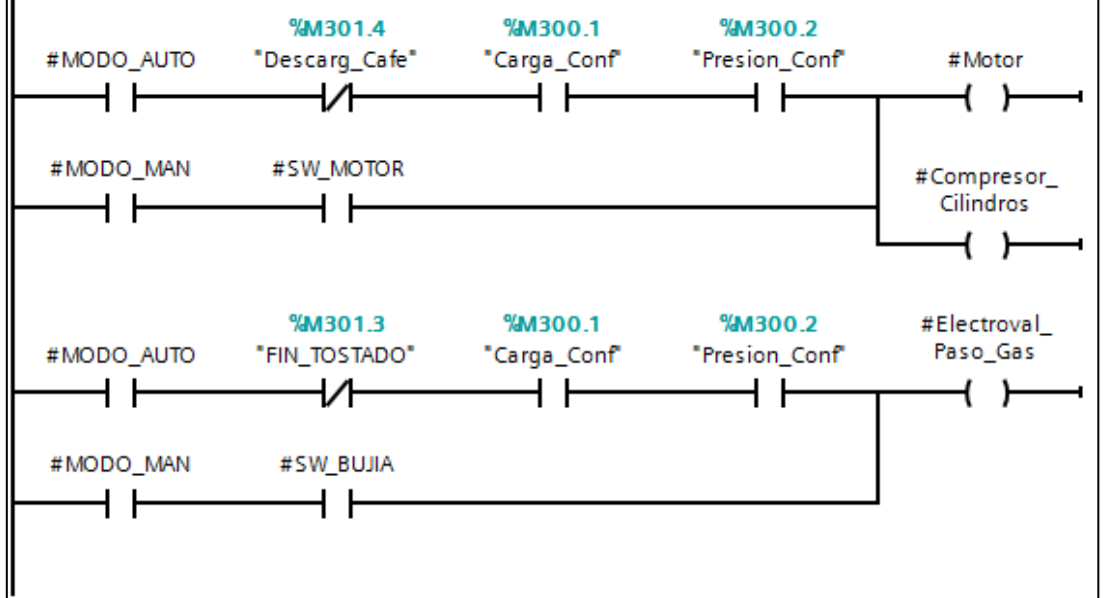

**SEGMENTO 5:** TIEMPO DE ACTIVACIÓN DEL CONTACTOR DEL CHISPERO

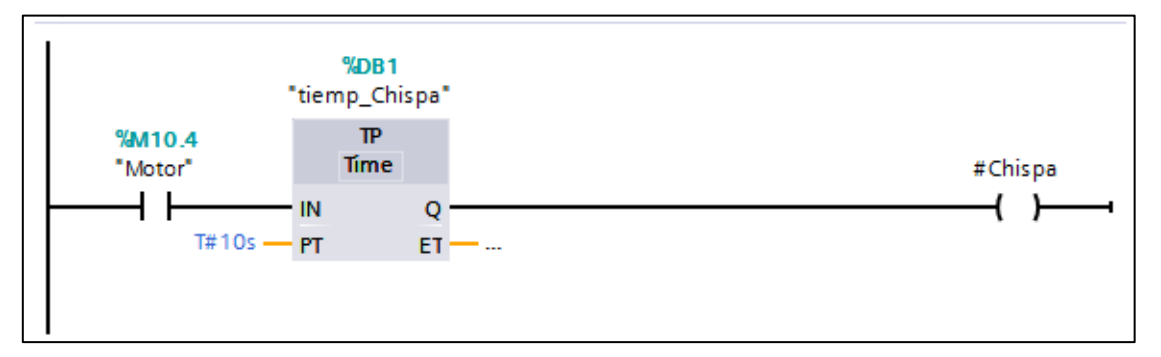

## **SEGMENTO 6:** CONDICIONES DE ELECTROVÁLVULAS

- Condiciones de la tolva abierta (SET)

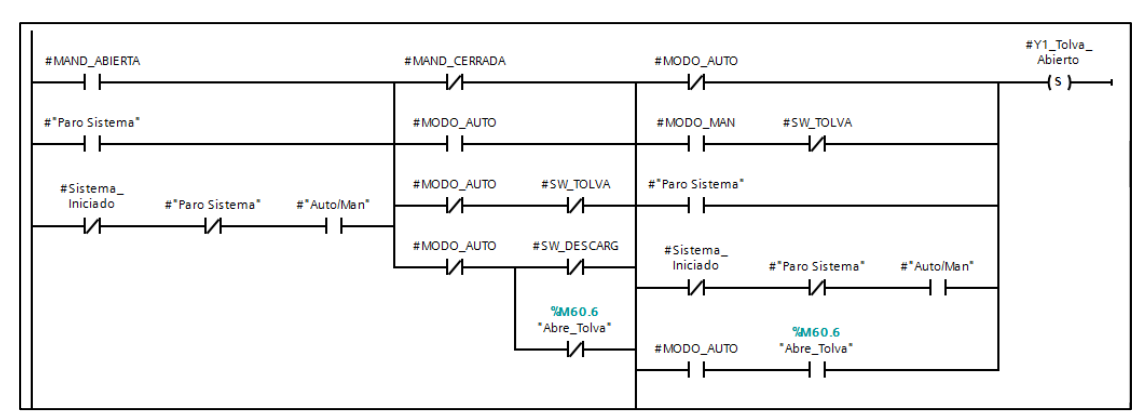

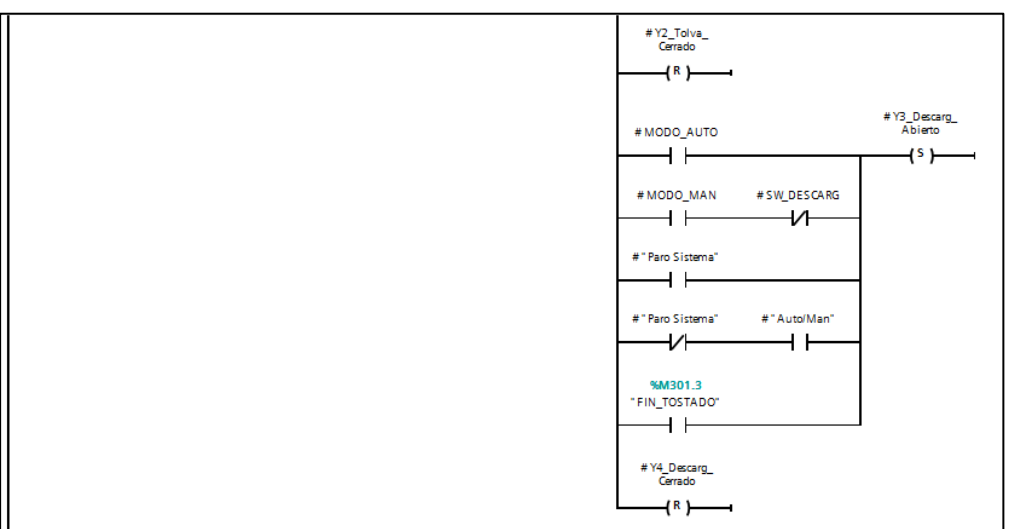

# **SEGMENTO 7:** CONDICIONES DE ELECTROVÁLVULAS

- Condiciones de la tolva abierta (RESET)

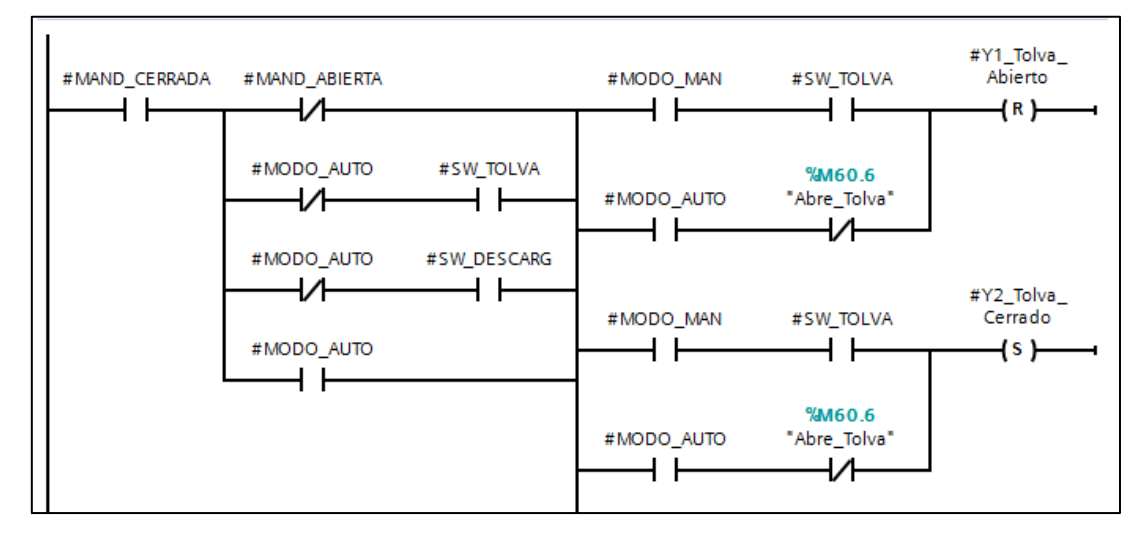

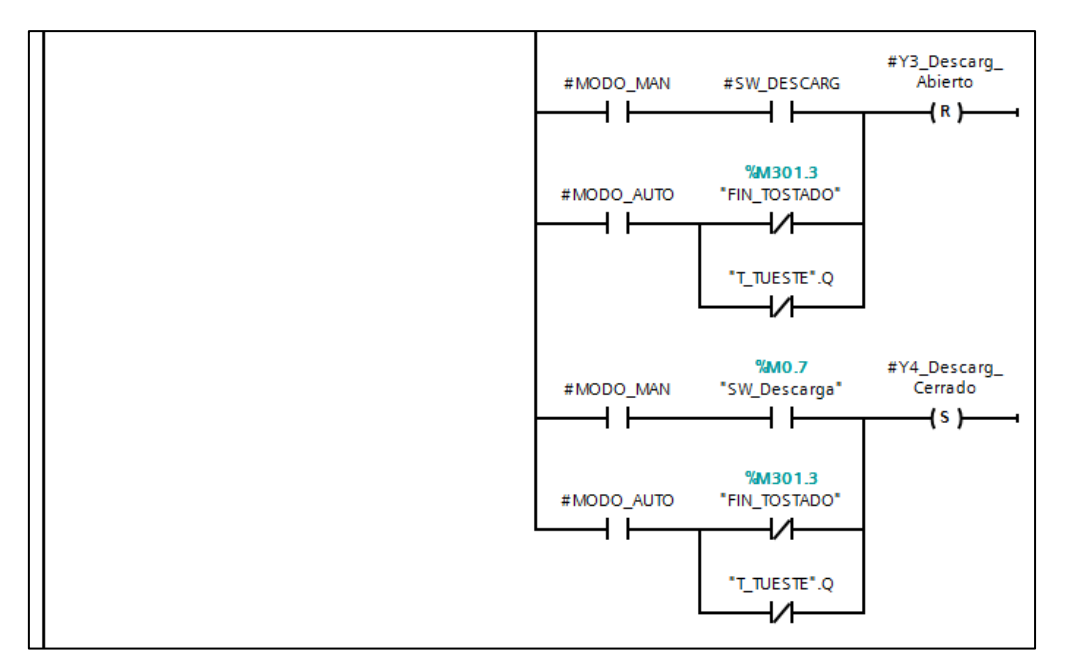

**SEGMENTO 8:** CONDICIONES PARA INICIAR ETAPA DE PRE CALENTADO

## Y ETAPA TOSTADO

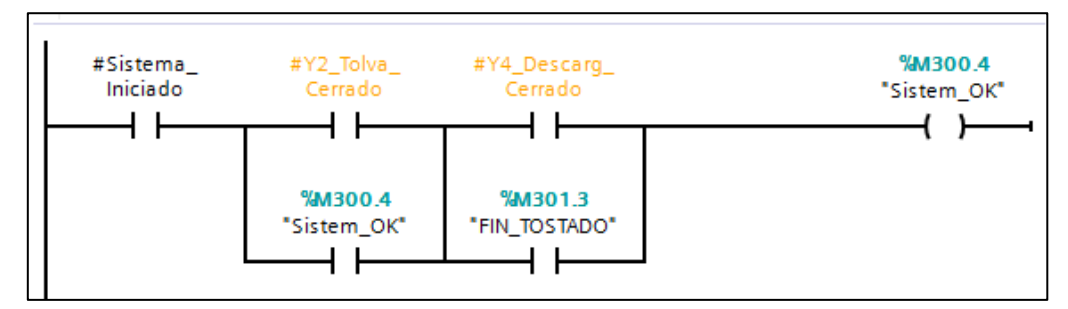

**SEGMENTO 9:** INGRESAR DESDE HMI VALOR EN KILOGRAMOS

## COLOCADOS EN TOLVA

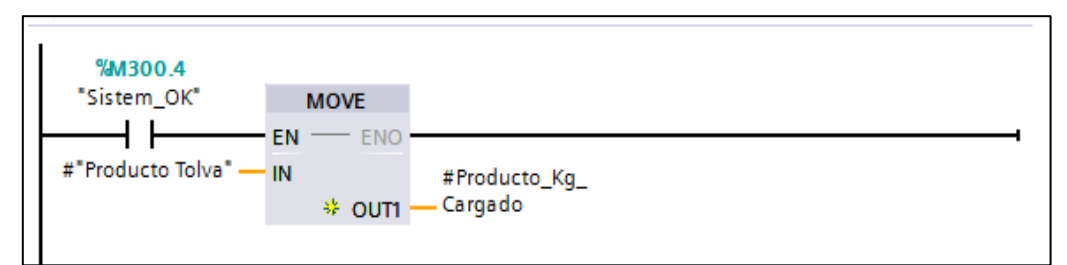

## **SEGMENTO 10:** INGRESA DATO PRESIÓN DESDE HMI

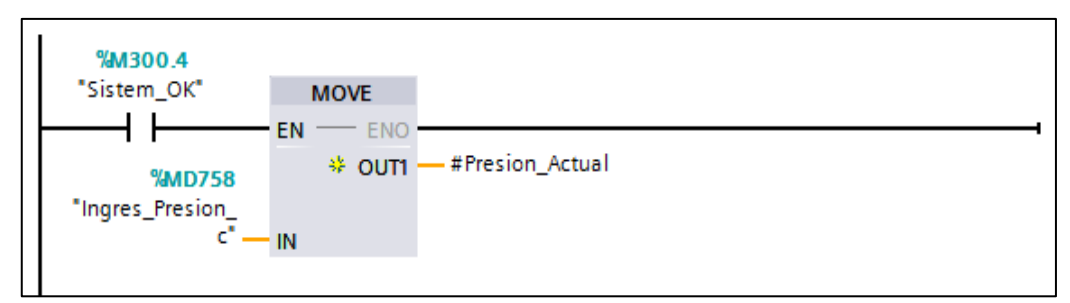

**SEGMENTO 11:** INGRESAR TODOS LOS DATOS DE PANTALLA "ETAPA

## PRECALENTADO" PARA ACTIVAR EL BOTÓN "CONFIRMA CARGA"

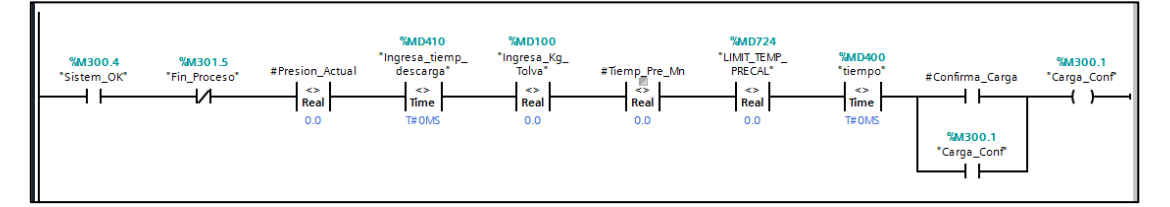

**SEGMENTO 12:** INGRESAR TODOS LOS DATOS DE PANTALLA "ETAPA PRECALENTADO" PARA ACTIVAR EL BOTÓN "CONFIRMA PRESIÓN"

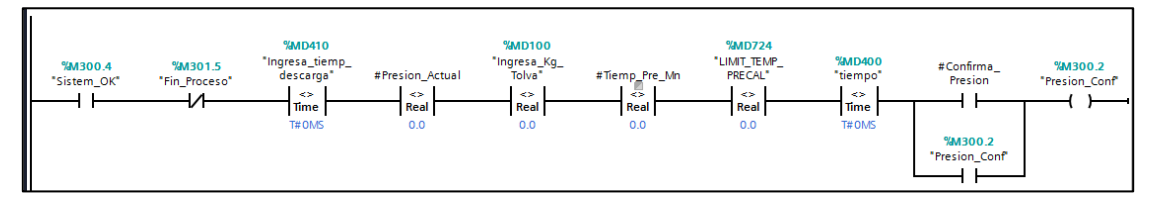

**SEGMENTO 13:** CONDICIONES ANTES DE INICIAR ETAPA DE PRE-

## CALENTADO

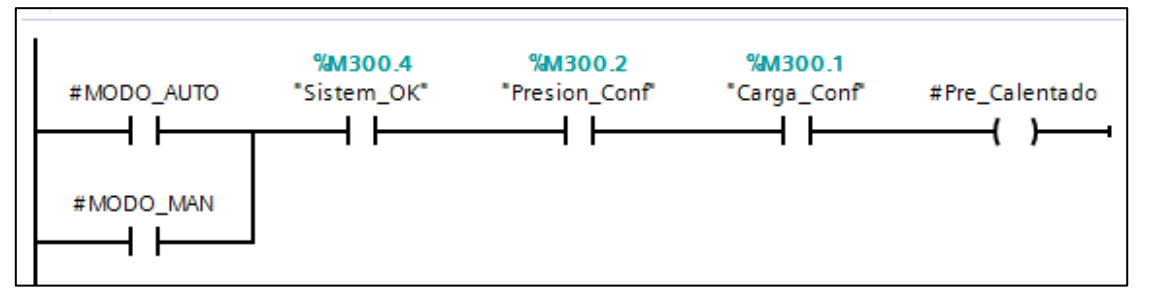

**SEGMENTO 14:** ANIMACIÓN LETRERO "PRE CALENTADO EN PROCESO"

EN LA PANTALLA "ETAPA DE TOSTADO CAFE"

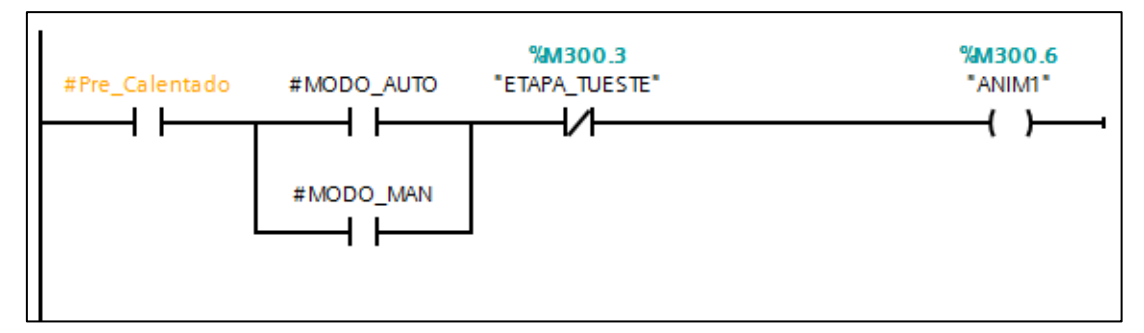

**SEGMENTO 15:** ANIMACION PARA LETRERO "FALTAN CONDICIONES DE

# ARRANQUE" EN PANTALLA "ETAPA PRECALENTADO"

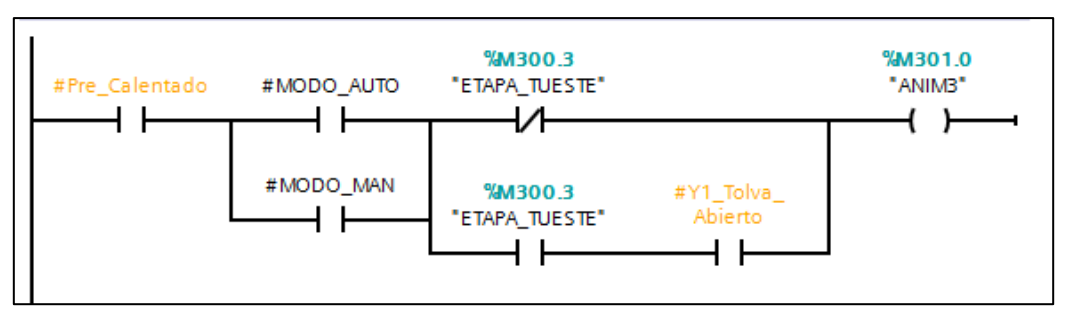

# **SEGMENTO 16:** ANIMACION PARA LETRERO "PROCESO DE TOSTADO" EN PANTALLA "ETAPA DE TOSTADO CAFÉ"

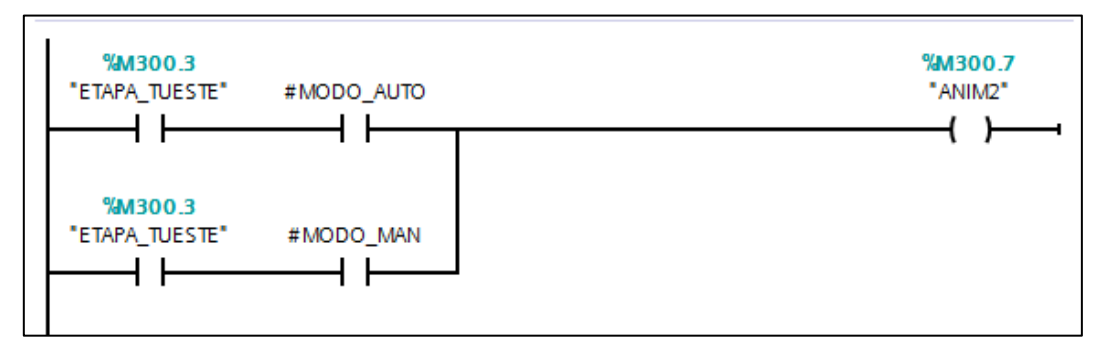

## **SEGMENTO 17:** CONVERSIÓN DE DATO PT100

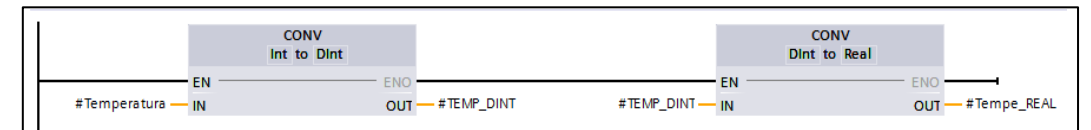

**SEGMENTO 18:** AJUSTE DE DECIMALES PARA LA TEMPERATURA REAL

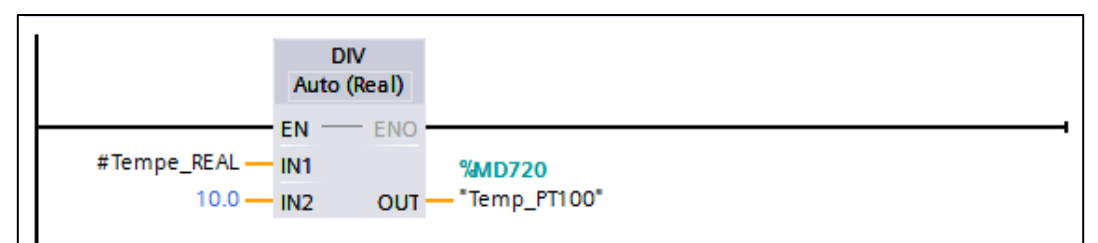

# **SEGMENTO 19:** ANIMACIÓN PARA INDICADOR DE TEMPERATURA ALTA

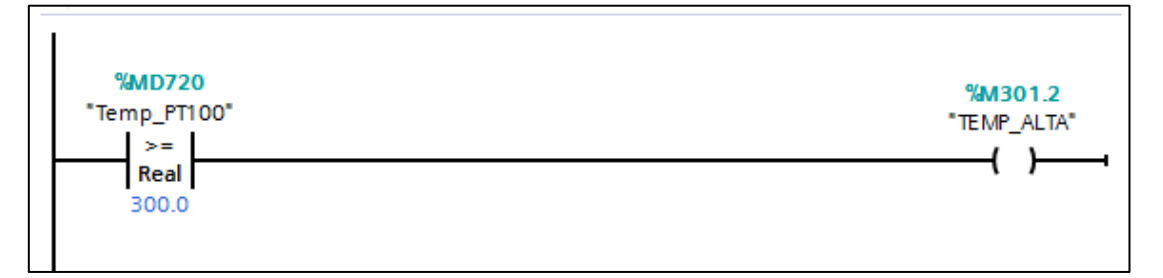

**SEGMENTO 20:** INGRESA DATO DESDE HMI DE TIEMPO PRE CALENTADO (CONVERSIÓN DE Ms A MINUTOS)

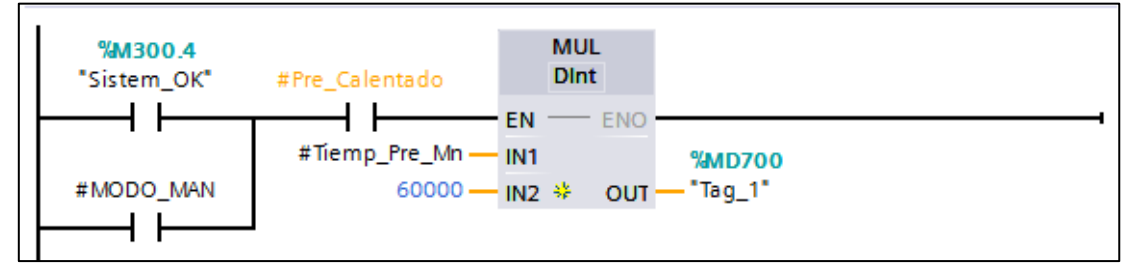

**SEGMENTO 21:** CONDICIONES PARA ACTIVAR M60.4 QUIEN APUNTA AL TEMPORIZADOR DEL SEGMENTO 22

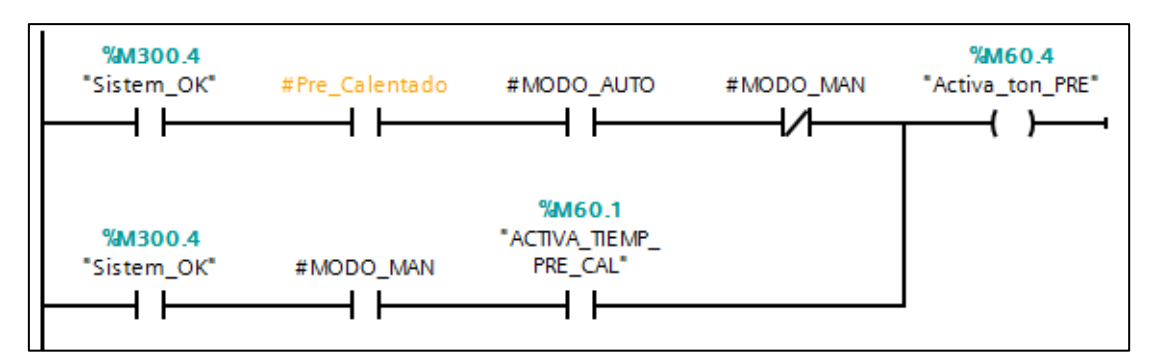

**SEGMENTO 22:** INICIA TEMPORIZADOR Y CUENTA EL TIEMPO DE PRE

# CALENTAMIENTO

- MD700 DATO CONVERTIDO DE Ms A MIN (Segmento 20)

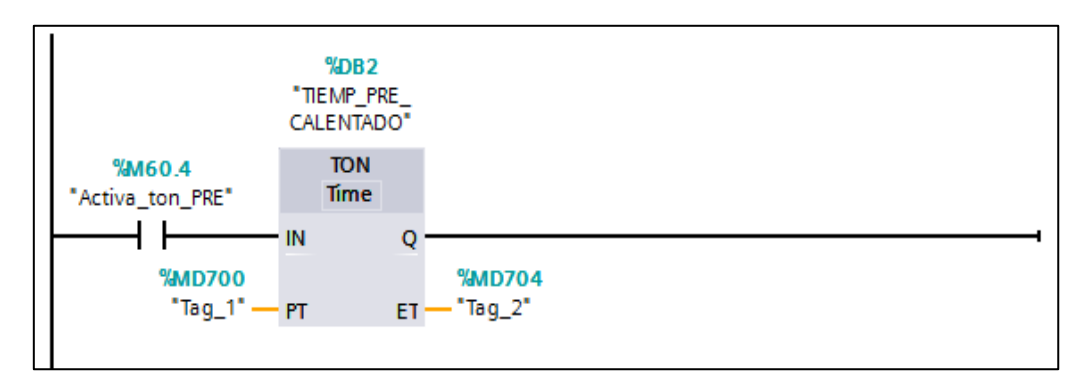

**SEGMENTO 23:** CONVERSIÓN DE DINT A TIEMPO

- MD704 ES EL TIEMPO ACTUAL DEL PRECALENTAMIENTO Y SE GUARDA EN MD708 VALOR A MOSTRAR EN HMI

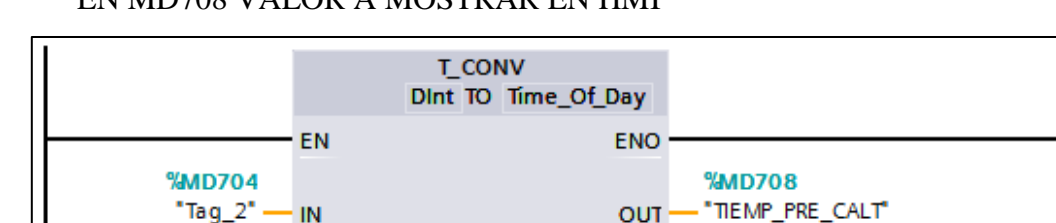

**SEGMENTO 24:** UNA VEZ FINALIZADO EL TIEMPO DE PRECALENTADO, ABRIR TOLVA

OUT-

- M60.0 ES SW EN MODO MANUAL EN HMI

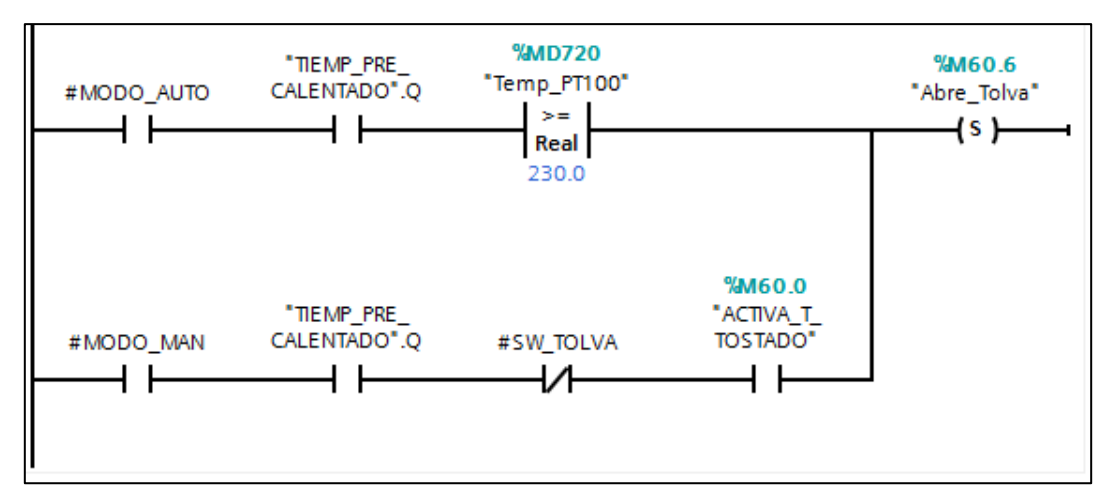

**SEGMENTO 25:** CUANDO FINALIZA TIEMPO PRE-CALENTADO

## ACTIVAMOS ETAPA TOSTADO

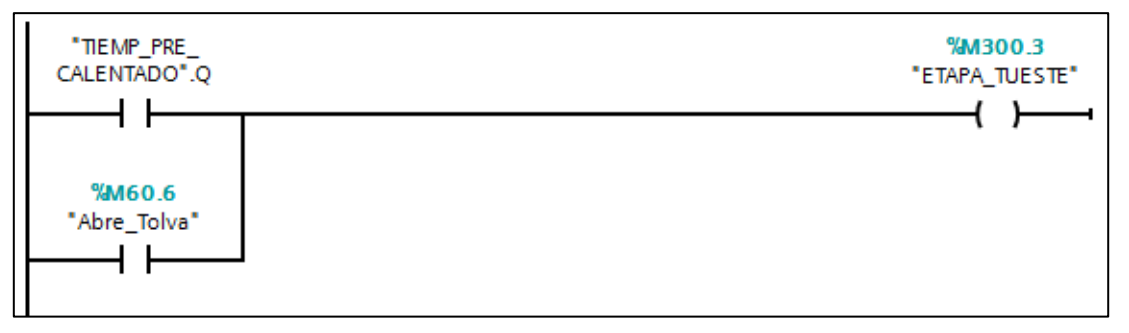

**SEGMENTO 26:** INGRESA TIEMPO DE TOSTADO EN MINUTOS Y HORAS

# - MD400 TOTAL DE TIEMPO DE TOSTADO

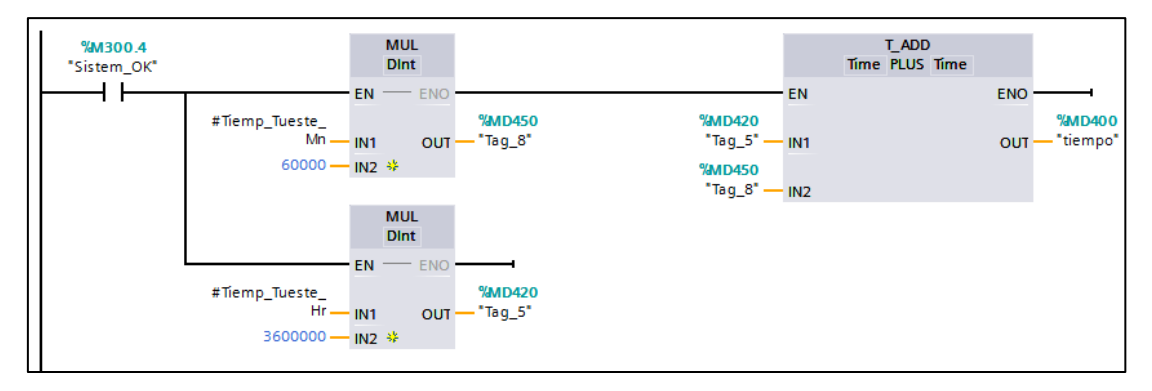

**SEGMENTO 27:** M60.5 ACTIVA TEMPORIZADOR DE TIEMPO DE TOSTADO (SEGMENTO 28)

- M60.0 ES SW EN MODO MANUAL EN HMI

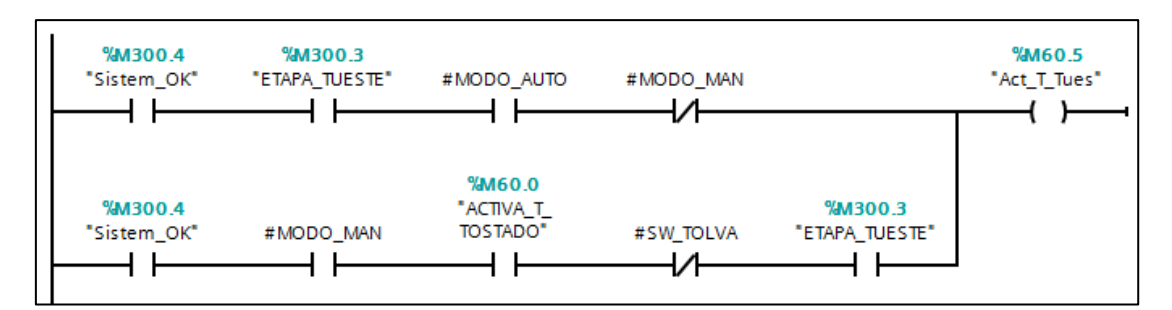

**SEGMENTO 28:** INICIA TEMPORIZADOR Y CUENTA EL TIEMPO DE

TOSTADO / CONVERSIÓN DE MS A VALOR A MOSTRAR EN HMI

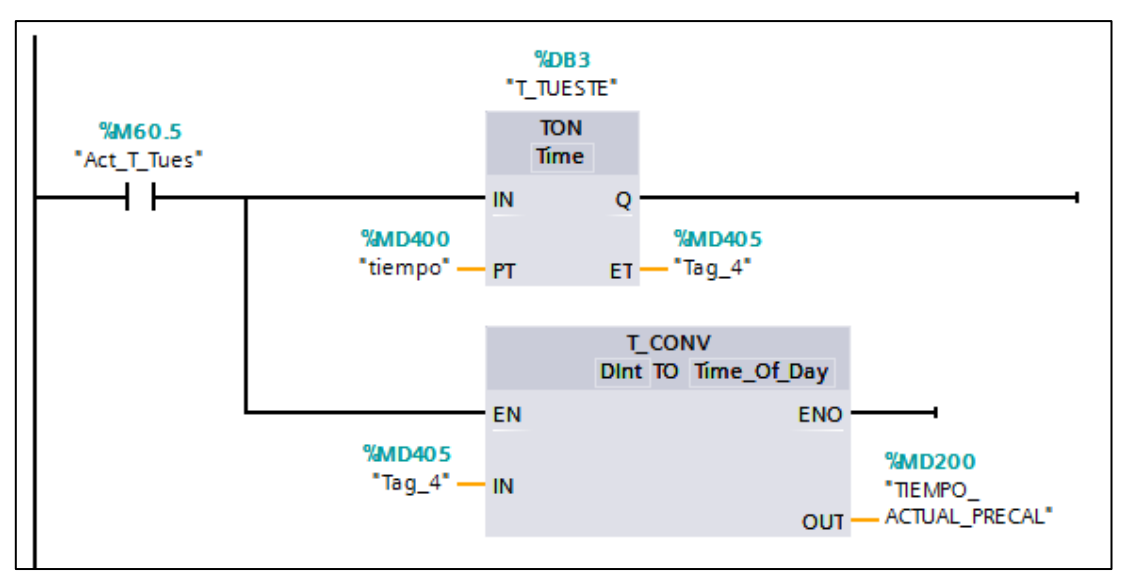

**SEGMENTO 29:** AL FINALIZAR TIEMPO DE TOSTADO ACTIVAMOS ETIQUETA "FIN TOSTADO"

- EVITA QUE SE APAGUE "FIN SISTEMA OK" / ABRE ELECTROVAL DESCARGA / PERMISIVO PARA INICIAR TIEMPO DESCARGA

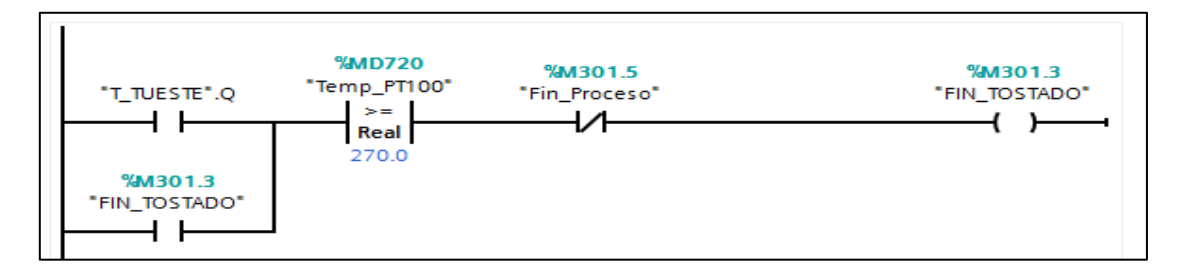

**SEGMENTO 30:** INGRESA TIEMPO DE DESCARGA EN MINUTOS

- MD410 a MD 214 (MINUTOS) / MD 762 TIEMPO ACTUAL DESCARGA /MD 770 VALOR CONVERTIDO DE DINT A TIEMPO

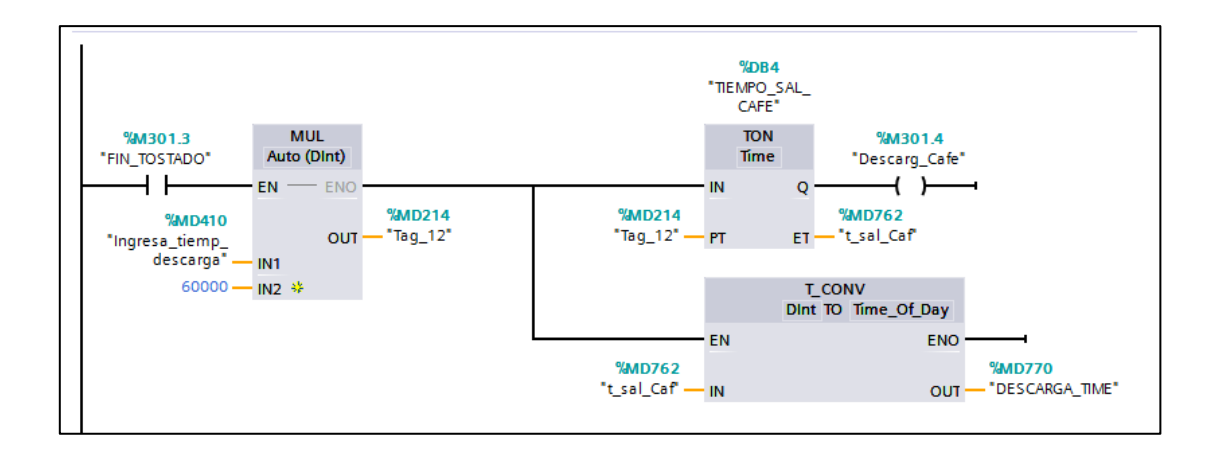

## **SEGMENTO 31:** UNA VEZ TERMINADO EL TIEMPO DE DESCARGA

## ACTIVA "FIN PROCESO"

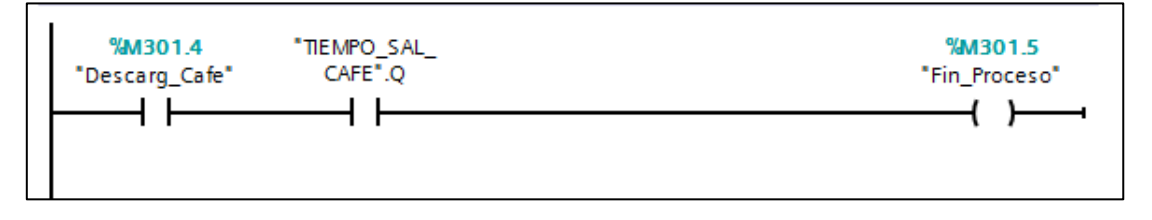

# **SEGMENTO 32:** CONDICIONES PARA REINICIAR TODOS LOS VALORES A

## **CERO**

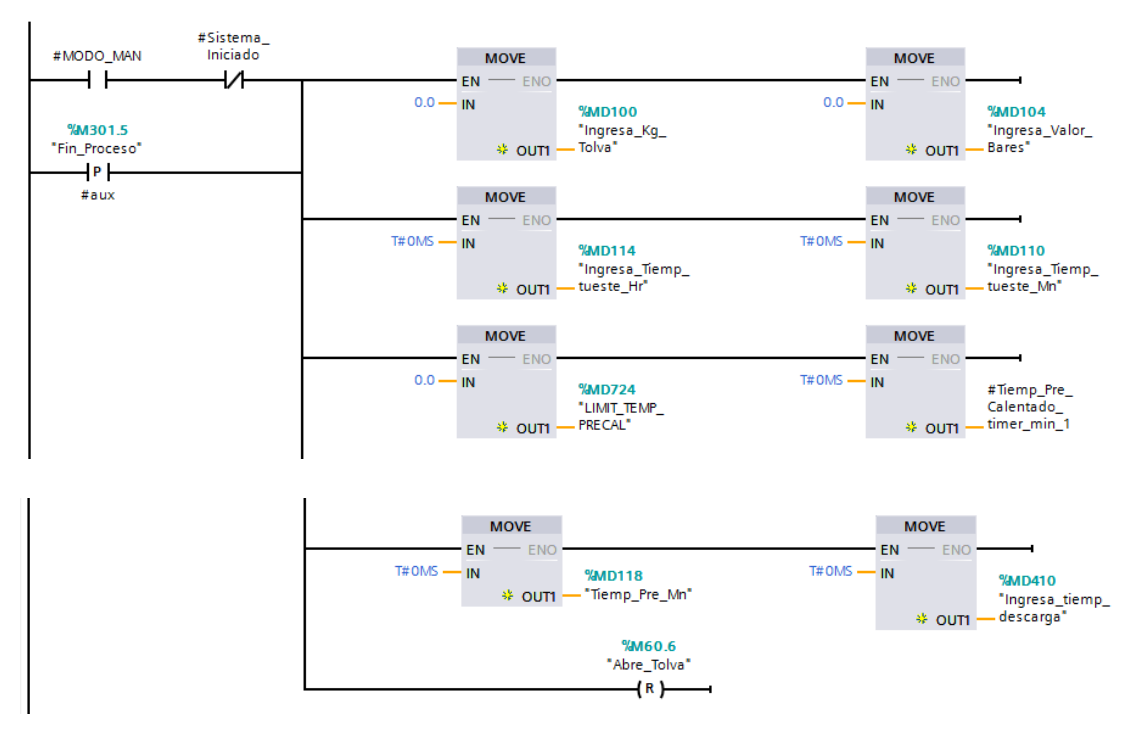

**SEGMENTO 33:** DESPUÉS DE ACTIVARSE LA SEÑAL DE PRECALENTADO INICIA GRÁFICA

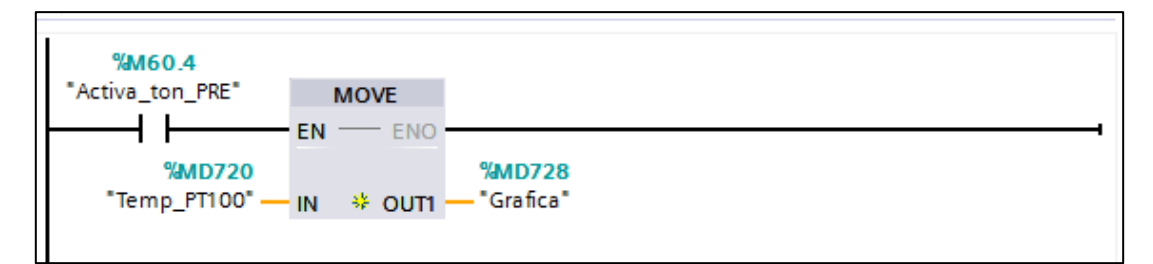

## **SEGMENTO 34:** SIMULACIÓN PARA GRAFICAR

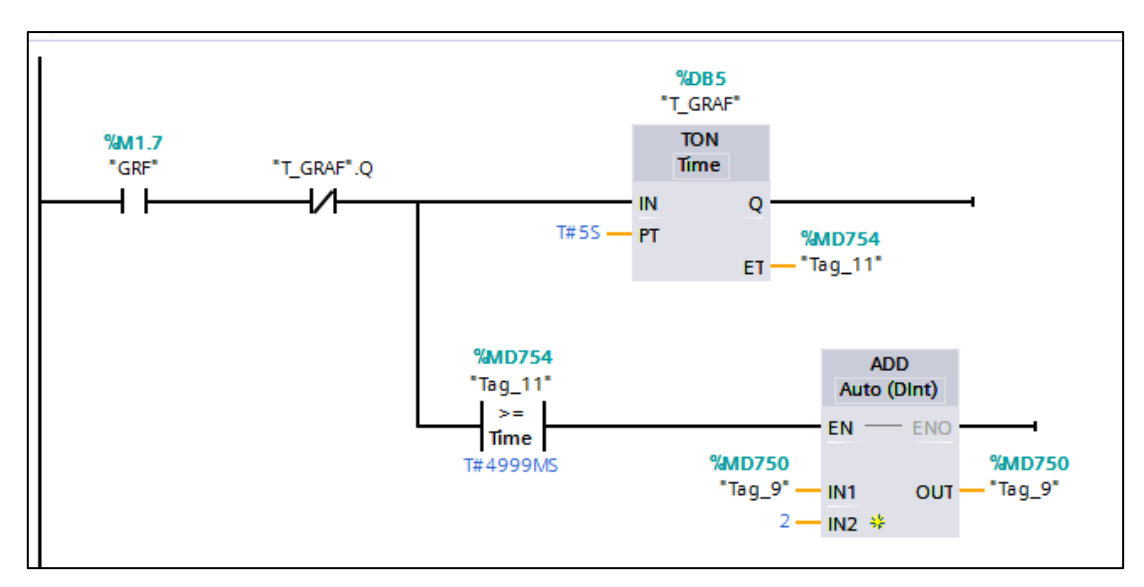

## *6.6.4 Programación para la PANTALLA HMI*

Para poder controlar, monitorear y visualizar de forma eficiente la ejecución del proceso se desarrolla una Interfaz Humano-Máquina (HMI), la cual consta de cinco pantallas.

# **GRÁFICA PRINCIPAL**

La pantalla principal donde se encuentra su portada con su respectivo nombre y su botón que permite ingresar a condiciones de sistema.

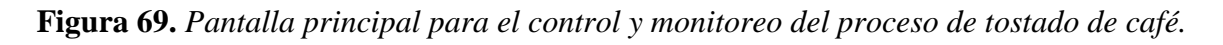

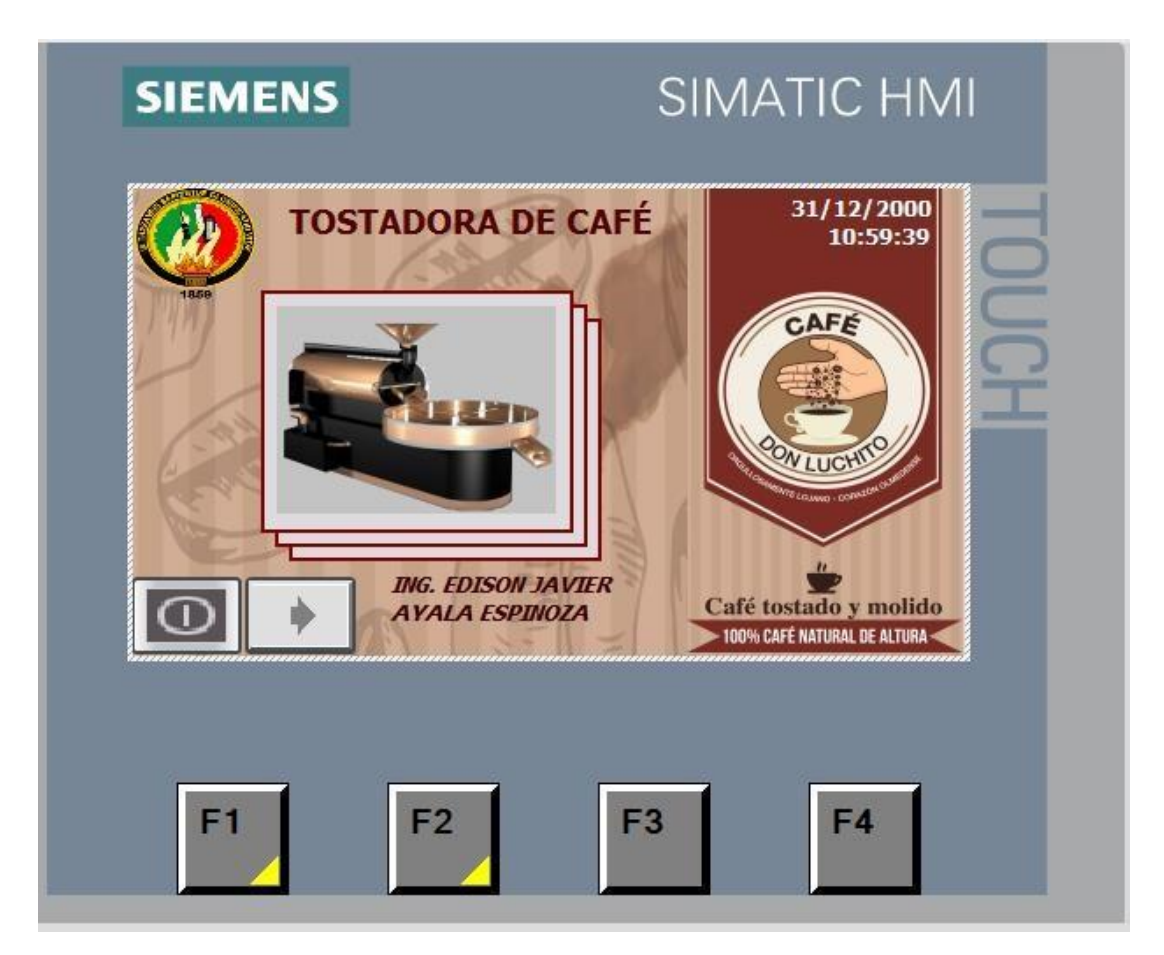

# **PANTALLA 2.**

La segunda pantalla nos presenta condiciones de sistema donde debemos elegir ya sea AUTOMÁTICO/MANUAL para luego dar INICIO DE SISTEMA y activar las diferentes variables.

**Figura 70.** Condiciones del sistema

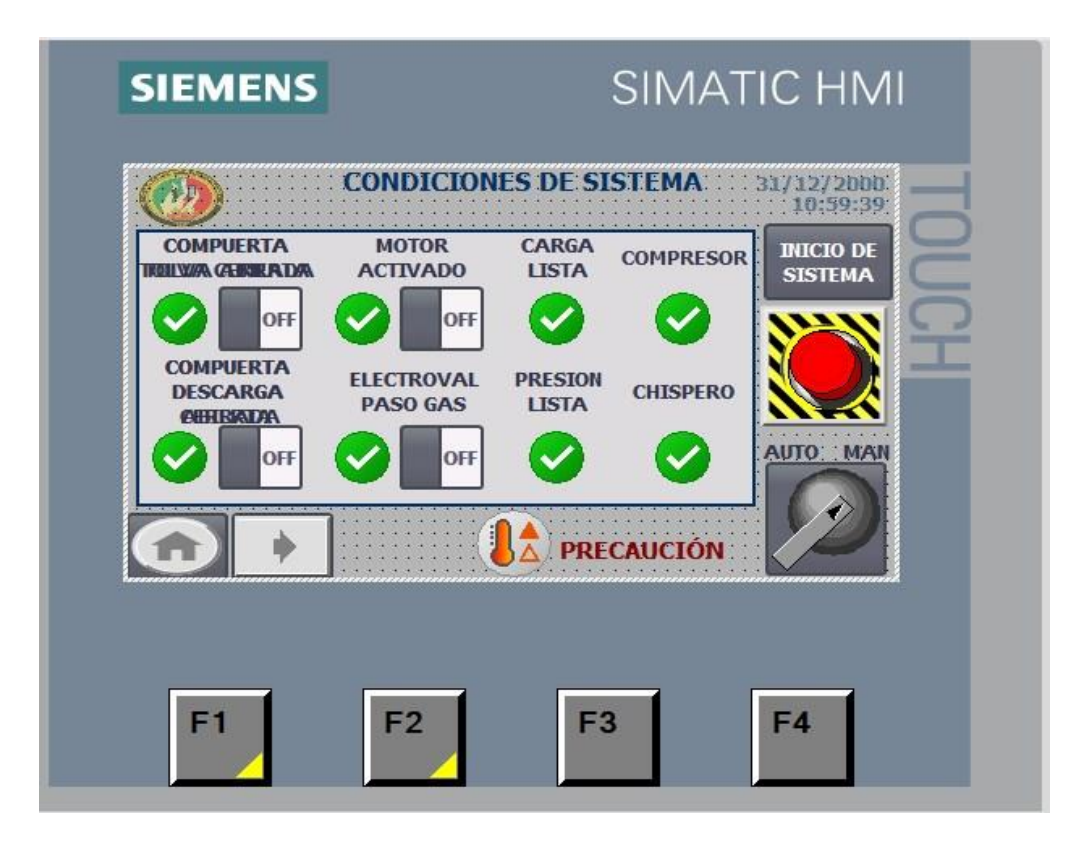

## **PANTALLA 3.**

La tercera pantalla es donde se ingresan los diferentes valores para que se activen las condiciones del sistema.

**Figura 71***. Etapa de precalentamiento.*

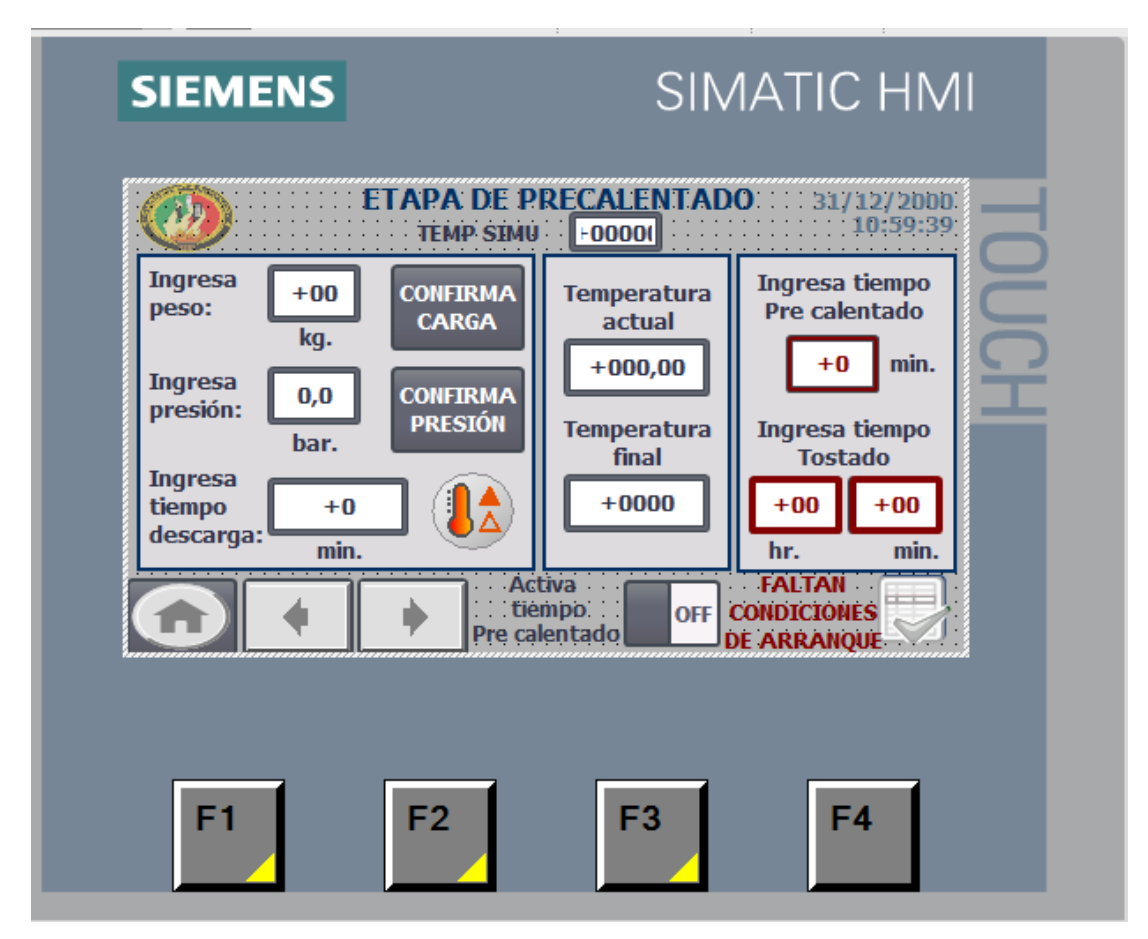

**PANTALLA 4.** 

La cuarta pantalla nos muestra en tiempo real la temperatura y los tiempos de cada proceso del tostado de café.

**Figura 72.** *Etapa de tueste de café.*

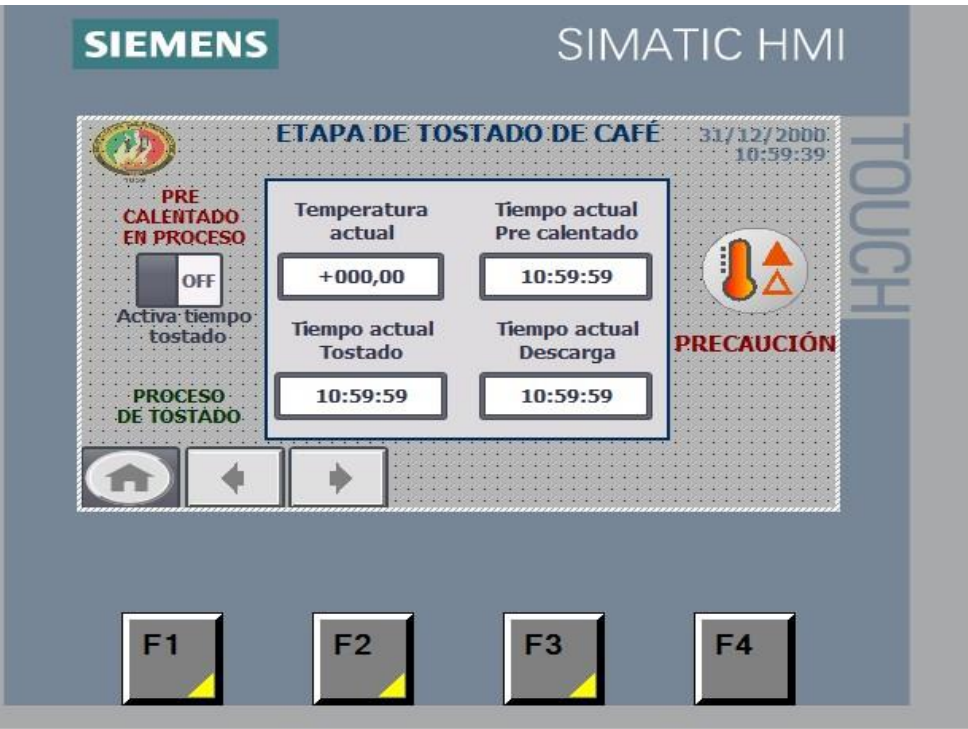

**PANTALLA 5.** 

La quinta pantalla muestra la curva de tostado de café.

**Figura 73.** *Visor de curvas de tostado.*

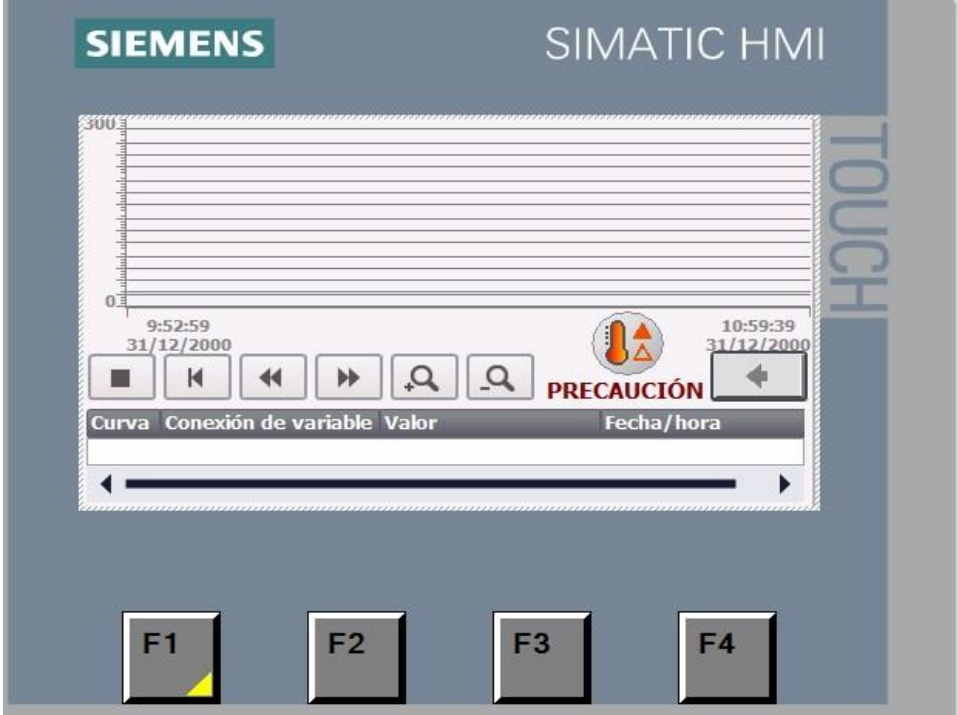

## **6.7 Validar el funcionamiento del sistema de control**

La programación permite visualizar en tiempo real las temperaturas y mantener un control estable del proceso, relacionando el tiempo y la temperatura para lograr el balance perfecto entre acidez, amargor y dulzor.

Posteriormente, se especifica el proceso de validación del sistema de control de la máquina.

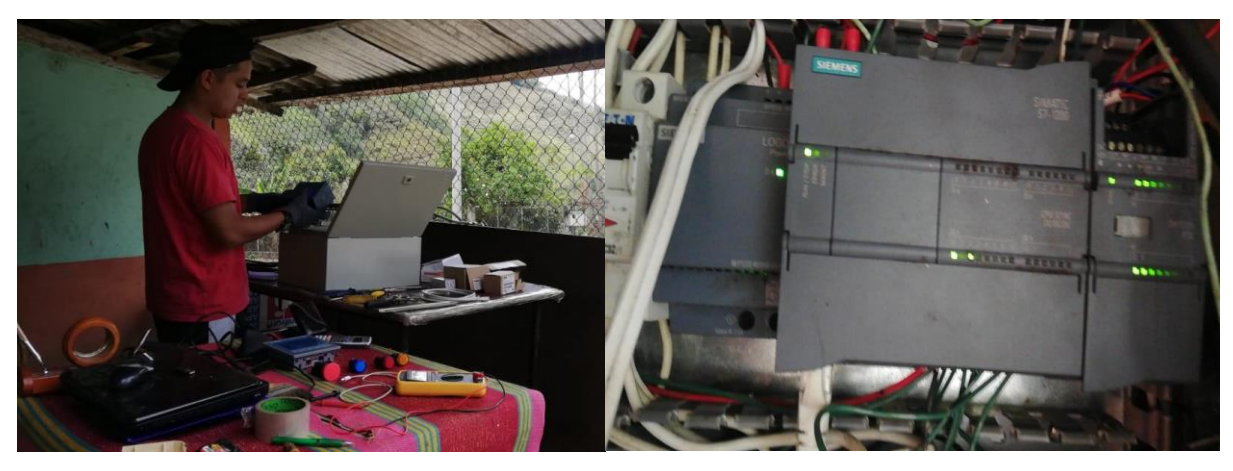

**Figura 75.** *Instalación de la pantalla HMI*

**Figura 74.** *Instalación del plc.*

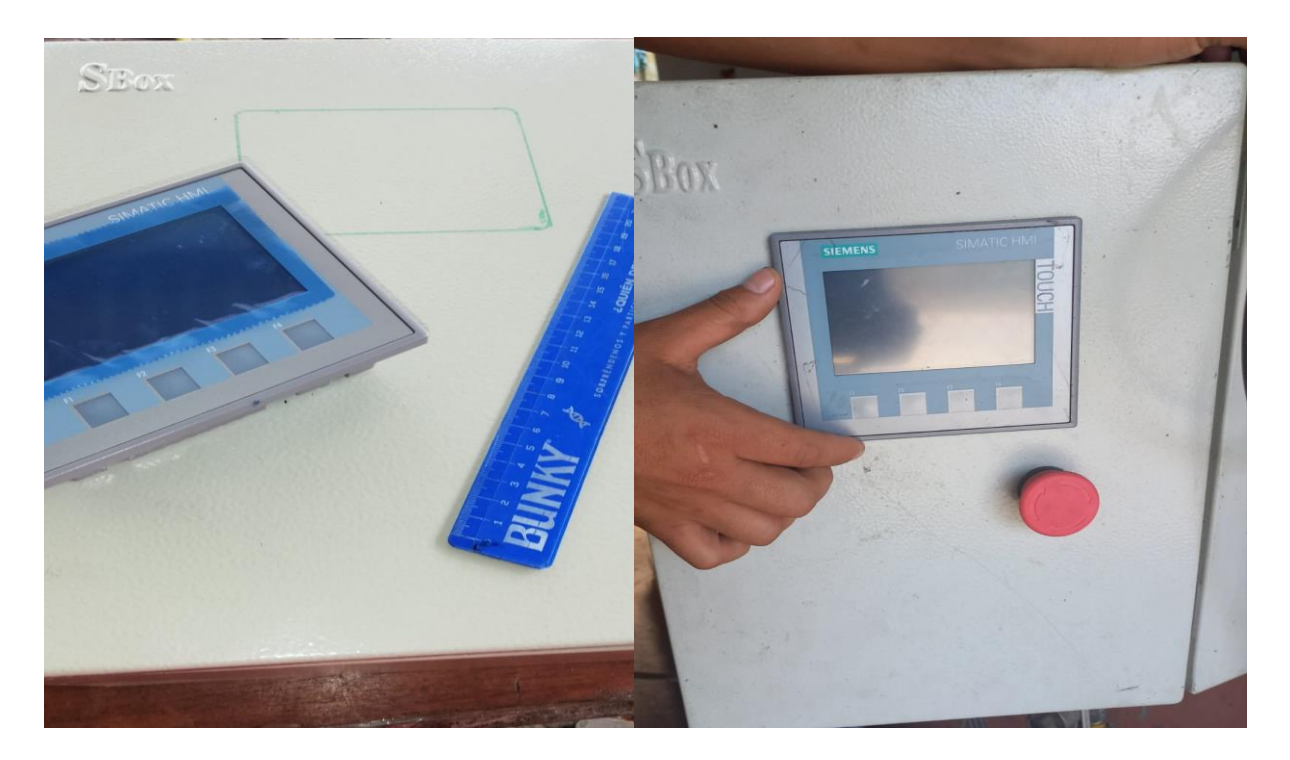

**Figura 76.** *Compilar y cargar al PLC y HMI*

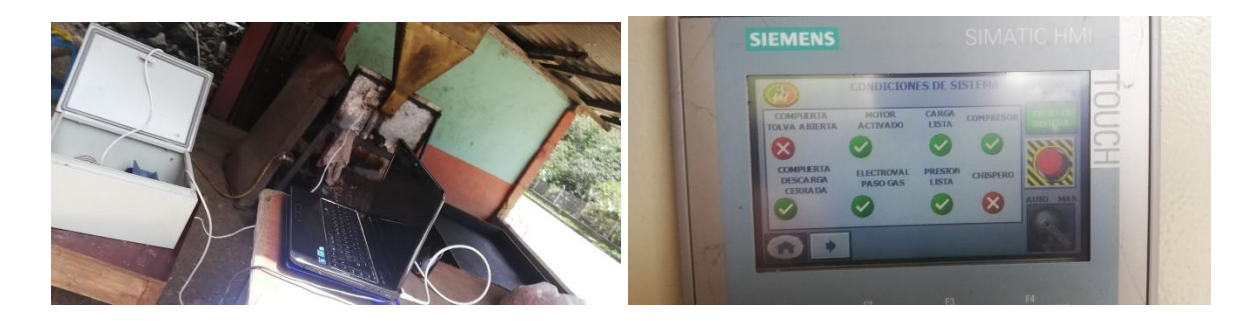

**Figura 77.** C*urvas de tostado*

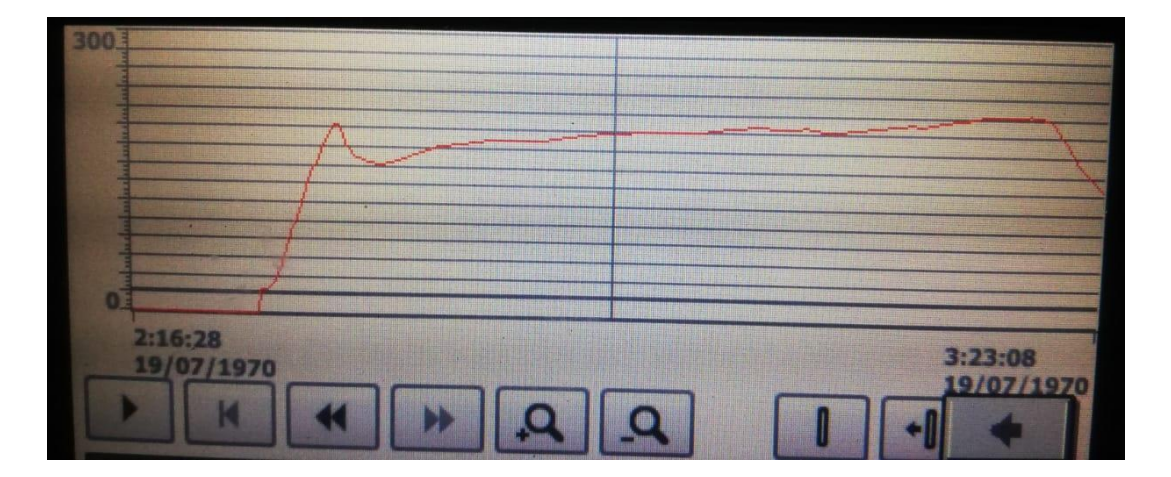

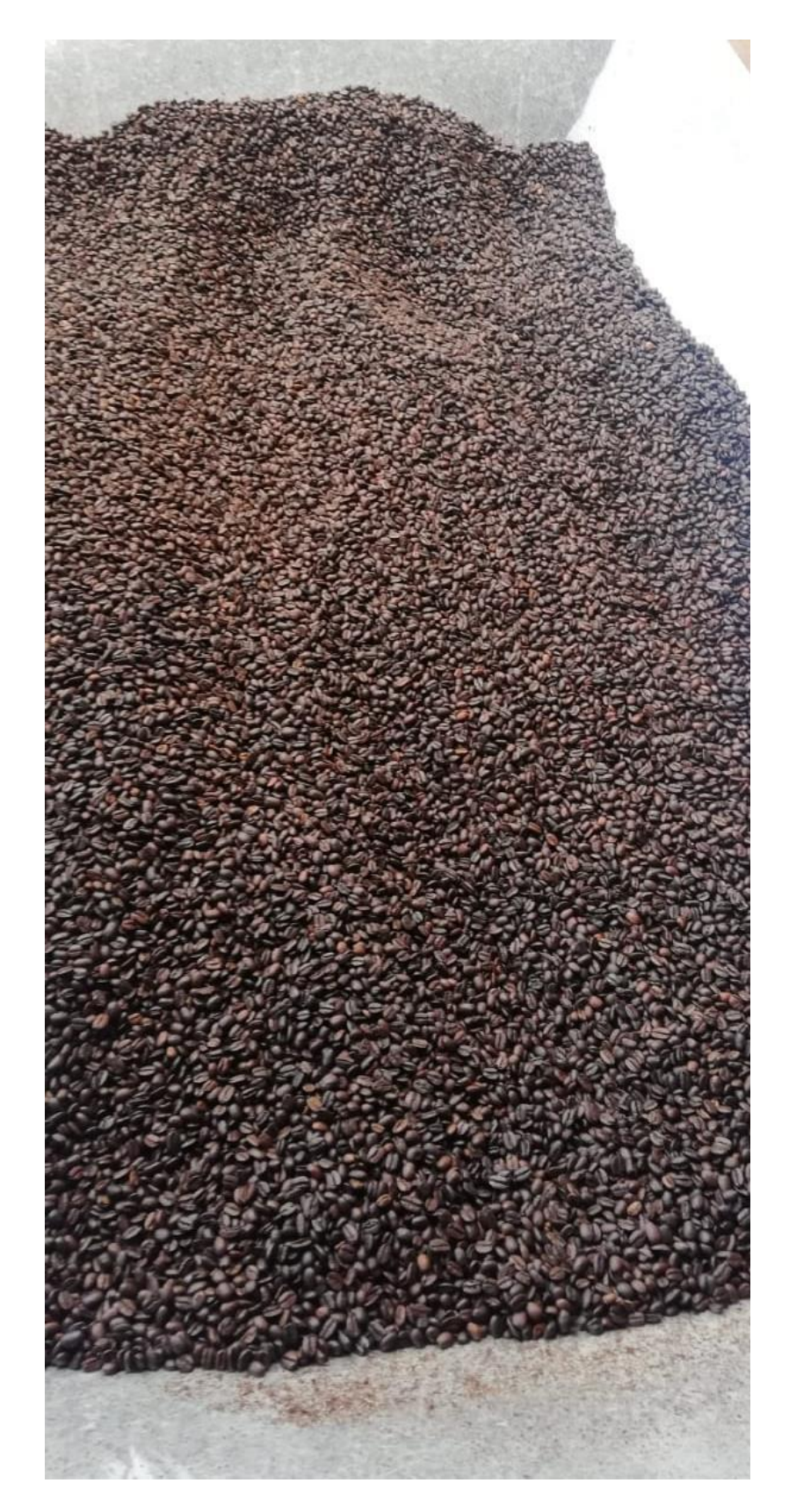

# *6.7.1 Tabla comparativa entre el sistema SEMIAUTOMÁTICO y el sistema AUTOMÁTICO.*

A continuación, se observa las diferencias entre semiautomático y automático ver [Tabla](#page-141-0)  [13.](#page-141-0)

| SISTEMA SEMIAUTOMÁTICO |                                                                                    |  | <b>SISTEMA AUTOMÁTICO</b>                                                                                                    |
|------------------------|------------------------------------------------------------------------------------|--|----------------------------------------------------------------------------------------------------|
|                        | Colocar manualmente en la tolva                                                    |  | Colocar manualmente en la tolva de                                                                                                    |
|                        | de alimentación de la máquina los                                                  |  | alimentación de la máquina los 25 kg                                                                                                    |
|                        | 25 kg de café.                                                                     |  | de café.                                                                                                    |
|                        | Programar la curva de tostado                                                      |  | Programar la curva de tostado                                                                                                    |
|                        | Elegir modo manual.                                                                |  | Elegir modo automático.                                                                                                    |
|                        | Elegir la presión a la que se va a                                                 |  | Hacer clic en INICIO DE SISTEMA                                                                                                    |
|                        | trabajar en la válvula de la<br>centralina de gas.<br>Encender el quemador de gas. |  | Completar la información<br>en la<br>pantalla número 2 para<br>poder<br>confirmar carga y presión.                                                    |
|                        | Encender el motor de la tostadora.                                                 |  | Al momento que entra el café a la                                                                                                    |
|                        | Precalentar el cilindro por 5<br>minutos (tomar medida del<br>tiempo).             |  | cámara de tostado automáticamente<br>cumple la programación determinada<br>de la curva que le solicitamos, se<br>apaga el gas, abre la compuerta y se |
|                        | Abrir la compuerta de entrada del<br>café hacia el cilindro tostador.              |  | apaga el motor.                                                                                                    |
|                        | Verificar<br>esperar<br>y<br>que<br>se<br>produzca un tostado uniforme.            |  |                                                                                                    |
|                        | Abrir la compuerta de salida del                                                   |  |                                                                                                    |
|                        | café del cilindro tostador.                                                        |  |                                                                                                    |
|                        | Apagar los quemadores                                                              |  |                                                                                                    |
|                        | Esperar el tiempo de dos 2 minutos<br>que se produzca la descarga.                 |  |                                                                                                    |

**Tabla 12.** *Sistema semiautomático y automático*

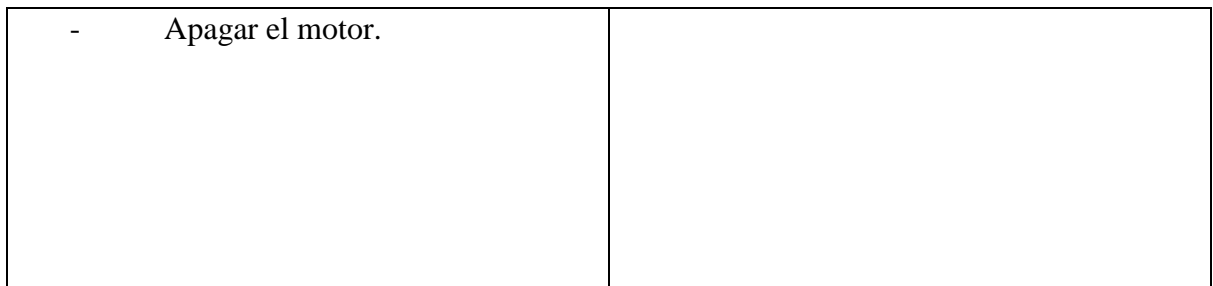

# *6.7.2 Análisis de costos que intervienen en el diseño y propuesta de automatización*

Se realizó un presupuesto total del diseño y propuesta de automatización que incluye los componentes, equipos y herramientas que se debe implementar a la máquina, como se detalla a continuación en la [Tabla 133](#page-141-0).

<span id="page-141-0"></span>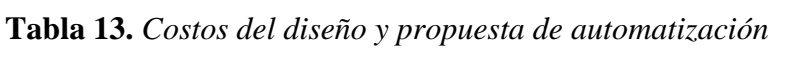

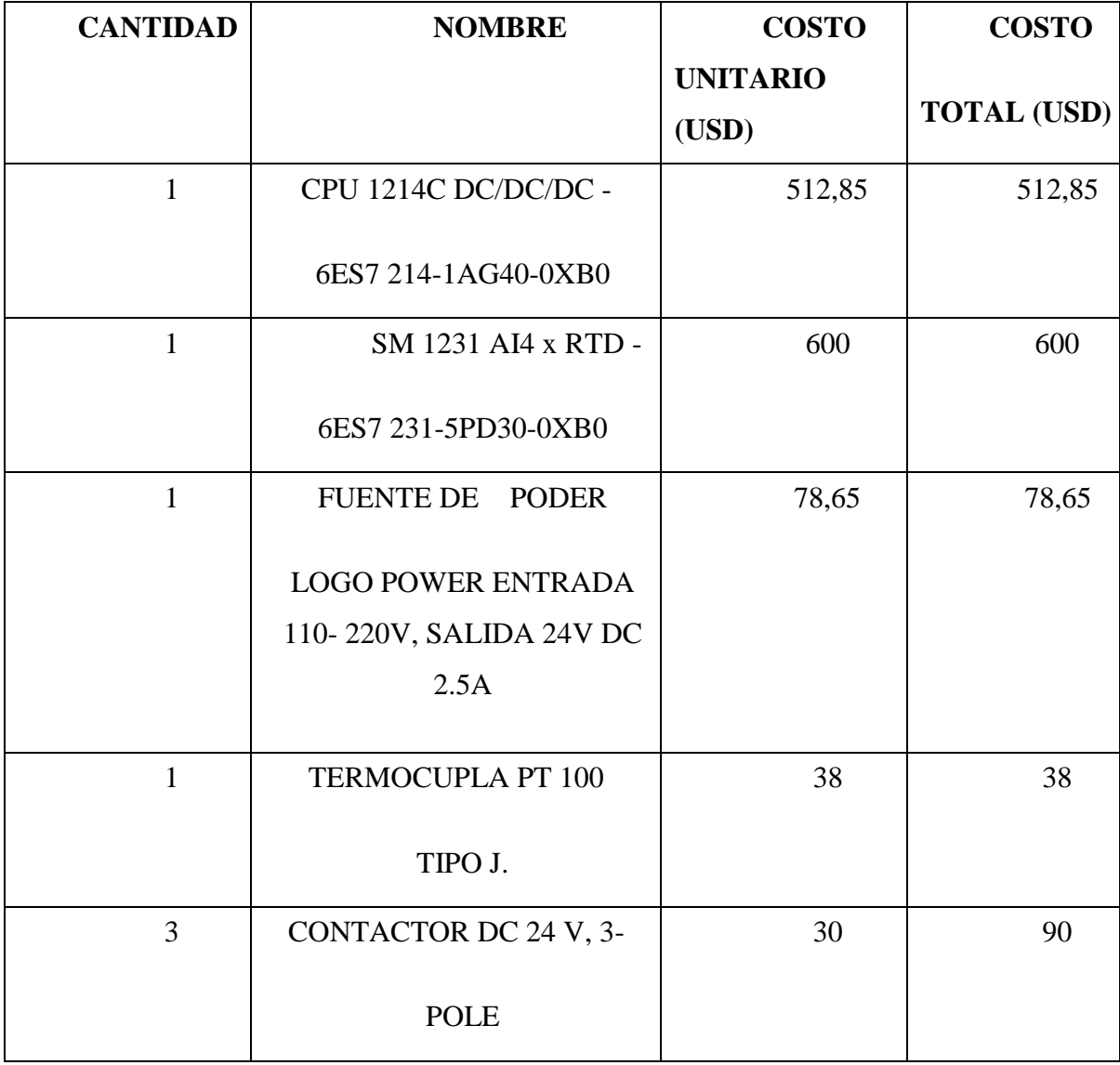

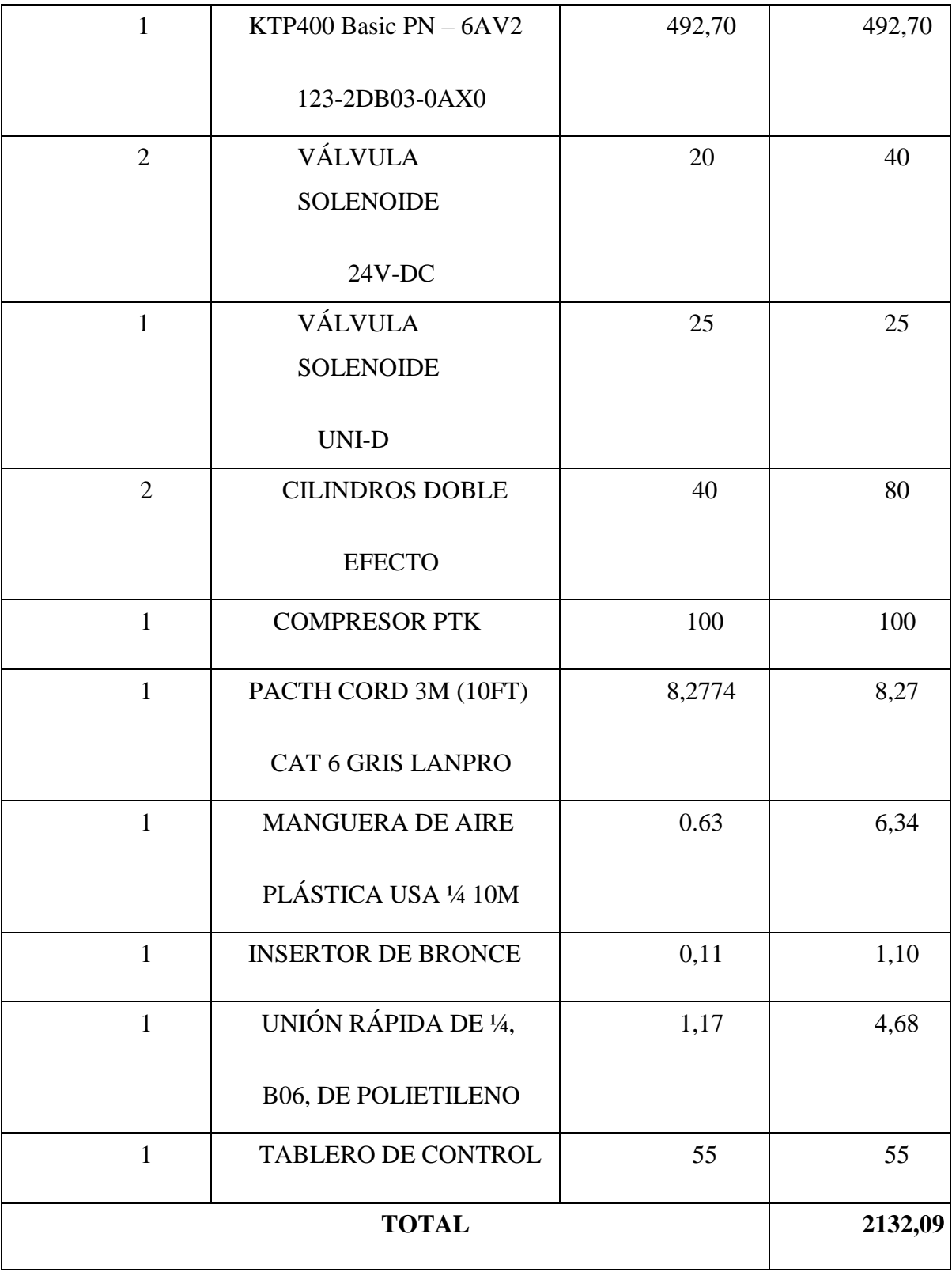

### **7. Discusión**

Este proyecto tuvo como propósito realizar el proceso de automatización con PLC S7- 1200 c y HMI de una máquina de tueste de café, a partir del análisis de sus principales partes mecánicas y la adquisición de datos de los perfiles de tueste, conociendo así que la automatización de las máquinas es fundamental pues permite mejorar los procesos de industrialización de los productos, optimizando recursos materiales y humanos.

Con los cálculos matemáticos efectuados y los resultados obtenidos mediante software, se puede afirmar que los perfiles de las correas y diámetros mínimos de las poleas de la máquina propuesta, han sido escogidos cuidadosamente considerando la potencia de diseño y las rpm de la polea menor, el cálculo del diámetro de los ejes de transmisión ha sido considerando un coeficiente de seguridad de 4, las nuevas relaciones de transmisión no superan el valor máximo recomendado en una relación de transmisión por correas que es de 6, en la transmisión 1 se debería utilizar una correa de perfil Z; no obstante por la difícil adquisición en el medio se utilizó una correa de perfil A; sin embargo Arciniega (2016), menciona que el sistema de correas tiene mayor pérdidas de transmisión que el de cadena y engrane, aun así el sistema de correas es más comercial y económico para poder ser implementado.

El método de adquisición de datos para la obtención del modelo de la curva de tostado temperatura y tiempo, con un comportamiento constante de su flama permitió obtener las curvas o perfiles de tostado con una precisión aceptable, coincidiendo con el estudio básicos del tostado realizado por Molina (2017), donde afirma que la recolección de datos puede dar una idea de lo que le pasa al grano tanto química como físicamente y ayuda a comparar tuestes o diagnosticar problemas de consistencia y calidad.

Referente a la programación realizada por el software TIA Portal V14 se tuvo la limitante de no contar con la versión profesional, por tanto, siendo una versión estudiantil cuenta con una duración de un año y las características que lo constituyen no proporcionan los comandos precisos para realizar proyectos de gran escala.

Se validó la programación al obtener un sistema automatizado de la máquina, mediante una simulación, posterior a la compilación e importación de los datos en el dispositivo PLC y pantalla HMI.
#### **8. Conclusiones**

Al finalizar el presente proyecto se puede concluir lo siguiente:

- La máquina en estudio fue potenciada mecánicamente en sus ejes, poleas y correas; sin embargo, es fundamental que el tambor rotatorio constituido de metal, sea sustituido por material de acero inoxidable 304 pues es uno de los más comunes utilizados para la cocción de alimentos, así mismo se requiere la implementación de un enfriador de café para la etapa final por ende completar con el proceso efectivamente.
- Los datos de temperaturas y tiempos obtenidos mediante la aplicación del software TIA Portal V14, permitieron obtener e interpretar el modelo de la curva de tueste café a partir de la ejecución de veinte prácticas cada una con su propio perfil de tostado.
- Las tecnologías que más se utilizan para automatizar procesos continuos que requieren control con PLC, así como de la manipulación y el monitoreo de variables con posible animación en tiempo real a través de HMI, permiten apoyar a los operadores en la

interpretación de los procesos y en la detección de fallas y la pronta solución de problemas en el sistema, mediante alarmas programadas.

- El costo de la implementación del sistema automatizado es elevado considerándose, así como una barrera, sin embargo, por su eficiencia y eficacia al tostar el café es factible para su implementación.

#### **9. Recomendaciones**

- La selección del perfil de las correas, se efectúa considerando la potencia de diseño y los rpm de la polea menor, con estos datos obtenemos el perfil de la correa y el diámetro mínimo de la polea y con la relación de transmisión obtenemos el diámetro de la polea mayor.
- Se recomienda no exceder la carga límite en el tambor que es 25 Kg, ya que las correas tienden a deslizarse provocando un desgaste excesivo entre la superficie de contacto, disminuyendo la vida útil de los elementos.
- Se realizó la función con la intención de una mejora a futuro de la implementación de una segunda línea con el mismo PLC, utilizando únicamente un módulo de salidas empleando el mismo código.
- A la Universidad Nacional de Loja se recomienda que adquiera la licencia profesional del programa TIA Portal, para que los estudiantes de la carrera de Ingeniería Electromecánica puedan validar los proyectos de semestre o de grado sin restricción alguna, que involucren Control Automático y Automatización Industrial.
- Se debe dar una operación adecuada al sistema, así como un mantenimiento periódico para poder conservar la eficiencia de la máquina.

#### **10. Bibliografía**

Acero Morales, W. F. (2007). *Diseño e implementación de un controlador automático para la tostación del café en pequeña y mediana producción*.

Aguilera, P. (2002). *Programas de PLC*. https://doi.org/10.1111/j.1365-2966.2007.12221.x

Avalos, J., & Arévalo, S. (2019). *Implementación de la unidad de potencia en un prototipo solar de competencia por medio del estudio y selección de los componentes que cumplan con los requisitos de diseño.*

http://dspace.espoch.edu.ec/bitstream/123456789/10134/1/65T00298.pdf

Bavaresco, G. (1993). *Procedimiento Para El Diseño De Ejes*.

- Bedoya, D. F. R. (2021). *DISEÑO DE UN SISTEMA AUTOMATIZADO BASADO EN LÓGICA DIFUSA PARA EL PROCESO DE TUESTE DE CAFÉ EN LA EMPRESA MOMOTUS CAFÉ S.A.S.*
- Bermeo, L., Álvarez, J., & Mantilla, W. (2021). Comparación del desempeño de un controlador PID sobre el proceso de nivel usando un controlador lógico programable y un sistema embebido. *Ingeniare. Revista Chilena de Ingeniería*, *29*(4), 622-632. https://doi.org/10.4067/S0718-33052021000400622
- Bernard, J., Bo, J., & Steven, S. (1999). *Elementos de máquinas*. https://bibcatalogo.uca.es/cgi-bin/koha/opac-detail.pl?biblionumber=750567
- Blas, R. (2017). *Análisis vibracional en la tolva de alimentación de una trituradora de tereftalato de polietileno (PET) modelo TM-1* [Instituto Tecnológico Superior de Poza Rica].

http://www.itspozarica.edu.mx/Posgrados/Tesinas/E156P1586\_An%C3%A1lisis%20vib racional%20en%20la%20tolva%20de%20alimentaci%C3%B3n%20de%20una%20tritur adora%20de%20tereftalato%20de%20polietileno%20(PET)%20modelo%20TM-1.pdf

- Budynas G, R., & J. Keith, N. (2019). Diseño en ingeniería mecánica de Shigley. En *Journal of Chemical Information and Modeling* (Vol. 8, Issue 9). https://doi.org/10.1017/CBO9781107415324.004
- Caisaguano, W. (2019). *Implementación de una máquina con control automático de temperatura para la reactivación del adhesivo para plantas de calzado*.
- Castillo Luzón, M. A., Muñoz Ordoñez, M., & Engler, F. (2016). Manual básico de buenas prácticas para el tostado del café. *Swisscontact / MIPRO*, 15. http://www.swisscontact.org/fileadmin/user\_upload/COUNTRIES/Ecuador/Documents/ Content/ManualTuesteCafe.pdf
- Chancusig Pila, A. H. (2015). *"DISEÑO E IMPLEMENTACIÓN DEL CONTROL DE TEMPERATURA PARA EL HORNO DEL PROCESO DE SECADO DE MOTORES ELÉCTRICOS DE 1500 Y 3000 HP CON SISTEMA «HVAC», EN LA COMPAÑÍA REPSOL ECUADOR S.A. BLOQUE 16"*.
- Cuenca, M. (2016). *Área De La Energía, Las Industrias Y Los Recursos Naturales No Renovables*. 1-30.
- Cueva, A. (2015). *DISEÑO Y CÁLCULO DE UNA MÁQUINA PARA PRODUCIR BRIQUETAS A PARTIR DE CASCARILLA DE ARROZ* [Universidad Nacional de Loja]. https://dspace.unl.edu.ec/jspui/bitstream/123456789/11838/1/Silva%20Cueva%2c%20C %c3%a9sar%20Alfredo.pdf
- Fernández, R. (2012). *Automatización de un sistema de climatización con PLC*. Escuela Superior de Ingeniería Mecánica y Eléctrica.
- Garces, O., & Shagñay, A. (2011). *Implementación de una estación de almacenamiento de probetas de distintos materiales y tamaños controlados por plc y pantalla táctil para el laboratorio de control y automatización de procesos industriales de la escuela de ingeniería mecánica de la espoch*. 165. https://doi.org/10.7705/biomedica.v31i0.530

García, R. (2001). *Ricardo García San José Ingeniero Industrial (noviembre 2.001)*. 1-7.

Giner, J. (2019). ¿Por qué se tuesta el café? *Forúm café*.

- Gonzales, R., García, T., & Ortiz, T. (2014). *Elementos de Máquinas. Correas y Poleas. Transmisiones Mecánicas.* https://es.studenta.com/f/48581760/elementos-de-maquinascorreas-y-poleas-transmisiones-mecanicas
- Granado, E., Marín, W., & Pérez, O. (2010). Desarrollo de un laboratorio de sistemas y comunicaciones industriales para la mejora del proceso enseñanza/aprendizaje. *Revista de La Facultad de Ingeniería Universidad Central de Venezuela*, *25*(1), 33-42. http://ve.scielo.org/scielo.php?script=sci\_arttext&pid=S0798-40652010000100004&lng=es&nrm=iso&tlng=es

Grupo WEG. (2018). *Motores Eléctricos.*

https://frrq.cvg.utn.edu.ar/pluginfile.php/6862/mod\_resource/content/1/WEG-guia-deespecificacion-50039910-manual-espanol.pdf

Intriago, D., & Manchay, W. (2011). ESCUELA SUPERIOR POLITÉCNICA DE CHIMBORAZO. *Dspace.Espoch.Edu.Ec*. http://dspace.espoch.edu.ec/bitstream/123456789/1669/1/25T00165.pdf

- Jesús, C., Sánchez, F., Rodríguez, O., & Díaz, E. (2017). Revista de Investigación y Desarrollo Actualización y programación de PLC para una máquina de carga box para un proceso cerámico. *Marzo*, *3*(7), 38-48. www.ecorfan.org/spain
- Molina, A., & Ly, K. (2017). *La Curva S del Perfil de Tueste: Explorando las Bases del Tueste*. https://perfectdailygrind.com/es/2017/01/07/la-curva-s-del-perfil-de-tuesteexplorando-las-bases-del-tueste/
- Mott, J. (2021). Explorando la automatización en el tueste de café. *Perfect Daily Grind*. https://perfectdailygrind.com/es/2021/06/15/explorando-la-automatizacion-en-el-tuestede-cafe/
- Mott, R. (2006). *Diseño De Elementos De Máquinas.* Pearson Educacion. https://www.udocz.com/apuntes/20762/diseno-de-elementos-de-maquinas-robert-l-mott-4ta-ed
- Nasution, T. H., Rumansa, M., & Lukman Adlin, H. (2019). Designing the quality of coffee bean detection application using Hue Saturation Intensity. *IOP Conference Series: Materials Science and Engineering*, *648*(1). https://doi.org/10.1088/1757- 899X/648/1/012036
- Neira, Á., Jabba, D., Caballero, G., & Ortiz, J. (2019). Influencia de la Ingeniería de Software en los Procesos de Automatización Industrial. *Información Tecnológica*, *30*(5), 221-230. https://doi.org/10.4067/S0718-07642019000500221
- Olguin, J. (2008). *"DISEÑO Y FABRICACIÓN DE UN TROQUEL NEUMATICO PARA JABÓN"*.
- Pozo Enríquez, J. pamela. (2013). Resistencias eléctricas para la elaboración de café de quinua con capacidad de 25 libras. *Universidad Técnica Del Norte*.
- Quiñonez, M. (2010). *Criterios para la selección de un motor y controles eléctricos como prevención de riesgos en la industria*. https://www.dspace.espol.edu.ec

Quintero, L. (2019). *Curva de tueste o tostión del café.* https://sehablacafe.com/profesionales/que-es-la-curva-de-tueste-y-que-ocurre-en-cadafase/

Ravichahua, A. (2017). *Sistema de red de aire comprimido* [FACULTAD DE TECNOLOGÍA, Escuela Profesional de Electromecánica]. https://repositorio.une.edu.pe/bitstream/handle/20.500.14039/4688/Sistema%20de%20re d%20de%20aire%20comprimido.pdf?sequence=1&isAllowed=y

Saavedra, J. (2019). *Diseño e Implementación de un Sistema de Control de Acceso*.

Siemens. (2014). *Controlador programable S7-1200 Manual de sistema*. 43.

Solá, A. (2010). Tostado y molido del café. *Forúm Del Café*. https://www.forumdelcafe.com/sites/default/files/biblioteca/f\_07-tostado\_y\_molido.pdf

VEGA, A. J. (2010). Tecnología neumática. *Universidad Carlos Mii De Madrid*, 1, 1-1. file:///C:/Users/56933/Downloads/PFC-NEUMATICA\_Alejandro\_Buenache.pdf

Vicente, L., & Useche, V. (2018). *Diseño de elementos de máquinas* (I).

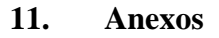

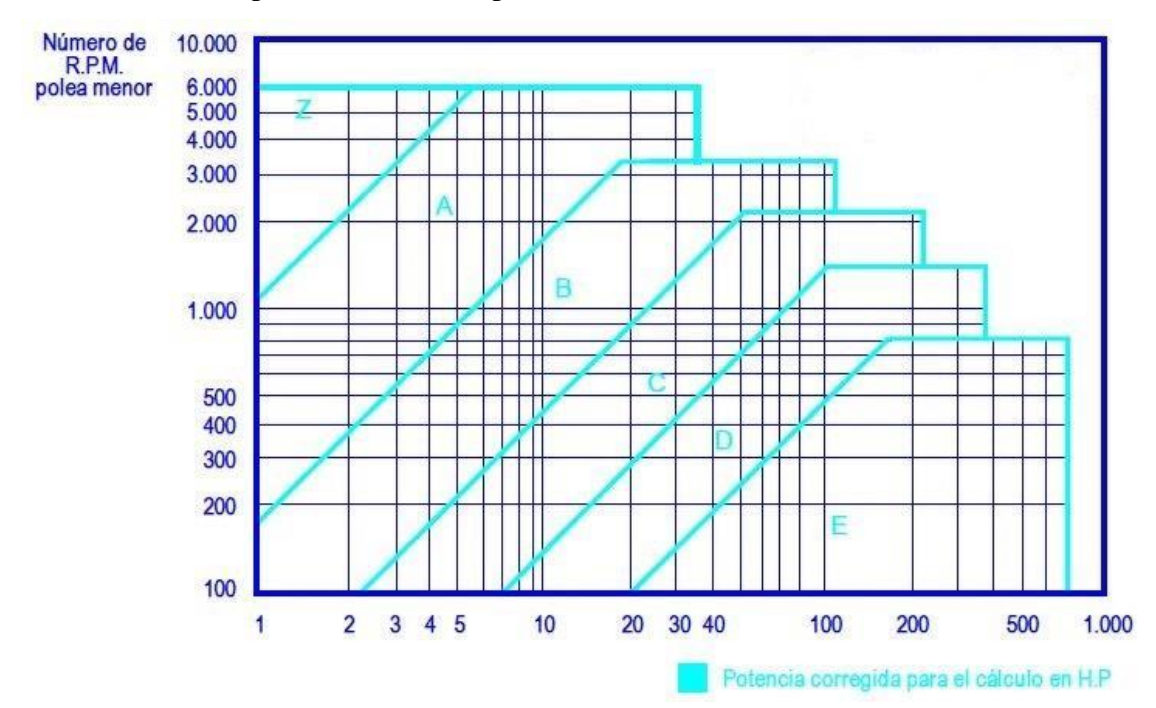

Anexo 1. Gráfico para determinar el perfilo de correas.

Anexo 2. Características generales de correas trapeciales.

| <b>Características Generales de Correas</b> |          |                                                  |                |                         |            |    |                  |           |                |
|---------------------------------------------|----------|--------------------------------------------------|----------------|-------------------------|------------|----|------------------|-----------|----------------|
| trapeciales (Obtibelt)                      |          |                                                  |                |                         |            |    |                  |           |                |
| <b>Perfiles</b>                             |          |                                                  |                |                         |            |    | PZ PA            | <b>PB</b> | <b>PC</b>      |
|                                             |          |                                                  |                |                         |            |    |                  |           |                |
| b(mm)                                       |          |                                                  |                |                         |            |    |                  |           |                |
|                                             | $\bf{0}$ | $\overline{\mathbf{3}}$                          | 7 <sup>7</sup> | $\vert 2 \vert$         | $\sqrt{2}$ | ,7 | 2,7              | 6,3       | $\overline{2}$ |
| h(mm)                                       |          |                                                  |                |                         |            |    |                  |           |                |
|                                             |          |                                                  | $\mathbf{1}$   | $\overline{\mathbf{4}}$ | 9          |    | $\boldsymbol{0}$ | 3         | 8              |
| $h_0(mm)$                                   |          |                                                  |                |                         |            |    |                  |           |                |
|                                             |          | $\overline{5}$ , $\overline{3}$ , $\overline{2}$ |                | ,7                      |            |    | ,8               | , 5       | ,8             |
| Área (mm)                                   |          | $\mathbf{1}$                                     | 38             | 30                      |            | 6  | 03               | 59        | 65             |

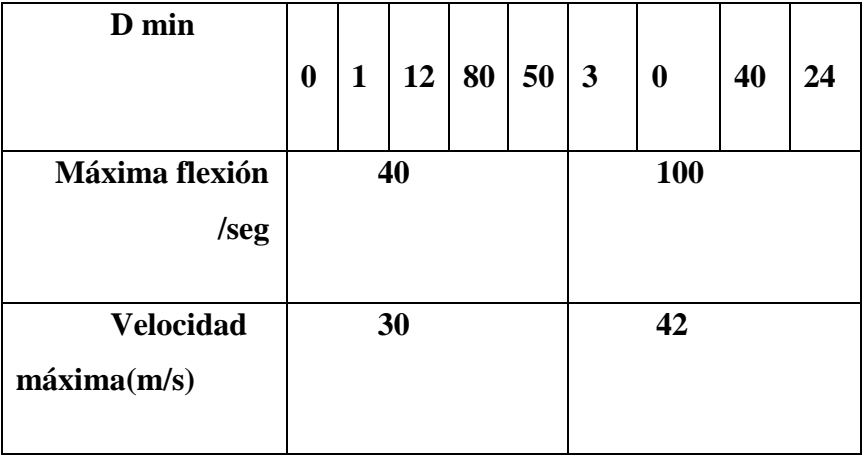

# Anexo 3. Coeficiente de corrección de potencia.

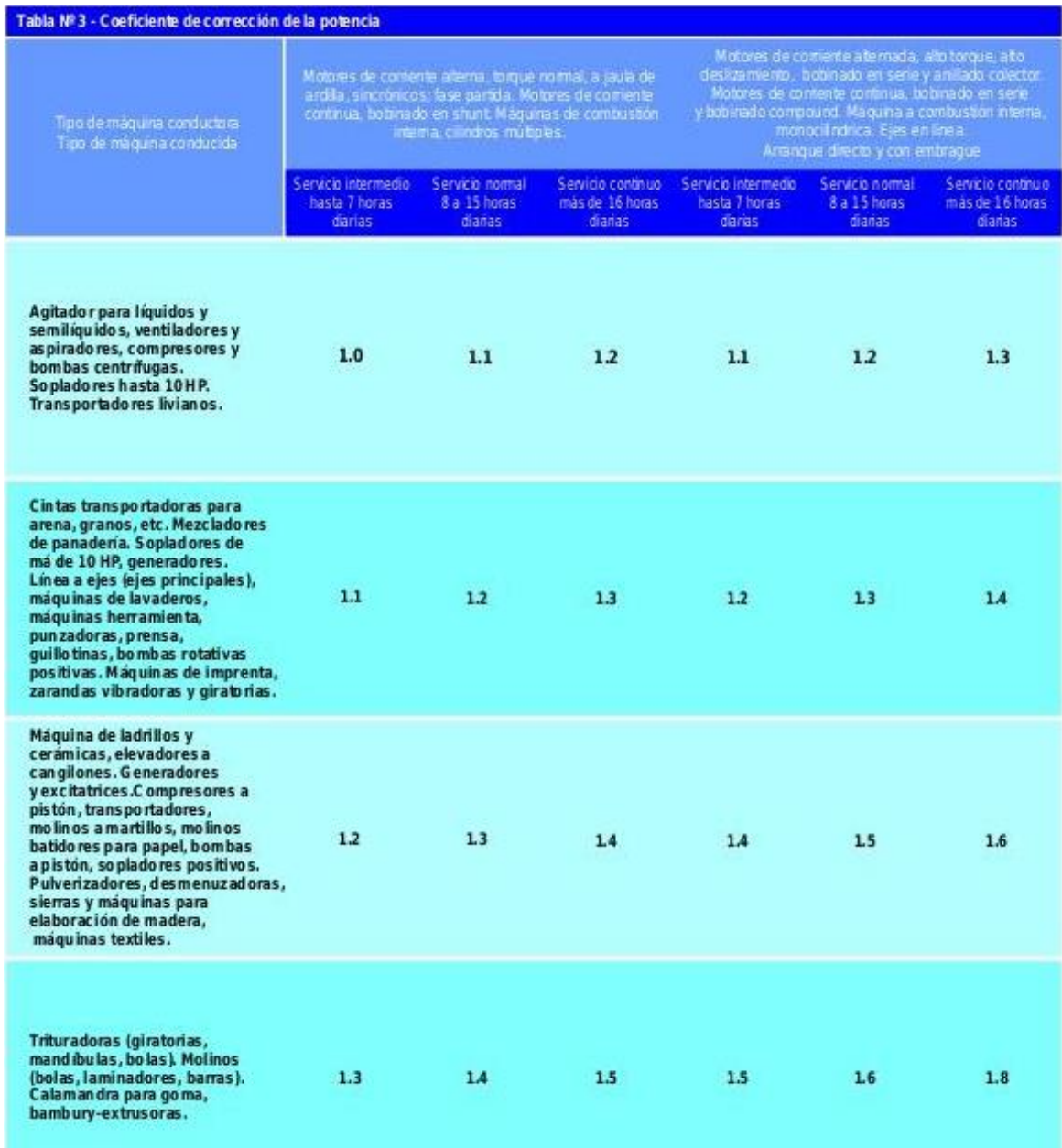

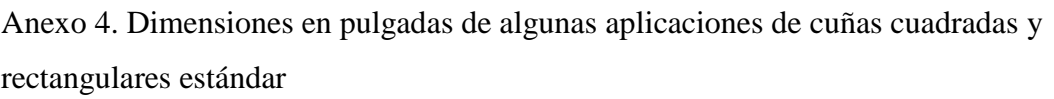

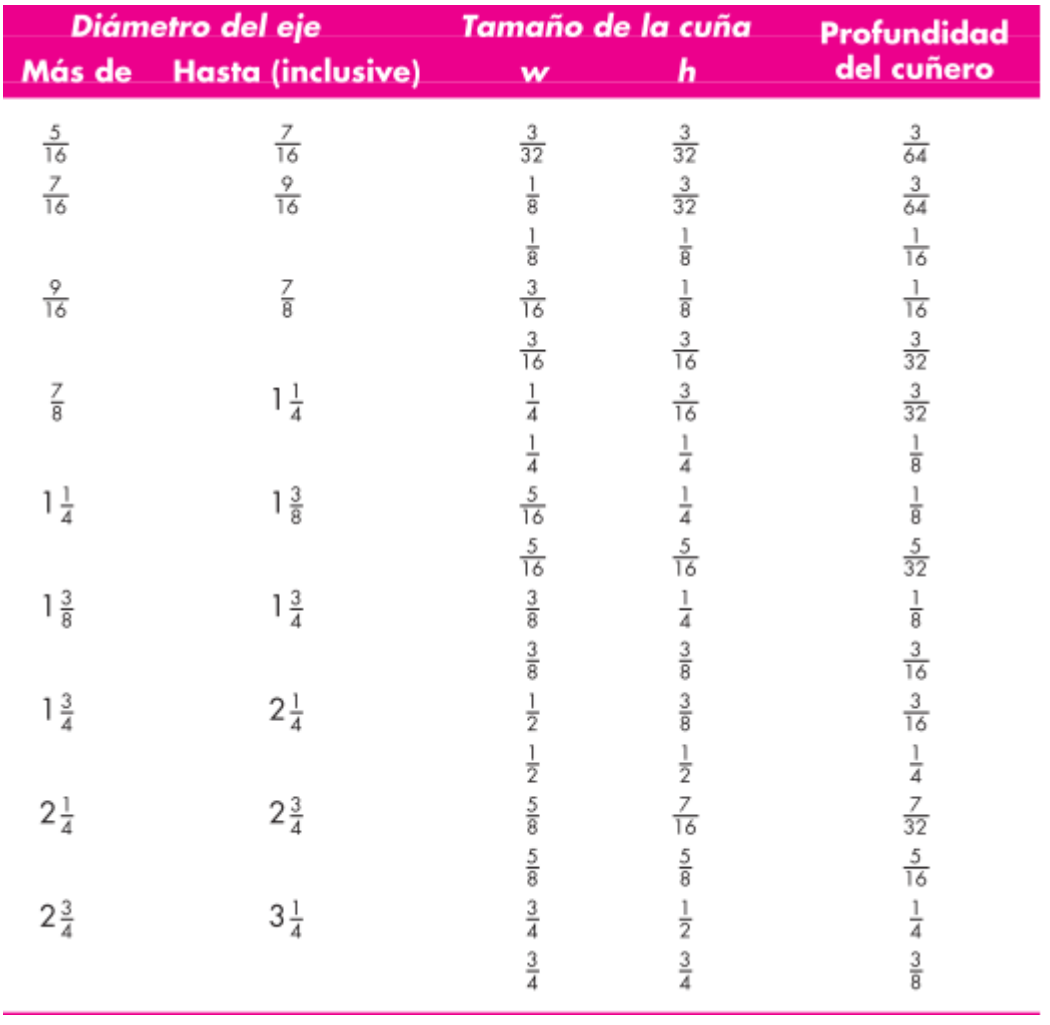

Anexo 5. Ensayo para determinación de la potencia de la máquina.

Determinación de la potencia necesaria para girar el cilindro de la tostadora con un contenido de 25 Kg de café a 15,9 rpm

#### **INTRODUCCIÓN**

Se realizó la presente actividad para determinar la fuerza que permita girar el cilindro de la tostadora con un contenido de 25 Kg de café, a una velocidad de 15,9 rpm.

#### **OBJETIVO**

Determinar empíricamente la fuerza que se debe aplicar al eje del cilindro para que gire a la velocidad adecuada.

#### **MATERIALES**

- Balanza de platillo de 60 kg (132 lb)
- Una cuerda de 2 m de longitud.
- Arena.
- Cronómetro digital.
- Saquillo.
- Fundas plásticas.
- Materiales de oficina

#### **PROCEDIMIENTO**

El ensayo se realizó haciendo diferentes pruebas, para lo cual se inició con 110 lb y se fue aumentando 2 lb para cada una de las siguientes pruebas hasta hallar la fuerza necesaria para alcanzar una velocidad de giro de aproximadamente 15,9 rpm. Para lo cual se procedió de la siguiente manera:

- Colocar 50 lb de café en el cilindro de la tostadora.
- Medir 110 lb de arena en el saquillo.
- Atar y enrollar la cuerda en la manzana de la polea mayor (polea de 18 in), la cual está en el eje del cilindro de la tostadora. Como se muestra en la figura siguiente.
- Atar el peso (saquillo de la arena) a la cuerda. Como se muestra en la figura siguiente.
- Soltar el peso para que gire el eje del cilindro.
- Controlar el tiempo en que tarda en dar  $360^\circ$ .
- Se realizaron varios ensayos con diferentes pesos (aumentando 2 lb para cada uno de los siguientes), hasta que con 122lbs se observó que supera la velocidad requerida. Por

lo cual se realizó el ensayo usando un peso de 121 lb.

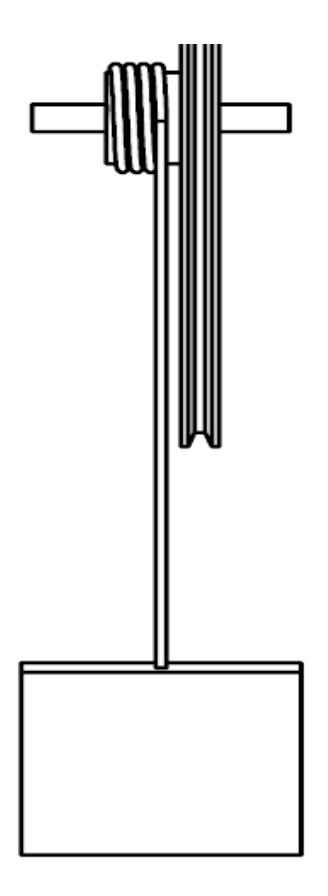

**Figura 79.** *Diagrama del ensayo realizado para la determinación de la potencia de la máquina*

#### **RESULTADOS**

De los ensayos realizados se obtuvo el tiempo y la fuerza requerida para generar un giro en el cilindro a una velocidad aproximada de 15.9 rpm. Esto a su vez permitió determinar la velocidad angular, el torque y por ende la potencia. Esto se muestra en la tabla siguiente tabla.

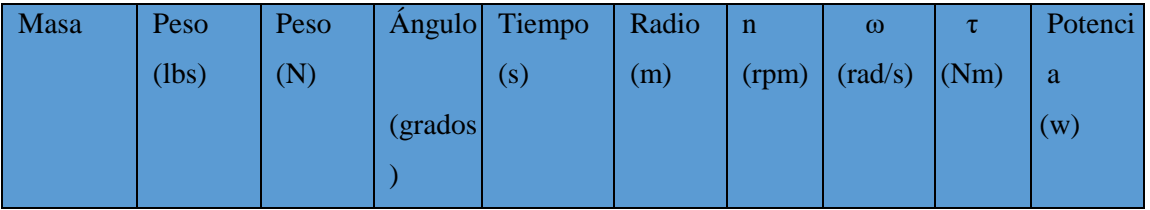

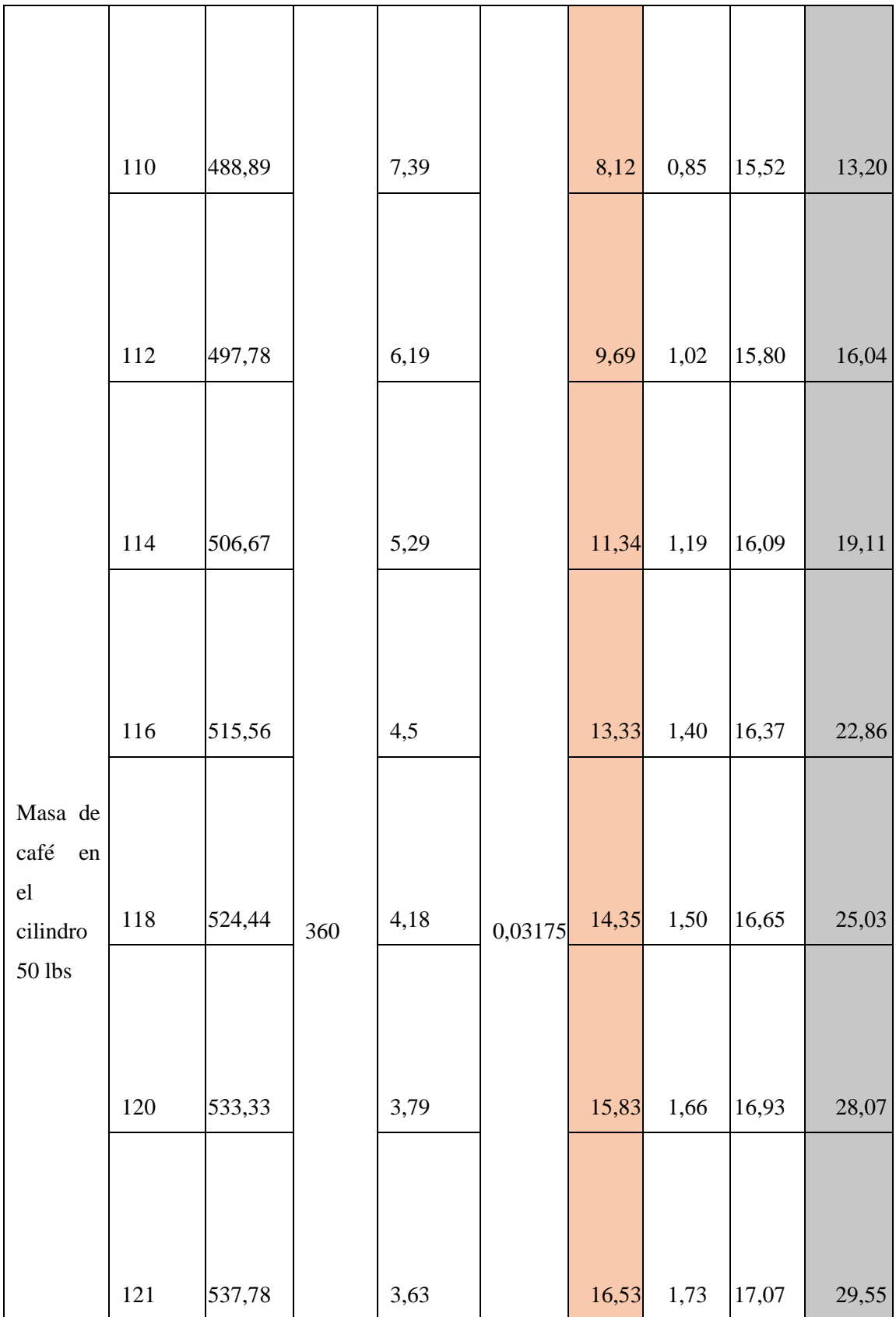

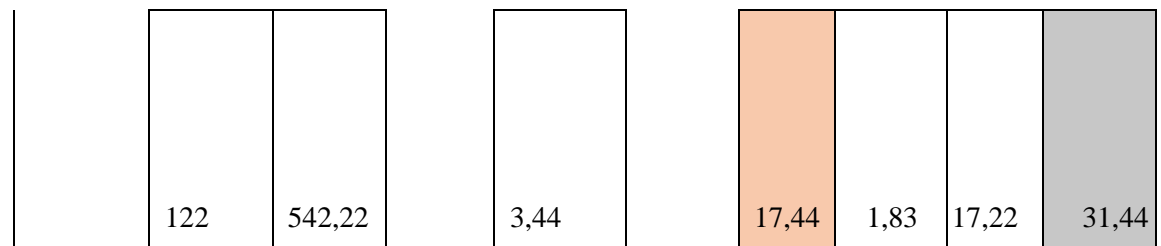

## **CONCLUSIÓN**

Mediante el ensayo se pudo determinar que se necesita una potencia de 28,22 en el eje del cilindro para que gire a una velocidad de 15,9 rpm; esto se calculó:

• Tomando los valores de n (rpm) y potencia (w) del ensayo realizado con 120 lb y 121 lb, se interpola para obtener la potencia.

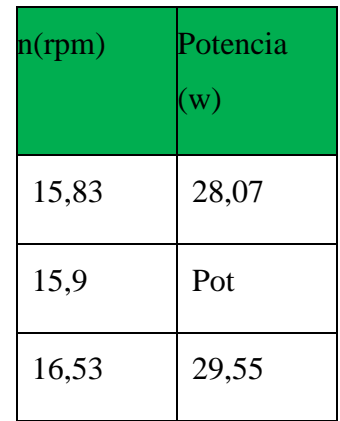

$$
\frac{16,53\,rpm - 15,9\,rpm}{16,53\,rpm - 15,83\,rpm} = \frac{29,55\,w - Pot}{29,55\,w - 28,07\,w}
$$

$$
Pot = 28,22 \ w
$$

Fotografías obtenidas en el desarrollo de la actividad.

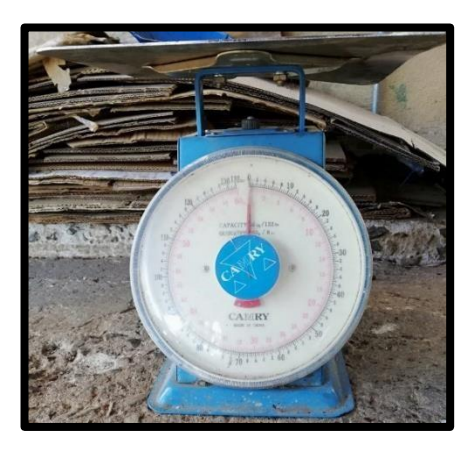

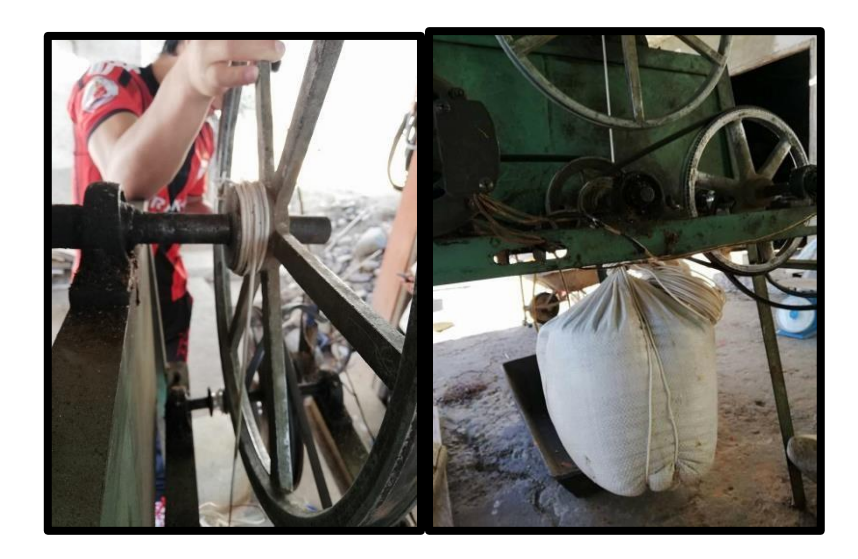

Anexo 6. https://ingemecanica.com/tutorialsemanal/objetos/figutut214/FAG.pdf

Anexo 7. Planos (Ubicados en CDR-1)

Anexo 8. Fotografías del resultado.

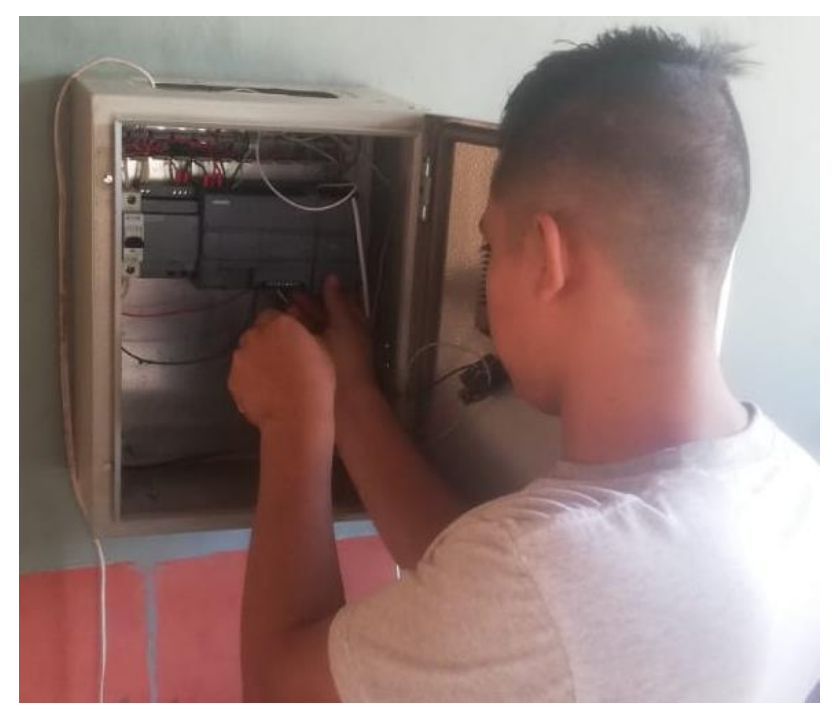

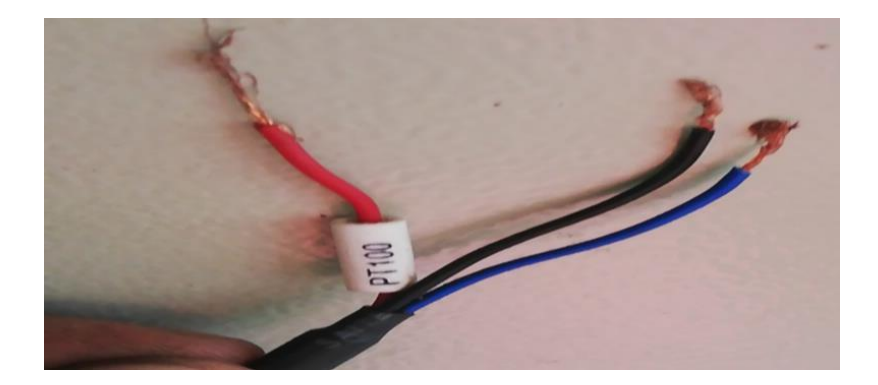

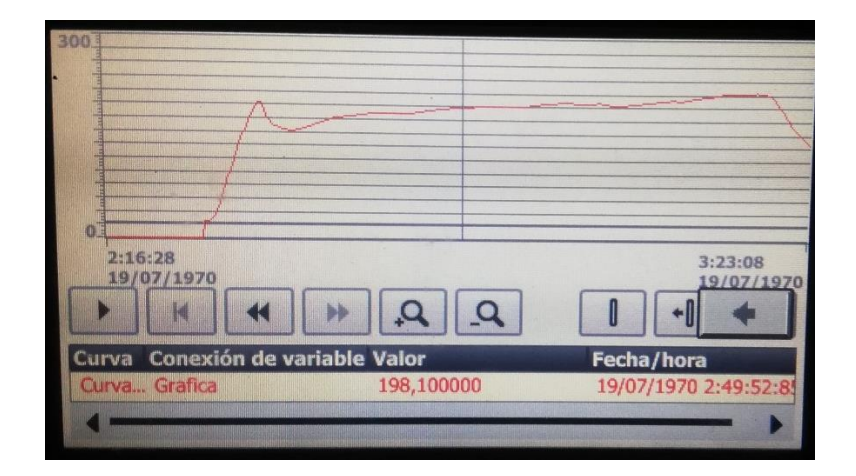

Anexo 9. Certificación de traducción del Abstract

Loja, 1 de diciembre de 2022

### CERTIFICADO DE TRADUCCIÓN

Diana Armijos Carrión

Licenciada en Ciencias de la Educación, mención inglés

#### CERTIFICA:

Que la traducción al idioma inglés del resumen de la tesis denominado "DISEÑO DE UN SISTEMA AUTOMATIZADO PARA UNA TOSTADORA DE CAFÉ CON CAPACIDAD DE 25 Kg", correspondiente al señor egresado: Edison Javier Ayala Espinoza, con cédula de ciudadanía 1105082638, ha sido revisado y supervisado según se me ha solicitado, por lo cual cumple con la correcta traducción al idioma extranjero, inglés.

Es todo lo que puedo certificar en honor a la verdad, facultando al interesado hacer uso del presente en lo que creyera conveniente.

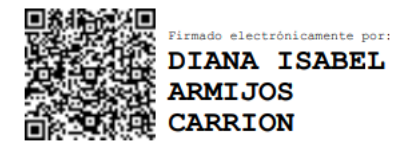